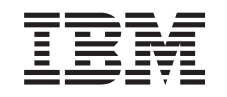

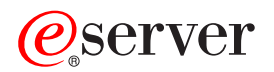

iSeries Control de compromiso

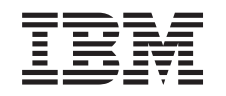

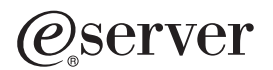

iSeries Control de compromiso

**© Copyright International Business Machines Corporation 1998, 2001. Reservados todos los derechos.**

# **Contenido**

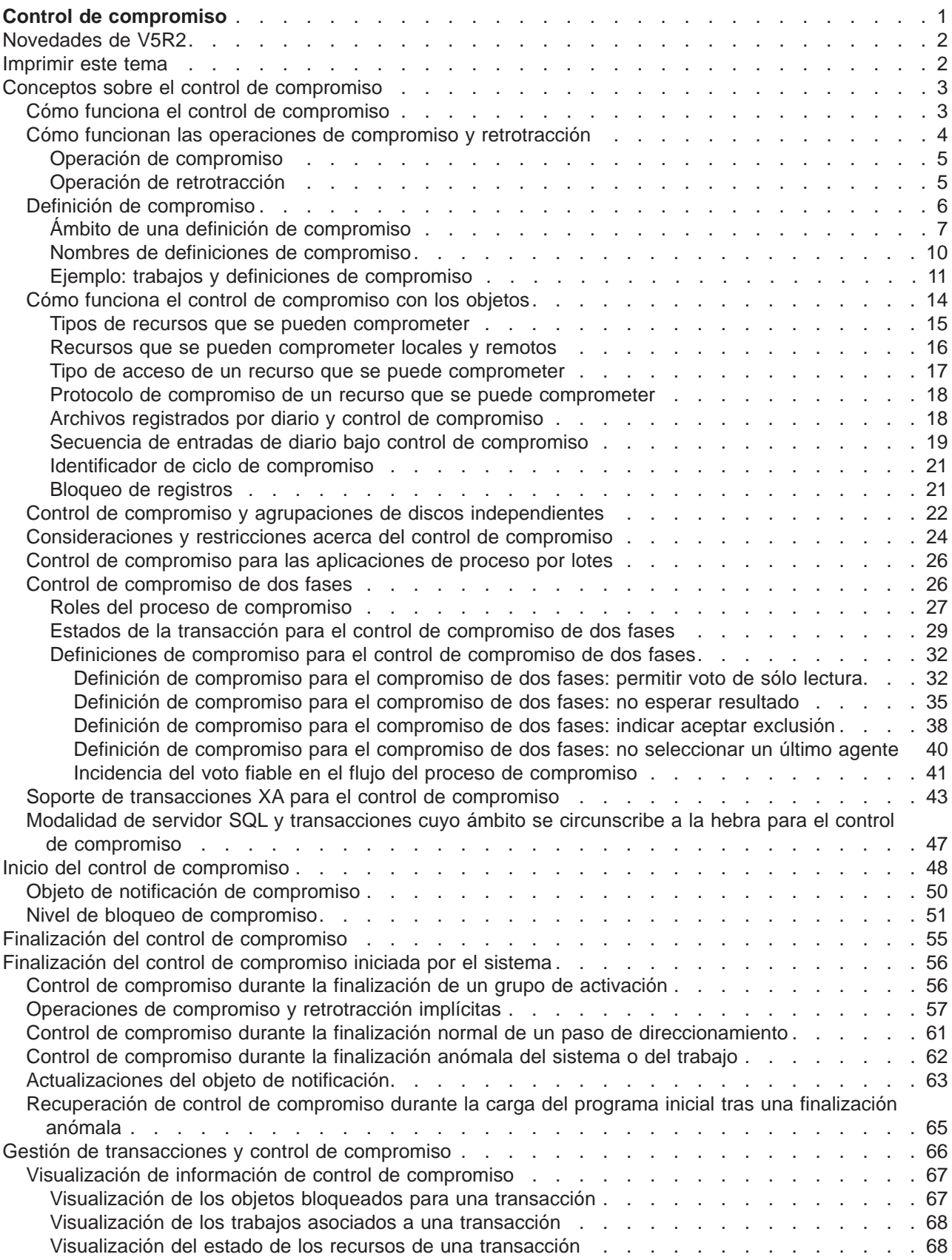

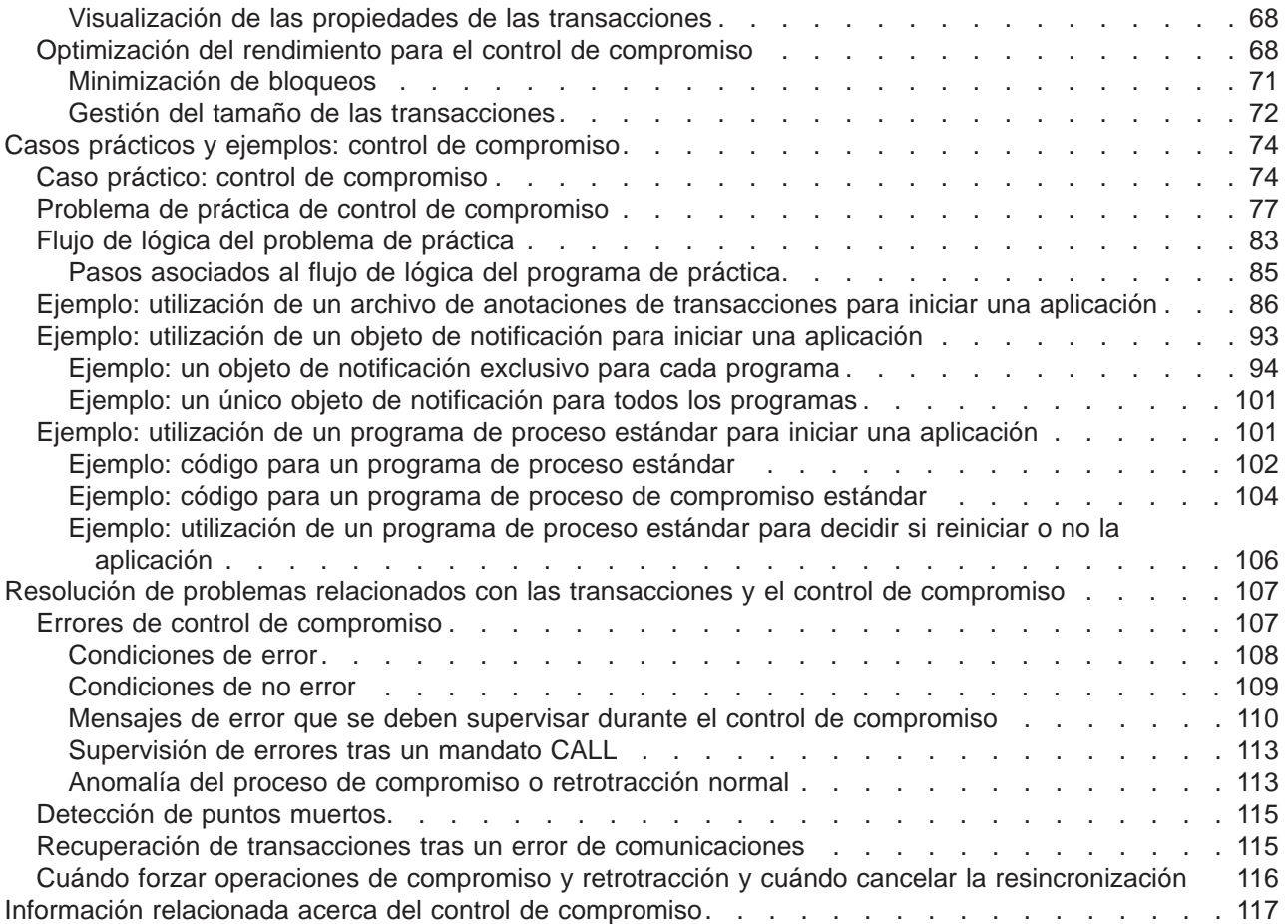

# <span id="page-6-0"></span>**Control de compromiso**

El control de compromiso es una función que garantiza la integridad de los datos. Permite definir y procesar un grupo de cambios que se realizan en recursos (por ejemplo, archivos o tablas de base de datos) como una transacción. El control de compromiso garantiza que o bien se efectúa todo el grupo de cambios individuales en todos los sistemas participantes o bien no se realiza ninguno de los cambios. DB2 Universal Database para iSeries™ utiliza la función de control de compromiso para comprometer y retrotraer las transacciones de base de datos que se ejecutan con un nivel de aislamiento distinto de \*NONE (Ningún compromiso).

Puede emplear el control de compromiso para designar una aplicación a fin de que el sistema pueda reiniciar la aplicación si un trabajo, un grupo de activación de un trabajo o el sistema finaliza de forma anómala. Con el control de compromiso, puede estar seguro de que cuando la aplicación vuelva a iniciarse, no habrá ninguna actualización parcial en la base de datos debido a transacciones incompletas como consecuencia de una anomalía anterior.

Consulte la información siguiente para activar el control de compromiso en el servidor iSeries.

#### **[Novedades de V5R2](rzakjwhatnew.htm)**

Este tema muestra información nueva sobre el control de compromiso.

#### **[Imprimir este tema](rzakjprintme.htm)**

Imprima esta información en su totalidad.

#### **[Conceptos sobre el control de compromiso](rzakjconcepts.htm)**

Lea esta información para saber cómo funciona el control de compromiso.

# **[Inicio del control de compromiso](rzakjstartcommit.htm)**

Lea esta información para averiguar cómo iniciar el control de compromiso.

# **[Finalización del control de compromiso](rzakjendcommit.htm)**

Lea esta información para saber qué requisitos son necesarios para finalizar el control de compromiso y cómo finalizar el control de compromiso.

#### **[Finalización del control de compromiso iniciada por el sistema](rzakjsysteminit.htm)**

Lea las tareas que debe llevar a cabo cuando el sistema inicia la finalización del control de compromiso.

#### **[Gestión de transacciones y control de compromiso](rzakjmanagecom.htm)**

Lea las tareas que debe llevar a cabo para gestionar un sistema con control de compromiso.

#### **[Casos prácticos y ejemplos: control de compromiso](rzakjscenario.htm)**

Lea estos casos prácticos y ejemplos para ver cómo configura el control de compromiso una empresa. Lea los ejemplos de código de varios programas que utilizan el control de compromiso.

# **[Resolución de problemas relacionados con las transacciones y el control de compromiso](rzakjtrouble.htm)**

Lea esta información cuando necesite resolver problemas relacionados con el control de compromiso.

#### **[Información relacionada acerca del control de compromiso](rzakjrelatedinfo.htm)**

Consulte los temas, manuales, IBM Redbooks y sitios Web externos que hacen referencia al control de compromiso.

<span id="page-7-0"></span>**Nota:** lea la [declaración de limitación de responsabilidad de los ejemplos de código](rzakjcodedisclaimer.htm) para obtener información legal importante.

# **Novedades de V5R2**

En la versión V5R2, se han efectuado diversas mejoras y adiciones al control de compromiso. Los elementos siguientes contienen un resumen de estas mejoras e incorporaciones.

- v **[Control de compromiso y agrupaciones de discos independientes](rzakjiasp.htm)** Nuevas agrupaciones de discos independientes con capacidad para bibliotecas proporcionan soporte para el control de compromiso.
- v **[Soporte de transacciones XA para el control de compromiso](rzakjxatransaction.htm)** El soporte de transacciones XA para el control de compromiso ofrece un mejor cumplimiento de la especificación XA.
- v **Soporte de iSeries Navigator para el control de compromiso** iSeries Navigator proporciona soporte para el control de compromiso. Los temas siguientes facilitan información detallada:
	- – [Visualización de información de control de compromiso](rzakjdspstatus.htm)
	- – [Soporte de transacciones XA para el control de compromiso](rzakjxatransaction.htm)
	- – [Recuperación de transacciones tras un error de comunicaciones](rzakjrecovtrans.htm)
	- – [Cuándo forzar operaciones de compromiso y retrotracción y cuándo cancelar la resincronización](rzakjheuristic.htm)

Para obtener otra información sobre las novedades y modificaciones de esta versión, consulte el Memorándum para los usuarios

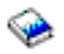

.

# **Imprimir este tema**

Para ver o bajar la versión PDF, seleccione [Control de compromiso](rzakj.pdf) (aproximadamente 600 KB o 112 páginas).

# **Guardar archivos PDF**

Para guardar un PDF en la estación de trabajo con el fin de verlo o imprimirlo:

- 1. Pulse con el botón derecho en el PDF en el navegador (pulse con el botón derecho en el enlace situado más arriba).
- 2. Pulse **Guardar como...**
- 3. Navegue al directorio en el que desea guardar el archivo PDF.
- 4. Pulse **Guardar**.

# **Bajar Adobe Acrobat Reader**

Si necesita Adobe Acrobat Reader para ver o imprimir estos PDF, puede bajar una copia del [sitio Web de](http://www.adobe.com/products/acrobat/readstep.html) [Adobe](http://www.adobe.com/products/acrobat/readstep.html) (www.adobe.com/products/acrobat/readstep.html)

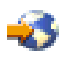

.

# <span id="page-8-0"></span>**Conceptos sobre el control de compromiso**

En estas páginas puede obtener información sobre cómo funciona el control de compromiso, cómo interactúa con el sistema y cómo interactúa con otros sistemas de una red:

- [Cómo funciona el control de compromiso](rzakjhowworks.htm)
- [Cómo funcionan las operaciones de compromiso y retrotracción](rzakjrollbacks.htm)
- [Definición de compromiso](rzakjcommitdef.htm)
- [Recursos bajo control de compromiso](rzakjresources.htm)
- [Control de compromiso y agrupaciones de discos independientes](rzakjiasp.htm)
- [Consideraciones y restricciones acerca del control de compromiso](rzakjmiscconsid.htm)
- [Control de compromiso para las aplicaciones de proceso por lotes](rzakjcommitbatch.htm)
- [Control de compromiso de dos fases](rzakjtwophase.htm)
- [Soporte de transacciones XA para el control de compromiso](rzakjxatransaction.htm)
- [Modalidad de servidor SQL y transacciones cuyo ámbito se circunscribe a la hebra](rzakjthreadscoped.htm)

# **Cómo funciona el control de compromiso**

El control de compromiso es una función que permite definir y procesar un grupo de cambios que se realizan en recursos (por ejemplo, archivos o tablas de base de datos) como una transacción. El control de compromiso garantiza que o bien se efectúa todo el grupo de cambios individuales en todos los sistemas participantes o bien no se realiza ninguno de los cambios. Por ejemplo, al transferir fondos de una cuenta de ahorros a una cuenta corriente, se efectúa más de un cambio como un grupo. A la vista del usuario, esta transferencia aparece como un único cambio. Sin embargo, se realiza más de un cambio en la base de datos ya que se actualiza tanto la cuenta de ahorros como la cuenta corriente. Para que ambas cuentas permanezcan exactas, o bien deben efectuarse todos los cambios o bien no debe efectuarse ninguno de los cambios en la cuenta de ahorros y la cuenta corriente.

El control de compromiso permite:

- v Asegurarse de que se efectúan todos los cambios de una transacción para todos los recursos afectados.
- v Asegurarse de que se eliminan todos los cambios de una transacción si se interrumpe el proceso.
- v Eliminar los cambios efectuados durante una transacción cuando la aplicación determina que una transacción es anómala.

También puede diseñar una aplicación de modo que el control de compromiso pueda reiniciar la aplicación si un trabajo, un grupo de activación de un trabajo o el sistema finaliza de forma anómala. Con el control de compromiso, puede estar seguro de que cuando la aplicación vuelva a iniciarse, no habrá ninguna actualización parcial en la base de datos debido a transacciones incompletas como consecuencia de una anomalía anterior.

# **Transacción**

Una transacción es un grupo de cambios individuales en objetos del sistema que deben mostrarse al usuario como un solo cambio atómico.

**Nota:** iSeries Navigator utiliza el término transacción, mientras que la interfaz basada en caracteres emplea el término unidad lógica de trabajo (LUW). Ambos términos son intercambiables. En este tema, salvo al hacer referencia específicamente a la interfaz basada en caracteres, se emplea el término transacción.

Una transacción puede ser cualquiera de los elementos siguientes:

- <span id="page-9-0"></span>• Consultas en las que no se produce ningún cambio de archivo de base de datos.
- Transacciones simples que cambian un archivo de base de datos.
- Transacciones complejas que cambian uno o varios archivos de base de datos.
- Transacciones complejas que cambian uno o varios archivos de base de datos, pero estos cambios representan únicamente una parte de un grupo lógico de transacciones.
- Transacciones simples o complejas en las que intervienen archivos de base de datos de más de una ubicación. Los archivos de base de datos pueden estar:
	- En un único sistema remoto.
	- En el sistema local y uno o varios sistemas remotos.
	- Asignados a más de un diario del sistema local. Cada diario puede describirse de forma general como una **ubicación local**.
- v Transacciones simples o complejas en el sistema local en las que intervienen objetos distintos de archivos de base de datos.

# **Cómo funcionan las operaciones de compromiso y retrotracción**

Dos operaciones afectan a los cambios efectuados bajo control de compromiso:

• [Operación de compromiso](rzakjcommitops.htm)

Una operación de compromiso establece como permanentes todos los cambios efectuados bajo control de compromiso desde la operación de compromiso o retrotracción anterior. El sistema también libera todos los bloqueos relacionados con la transacción.

• [Operación de retrotracción](rzakjrollbops.htm)

Una operación de retrotracción elimina todos los cambios efectuados desde la operación de compromiso o retrotracción anterior. El sistema también libera todos los bloqueos relacionados con la transacción.

Los lenguajes de programación y las interfaces API siguientes soportan las operaciones de compromiso y retrotracción:

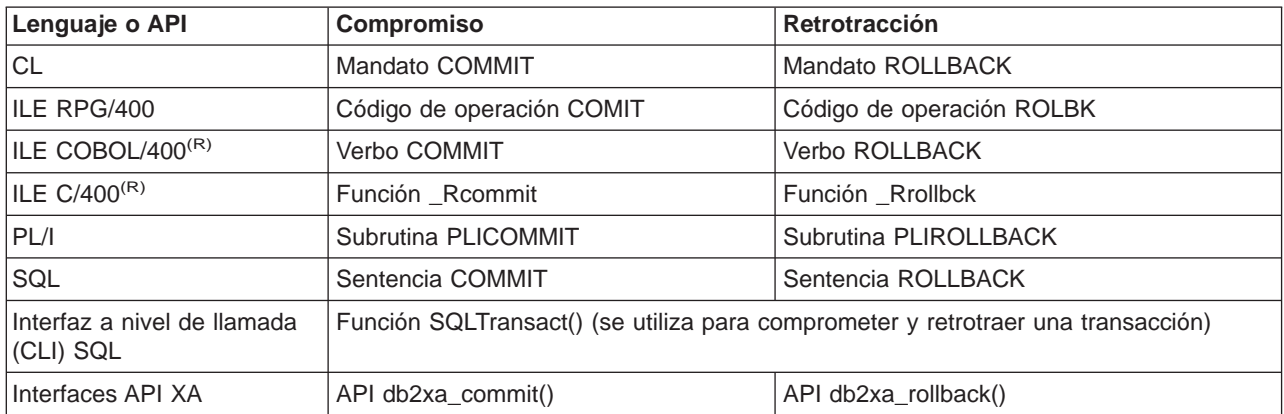

Los enlaces siguientes proporcionan más información sobre estos lenguajes de programación y estas interfaces API:

• COBOL/400 Guía del usuario

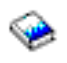

• RPG/400 Guía del usuario

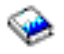

<span id="page-10-0"></span>• ILE C/C++ Programmer's Guide

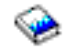

• CL Programming

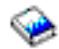

System API Programming

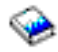

- Interfaz a nivel de llamada SQL de DB2 UDB para iSeries
- Conceptos de programación de DB2 UDB para iSeries

# **Operación de compromiso**

Una operación de compromiso establece como permanentes todos los cambios efectuados bajo control de compromiso desde la operación de compromiso o retrotracción anterior. El sistema también libera todos los bloqueos relacionados con la transacción.

El sistema lleva a cabo los pasos siguientes cuando recibe una petición de compromiso:

- v El sistema salva la identificación de compromiso, si se proporciona alguna, para utilizarla en el momento de la recuperación.
- v El sistema graba registros en el archivo antes de efectuar la operación de compromiso si se dan las dos circunstancias siguientes:
	- Se han añadido registros a un archivo de base de datos local o remoto bajo control de compromiso.
	- Se ha especificado SEQONLY(\*YES) al abrir el archivo de modo que el sistema emplea la información de E/S de bloques y existe un bloque de registros parcial.

De lo contrario, el área de información de E/S y los almacenamientos intermedios de E/S no se cambian.

- v El sistema efectúa una llamada al programa de salida de compromiso y retrotracción para cada recurso de compromiso de API que está presente en la [definición de compromiso.](rzakjcommitdef.htm) Si una ubicación tiene más de un programa de salida registrado, el sistema llama a los programas de salida de esa ubicación en el orden en que se han registrado.
- Si se han efectuado cambios de registros en los recursos asignados a un diario, el sistema graba una entrada de diario C CM en cada diario local asociado a la definición de compromiso. En [Secuencia de](rzakjsequence.htm) [entradas de diario bajo control de compromiso](rzakjsequence.htm) se muestran las entradas que normalmente se graban mientras una definición de compromiso está activa.
- v El sistema establece como permanentes los cambios a nivel de objeto que están pendientes.
- v El sistema desbloquea los bloqueos de registros y objetos adquiridos y mantenidos con fines de control de compromiso. Estos recursos quedan disponibles para otros usuarios.
- v El sistema cambia la información de la definición de compromiso para mostrar que la transacción actual se ha finalizado.

El sistema debe llevar a cabo todos los pasos anteriores correctamente para que la operación de compromiso sea satisfactoria.

# **Operación de retrotracción**

Una operación de retrotracción elimina todos los cambios efectuados desde la operación de compromiso o retrotracción anterior. El sistema también libera todos los bloqueos relacionados con la transacción. El sistema lleva a cabo los pasos siguientes cuando recibe una petición de retrotracción:

v El sistema borra los registros del almacenamiento intermedio de E/S si se cumplen las dos condiciones siguientes:

- <span id="page-11-0"></span>– Se han añadido registros a un archivo de base de datos local o remoto bajo control de compromiso.
- Se ha especificado SEQONLY(\*YES) al abrir el archivo de modo que el sistema emplea la información de E/S de bloques y existe un bloque de registros parcial que todavía no se ha escrito en la base de datos.

De lo contrario, el área de información de E/S y los almacenamientos intermedios de E/S no se cambian.

- El sistema efectúa una llamada al programa de salida de compromiso o retrotracción para cada recurso de compromiso de API que está presente en la definición de compromiso. Si una ubicación tiene más de un programa de salida registrado, el sistema llama a los programas de salida de esa ubicación en el orden inverso al que se han registrado.
- v Si se había suprimido un registro de un archivo, el sistema añade el registro de nuevo al archivo.
- v El sistema elimina los cambios efectuados en los registros que se han efectuado durante esta transacción y coloca los registros originales (las imágenes anteriores) de nuevo en el archivo.
- Si en esta transacción se han añadido registros al archivo, permanecen en el archivo como archivos suprimidos.
- v Si se han efectuado cambios de registros en los recursos asignados a un diario durante la transacción, el sistema añade una entrada diario C RB al diario para indicar que se ha producido una operación de retrotracción. El diario también contiene imágenes de los cambios de registros retrotraídos. Antes de solicitarse la operación de retrotracción, se han colocado en el diario imágenes anteriores y posteriores de los registros modificados. El sistema también escribe una entrada C RB al diario por omisión si se asigna algún recurso que se puede comprometer a ese diario.
- v El sistema coloca los archivos abiertos bajo control de compromiso en una de las posiciones siguientes:
	- En el último registro al que se ha accedido en la transacción anterior.
	- En la posición de apertura si no se ha efectuado ninguna operación de compromiso para el archivo con esta definición de compromiso.

Esta consideración es importante si se efectúa un proceso secuencial.

- v El sistema no retrotrae los cambios que no se pueden comprometer para los archivos de base de datos. Por ejemplo, los archivos abiertos no se cierran y los archivos borrados no se restauran. El sistema no vuelve a abrir ni vuelve a colocar los archivos cerrados durante esta transacción.
- v El sistema desbloquea los bloqueos de registros adquiridos con fines de control de compromiso y establece estos registros como disponibles para otros usuarios.
- v La identificación de compromiso salvada por el sistema en este momento sigue siendo la misma que la identificación de compromiso proporcionada con la última operación de compromiso para la misma definición de compromiso.
- v El sistema invierte o retrotrae los cambios que se pueden comprometer a nivel de objeto efectuados durante esta transacción.
- v Los bloqueos de objetos adquiridos con fines de control de compromiso se desbloquean y esos objetos pasan a estar disponibles para otros usuarios.
- v El sistema establece el límite de compromiso anterior como el límite de compromiso actual.
- v El sistema cambia la información de la definición de compromiso para mostrar que la transacción actual se ha finalizado.

El sistema debe llevar a cabo todos los pasos anteriores correctamente para que la operación de retrotracción sea satisfactoria.

# **Definición de compromiso**

Se crea una definición de compromiso cuando se utiliza el mandato Iniciar control de compromiso (STRCMTCTL) para iniciar el control de compromiso en el sistema. Además, DB2 UDB para iSeries crea automáticamente una definición de compromiso cuando el nivel de aislamiento es distinto de Ningún

<span id="page-12-0"></span>compromiso. La definición de compromiso contiene información relacionada con los recursos que se cambian bajo control de compromiso en ese trabajo. El sistema mantiene la información de control de compromiso en la definición de compromiso a medida que cambian los recursos de compromiso, hasta que se finaliza la definición de compromiso. Cada transacción activa del sistema se representa mediante una definición de compromiso. Una transacción posterior puede reutilizar una definición de compromiso tras cada compromiso o retrotracción de una transacción activa.

Una definición de compromiso normalmente incluye:

- Los parámetros del mandato STRCMTCTL.
- v El estado actual de la definición de compromiso.
- v Información sobre los archivos de base de datos y otros recursos que pueden comprometerse que contienen cambios efectuados durante la transacción actual.

En el caso de las definiciones de compromiso con bloqueos cuyo ámbito se circunscribe al trabajo, únicamente el trabajo que inicia el control de compromiso conoce esa definición de compromiso. Ningún otro trabajo conoce esa definición de compromiso.

Los programas pueden iniciar y emplear varias definiciones de compromiso. Cada definición de compromiso de un trabajo identifica una transacción aparte que tiene asociados recursos que se pueden comprometer. Estas transacciones pueden comprometerse o retrotraerse con independencia de las transacciones que están asociadas a otras definiciones de compromiso iniciadas para el trabajo.

A continuación se ofrece información más detallada sobre las definiciones de compromiso:

- [Ámbito de una definición de compromiso](rzakjscope.htm)
- [Nombres de definiciones de compromiso](rzakjcommitnames.htm)
- [Ejemplo: trabajos y definiciones de compromiso](rzakjjobs.htm)

Consulte las normas acerca de las definiciones de compromiso y las agrupaciones de discos independientes en [Control de compromiso y agrupaciones de discos independientes.](rzakjiasp.htm)

# **Ámbito de una definición de compromiso**

El **ámbito** de una definición de compromiso determina qué programas utilizarán esa definición de compromiso y cuál será el ámbito de los bloqueos adquiridos en las transacciones. La interfaz que inicia la definición de compromiso determina el ámbito de la definición de compromiso. Hay cuatro ámbitos posibles para las definiciones de compromiso, que se dividen en dos categorías generales:

# **Definiciones de compromiso con bloqueos cuyo ámbito se circunscribe al trabajo**

- v Definición de compromiso a nivel de grupo de activación
- Definición de compromiso a nivel de trabajo
- v Definición de compromiso denominada explícitamente

# **Definiciones de compromiso con bloqueos cuyo ámbito se circunscribe a la transacción**

• Definición de compromiso cuyo ámbito se circunscribe a la transacción

Únicamente los programas que se ejecutan en el trabajo que ha iniciado las definiciones de compromiso pueden emplear las definiciones de compromiso con bloqueos cuyo ámbito se circunscribe al trabajo. En cambio, varios trabajos pueden emplear las definiciones de compromiso con bloqueos cuyo ámbito se circunscribe a la transacción.

Las aplicaciones normalmente utilizan definiciones de compromiso a nivel de grupo de activación o a nivel de trabajo. Estas definiciones de compromiso se crean explícitamente con el mandato Iniciar control de compromiso (STRCMTCTL) o puede crearlas implícitamente el sistema cuando una aplicación SQL se ejecuta con un nivel de aislamiento distinto de \*NONE.

# **Definición de compromiso a nivel de grupo de activación**

El ámbito más habitual es el del grupo de activación. La definición de compromiso a nivel de grupo de activación es el ámbito por omisión cuando el mandato STRCMTCTL inicia explícitamente la definición de compromiso o cuando una aplicación SQL que se ejecuta con un nivel de aislamiento distinto de Ningún compromiso inicia implícitamente la definición de compromiso. Sólo los programas que se ejecutan en ese grupo de activación utilizan esa definición de compromiso. Puede haber muchas definiciones de compromiso a nivel de grupo de activación activas para un trabajo a la vez. Sin embargo, cada definición de compromiso a nivel de grupo de activación sólo puede estar asociada a un único grupo de activación. Los programas que se ejecutan en ese grupo de activación sólo pueden asociar sus cambios para comprometer a esa definición de compromiso a nivel de grupo de activación.

Cuando iSeries Navigator, el mandato Trabajar con definiciones de compromiso (WRKCMTDFN), el mandato Visualizar trabajo (DSPJOB) o el mandato Trabajar con trabajo (WRKJOB) visualiza una definición de compromiso a nivel de grupo de activación, estos campos muestran lo siguiente:

- v El campo de definición de compromiso visualiza el nombre del grupo de activación. Muestra el valor especial \*DFTACTGRP para indicar el grupo de activación por omisión.
- v El campo de grupo de activación muestra el número de grupo de activación.
- v El campo de trabajo muestra el trabajo que ha iniciado la definición de compromiso.
- El campo de hebra visualiza \*NONE.

# **Definición de compromiso a nivel de trabajo**

El ámbito de una definición de compromiso puede circunscribirse al trabajo únicamente emitiendo STRCMTCTL CMTSCOPE(\*JOB). Cualquier programa que se ejecute en un grupo de activación que no tenga iniciada una definición de compromiso a nivel de grupo de activación utilizará la definición de compromiso a nivel de trabajo, si otro programa ya la ha iniciado para el trabajo. Sólo puede iniciar una única definición de compromiso a nivel de trabajo para un trabajo.

Cuando iSeries Navigator, el mandato Trabajar con definiciones de compromiso (WRKCMTDFN), el mandato Visualizar trabajo (DSPJOB) o el mandato Trabajar con trabajo (WRKJOB) visualiza una definición de compromiso a nivel de trabajo, estos cambios muestran lo siguiente:

- v El campo de definición de compromiso visualiza el valor especial \*JOB.
- v El campo de grupo de activación muestra un espacio en blanco.
- v El campo de trabajo muestra el trabajo que ha iniciado la definición de compromiso.
- El campo de hebra visualiza \*NONE.

Para un grupo de activación determinado, los programas que se ejecutan en ese grupo de activación sólo pueden emplear una definición de compromiso. Por consiguiente, los programas que se ejecutan en un grupo de activación pueden emplear la definición de compromiso a nivel de trabajo o a nivel de grupo de activación, pero no ambas a la vez. En un trabajo multihebra que no utiliza la modalidad de servidor SQL, el ámbito del trabajo transaccional de un programa se circunscribirá a la definición de compromiso adecuada según el grupo de activación del programa, independientemente de la hebra que lo lleve a cabo. Si varias hebras utilizan el mismo grupo de activación, éstas deben cooperar para llevar a cabo el trabajo transaccional y asegurarse de que las operaciones de compromiso y retrotracción se producen en el momento correcto.

Aun cuando la definición de compromiso a nivel de trabajo está activa para el trabajo, un programa puede iniciar la definición de compromiso a nivel de grupo de activación si ningún trabajo en ejecución en ese grupo de activación ha llevado a cabo ninguna petición ni operación de control de compromiso para la definición de compromiso a nivel de trabajo. De lo contrario, deberá finalizar primero la definición de compromiso a nivel de trabajo antes de poder iniciar la definición de compromiso a nivel de grupo de

activación. Las peticiones u operaciones de control de compromiso para la definición de compromiso a nivel de trabajo que pueden impedir que se inicie la definición de compromiso a nivel de grupo de activación son las siguientes:

- v Abrir (en modalidad completa o compartida) un archivo de base de datos bajo control de compromiso.
- v Utilizar la API Añadir recurso de compromiso (QTNADDCR) para añadir un recurso de compromiso de API.
- Comprometer una transacción.
- Retrotraer una transacción.
- Añadir un recurso remoto bajo control de compromiso.
- v Utilizar la API Cambiar opciones de compromiso (QTNCHGCO) para cambiar las opciones de compromiso.
- v Establecer la definición de compromiso en un estado de retrotracción necesaria mediante la API Retrotracción necesaria (QTNRBRQD).
- v Enviar una entrada de diario de usuario que incluya el identificador de ciclo de compromiso actual empleando la API Enviar entrada de diario (QJOSJRNE) con el parámetro Incluir identificador de ciclo de compromiso.

Del mismo modo, si los programas de un grupo de activación en este momento utilizan la definición de compromiso a nivel de grupo de activación, primero debe finalizarse la definición de compromiso para que los programas que se ejecutan en ese mismo grupo de activación puedan emplear la definición de compromiso a nivel de trabajo.

Al abrir un archivo de base de datos, el ámbito de apertura del archivo abierto puede circunscribirse al grupo de activación o al trabajo con una restricción: si un programa abre un archivo bajo control de compromiso y el ámbito del archivo se circunscribe al trabajo, el programa que efectúa la petición de apertura debe utilizar la definición de compromiso a nivel de trabajo.

# **Definición de compromiso denominada explícitamente**

El sistema inicia definiciones de compromiso denominadas explícitamente cuando necesita llevar a cabo sus propias transacciones de control de compromiso sin afectar a las transacciones empleadas por una aplicación. Las anotaciones de problemas son un ejemplo de una función que inicia estos tipos de definiciones de compromiso. Una aplicación no puede iniciar definiciones de compromiso denominadas explícitamente.

Cuando iSeries Navigator, el mandato Trabajar con definiciones de compromiso (WRKCMTDFN), el mandato Visualizar trabajo (DSPJOB) o el mandato Trabajar con trabajo (WRKJOB) visualiza una definición de compromiso denominada explícitamente, estos campos muestran lo siguiente:

- v El campo de definición de compromiso visualiza el nombre que le ha asignado el sistema.
- v El campo de grupo de activación muestra un espacio en blanco.
- v El campo de trabajo muestra el trabajo que ha iniciado la definición de compromiso.
- El campo de hebra visualiza \*NONE.

# **Definiciones de compromiso cuyo ámbito se circunscribe a la transacción**

Las definiciones de compromiso cuyo ámbito se circunscribe a la transacción se inician con las interfaces API XA para los bloqueos cuyo ámbito se circunscribe a la transacción.

Estas API utilizan protocolos de control de compromiso basados en hebras o en conexiones SQL y no en grupos de activación. Dicho de otro modo, las API se utilizan para asociar la definición de compromiso a una hebra o a una conexión SQL determinada mientras se lleva a cabo el trabajo transaccional, así como <span id="page-15-0"></span>para comprometer o retrotraer las transacciones. El sistema asocia estas definiciones de compromiso a las hebras que llevan a cabo el trabajo transaccional, según los protocolos de las API. Pueden ser utilizadas por hebras de distintos trabajos.

Cuando iSeries Navigator, el mandato Trabajar con definiciones de compromiso (WRKCMTDFN), el mandato Visualizar trabajo (DSPJOB) o el mandato Trabajar con trabajo (WRKJOB) visualiza una definición de compromiso cuyo ámbito se circunscribe a la transacción, estos cambios muestran lo siguiente:

- v El campo de definición de compromiso visualiza el valor especial \*TNSOBJ.
- v El campo de grupo de activación muestra un espacio en blanco.
- v El campo de trabajo muestra el trabajo que ha iniciado la definición de compromiso.
- v El campo de hebra visualiza la hebra a la que está asociada la definición de compromiso (o \*NONE si en este momento la definición de compromiso no está asociada a ninguna hebra).

# **Nombres de definiciones de compromiso**

El sistema da nombres a todas las definiciones de compromiso iniciadas para un trabajo. La tabla siguiente muestra diversas definiciones de compromiso y los nombres que tienen asociados para un trabajo determinado.

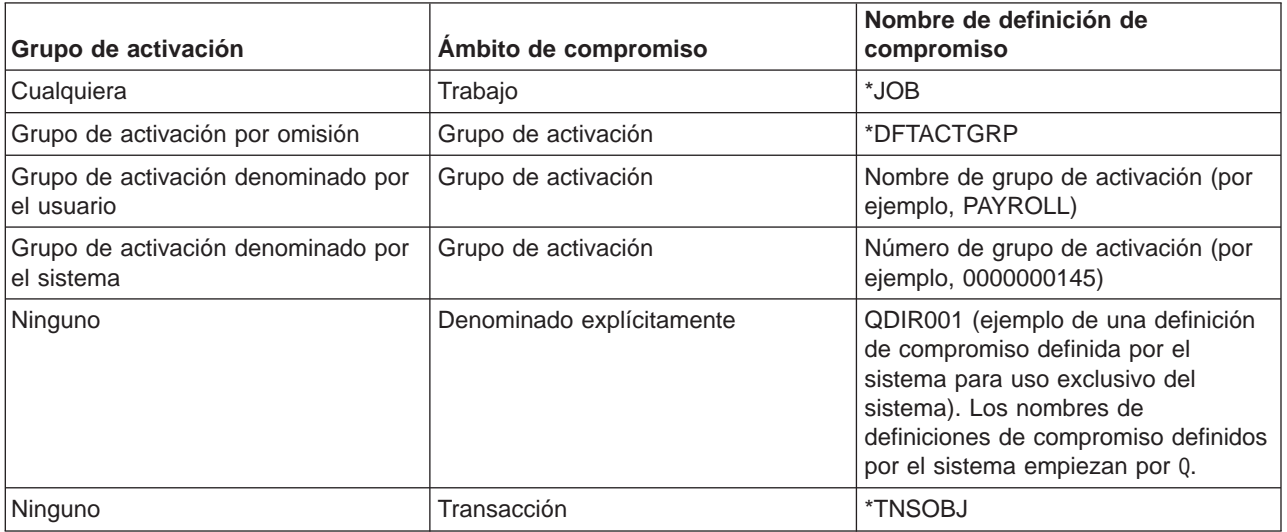

Sólo los programas compilados ILE (Entorno de Lenguajes Integrados) pueden iniciar el control de compromiso para grupos de activación distintos del grupo de activación por omisión. Por consiguiente, un trabajo puede emplear varias definiciones de compromiso únicamente si el trabajo ejecuta uno o varios programas compilados ILE. Para obtener más información sobre ILE<sup>(R)</sup>, consulte la quía ILE Concepts

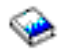

.

Los programas OPM (Original Program Model) se ejecutan en el grupo de activación por omisión y por omisión utilizan la definición de compromiso \*DFTACTGRP. En un entorno OPM e ILE combinado, los trabajos deben emplear la definición de compromiso a nivel de trabajo si todos los cambios que se pueden comprometer efectuados por todos los programas deben comprometerse o retrotraerse juntos.

Un archivo de base de datos abierto cuyo ámbito se circunscribe a un grupo de activación se puede asociar a una definición de compromiso a nivel de grupo de activación o a nivel de trabajo. Un archivo de base de datos abierto cuyo ámbito se circunscribe al trabajo se puede asociar únicamente a la definición

<span id="page-16-0"></span>de compromiso a nivel de trabajo. Por consiguiente, cualquier programa, OPM o ILE, que abra un archivo de base de datos bajo control de compromiso cuyo ámbito se circunscriba al trabajo deberá utilizar la definición de compromiso a nivel de trabajo.

Los programas de aplicación no utilizan el nombre de definición de compromiso para identificar una definición de compromiso determinada al efectuar una petición de control de compromiso. Los nombres de definiciones de compromiso se utilizan principalmente en los mensajes para identificar una definición de compromiso específica para un trabajo.

En el caso de las definiciones de compromiso a nivel de grupo de activación, el sistema determina qué definición de compromiso debe emplearse en función del grupo de activación en el que se ejecuta el programa que efectúa la petición. Esto es posible dado que los programas que se ejecutan en un grupo de activación en todo momento sólo pueden emplear una única definición de compromiso.

En el caso de las transacciones con bloqueos cuyo ámbito se circunscribe a la transacción, las API XA y los atributos relacionados con las transacciones añadidos a la interfaz CLI determinan qué definición de compromiso utiliza la hebra de invocación.

# **Ejemplo: trabajos y definiciones de compromiso**

La figura siguiente muestra un ejemplo de un trabajo que utiliza varias definiciones de compromiso. Indica qué actualizaciones de archivos se comprometen o retrotraen en cada nivel de grupo de activación. El ejemplo supone que todas las actualizaciones que efectúan en los archivos de base de datos todos los

programas se realizan bajo control de compromiso.

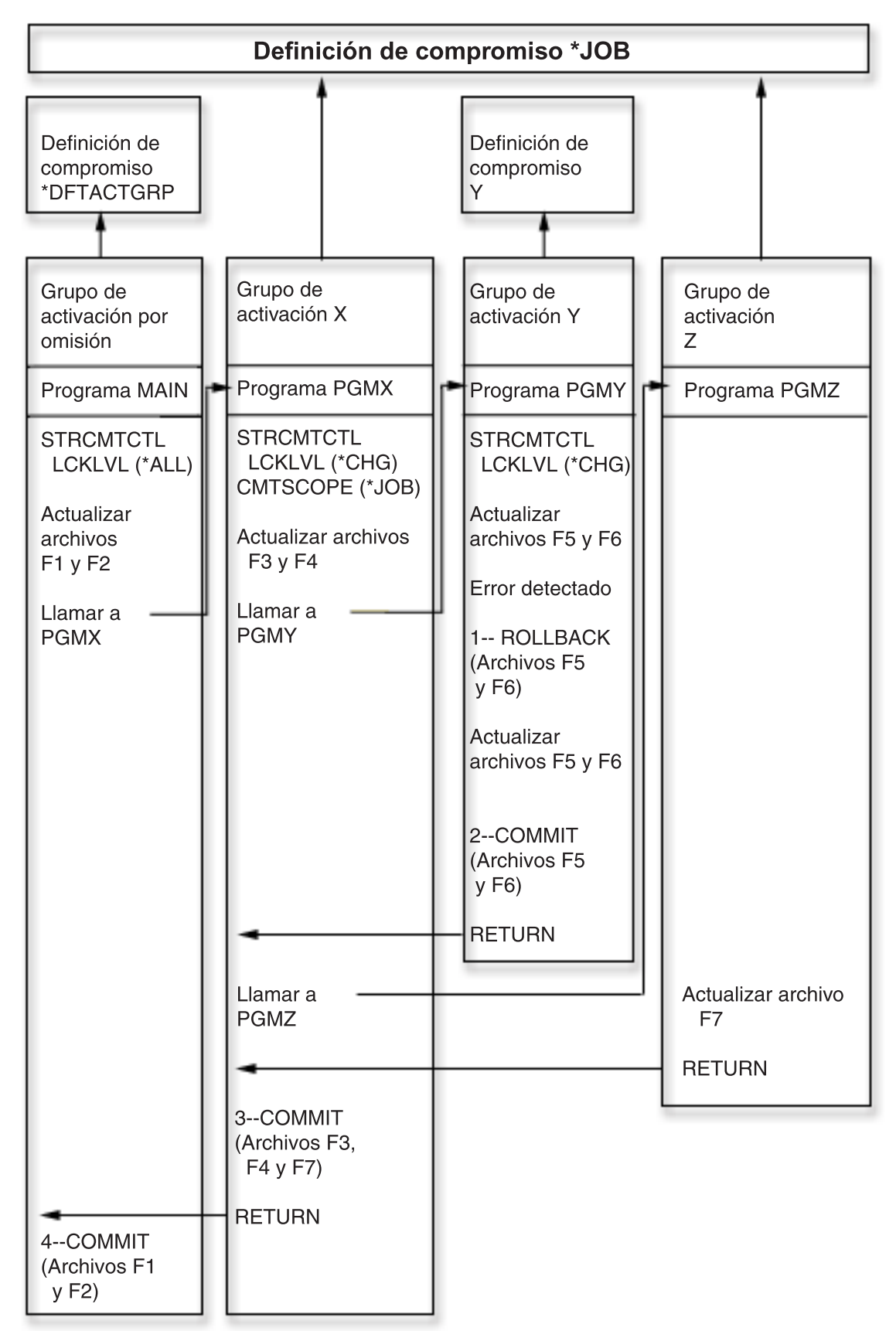

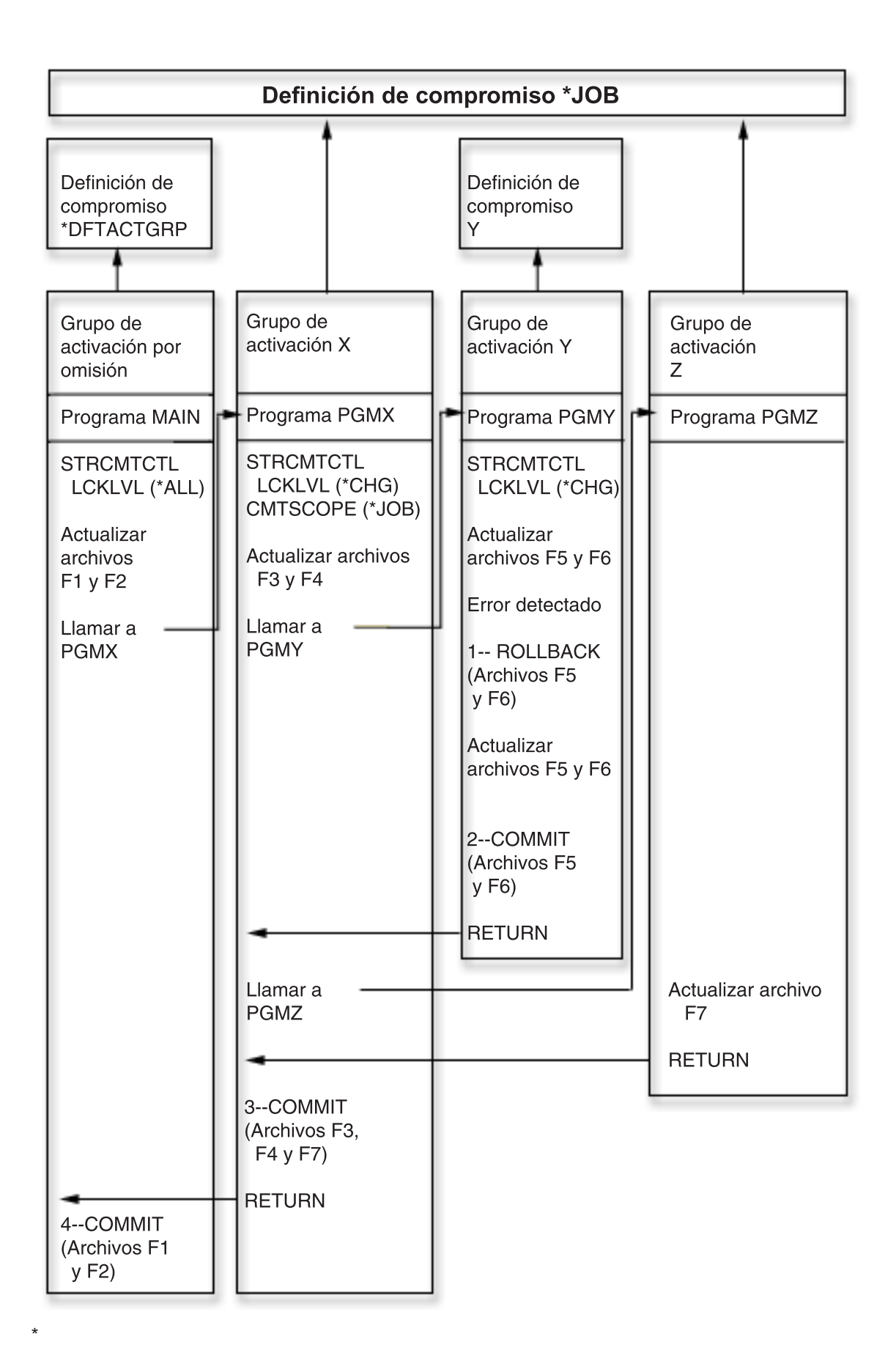

<span id="page-19-0"></span>La tabla siguiente muestra cómo se comprometen o retrotraen los archivos si cambia el caso práctico de la figura anterior:

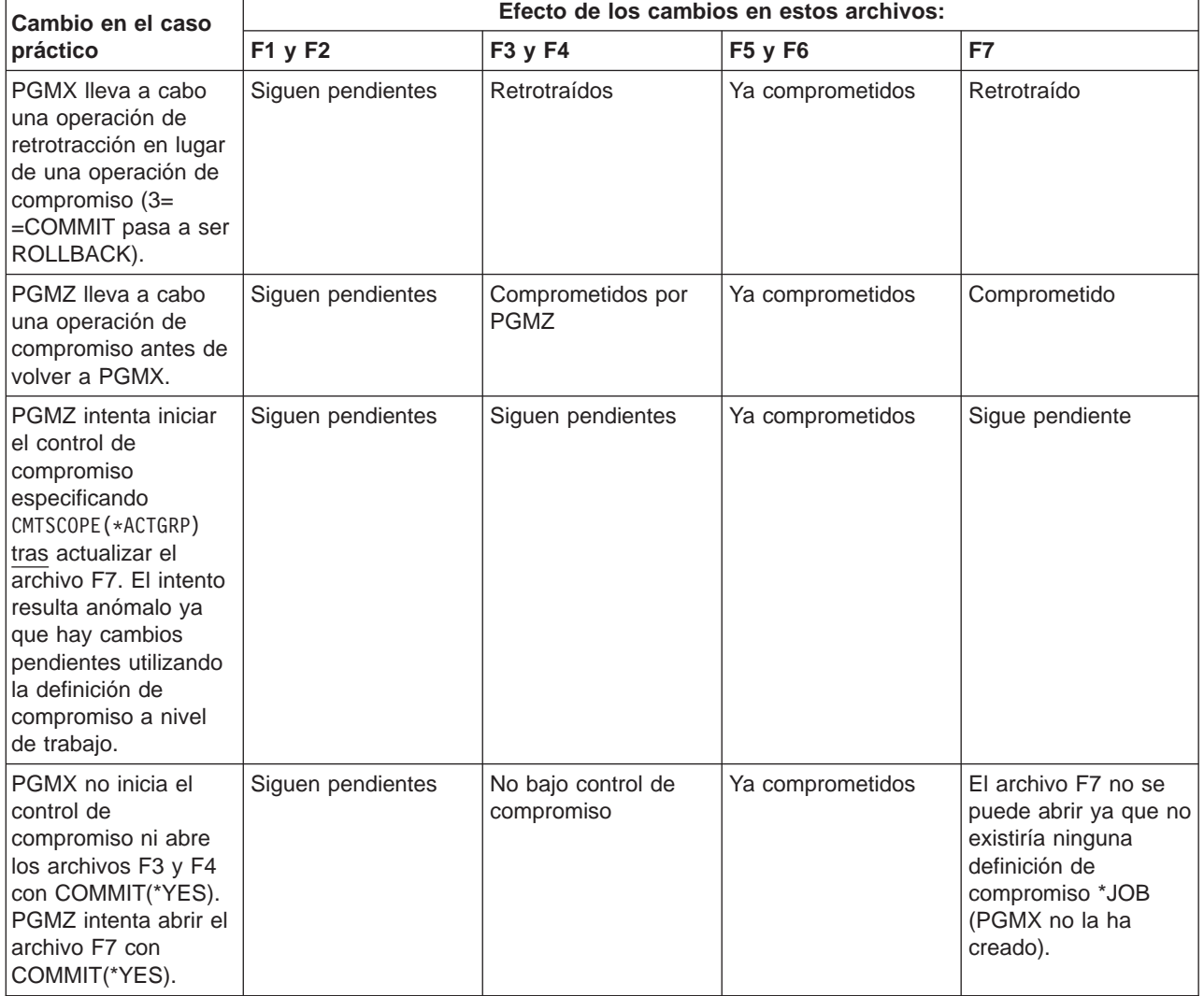

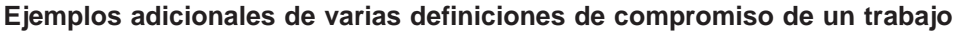

# **Cómo funciona el control de compromiso con los objetos**

Cuando se coloca un objeto bajo control de compromiso, éste pasa a ser un recurso que se puede comprometer. Se registra con la definición de compromiso. Participa en cada operación de compromiso y retrotracción que se lleva a cabo para esa definición de compromiso.

Los temas siguientes describen estos atributos de un recurso que se puede comprometer:

- Tipo de recurso
- Ubicación
- Protocolo de compromiso
- Tipo de acceso

Los enlaces siguientes contienen más información sobre los recursos bajo control de compromiso:

- [Tipos de recursos que se pueden comprometer](rzakjresourcetypes.htm)
- [Recursos que se pueden comprometer locales y remotos](rzakjlocalremote.htm)
- <span id="page-20-0"></span>• [Tipo de acceso de un recurso que se puede comprometer](rzakjintent.htm)
- [Protocolo de compromiso de un recurso que se puede comprometer](rzakjprotocol.htm)
- [Archivos registrados por diario y control de compromiso](rzakjjrnfiles.htm)
- [Secuencia de entradas de diario bajo control de compromiso](rzakjsequence.htm)
- [Identificador de ciclo de compromiso](rzakjcycle.htm)
- [Bloqueo de registros](rzakjrecords.htm)

# **Tipos de recursos que se pueden comprometer**

La tabla siguiente muestra:

- Los tipos de recursos que se pueden comprometer.
- v Cómo se colocan bajo control de compromiso.
- v Cómo se eliminan del control de compromiso.
- Las restricciones que se aplican al tipo de recurso.

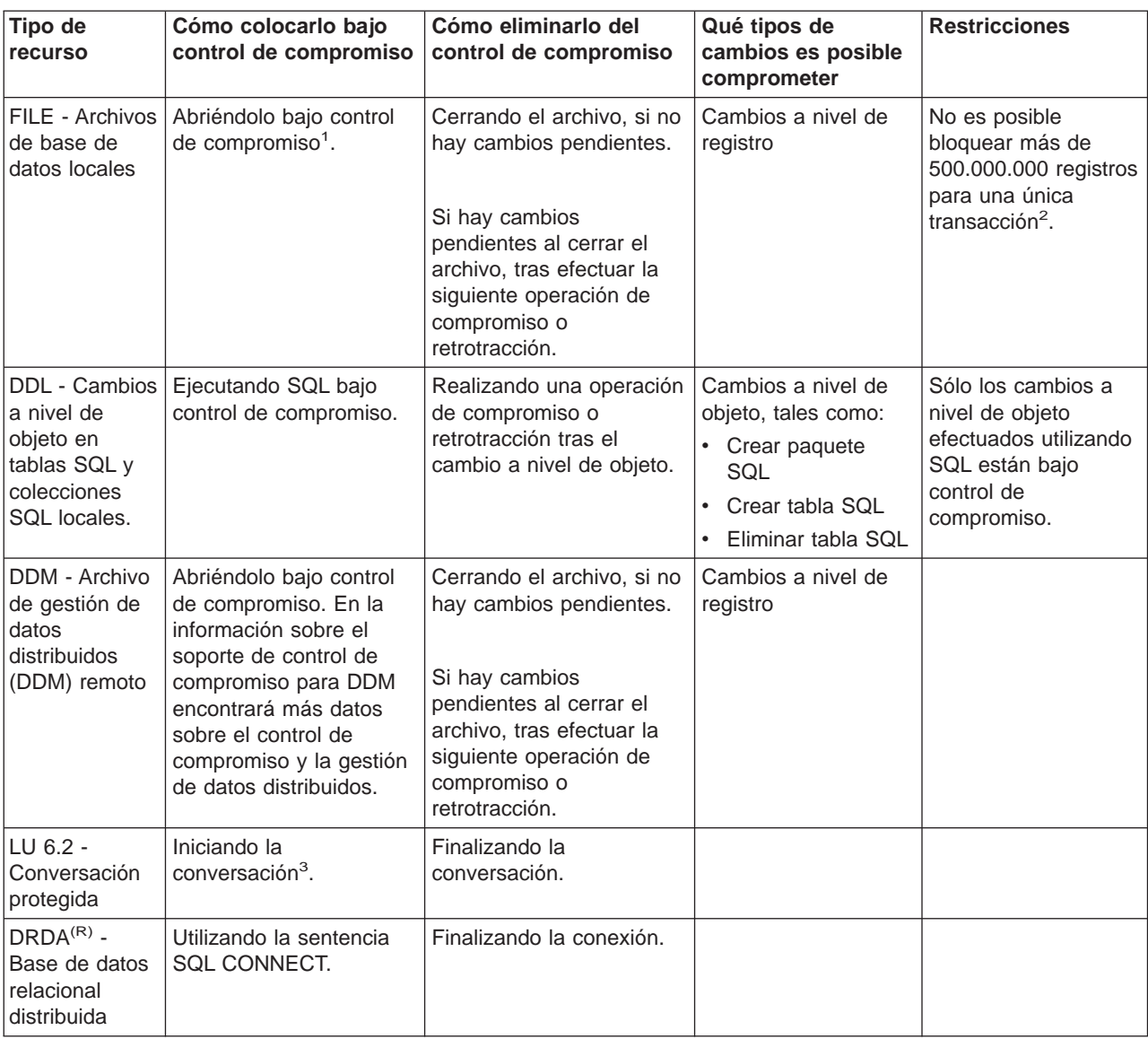

<span id="page-21-0"></span>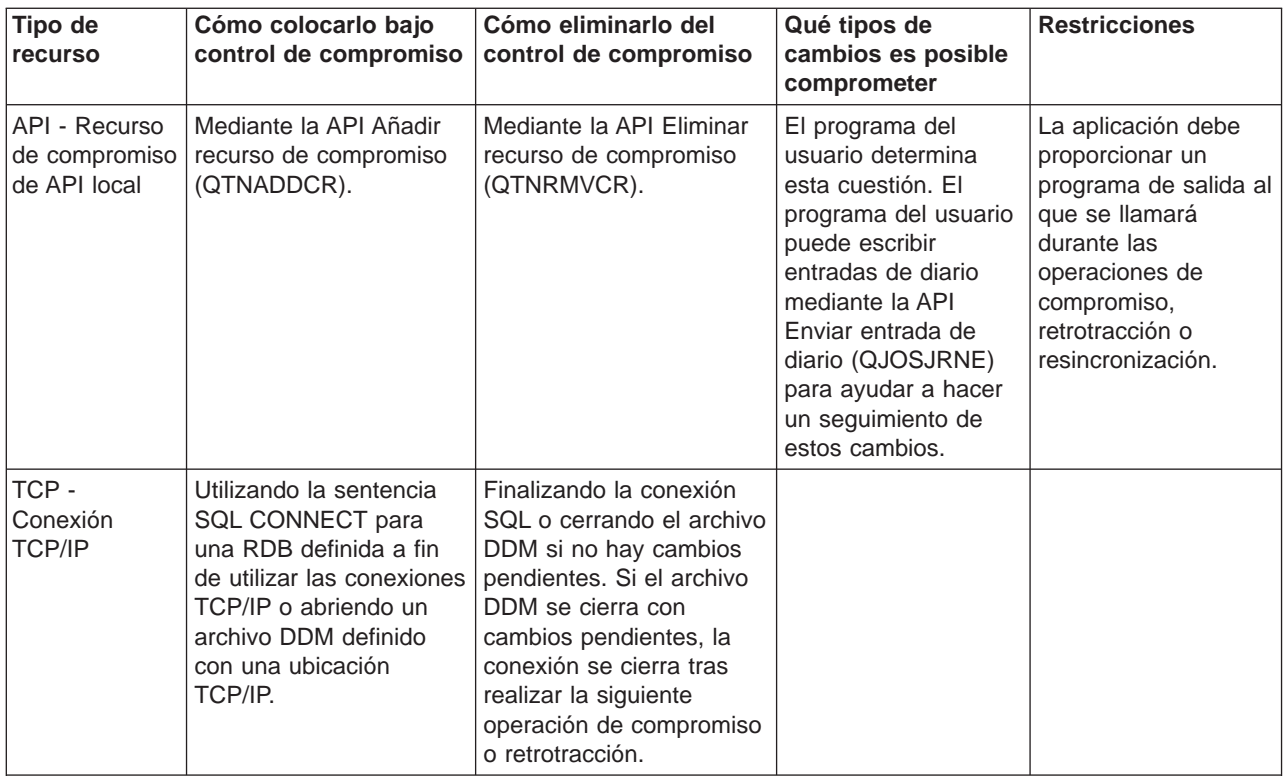

#### **Notas:**

<sup>1</sup>Para obtener información detallada sobre cómo colocar un archivo de base de datos bajo control de compromiso, consulte el manual de consulta del lenguaje adecuado. [Información relacionada acerca del](rzakjrelatedinfo.htm) [control de compromiso](rzakjrelatedinfo.htm) contiene enlaces con manuales de lenguaje que puede emplear.

2 Puede emplear un archivo QAQQINI para reducir el límite de 500.000.000. Consulte [Gestión del tamaño de](rzakjsizetrans.htm) [las transacciones](rzakjsizetrans.htm) para obtener instrucciones.

<sup>3</sup>Cuando se inicia una conexión DDM, el archivo DDM especifica PTCCNV(\*YES) y el archivo DDM se define con una ubicación remota SNA, se añade un recurso LU6.2 con el recurso DDM.

Cuando se inicia una conexión DRDA, se añade un recurso LU6.2 con el recurso DRDA si se cumplen las dos condiciones siguientes:

- v El programa utiliza los protocolos de conexión de unidad de trabajo distribuida.
- v La conexión se efectúa con una RDB definida con una ubicación remota SNA. Para obtener más información sobre cómo iniciar conversaciones protegidas, consulte el manual sobre programación APPC

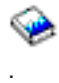

# **Recursos que se pueden comprometer locales y remotos**

Un recurso que se puede comprometer puede ser un recurso local o un recurso remoto.

#### **Recurso que se puede comprometer local**

Un recurso que se puede comprometer local reside en la misma máquina que la aplicación. Cada diario asociado a los recursos bajo control de compromiso puede describirse de forma general como una ubicación local. Todos los recursos que se registran sin un diario (de forma opcional en el caso de los recursos DDL y los recursos de API) pueden considerarse una ubicación local aparte.

Si un recurso que se puede comprometer reside en una agrupación de discos independiente, el recurso no se considera local si la definición de compromiso reside en otra agrupación de discos. Consulte más

<span id="page-22-0"></span>información sobre los recursos que se pueden comprometer y las agrupaciones de discos independientes en [Control de compromiso y agrupaciones de discos independientes.](rzakjiasp.htm)

#### **Recursos que se pueden comprometer remotos**

Un recurso que se puede comprometer remoto reside en un sistema distinto del de la aplicación. Existe una ubicación remota para cada única conversación con un sistema remoto. Una definición de compromiso puede tener una o varias ubicaciones remotas en uno o varios sistemas remotos.

Si coloca un recurso local bajo control de compromiso para la agrupación de discos del sistema, o cualquier agrupación de discos independiente, debe utilizar DRDA para acceder a los recursos bajo control de compromiso en cualquier otra agrupación de discos independiente.

A continuación se muestran los tipos de recursos que se pueden comprometer y sus ubicaciones:

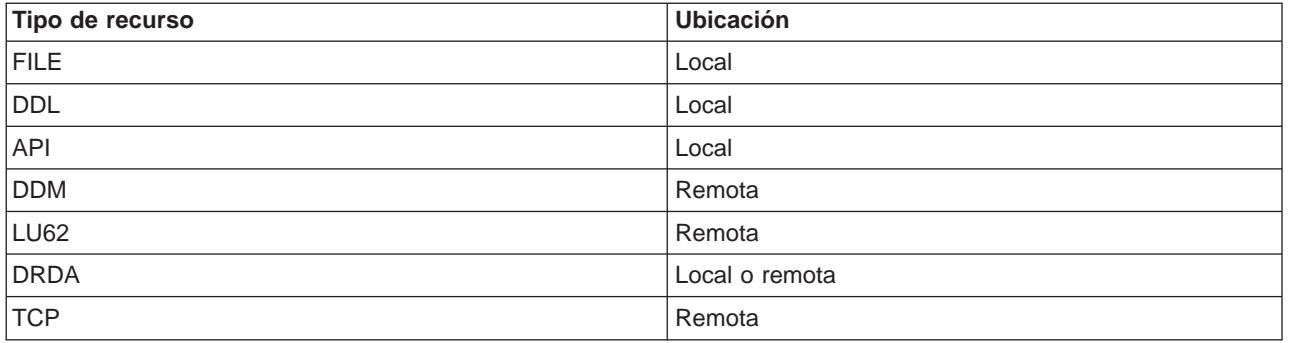

# **Tipo de acceso de un recurso que se puede comprometer**

Cuando se coloca un recurso bajo control de compromiso, el gestor de recursos indica cómo se accederá al recurso:

- Actualización
- Sólo lectura
- Indeterminado

El tipo de acceso determina cómo los recursos participan juntos en una transacción. La tabla siguiente muestra los tipos de acceso posibles para un tipo de recurso determinado y cómo determina el sistema el tipo de acceso de un recurso cuando se registra:

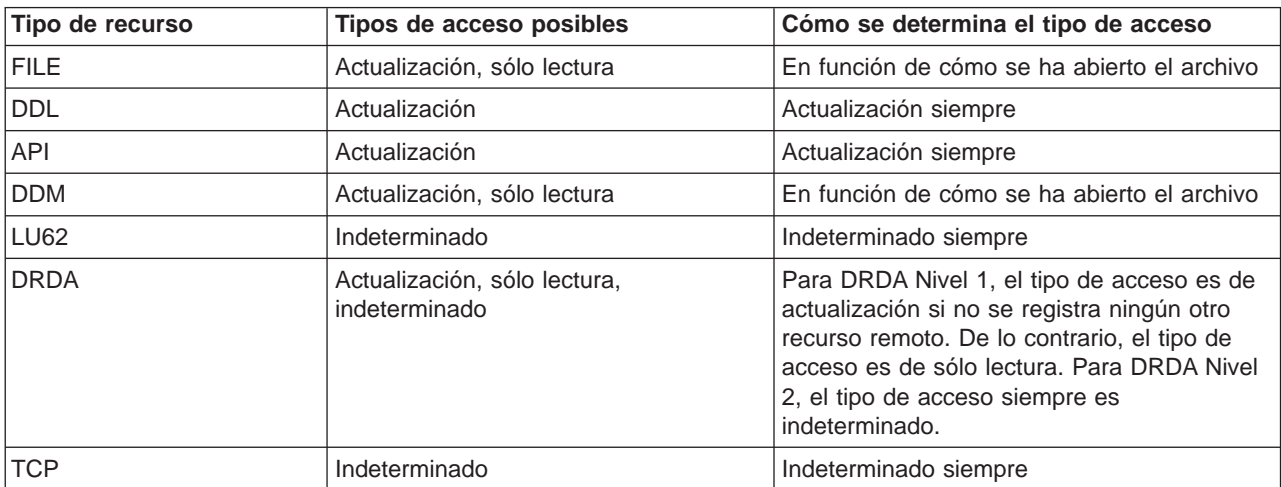

<span id="page-23-0"></span>El tipo de acceso de los recursos que ya están registrados determina si puede registrarse un nuevo recurso. Se aplican las normas siguientes:

- v Un recurso de una fase cuyo tipo de acceso es de actualización no puede registrarse cuando se cumple alguna de las condiciones siguientes:
	- Ya hay recursos cuyo tipo de acceso es de actualización registrados en otras ubicaciones.
	- Ya hay recursos cuyo tipo de acceso es indeterminado registrados en otras ubicaciones.
	- Ya hay recursos cuyo tipo de acceso es indeterminado registrados en la misma ubicación y los recursos se han cambiado durante la transacción actual.
- v Un recurso de dos fases cuyo tipo de acceso es de actualización no puede registrarse cuando ya hay registrado un recurso de una fase cuyo tipo de acceso es de actualización.

# **Protocolo de compromiso de un recurso que se puede comprometer**

El **protocolo de compromiso** es la posibilidad que tiene un recurso de participar en el proceso de compromiso de una fase o dos fases. Los recursos locales, excepto los recursos que se pueden comprometer de API, siempre son recursos de dos fases.

Si un recurso que se puede comprometer reside en una agrupación de discos independiente, el recurso no se considera un recurso local o un recurso de dos fases si la definición de compromiso reside en otra agrupación de discos. Consulte más información sobre los recursos que se pueden comprometer y las agrupaciones de discos independientes en [Control de compromiso y agrupaciones de discos](rzakjiasp.htm) [independientes.](rzakjiasp.htm)

Un recurso de dos fases también se denomina **recurso protegido**. Los recursos remotos y los recursos que se pueden comprometer de API deben registrarse como recursos de una fase o recursos de dos fases cuando se colocan bajo control de compromiso. La tabla siguiente muestra los tipos de recursos que se pueden comprometer que pueden coexistir en una definición de compromiso con un recurso de una fase:

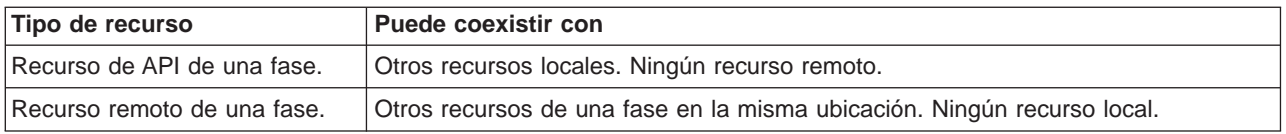

# **Archivos registrados por diario y control de compromiso**

Debe registrar por diario (anotar) un archivo de base de datos (cuyo tipo de recurso es FILE o DDM) antes de que éste pueda abrirse para salida bajo control de compromiso o de que una aplicación SQL que utilice un nivel de aislamiento distinto de Ningún compromiso pueda hacer referencia al mismo. No es necesario registrar por diario un archivo a fin de abrirlo para entrada únicamente bajo control de compromiso. Se produce un error si:

- v Se intenta abrir un archivo de base de datos para salida bajo control de compromiso, pero el archivo actualmente no está registrado por diario.
- v No hay iniciada ninguna definición de compromiso que pueda emplear el archivo que se abre bajo control de compromiso.

Si sólo se registran por diario las imágenes posteriores de un archivo de base de datos cuando se abre ese archivo bajo control de compromiso, el sistema automáticamente empieza a registrar por diario las imágenes anteriores y posteriores. Las imágenes anteriores se escriben únicamente para los cambios efectuados en el archivo que se producen bajo control de compromiso. Si al mismo tiempo en el archivo se producen otros cambios que no están bajo control de compromiso, sólo se escriben las imágenes posteriores de esos cambios.

El sistema escribe automáticamente los cambios que se pueden comprometer a nivel de registro y los cambios que se pueden comprometer a nivel de objeto en un diario. En el caso de los cambios a nivel de registro, posteriormente el sistema utiliza las entradas de diario, si es necesario, con fines de

<span id="page-24-0"></span>recuperación; el sistema no emplea las entradas de los cambios que se pueden comprometer a nivel de objeto con fines de recuperación. Además, el sistema no escribe automáticamente entradas de diario para los recursos de compromiso de API. Sin embargo, el programa de salida del recurso de API puede emplear la API Enviar entrada de diario (QJOSJRNE) para escribir entradas de diario a fin de proporcionar un seguimiento de auditoría o contribuir a la recuperación. El programa de salida de usuario controla el contenido de estas entradas.

El sistema emplea un mecanismo distinto de un diario para efectuar la recuperación de los recursos que se pueden comprometer a nivel de objeto. La recuperación de los recursos de compromiso de API se lleva a cabo llamando al programa de salida de compromiso y retrotracción asociado a cada recurso de compromiso de API específico. El programa de salida es el encargado de llevar a cabo la recuperación real que se necesita para la situación.

Para obtener más información sobre el registro por diario, consulte el tema Gestión de diarios.

# **Secuencia de entradas de diario bajo control de compromiso**

La tabla siguiente muestra la secuencia de las entradas que normalmente se escriben mientras una definición de compromiso está activa. Puede emplear el buscador de código de diario para obtener más información sobre el contenido de las entradas de diario.

Sólo se escriben entradas de control de compromiso en un diario (local o remoto) si se cumple al menos una de las condiciones siguientes:

- v El diario se especifica como el diario por omisión en el mandato Iniciar control de compromiso (STRCMTCTL).
- v Se abre al menos un archivo asignado al diario bajo control de compromiso.
- v Se registra bajo control de compromiso al menos un recurso de compromiso de API asociado al diario.

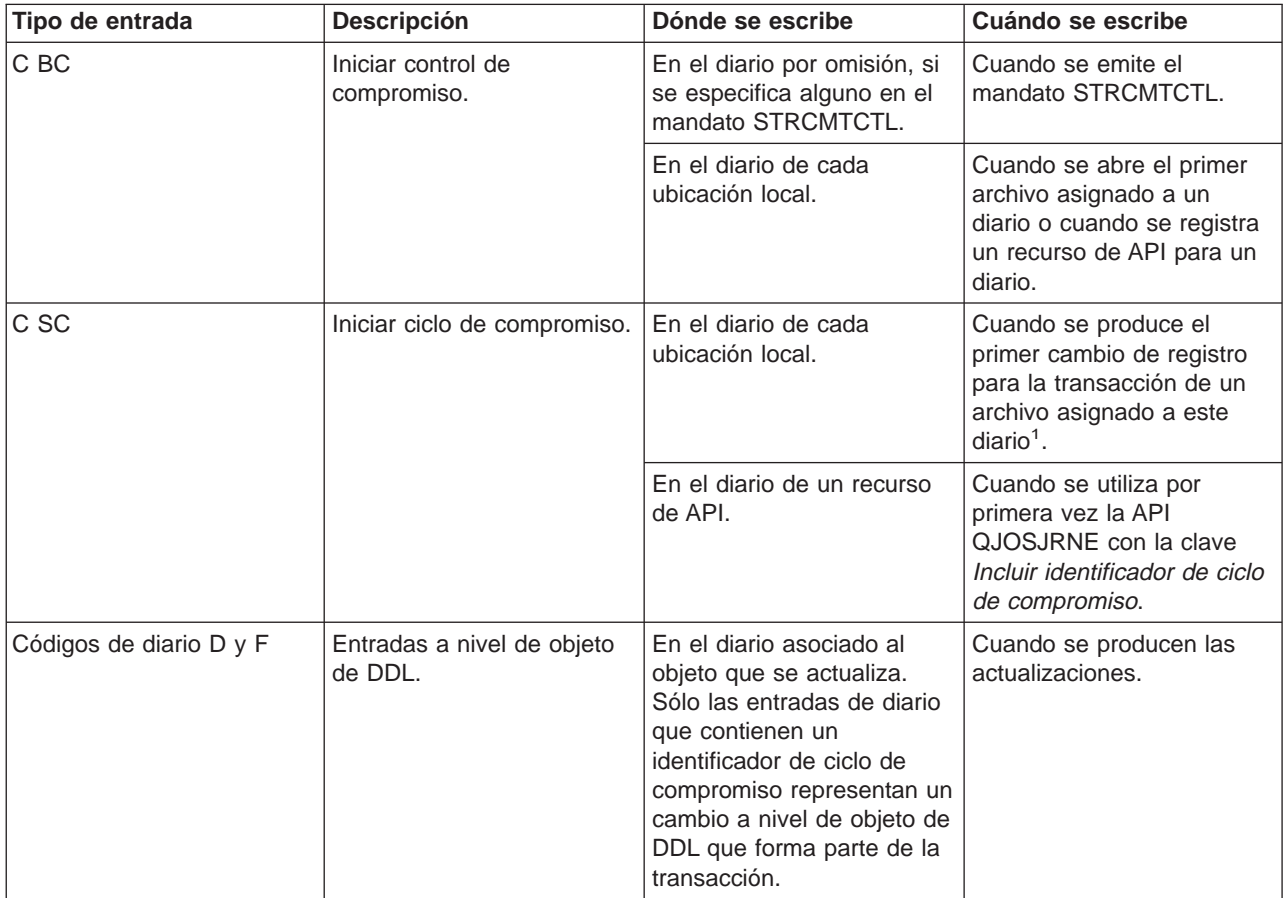

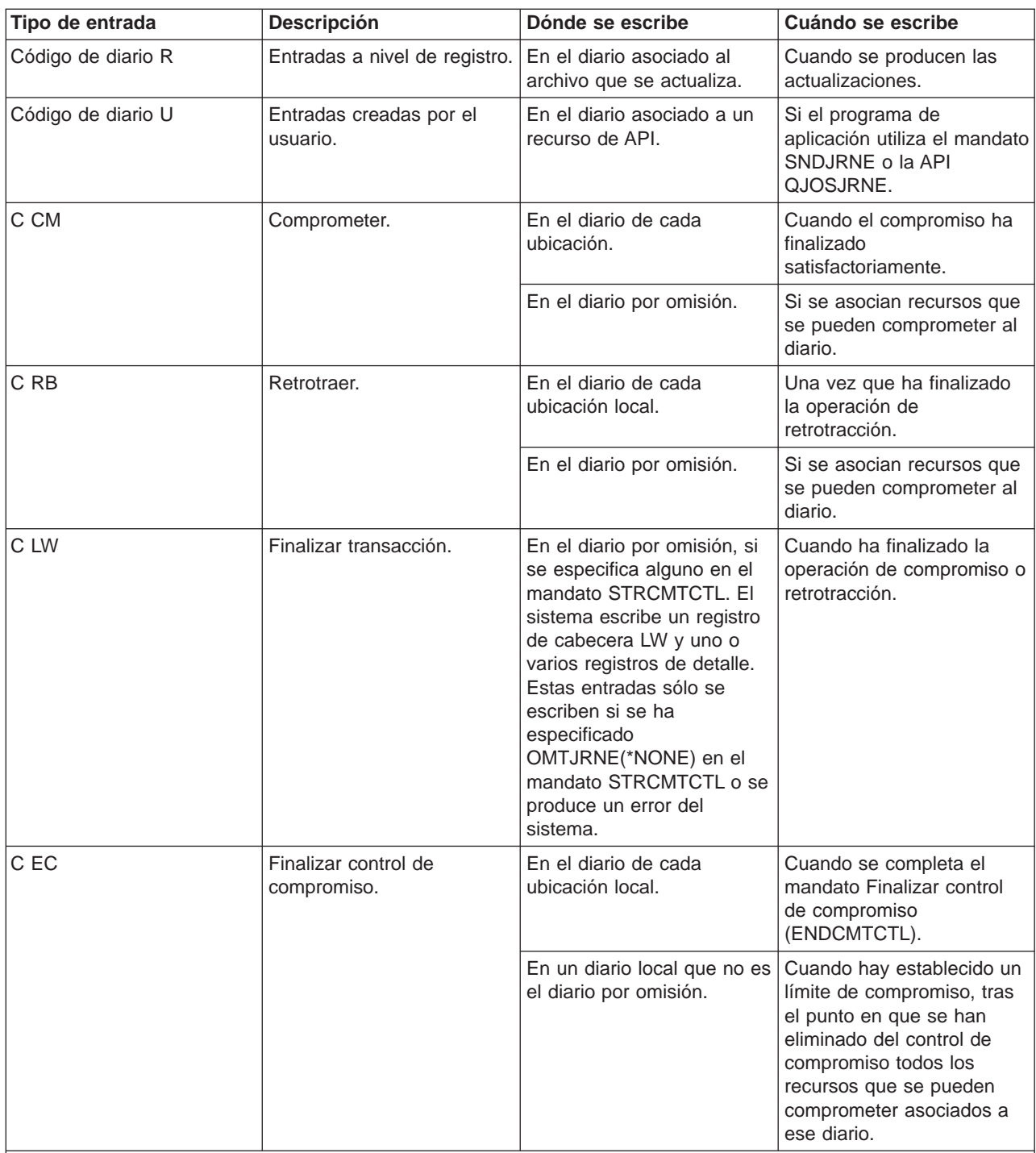

# **Nota:**

<sup>1</sup>Puede indicar que la parte de longitud fija de la entrada de diario incluya información de la transacción especificando el valor de unidad lógica de trabajo (\*LUW) para el parámetro Datos de longitud fija (FIXLENDTA) del mandato Crear diario (CRTJRN) o Cambiar diario (CHGJRN). Si especifica el parámetro FIXLENDTA (\*LUW), la parte de longitud fija de cada entrada de diario C SC contendrá el ID de unidad lógica de trabajo (LUWID) de la transacción actual. Igual que sucede en el caso de las transacciones XA, si especifica el parámetro FIXLENDTA(\*LUW), la parte de longitud fija de cada entrada de diario C SC contendrá el XID de la transacción actual. El LUWID o XID puede ayudarle a encontrar todos los ciclos de compromiso de una transacción determinada si en la transacción intervienen varios diarios o sistemas.

# <span id="page-26-0"></span>**Identificador de ciclo de compromiso**

Un **ciclo de compromiso** es el tiempo que separa un límite de compromiso del siguiente. El sistema asigna un **identificador de ciclo de compromiso** para asociar de forma conjunta todas las entradas de diario de un ciclo de compromiso específico. Cada diario que participa en una transacción tiene su propio ciclo de compromiso y su propio identificador de ciclo de compromiso.

El identificador de ciclo de compromiso es el número de secuencia de diario de la entrada de diario C SC grabada para el ciclo de compromiso. El identificador de ciclo de compromiso se coloca en cada entrada de diario grabada durante el ciclo de compromiso. Si se emplea más de un diario durante el ciclo de compromiso, el identificador de ciclo de compromiso para cada diario es diferente.

Puede indicar que la parte de longitud fija de la entrada de diario incluya información de la transacción especificando el valor de unidad lógica de trabajo (\*LUW) para el parámetro Datos de longitud fija (FIXLENDTA) del mandato Crear diario (CRTJRN) o Cambiar diario (CHGJRN). Si especifica el parámetro FIXLENDTA (\*LUW), la parte de longitud fija de cada entrada de diario C SC contendrá el ID de unidad lógica de trabajo (LUWID) de la transacción actual. Igual que sucede en el caso de las transacciones XA, si especifica el parámetro FIXLENDTA(\*LUW), la parte de longitud fija de cada entrada de diario C SC contendrá el XID de la transacción actual. El LUWID o XID puede ayudarle a encontrar todos los ciclos de compromiso de una transacción determinada si en la transacción intervienen varios diarios o sistemas.

Puede emplear la API Enviar entrada de diario (QJOSJRNE) para grabar entradas de diario para los recursos de API. Tiene la opción de incluir el identificador de ciclo de compromiso en esas entradas de diario.

Puede emplear el identificador de ciclo de compromiso para aplicar o eliminar los cambios registrados por diario hasta un límite de compromiso mediante el mandato Aplicar cambios registrados por diario (APYJRNCHG) o el mandato Eliminar cambios registrados por diario (RMVJRNCHG). Se aplican estas limitaciones:

- v La mayoría de los cambios a nivel de objeto efectuados bajo control de compromiso se graban en el diario pero no se aplican ni se eliminan con los mandatos APYJRNCHG y RMVJRNCHG.
- v La API QJOSJRNE graba las entradas de diario creadas por el usuario con el código de diario U. Estas entradas no se pueden aplicar ni eliminar con los mandatos APYJRNCHG y RMVJRNCHG. Deben aplicarse o eliminarse con un programa escrito por el usuario.

# **Bloqueo de registros**

Cuando un trabajo retiene un bloqueo de registro y otro trabajo intenta recuperar ese registro para actualización, el trabajo que efectúa la petición espera y se elimina del proceso activo hasta que se produce una de las situaciones siguientes:

- Se libera el bloqueo del registro.
- v Finaliza el tiempo de espera especificado.

Varios trabajos pueden solicitar un registro bloqueado por otro trabajo. Cuando se libera el bloqueo del registro, el primer trabajo en solicitar el registro recibirá ese registro. Al esperar un registro bloqueado, especifique el tiempo de espera en el parámetro WAITRCD de los siguientes mandatos de creación, cambio o alteración temporal:

- Crear archivo físico (CRTPF)
- Crear archivo lógico (CRTLF)
- Crear archivo físico fuente (CRTSRCPF)
- Cambiar archivo físico (CHGPF)
- Cambiar archivo lógico (CHGLF)
- Cambiar archivo físico fuente (CHGSRCPF)
- Alterar temporalmente archivo de base de datos (OVRDBF)

<span id="page-27-0"></span>Al especificar el tiempo de espera, tenga en cuenta lo siguiente:

- v Si no especifica ningún valor, el programa esperará el tiempo de espera por omisión del proceso.
- v En el caso de las definiciones de compromiso con bloqueos cuyo ámbito se circunscribe a la transacción únicamente, el tiempo de espera por omisión del trabajo puede verse alterado temporalmente por un tiempo de espera de bloqueo de transacción que se puede especificar en:
	- La API xa\_open.
	- Una interfaz JDBC o JTA. En la información sobre las transacciones distribuidas se listan estas API.
- v Si no se puede asignar el registro en el tiempo especificado, se envía un mensaje de notificación al programa de lenguaje de alto nivel.
- v Si se supera el tiempo de espera de un registro, el mensaje que se envía a las anotaciones de trabajo proporciona el nombre del trabajo que retiene el registro bloqueado que ha originado la espera del trabajo solicitante. Si sufre excepciones de bloqueos de registros, puede emplear las anotaciones de trabajo a modo de ayuda para determinar qué programas deben modificarse a fin de que no retengan bloqueos durante largos períodos.

Los programas conservan bloqueos de registros durante largos períodos por uno de los motivos siguientes:

- v El registro permanece bloqueado mientras el usuario de la estación de trabajo se plantea la posibilidad de efectuar un cambio.
- v El bloqueo del registro forma parte de una transacción de compromiso larga. Piense en la conveniencia de efectuar transacciones más pequeñas para que pueda llevarse a cabo una operación de compromiso con más frecuencia.
- v Se ha producido un bloqueo no deseado. Por ejemplo, suponga que se define un archivo como un archivo de actualización con claves exclusivas y el programa actualiza y añade registros adicionales al archivo. Si el usuario de la estación de trabajo desea añadir un registro al archivo, puede que el programa intente acceder al registro para determinar si la clave ya existe. Si ese es el caso, el programa informa al usuario de la estación de trabajo de que la petición efectuada no es válida. Cuando el registro se recupera del archivo, se bloquea hasta que otra operación de lectura efectuada en el mismo archivo lo libera implícitamente o hasta que se libera explícitamente.

**Nota:** para obtener más información sobre cómo utilizar cada interfaz de lenguaje de alto nivel para liberar bloqueos de registros, consulte el manual de consulta del lenguaje de alto nivel correspondiente. [Información relacionada acerca](rzakjrelatedinfo.htm) [del control de compromiso](rzakjrelatedinfo.htm) tiene enlaces con manuales de lenguaje de alto nivel que puede emplear con el control de compromiso.

La duración del bloqueo es muy superior si se especifica LCKLVL(\*ALL) ya que el registro recuperado del archivo se bloquea hasta la siguiente operación de compromiso o retrotracción. Otra operación de lectura no lo libera implícitamente y no es posible liberarlo explícitamente.

Otra función que puede establecer un bloqueo en un archivo es la función de salvar mientras está activo. El tema acerca de cómo salvar el servidor mientras está activo contiene más información sobre la función de salvar mientras está activo.

# **Control de compromiso y agrupaciones de discos independientes**

Cada agrupación de discos independiente y grupo de agrupaciones de discos independientes puede tener una base de datos SQL de OS/400 separada. Puede emplear el control de compromiso con estas bases de datos. Sin embargo, dado que cada agrupación de discos independiente o grupo de agrupaciones de discos independientes tiene una base de datos SQL aparte, debe tener en cuenta estas consideraciones.

# **Consideraciones acerca de las definiciones de compromiso**

Al iniciar el control de compromiso, se crea la [definición de compromiso](rzakjcommitdef.htm) en la biblioteca QRECOVERY. Cada agrupación de discos independiente o grupo de agrupaciones de discos independientes tiene su propia versión de una biblioteca QRECOVERY. En una agrupación de discos independiente, el nombre de la biblioteca QRECOVERY es QRCYxxxxx, donde xxxxx es el número de la agrupación de discos independiente. Por ejemplo, el nombre de la biblioteca QRECOVERY para la agrupación de discos independiente 39 es QRCY00039. Además, si la agrupación de discos independiente forma parte de un grupo de agrupaciones de discos independientes, sólo la agrupación de discos primaria tiene una biblioteca QRCYxxxxx.

Al iniciar el control de compromiso, se crea la definición de compromiso en la biblioteca QRECOVERY de la agrupación de discos independiente asociada al trabajo, con lo que se activa el control de compromiso en la agrupación de discos independiente.

Otras consideraciones acerca de las definiciones de compromiso que deben tenerse en cuenta son:

- v La utilización del mandato Establecer grupo de ASP (SETASPGRP) mientras el control de compromiso está activo en una agrupación de discos independiente tiene los efectos siguientes:
	- Si conmuta desde una agrupación de discos independiente, y hay recursos registrados con control de compromiso en la agrupación de discos, el mandato SETASPGRP falla con el mensaje CPDB8EC, código de razón 2, ″La hebra tiene una transacción no comprometida″. A continuación de este mensaje se muestra el mensaje CPFB8E9.
	- Si conmuta desde una agrupación de discos independiente y no hay ningún recurso registrado con control de compromiso, las definiciones de compromiso se mueven a la agrupación de discos independiente a la que conmuta.
	- Si conmuta desde la agrupación de discos del sistema (grupo de ASP \*NONE), el control de compromiso no se ve afectado. Las definiciones de compromiso permanecen en la agrupación de discos del sistema.
	- Si utiliza un objeto de notificación, el objeto de notificación debe residir en la misma agrupación de discos independiente o el mismo grupo de agrupaciones de discos independientes que la definición de compromiso. Si mueve la definición de compromiso a otra agrupación de discos independiente u otro grupo de agrupaciones de discos independientes, el objeto de notificación también debe residir en esa otra agrupación de discos independiente o en ese otro grupo de agrupaciones de discos independientes. El objeto de notificación de la otra agrupación de discos independiente o del otro grupo de agrupaciones de discos independientes se actualiza si la definición de compromiso finaliza de forma anómala. Si el objeto de notificación no se encuentra en la otra agrupación de discos independiente o el otro grupo de agrupaciones de discos independientes, la actualización falla con el mensaje CPF8358.
- v La recuperación de las definiciones de compromiso que residen en una agrupación de discos independiente se efectúa durante el proceso de activación de la agrupación de discos independiente y es similar a la recuperación de IPL.
- v Las definiciones de compromiso de una agrupación de discos independiente no se recuperan durante la IPL del sistema.
- v La desactivación de una agrupación de discos independiente tiene los siguientes efectos en las definiciones de compromiso:
	- Los trabajos asociados a la agrupación de discos independiente finalizan.
	- No se permite crear nuevas definiciones de compromiso en la agrupación de discos independiente.
	- Las definiciones de compromiso que residen en la agrupación de discos independiente quedan inutilizables.
	- Las definiciones de compromiso que residen en la agrupación de discos independiente, pero que no están conectadas a un trabajo, liberan los bloqueos cuyo ámbito se circunscribe a la transacción
- v No puede utilizar una conexión LU6.2 SNA (conversaciones protegidas o unidad de trabajo distribuida (DUW)) para conectar a una base de datos remota desde una base de datos de agrupación de discos independiente. Puede emplear conversaciones SNA no protegidas para conectar desde una base de datos de agrupación de discos independiente a una base de datos remota.

<span id="page-29-0"></span>Cuando el control de compromiso está activo para un trabajo o una hebra, el acceso a los datos externos a la agrupación de discos independiente o al grupo de agrupaciones de discos independientes al que pertenece la definición de compromiso sólo es posible de forma remota, como si fueran datos que residieran en otro sistema. Cuando se emite una sentencia SQL CONNECT para conectar a la base de datos relacional (RDB) de la agrupación de discos independiente, el sistema establece una conexión remota.

La agrupación de discos del sistema y las agrupaciones de discos básicas no requieren una conexión remota para el acceso de sólo lectura a los datos que residen en una agrupación de discos independiente. Del mismo modo, una agrupación de discos independiente no requiere una conexión remota para el acceso de sólo lectura a los datos que residen en la agrupación de discos del sistema o una agrupación de discos básica.

# **Consideraciones acerca de las transacciones XA**

En el [entorno XA,](rzakjxatransaction.htm) cada base de datos se considera un gestor de recursos aparte. Si un gestor de transacciones desea acceder a dos bases de datos en la misma transacción, debe emplear los protocolos XA para llevar a cabo el compromiso de dos fases con los dos gestores de recursos.

Dado que cada agrupación de discos independiente es una base de datos SQL aparte, en el entorno XA cada agrupación de discos independiente también se considera un gestor de recursos aparte. Para que un servidor de aplicaciones pueda llevar a cabo una transacción que utiliza dos agrupaciones de discos independientes distintas, el gestor de transacciones debe emplear también un protocolo de compromiso de dos fases.

Para obtener más información sobre las agrupaciones de discos independientes, consulte el tema Agrupaciones de discos independientes.

# **Consideraciones y restricciones acerca del control de compromiso**

A continuación se proporcionan diversas consideraciones y restricciones acerca del control de compromiso:

# **Consideraciones acerca de los archivos de base de datos**

- Si especifica que un archivo compartido debe abrirse bajo control de compromiso, todos los usos posteriores de ese archivo deben abrirse bajo control de compromiso.
- Si se especifica SEQONLY(\*YES) para el archivo abierto para sólo lectura con LCKLVL(\*ALL) (implícitamente o mediante un programa de lenguaje de alto nivel, o explícitamente mediante el mandato Alterar temporalmente archivo de base de datos (OVRDBF)), SEQONLY(\*YES) no se tiene en cuenta y se utiliza SEQONLY(\*NO).
- v Los cambios a nivel de registro efectuados bajo control de compromiso se graban en un diario. Estos cambios pueden aplicarse a la base de datos o eliminarse de ella con el mandato Aplicar cambios registrados por diario (APYJRNCHG) o el mandato Eliminar cambios registrados por diario (RMVJRNCHG).
- v Las imágenes anteriores y posteriores de los archivos se registran por diario bajo control de compromiso. Si especifica registrar por diario únicamente las imágenes posteriores de los archivos, el sistema también registrará por diario automáticamente la imagen anterior de los cambios de archivo que se hayan producido bajo control de compromiso. Sin embargo, puesto que no se capturan las imágenes anteriores para todos los cambios efectuados en los archivos, no se puede emplear el mandato RMVJRNCHG para estos archivos.

# **Consideraciones acerca de los cambios a nivel de objeto y registro**

v La mayoría de los cambios a nivel de objeto efectuados bajo control de compromiso se graban en el diario pero no se aplican ni se eliminan con los mandatos APYJRNCHG y RMVJRNCHG. Sin embargo,

puede emplear la API Enviar entrada de diario (QJOSJRNE) para enviar entradas de diario para otros sucesos. Durante la recuperación, puede recuperar estas entradas y procesarlas con un programa escrito por el usuario.

• Los cambios a nivel de objeto y registro efectuados bajo control de compromiso mediante SQL utilizarán la definición de compromiso que está activa en este momento para el grupo de activación en el que se ejecuta el programa que efectúa la petición. Si no está activa la definición de compromiso a nivel de trabajo ni la de a nivel de grupo de activación, SQL iniciará una definición de compromiso a nivel de grupo de activación. Para obtener más información sobre los cambios efectuados bajo control de compromiso mediante SQL, consulte los conceptos de programación SQL de DB2 UDB para iSeries.

# **Consideraciones acerca del compromiso de una fase y dos fases**

- v Mientras hay establecida una conversación o conexión remota de una fase, las conversaciones o conexiones remotas con otras ubicaciones no están permitidas. Si se establece un límite de compromiso y se eliminan todos los recursos, la ubicación se puede cambiar.
- v Si utiliza el compromiso de dos fases, no es necesario que utilice el mandato Someter mandato remoto (SBMRMTCMD) para iniciar el control de compromiso o llevar a cabo cualquier otra operación de control de compromiso en las ubicaciones remotas. El sistema realiza estas funciones automáticamente.
- v En el caso de una ubicación remota de una fase, los mandatos CL COMMIT y ROLLBACK resultarán anómalos si SQL está en la pila de llamadas y la base de datos relacional remota no está en un sistema. Si SQL no está en la pila de llamadas, los mandatos COMMIT y ROLLBACK se ejecutarán correctamente.
- v Para una ubicación remota de una fase, el control de compromiso debe iniciarse en el sistema origen antes de efectuar cambios que se puedan comprometer en los recursos remotos. El sistema automáticamente inicia el control de compromiso para el SQL de base de datos distribuido en el sistema origen en el momento de la conexión si el programa SQL se ejecuta con una opción de control de compromiso distinta de \*NONE. Cuando se coloca el primer recurso remoto bajo control de compromiso, el sistema inicia el control de compromiso en el sistema destino.

# **Consideración acerca de la operación de salvar**

Se impide la realización de una operación de salvar si el trabajo que lleva a cabo la operación de salvar tiene una o varias definiciones de compromiso activas con alguno de los siguientes tipos de cambios que se pueden comprometer:

- v Un cambio de registro en un archivo que reside en la biblioteca que se salva. Para los archivos lógicos, se comprueban todos los archivos físicos relacionados.
- Cualquier cambio a nivel de objeto en una biblioteca que se salva.
- v Cualquier recurso de API añadido con la API Añadir recurso de compromiso (QTNADDCR) y con el campo de permitir proceso de salvar normal establecido en el valor por omisión N.

Esto impide que las operaciones de salvar salven en los medios de salvar los cambios que sean debidos a una transacción parcial.

Los bloqueos de objetos y los bloqueos de registros impiden que se salven en los medios de salvar los cambios pendientes de definiciones de compromiso de otros trabajos. Esto sólo se cumple para los recursos de compromiso de API si se obtienen bloqueos cuando se efectúan cambios en los objetos asociados al recurso de compromiso de API.

# **Consideraciones y restricciones varias**

v Antes de actualizar el sistema a una nueva versión, todas las resincronizaciones pendientes deben completarse o cancelarse. Consulte el tema sobre cómo garantizar la integridad del compromiso de dos fases antes de instalar software para obtener más detalles.

- <span id="page-31-0"></span>v Los valores COMMIT y ROLLBACK se muestran en el campo de función de WRKACTJOB durante un compromiso o una retrotracción. Si la función sigue siendo COMMIT o ROLLBACK durante mucho tiempo, puede que se haya producido una de las situaciones siguientes:
	- Una anomalía de recurso durante el compromiso o la retrotracción requiere la resincronización. El control no volverá a la aplicación hasta que la resincronización se complete o se cancele.
	- Este sistema ha emitido un voto de sólo lectura durante el compromiso. El control no volverá a la aplicación hasta que el sistema que ha iniciado el compromiso envíe datos a este sistema.
	- Este sistema ha emitido un voto de aceptar exclusión durante el compromiso. El control no volverá a la aplicación hasta que el sistema que ha iniciado el compromiso envíe datos a este sistema.

# **Control de compromiso para las aplicaciones de proceso por lotes**

Las aplicaciones de proceso por lotes pueden necesitar o no el control de compromiso. En algunos casos, una aplicación de proceso por lotes puede llevar a cabo una única función de lectura de un archivo de entrada y actualización de un archivo maestro. Sin embargo, puede emplear el control de compromiso para este tipo de aplicación si es importante volver a iniciarla tras una finalización anómala.

El archivo de entrada es un archivo de actualización con un código en los registros para indicar que se ha procesado un registro. Este archivo y los archivos actualizados se colocan bajo control de compromiso. Cuando el código está presente en el archivo de entrada, representa una transacción completada. El programa lee el archivo de entrada y elude los registros con el código de finalización. Esto permite emplear la misma lógica de programa para las condiciones normales y de reinicio.

Si la aplicación de proceso por lotes contiene registros de entrada que dependen unos de otros y contiene conmutadores o totales, puede emplearse un [objeto de notificación](rzakjnotify.htm) para proporcionar información sobre el reinicio. Los valores del objeto de notificación se utilizan para volver a iniciar el proceso desde la última transacción comprometida del archivo de entrada.

Si los registros de entrada dependen unos de otros, pueden procesarse como una transacción. Un trabajo de proceso por lotes puede bloquear un máximo de 500.000.000 registros. Puede reducir este límite utilizando un archivo de opciones de consulta (QAQQINI). Utilice el parámetro QRYOPTLIB del mandato Cambiar atributos de consulta (CHGQRYA) para especificar un archivo de opciones de consulta que deberá utilizar un trabajo. Utilice el valor COMMITMENT\_CONTROL\_LOCK\_LEVEL del archivo de opciones de consulta como límite de bloqueos para el trabajo.

Los ciclos de compromiso que superen los 2000 bloqueos probablemente ralentizarán de forma notable el rendimiento del sistema. Se aplican las mismas consideraciones acerca de los bloqueos que en las aplicaciones interactivas, pero la cantidad de tiempo que los registros están bloqueados en una aplicación de proceso por lotes puede ser menos importante que en las aplicaciones interactivas.

# **Control de compromiso de dos fases**

El control de compromiso de dos fases garantiza que los recursos que se pueden comprometer de varios sistemas permanecen sincronizados. OS/400 da soporte al compromiso de dos fases conforme a la arquitectura SNA LU 6.2. Para obtener información más detallada sobre los protocolos internos empleados por el sistema para el compromiso de dos fases, consulte SNA Transaction Programmer's Reference for LU Type 6.2, GC30-3084-05. Todas las versiones soportadas de OS/400 dan soporte a los protocolos de supuesto nulo de SNA LU 6.2 y a los protocolos de terminación anómala que se supone de SNA LU 6.2.

El compromiso de dos fases también está soportado utilizando TCP/IP como protocolo de unidad de trabajo distribuida (DUW) DRDA. Para utilizar conexiones de DUW TCP/IP, todos los sistemas (el peticionario de aplicación y el servidor de aplicaciones) deben utilizar la versión V5R1M0 o posterior. Para obtener más información sobre DRDA consulte The Open Group Technical Standard, DRDA V2 Vol. 1: Distributed Relational Database Architecture en el [sitio Web de The Open Group](http://www.opengroup.org/)

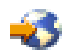

Bajo el compromiso de dos fases, el sistema efectúa la operación de compromiso en dos ondas:

- v En la **onda de preparación**, un gestor de recursos emite una petición de compromiso a su gestor de transacciones. El gestor de transacciones informa a los demás recursos que gestiona y a los demás gestores de transacciones de que la transacción está preparada para comprometerse. Todos los gestores de recursos deben responder que están preparados para efectuar el compromiso. Esto es lo que se denomina el **voto**.
- v En la **onda comprometida**, el gestor de transacciones que inicia la petición de compromiso decide qué hacer, según el resultado de la onda de preparación. Si la onda de preparación se completa satisfactoriamente y todos los participantes votan que están preparados, el gestor de transacciones indica a todos los recursos que gestiona y a los demás gestores de transacciones que comprometan la transacción. Si la onda de preparación no se completa satisfactoriamente, se indica a todos los gestores de transacciones y gestores de recursos que retrotraigan la transacción.

#### **Operaciones de compromiso y retrotracción con recursos remotos**

Cuando hay recursos remotos bajo control de compromiso, el iniciador envía una petición de compromiso a todos los agentes remotos. La petición se envía por la red de programas de transacciones. Cada agente responde con el resultado de la operación de compromiso.

Si se producen errores en la onda de preparación, el iniciador envía una petición de retrotracción a todos los agentes. Si se producen errores en la onda comprometida, el sistema intenta establecer en estado comprometido el máximo número de ubicaciones posible. Estos intentos pueden generar un estado de mezcla heurística. Consulte [Estados de la transacción para el control de compromiso de dos fases](rzakjstates.htm) para obtener más información sobre los estados posibles.

Los errores que se producen se envían al iniciador, donde se indican al usuario. Si se ha especificado un diario por omisión en el mandato Iniciar control de compromiso (STRCMTCTL), se escriben entradas C LW. Si se producen errores, se escriben estas entradas, aunque se haya especificado OMTJRNE(\*LUWID). Puede emplear estas entradas, junto con los mensajes de error y la información de estado de la definición de compromiso, para intentar sincronizar manualmente los recursos que se pueden comprometer.

Cuando hay recursos remotos bajo control de compromiso, el iniciador envía una petición de retrotracción a todos los agentes remotos. La petición se envía por la red de programas de transacciones. Cada agente responde con el resultado de la operación de retrotracción.

Consulte lo siguiente para obtener más información:

- [Roles del proceso de compromiso](rzakjroles.htm)
- v [Estados de la transacción para el control de compromiso de dos fases](rzakjstates.htm)
- v [Definiciones de compromiso para el control de compromiso de dos fases](rzakjcommitdefs_tp.htm)

# **Roles del proceso de compromiso**

Si en una operación de compromiso de una transacción interviene más de un gestor de recursos, cada gestor de recursos asume un rol en la transacción. Un gestor de recursos es el encargado de comprometer o retrotraer los cambios efectuados durante la transacción. Los gestores de recursos por tipo de recurso son:

#### **FILE**

<span id="page-32-0"></span>.

Gestor de base de datos

**DDM**

Gestor de base de datos

# **DDL** Gestor de base de datos

**DRDA**

Programa de transacciones de comunicaciones

**LU62** Programa de transacciones de comunicaciones

**API** Programa de salida de API

Las figuras siguientes muestran los roles básicos de una transacción. La estructura que ilustran las figuras se denomina **red de programas de transacciones**. La estructura puede tener la forma de un árbol de un solo nivel o de un árbol de varios niveles.

# **Roles del proceso de compromiso de dos fases: árbol de un solo nivel**

Cuando una aplicación del sistema A emite una petición de compromiso, el gestor de recursos del sistema A se convierte en el **iniciador**. En el caso de la unidad de trabajo distribuida DRDA sobre TCP/IP, el iniciador se llama **coordinador**.

Los gestores de recursos de los tres sistemas restantes (B, C y D) pasan a ser los **agentes** de esta transacción. En el caso de la unidad de trabajo distribuida DRDA sobre TCP/IP, los agentes en ocasiones se denominan **participantes**.

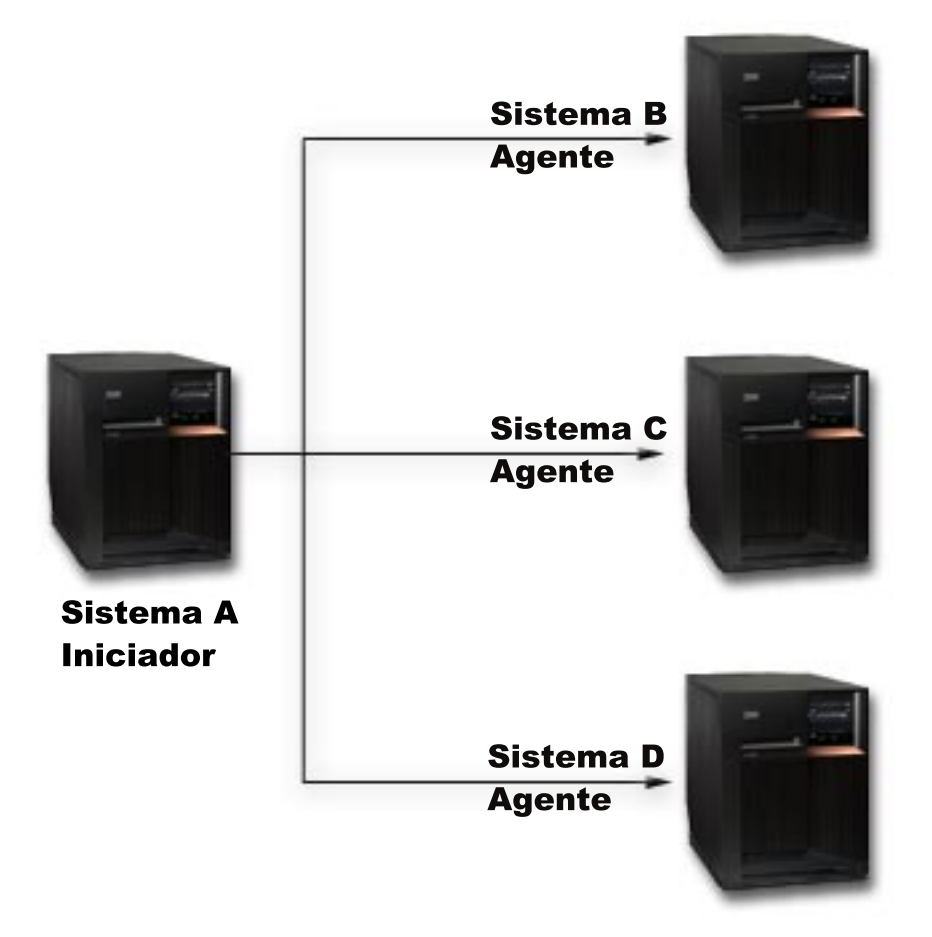

**Roles del proceso de compromiso de dos fases: árbol de varios niveles**

<span id="page-34-0"></span>Si la aplicación utiliza las comunicaciones APPC para llevar a cabo el compromiso de dos fases, la relación entre los sistemas puede cambiar de una transacción a la siguiente. La figura siguiente muestra los mismos sistemas cuando una aplicación del sistema B emite la petición de compromiso. Esta configuración es un árbol de varios niveles.

Los roles de esta figura no son válidos para la unidad de trabajo distribuida DRDA sobre TCP/IP ya que los árboles de transacciones de varios niveles no reciben soporte.

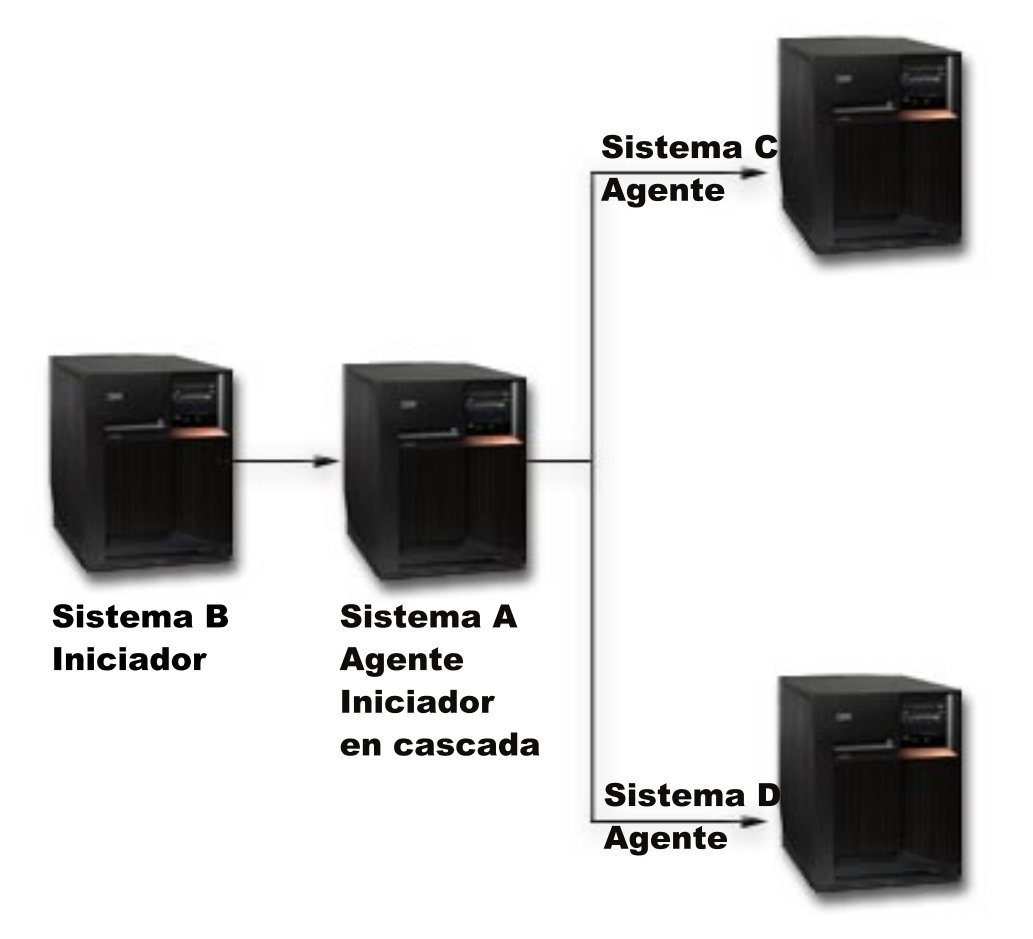

La red de programas de transacciones tiene otro nivel ya que el sistema B no se comunica directamente con el sistema C y el sistema D. El gestor de recursos del sistema A ahora tiene los roles de agente e **iniciador en cascada**.

Para mejorar el rendimiento de las transacciones de dos fases LU6.2, el iniciador puede asignar el rol de **último agente** a uno de los agentes. El último agente no participa en la onda de preparación. En la onda comprometida, el último agente lleva a cabo el compromiso en primer lugar. Si el último agente no efectúa el compromiso correctamente, el iniciador indica a los demás agentes que lleven a cabo la retrotracción.

En el caso de la unidad de trabajo distribuida DRDA sobre TCP/IP, el coordinador puede asignar el rol de **servidor de resincronización** a un participante. El servidor de resincronización es el encargado de resincronizar los demás participantes en el caso de producirse un error de comunicaciones con el coordinador o si el coordinador tiene una anomalía del sistema.

# **Estados de la transacción para el control de compromiso de dos fases**

Se establece una definición de compromiso en cada ubicación que forma parte de la red de programas de transacciones. Para cada definición de compromiso, el sistema mantiene un seguimiento del estado de la transacción actual y la transacción anterior. El sistema emplea el estado para decidir si debe llevar a cabo una operación de compromiso o retrotracción si se interrumpe una transacción como consecuencia de una anomalía de las comunicaciones o del sistema. Si en una transacción participan varias ubicaciones,

los estados de las transacciones de cada ubicación se pueden comparar para determinar la acción correcta (compromiso o retrotracción). Este proceso de comunicación entre las ubicaciones para determinar la acción correcta se llama **resincronización**.

La tabla siguiente muestra:

- Los estados básicos que pueden producirse durante una transacción.
- Los estados adicionales que pueden tener lugar.
- Si un estado requiere resincronización si se interrumpe la transacción como consecuencia de una anomalía de las comunicaciones o del sistema. Los valores posibles son:

#### **No es necesaria**

Cada ubicación puede tomar la decisión correcta de forma independiente.

#### **Puede ser necesaria**

Cada ubicación puede tomar la decisión correcta, pero puede ser necesario informar al iniciador de la decisión.

#### **Es necesaria**

Debe determinarse el estado de cada ubicación antes de poder tomar la decisión correcta.

v La acción tomada por una anomalía de las comunicaciones o del sistema.

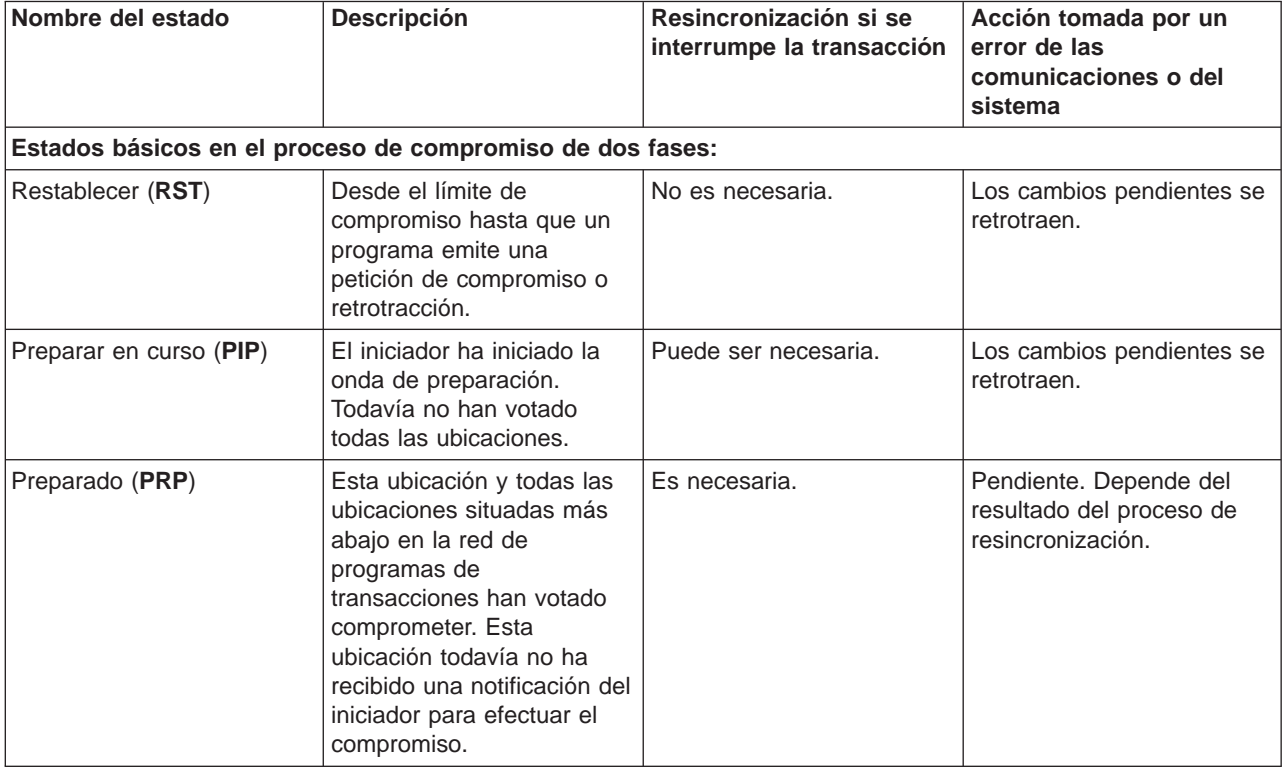
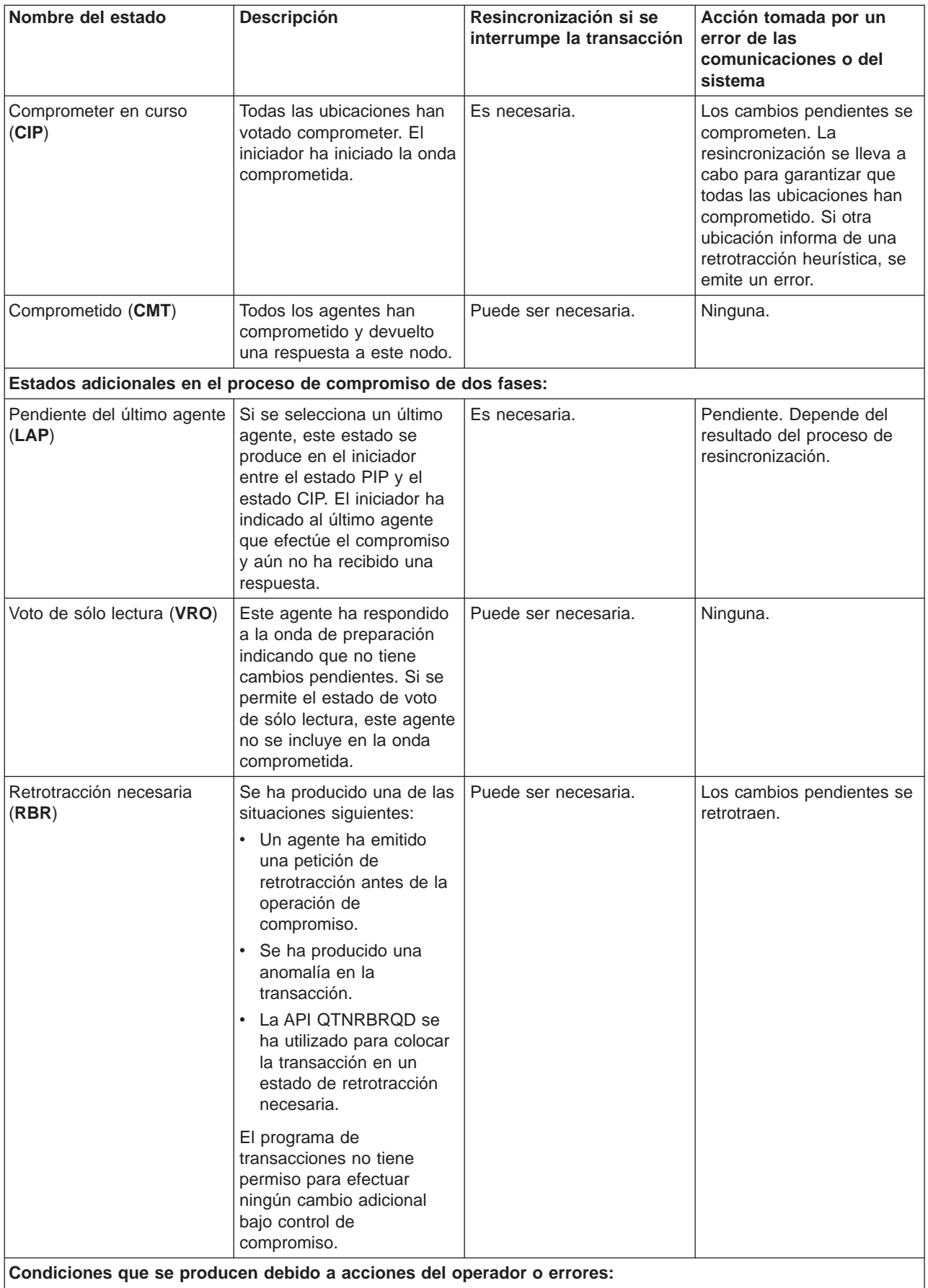

**Condiciones que se producen debido a acciones del operador o errores:**

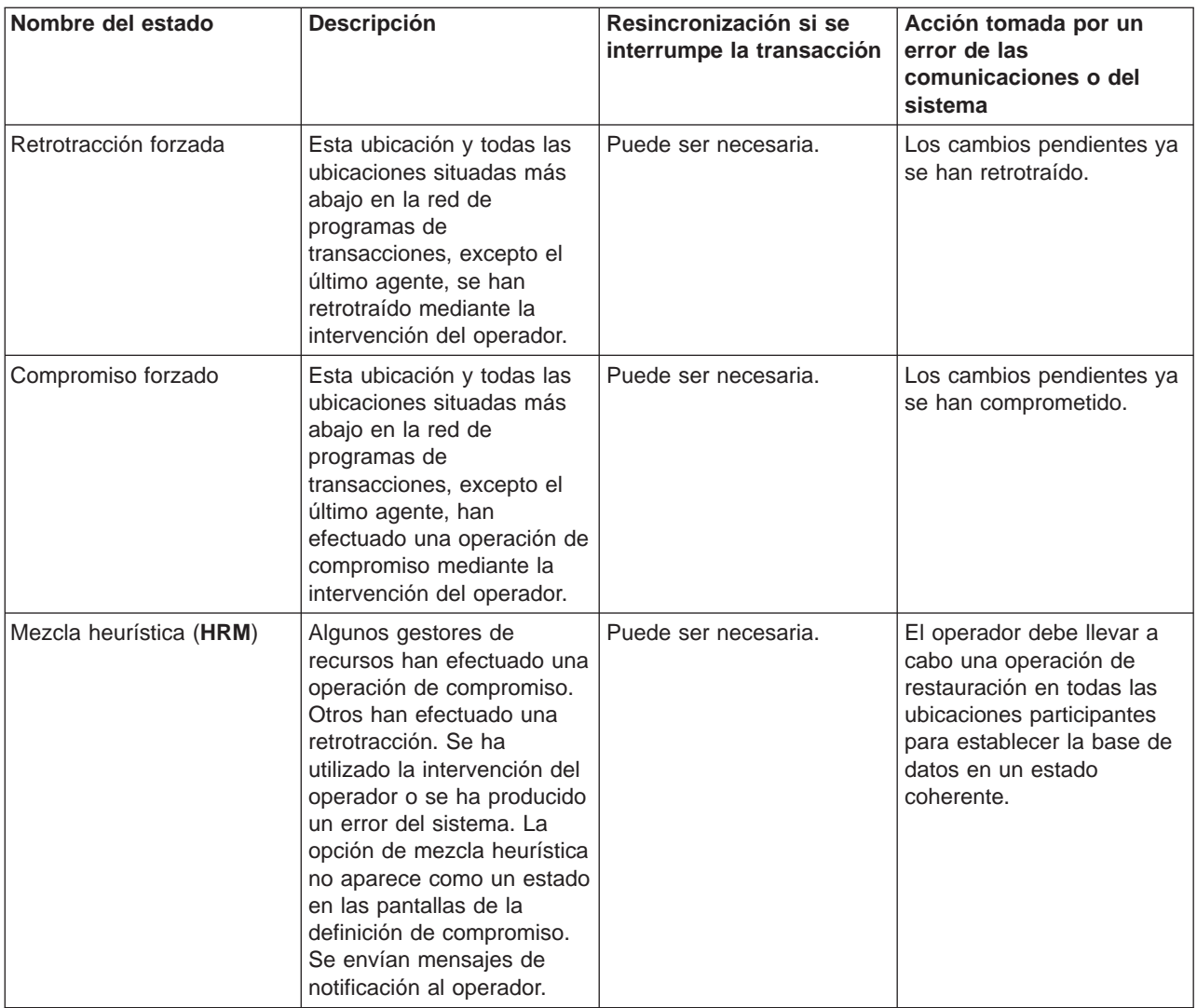

### **Definiciones de compromiso para el control de compromiso de dos fases**

Una vez que haya iniciado el control de compromiso, puede emplear la API QTNCHGCO (Cambiar opciones de compromiso) para cambiar las opciones de compromiso de la transacción. Según el entorno y las aplicaciones que utilice, al cambiar las opciones de compromiso puede mejorar el rendimiento del sistema.

En los enlaces siguientes se describen las opciones de compromiso y las razones para utilizarlas:

- [Permitir voto de sólo lectura](rzakjallowrdonly.htm)
- [No esperar resultado](rzakjnowaitoutcome.htm)
- [Indicar aceptar exclusión](rzakjokleaveout.htm)
- [No seleccionar un último agente](rzakjnolastagent.htm)
- [Voto fiable](rzakjvotereliable.htm)

Si utiliza una conexión de unidad de trabajo distribuida DRDA sobre TCP/IP, la única opción válida es Permitir voto de sólo lectura.

Definición de compromiso para el compromiso de dos fases: permitir voto de sólo lectura: Normalmente un gestor de transacciones participa en las dos fases del proceso de compromiso. Para mejorar el rendimiento del proceso de compromiso, puede configurar algunas o la totalidad de las

ubicaciones de una transacción a fin de permitir al gestor de transacciones que emita un voto de sólo lectura. Si la ubicación no tiene cambios para comprometer durante una transacción, el gestor de transacciones emite un voto de sólo lectura durante la onda de preparación. La ubicación no participa en la onda comprometida. De este modo se mejora el rendimiento global ya que los flujos de comunicaciones que normalmente se producen durante la onda comprometida se eliminan en las transacciones en las que no se efectúa ninguna actualización en una o varias ubicaciones remotas.

Una vez que inicie el control de compromiso, puede emplear la API Cambiar opciones de compromiso (QTNCHGCO) para cambiar la opción Voto de sólo lectura permitido a Y. Puede interesarle efectuar este cambio si se dan las circunstancias siguientes:

- v Uno o varios sistemas remotos a menudo no tienen cambios que se puedan comprometer para una transacción.
- v Una transacción no depende de dónde ha establecido el cursor del archivo (el siguiente registro) la transacción anterior. Cuando una ubicación emite un voto de sólo lectura, nunca se informa a la aplicación si la transacción se retrotrae. La ubicación ha comprometido las operaciones de lectura efectuadas en los archivos de base de datos y, por consiguiente, ha movido la posición del cursor. La posición del cursor del archivo acostumbra a ser importante únicamente si se efectúan procesos secuenciales.

Si la definición de compromiso está configurada para permitir emitir un voto de sólo lectura, la aplicación espera al siguiente flujo de mensajes procedente de otra ubicación.

La opción Voto de sólo lectura permitido está pensada para las aplicaciones de tipo cliente/servidor. Si la finalidad del programa A sólo es satisfacer las peticiones efectuadas por el programa I (no llevar a cabo trabajo independiente), es adecuado utilizar la opción Voto de sólo lectura permitido para el programa A.

#### **Flujo del proceso de compromiso sin optimización del último agente cuando el agente emite un voto de sólo lectura**

La figura siguiente muestra el flujo de mensajes entre los programas de aplicación y los gestores de transacciones cuando un programa de aplicación emite una instrucción de compromiso sin optimización del último agente cuando el agente emite un voto de sólo lectura. Ni el programa de aplicación del iniciador ni los programas de aplicación de agente tienen conocimiento del proceso de compromiso de dos fases. Los números entre paréntesis () de la figura corresponden a los elementos numerados en la

descripción que se facilita a continuación.

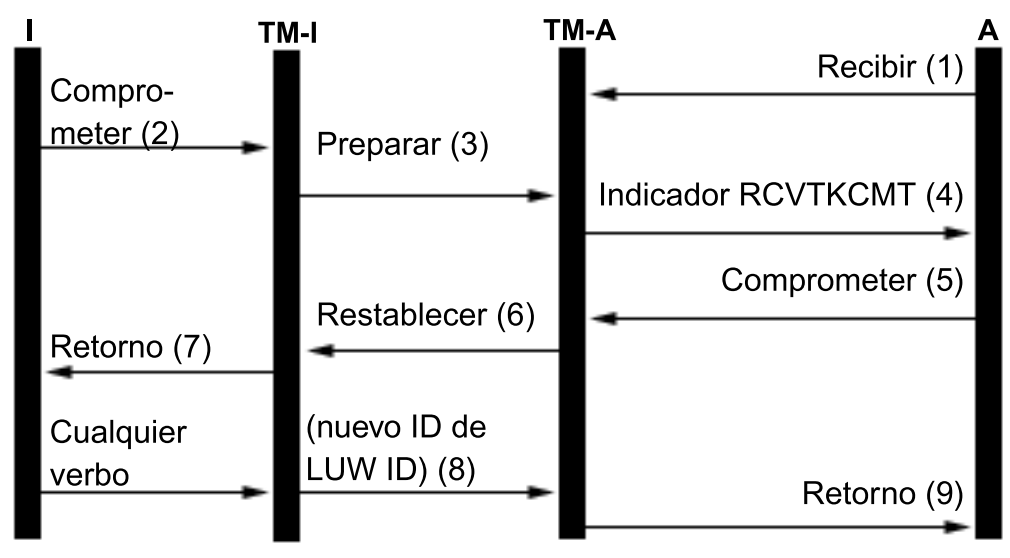

### **Descripción**

Т = Iniciador (la aplicación que inicia la petición de compromiso)

 $TM-I = El gestor de transacciones para el iniciador$ 

 $\blacktriangle$ = Agente (la aplicación que recibe la petición de compromiso)

 $TM-A = El$  qestor de transacciones para el agente

A continuación figura una descripción de los sucesos del proceso normal sin optimización del último agente cuando el agente emite un voto de sólo lectura. En ella se describe un flujo básico. La secuencia de sucesos puede ser mucho más compleja si la red del programa de transacciones tiene varios niveles o se producen errores.

- 1. El programa de aplicación A recibe una petición en la que se le solicita que indique que está preparado para recibir una petición del programa I.
- 2. La aplicación del iniciador (I) emite una instrucción de compromiso.
- 3. El gestor de transacciones del iniciador (TM-I) asume el rol de iniciador para esta transacción. Inicia la onda de preparación enviando un mensaje de preparación a todas las demás ubicaciones que participan en la transacción.
- 4. Los gestores de transacciones de todas las demás ubicaciones asumen el rol de agente (TM-A). El TM-A notifica al programa de aplicación A que se ha recibido una petición de compromiso. Para los archivos ICF, la notificación tiene el formato del indicador de recepción de toma de compromiso (RCVTKCMT) de ICF que se activa.
- 5. El programa de aplicación A responde emitiendo una instrucción de compromiso (o una instrucción de retrotracción). Este es el voto del programa de aplicación.
- 6. Si el programa de aplicación A ha utilizado la API Cambiar opciones de compromiso (QTNCHGCO) para establecer la opción de voto de sólo lectura permitido en Y y no se ha efectuado ningún cambio en el agente durante la transacción, el agente (TM-A) responde al iniciador (TM-I) con un mensaje de restablecimiento. No habrá ninguna onda comprometida para el agente.
- 7. Se envía información de retorno al programa de aplicación (A) para indicar que la transacción se ha completado en el agente TM-A.
- 8. La próxima vez que el iniciador (TM-I) emita algún mensaje al agente (TM-A) (tanto si es un flujo de datos como si es una instrucción de compromiso), el TM-I hará que su ID de transacción actual se envíe con el mensaje. Esto se debe a que puede haberse generado un nuevo ID de transacción en el TM-I si se ha producido un error de comunicaciones entre el TM-I y otro sistema durante la operación de compromiso.

9. Se envía información de retorno al programa de aplicación (A) para indicar que la transacción se ha completado en el agente TM-A. El retorno se retarda hasta que se recibe el siguiente mensaje ya que debe recibirse un nuevo ID de transacción procedente del TM-I antes de que la aplicación A pueda iniciar la siguiente transacción.

Para obtener más información sobre el control de compromiso de dos fases, consulte [Roles del proceso](rzakjroles.htm) [de compromiso](rzakjroles.htm) y [Estados de la transacción para el control de compromiso de dos fases.](rzakjstates.htm)

Definición de compromiso para el compromiso de dos fases: no esperar resultado: Cuando se produce un error de comunicaciones o del sistema durante una operación de compromiso de modo que debe llevarse a cabo la resincronización, el valor por omisión establece esperar a que finalice la resincronización antes de completarse la operación de compromiso.

**Nota:** la opción No esperar resultado no es válida si se utiliza una conexión de unidad de trabajo distribuida DRDA sobre TCP/IP. Las conexiones de unidad de trabajo distribuida DRDA sobre TCP/IP nunca esperan el resultado.

Plantéese la posibilidad de cambiar este comportamiento cuando se den las condiciones siguientes:

- Las aplicaciones que intervienen son independientes entre sí.
- v La lógica del programa no necesita el resultado de las transacciones anteriores para garantizar que los archivos de base de datos permanecen sincronizados.

Una vez que haya iniciado el control de compromiso, puede emplear la API QTNCHGCO (Cambiar opciones de compromiso) para especificar que la definición de compromiso no esperará el resultado de la resincronización. Si especifica N (No) para la opción Esperar resultado, el sistema utiliza un trabajo servidor de base de datos (QDBSRVnn) para manejar la resincronización asíncronamente.

**Nota:** estos trabajos servidores de base de datos se inician durante el proceso de la IPL. Si cambia las opciones de control de compromiso, esta modificación no tiene ningún efecto en el número de trabajos que inicia el sistema.

Este tema sólo hace referencia a dos valores para la opción Esperar resultado resuelta, Y (Sí) y N (No). En realidad hay dos valores más que puede especificar, L (Sí o heredar del iniciador) y U (No o heredar del iniciador). Si utiliza estos valores, el sistema resuelve en Sí o No el valor utilizado realmente en cada operación de compromiso. El tema sobre la API QTNCHGCO (Cambiar opciones de compromiso) contiene más información sobre estos valores.

**Nota:** únicamente puede heredar un agente el valor del iniciador si el iniciador y el agente dan soporte a la terminación anómala que se presupone.

La opción Esperar resultado (WFO) no afecta al proceso de compromiso sin errores normal. Si se produce un error, la opción WFO determina si la aplicación espera o no el resultado de la resincronización, con las condiciones siguientes:

- v Si la opción WFO resuelta es Y (Sí), la aplicación espera el resultado de la resincronización.
- v Si la opción WFO resuelta es N (No) y se produce un error de comunicaciones durante la onda de preparación o la retrotracción de una ubicación que da soporte a los protocolos de terminación anómala que se presupone, no se efectúa ninguna resincronización y la definición de compromiso se retrotrae.
- v Si la definición de compromiso está pendiente (el estado de la transacción es Preparada o Pendiente del último agente), la aplicación esperará el resultado de la resincronización independientemente del

valor de WFO resuelto. Si desea más información sobre el estado pendiente de la definición de compromiso, consulte [Estados de la transacción para el control de compromiso de dos fases.](rzakjstates.htm)

v Si la opción WFO resuelta es N y no es cierta ni la segunda ni la tercera condición, el sistema intenta llevar a cabo la resincronización una vez. Si no es satisfactoria, el sistema indica a la aplicación el mensaje de estado CPF83E6 para indicar que la resincronización está en curso.

Dado que el mensaje CPF83E6 es un mensaje de estado, sólo tiene efecto si la aplicación lo supervisa. Normalmente, la aplicación puede considerar este mensaje un mensaje informativo. Los sistemas que participan en la transacción intentan resincronizar la transacción hasta que se corrige la anomalía. Estos intentos de resincronización posteriores se llevan a cabo en los trabajos servidores de base de datos. Si un intento de resincronización posterior realizado en un trabajo servidor de base de datos falla, se envía el mensaje CPI83D0 a QSYSOPR.

#### **Esperar resultado - Sí**

En la figura siguiente, la definición de compromiso del iniciador (I) utiliza el valor por omisión Y (Sí) para la opción Esperar resultado. Si se pierden las comunicaciones entre el TM-I y el TM-A, las aplicaciones A e I esperan a que se resincronice la transacción.

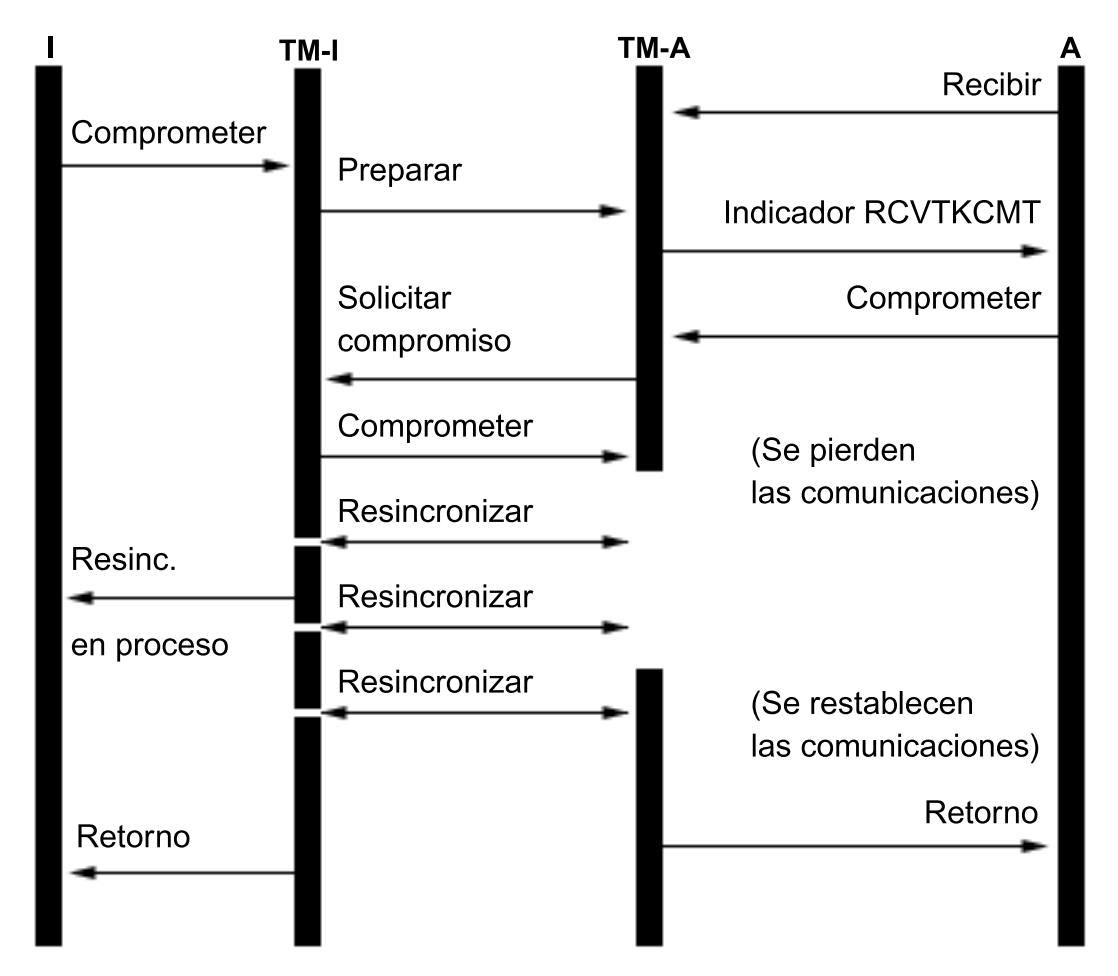

#### **Esperar resultado - No**

En la figura siguiente, la definición de compromiso del iniciador tiene la opción WFO resuelta establecida en N (No). El TM-A cumple la condición 3 de la lista anterior, mientras que el TM-I cumple la condición 4. El control se devuelve a la aplicación I tras un intento de resincronización con el TM-A. Un trabajo servidor de base de datos intenta llevar a cabo la resincronización. La aplicación I nunca recibe el indicador de retorno cuando la petición de compromiso se ha completado satisfactoriamente. El control no se devuelve a la aplicación del agente (A) hasta que se vuelven a establecer las comunicaciones. Esto

depende del momento en que se produce la anomalía. En este caso, la anomalía de comunicaciones se produce antes de que se reciba el mensaje de compromiso del iniciador, con lo que el TM-A queda pendiente de si se debe comprometer o retrotraer. Cuando el gestor de transacciones está pendiente, conserva el control hasta que se ha completado la resincronización, independientemente del valor de WFO resuelto en ese sistema.

Si desea que las aplicaciones de todos los sistemas continúen antes de que finalice la resincronización, debe cambiar la opción WFO resuelta a N (No) en todos los sistemas o establecer el iniciador en N y el resto de los sistemas en U (No o heredar del iniciador). Sin embargo, recuerde que la opción WFO resuelta no se tiene en cuenta cuando el gestor de transacciones está pendiente de si se debe comprometer o retrotraer y siempre espera a que finalice la resincronización antes de devolver el control.

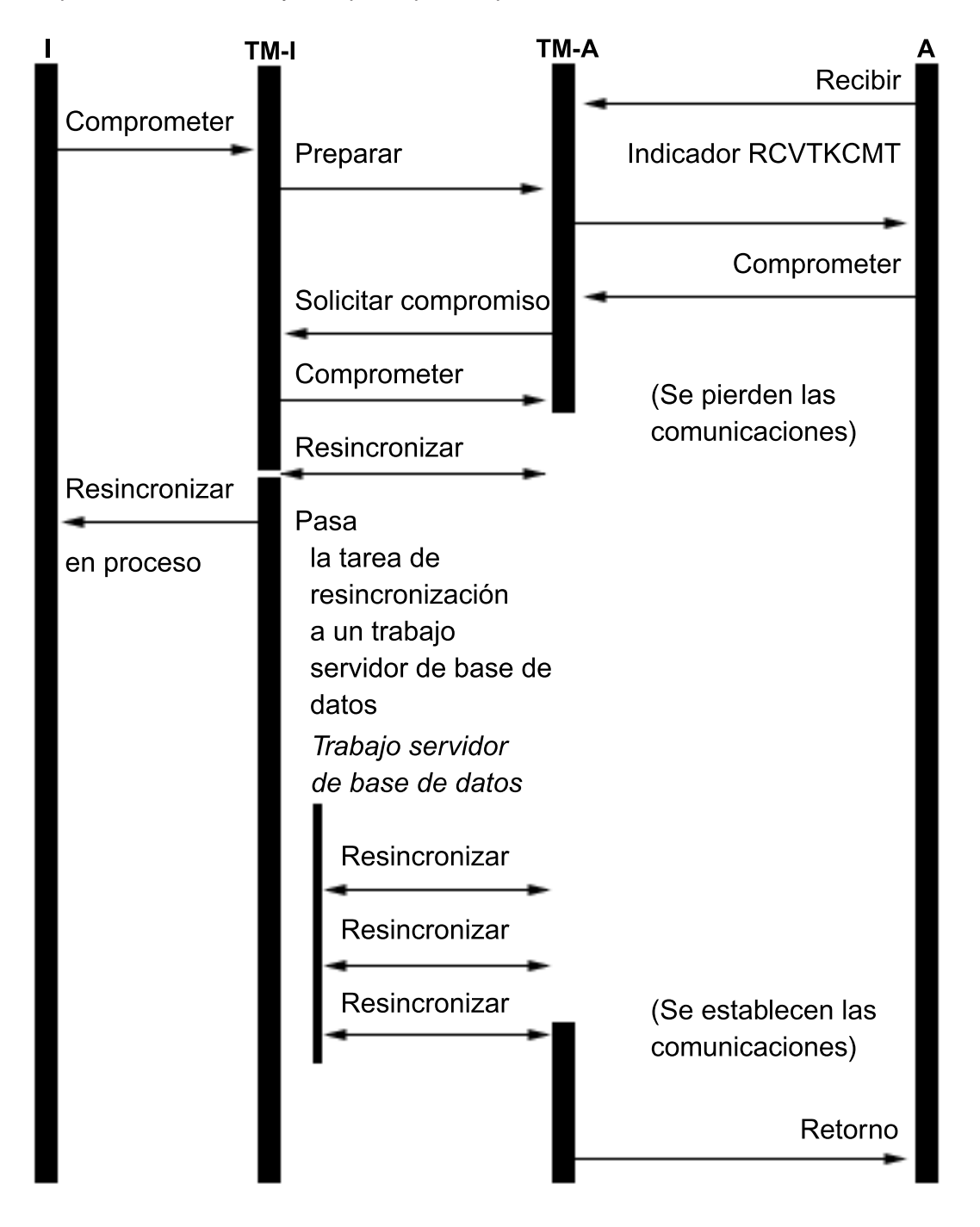

Cuando se efectúa una conexión con una base de datos relacional remota y todavía no se ha iniciado ninguna conversación protegida, el sistema cambia implícitamente el valor de Esperar resultado a N. Esto se debe a que el rendimiento de las operaciones de compromiso mejora cuando el valor de Esperar resultado es N y el sistema remoto soporta la terminación anómala que se presupone. Este cambio implícito del valor de Esperar resultado sólo se efectúa para las aplicaciones DRDA y DDM. Las aplicaciones APPC utilizan el valor por omisión Y de Esperar resultado salvo que invoquen la API QTNCHGCO para cambiarlo.

Definición de compromiso para el compromiso de dos fases: indicar aceptar exclusión: Normalmente, el gestor de transacciones de cada ubicación de la red de programas de transacciones participa en cada operación de compromiso o retrotracción. Para mejorar el rendimiento, puede configurar algunas o la totalidad de las ubicaciones de una transacción a fin de permitir al gestor de transacciones que indique aceptar exclusión.

**Nota:** la opción de indicar Aceptar exclusión no es válida si se utiliza una conexión de unidad de trabajo distribuida DRDA sobre TCP/IP.

Si no se envía ningún flujo de comunicaciones a la ubicación durante una transacción, la ubicación se excluye cuando se efectúa una operación de compromiso o retrotracción. De este modo se mejora el rendimiento global ya que los flujos de comunicaciones que normalmente se producen durante el compromiso o la retrotracción se eliminan en las transacciones en las que no se envía ninguna información a una o varias ubicaciones remotas.

Una vez que haya iniciado el control de compromiso, puede emplear la API Cambiar opciones de compromiso (QTNCHGO) para cambiar la opción de indicar Aceptar exclusión a Y (Sí). Puede interesarle efectuar esta operación si uno o varios sistemas remotos no participan en una transacción.

Si la definición de compromiso está configurada para indicar aceptar exclusión, la aplicación espera al siguiente flujo de mensajes procedente de otra ubicación.

La opción de aceptar exclusión está pensada para las aplicaciones de tipo cliente/servidor. Si la única finalidad del programa A es satisfacer las peticiones efectuadas por el programa I y no llevar a cabo ningún trabajo independiente, es adecuado permitir la opción de aceptar exclusión para el programa A.

#### **Flujo del proceso de compromiso sin optimización del último agente cuando el agente emite un voto de aceptar exclusión**

La figura siguiente muestra el flujo de mensajes entre los programas de aplicación y los gestores de transacciones cuando un programa de aplicación emite una instrucción de compromiso sin optimización del último agente cuando el agente indica aceptar exclusión. Ni el programa de aplicación del iniciador ni los programas de aplicación de agente tienen conocimiento del proceso de compromiso de dos fases. Los números entre paréntesis () de la figura corresponden a los elementos numerados en la descripción que

se facilita a continuación.

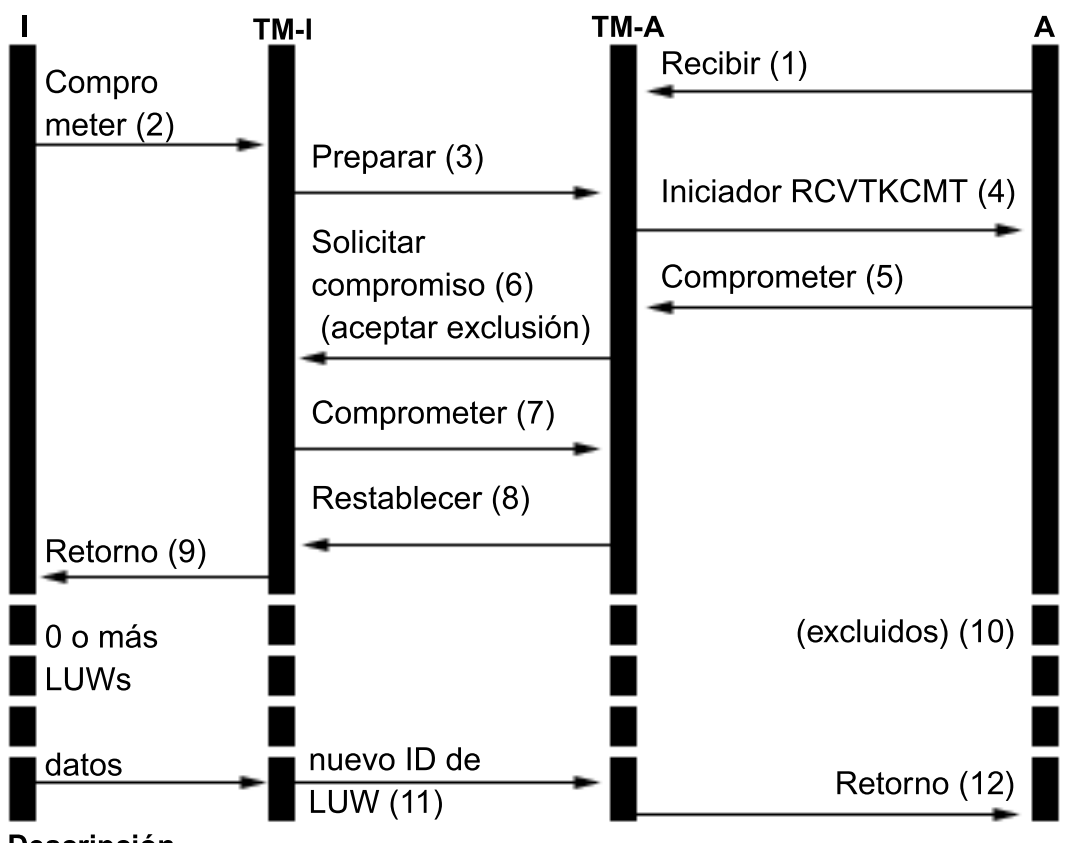

### **Descripción**

- Iniciador (la aplicación que inicia la petición de compromiso)  $\mathbf{I}$  $=$
- **TM-I** =  $E1$  gestor de transacciones para el iniciador
- = Agente (la aplicación que recibe la petición de compromiso) A

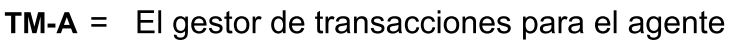

A continuación figura una descripción de los sucesos del proceso normal sin optimización del último agente cuando el agente emite un voto de aceptar exclusión. En ella se describe un flujo básico. La secuencia de sucesos puede ser mucho más compleja si la red del programa de transacciones tiene varios niveles o se producen errores.

- 1. El programa de aplicación A recibe una petición en la que se le solicita que indique que está preparado para recibir una petición del programa I.
- 2. La aplicación del iniciador (I) emite una instrucción de compromiso.
- 3. El gestor de transacciones del iniciador (TM-I) asume el rol de iniciador para esta transacción. Inicia la onda de preparación enviando un mensaje de preparación a todas las demás ubicaciones que participan en la transacción.
- 4. Los gestores de transacciones de todas las demás ubicaciones asumen el rol de agente (TM-A). El TM-A notifica al programa de aplicación A que se ha recibido una petición de compromiso. Para los archivos ICF, la notificación tiene el formato del indicador de recepción de toma de compromiso (RCVTKCMT) de ICF que se activa.
- 5. El programa de aplicación A responde emitiendo una instrucción de compromiso (o una instrucción de retrotracción). Este es el voto del programa de aplicación.
- 6. Si el programa de aplicación A ha utilizado la API Cambiar opciones de compromiso (QTNCHGCO) para establecer la opción de aceptar exclusión en Y, se envía un indicador cuando el agente (TM-A) responde al iniciador (TM-I) con un mensaje de petición de compromiso.

**Nota:** los cambios efectuados en la opción de compromiso Aceptar exclusión no entran en vigor hasta la siguiente operación de compromiso satisfactoria.

- 7. Cuando el iniciador (TM-I) recibe todos los votos, el TM-I envía un mensaje de compromiso. De este modo se inicia la onda comprometida.
- 8. Cada agente (TM-A) compromete y responde con un mensaje de restablecimiento.
- 9. Se envía información de retorno al programa de aplicación (I) para indicar que la transacción se ha completado en el iniciador.
- 10. En el TM-I puede tener lugar un número de transacciones cualquiera, ninguna de las cuales requiere cambios en el TM-A ni en los datos del TM-A. El TM-A no se incluye en estas transacciones.
- 11. La próxima vez que el iniciador (TM-I) emita un mensaje al agente (A), se enviará un nuevo ID de transacción con el mensaje. Si el iniciador lleva a cabo alguna operación de compromiso o retrotracción antes de enviar un mensaje al agente, no se envía ningún mensaje al agente durante estas operaciones (el agente se excluye de estas operaciones de compromiso o retrotracción). Dado que mientras el agente estaba excluido puede que se hayan comprometido o retrotraído una o varias transacciones en el iniciador, el iniciador debe comunicar su ID de transacción actual cuando se envíe el siguiente mensaje al agente.
- 12. Se envía información de retorno al programa de aplicación (A) para indicar que el compromiso original se ha completado y que participa en la transacción actual.

Definición de compromiso para el compromiso de dos fases: no seleccionar un último agente: Por omisión, el gestor de transacciones del iniciador tiene libertad para seleccionar cualquier agente como último agente durante una operación de compromiso.

**Nota:** la opción No seleccionar un último agente no es válida si se utiliza una conexión de unidad de trabajo distribuida DRDA sobre TCP/IP.

En el caso de un árbol de varios niveles, cualquier agente seleccionado como último agente por su iniciador también tiene libertad para seleccionar un último agente propio. El rendimiento mejora cuando se selecciona un último agente durante la operación de compromiso ya que se eliminan dos flujos de comunicaciones entre un iniciador y su último agente (la fase de preparación se elimina para estos sistemas).

No obstante, una vez que el iniciador envía la petición de compromiso a su último agente, debe esperar a recibir el voto del último agente para continuar. Este proceso es independiente del valor de Esperar resultado de la definición de compromiso. En el proceso de compromiso sin errores normal esto no es un problema. Sin embargo, si se produce un error a lo largo de esta ventana, el iniciador no puede continuar hasta que se completa la resincronización. Si la aplicación del iniciador maneja peticiones de un usuario en un terminal, puede ser una consideración de uso.

Plantéese si el rendimiento mejorado durante las operaciones de compromiso normales es más importante que el impacto en el uso cuando se produce un error de este tipo. Tenga en cuenta que si se produce el error antes de que se envíe la petición de compromiso al último agente, la LUW llevará a cabo la retrotracción de inmediato y el iniciador no esperará. Por consiguiente, la ventana que un error puede hacer que el iniciador espere es bastante reducida, por lo que un error de este tipo debe ser poco habitual.

Si decide que el impacto en el uso no vale el rendimiento mejorado, puede cambiar las definiciones de compromiso para no seleccionar un último agente. Una vez que inicie el control de compromiso, puede emplear la API Cambiar opciones de compromiso (QTNCHGCO) para cambiar la opción Último agente permitido a N.

Incidencia del voto fiable en el flujo del proceso de compromiso: El voto fiable es una optimización que mejora el rendimiento al volver antes a la aplicación del iniciador tras una operación de compromiso y eliminar un mensaje durante una operación de compromiso. No hay ninguna optimización de voto fiable explícita para la unidad de trabajo distribuida DRDA sobre TCP/IP. Sin embargo, OS/400 nunca solicita una confirmación de restablecimiento (olvido) para las conexiones TCP/IP. Por lo tanto, siempre hay un restablecimiento (olvido) implícito para las conexiones TCP/IP.

Una vez que inicie el control de compromiso, puede emplear la API Cambiar opciones de compromiso (QTNCHGCO) para cambiar la opción Aceptar voto fiable a Y.

Puede definirse el voto fiable como una promesa efectuada por un agente a su iniciador de que no se tomará ninguna decisión heurística en el agente si se produce un error de comunicaciones mientras el agente está pendiente. Un agente que utiliza la optimización de voto fiable envía un indicador al iniciador durante la onda de preparación del compromiso. Si el iniciador también emplea la optimización de voto fiable, a continuación envía un indicador al agente para señalar que no es necesario el restablecimiento en respuesta al mensaje de compromiso. De este modo se elimina el mensaje de restablecimiento y se permite al gestor de transacciones volver a la aplicación del iniciador tan pronto como se envía el mensaje de compromiso.

Plantéese la posibilidad de utilizar la optimización de voto fiable si se dan las condiciones siguientes:

- v Es poco probable que se tome una decisión heurística en un agente pendiente en el caso de que se produzca un error del sistema o de las comunicaciones salvo que la anomalía no pueda repararse.
- v La lógica del programa no necesita el resultado de las transacciones anteriores para garantizar que los archivos de base de datos permanecen sincronizados.

OS/400 utilizará la optimización de voto fiable únicamente si se cumplen todas las condiciones siguientes:

- Las ubicaciones del iniciador y el agente soportan el nivel de terminación anómala que se presupone de control de compromiso.
- v La ubicación del iniciador acepta la indicación de voto fiable del agente. En los iniciadores que ejecutan OS/400, esto depende del valor de dos opciones de compromiso:
	- El valor de la opción de compromiso Esperar resultado debe ser No (el valor por omisión es Sí).
	- El valor de la opción de compromiso Aceptar voto fiable debe ser Sí (el valor por omisión es Sí).
- v La ubicación del agente emite un voto fiable durante la onda de preparación. Los agentes que ejecutan OS/400 siempre emiten un voto fiable. Esto se debe a que sólo pueden tomarse decisiones heurísticas mediante un procedimiento manual que avisa de los posibles efectos colaterales negativos de una toma de decisión heurística.

#### **Flujo del proceso de compromiso con optimización de voto fiable**

La figura siguiente muestra el flujo de mensajes entre los programas de aplicación y los gestores de transacciones cuando se utiliza la optimización del voto fiable. Ni el programa de aplicación del iniciador ni los programas de aplicación de agente tienen conocimiento del proceso de compromiso de dos fases. Los números entre paréntesis () de la figura corresponden a los elementos numerados en la descripción que

se facilita a continuación.

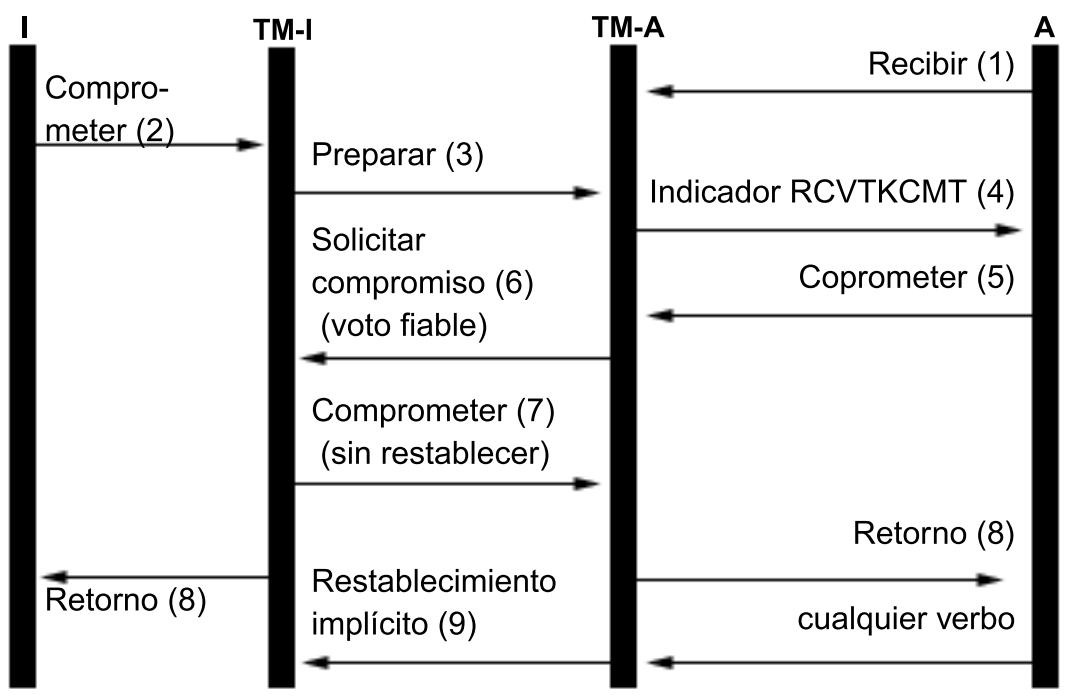

### Legend

- = Iniciador (la aplicación que inicia la petición de compromiso)  $\mathbf{I}$
- $TM-I = El gestor de transacciones para el iniciador$
- = Agente (la aplicación que recibe la petición de compromiso) A
- **TM-A** =  $E$ I gestor de transacciones para el agente

A continuación figura una descripción de los sucesos del proceso normal sin optimización del último agente cuando el agente emite un voto fiable. En ella se describe un flujo básico. La secuencia de sucesos puede ser mucho más compleja si la red del programa de transacciones tiene varios niveles o se producen errores.

- 1. El programa de aplicación A recibe una petición en la que se le solicita que indique que está preparado para recibir una petición del programa I.
- 2. La aplicación del iniciador (I) emite una instrucción de compromiso.
- 3. El gestor de transacciones del iniciador (TM-I) asume el rol de iniciador para esta transacción. Inicia la onda de preparación enviando un mensaje de preparación a todas las demás ubicaciones que participan en la transacción.
- 4. Los gestores de transacciones de todas las demás ubicaciones asumen el rol de agente (TM-A). El TM-A notifica al programa de aplicación A que se ha recibido una petición de compromiso. Para los archivos ICF, la notificación tiene el formato del indicador de recepción de toma de compromiso (RCVTKCMT) de ICF que se activa.
- 5. El programa de aplicación A responde emitiendo una instrucción de compromiso (o una instrucción de retrotracción). Este es el voto del programa de aplicación.
- 6. El agente (TM-A) responde al iniciador (TM-I) con un mensaje de petición de compromiso. Los sistemas OS/400 envían un indicador de voto fiable con la petición de compromiso.
- 7. Cuando el iniciador (TM-I) recibe todos los votos, el TM-I envía un mensaje de compromiso. Si la opción de compromiso Esperar resultado es N (No) y la opción de compromiso Aceptar voto fiable es Y (Sí), se envía un indicador de no restablecimiento con el mensaje de compromiso. De este modo se indica al agente que no es necesario ningún mensaje de restablecimiento en respuesta al compromiso.
- 8. La transacción ha finalizado. Se envía información de retorno a los programas de aplicación (I y A). Esta información de retorno indica que la operación de compromiso se ha ejecutado satisfactoriamente. Si se produjera un daño heurístico en el sistema A por tomarse una decisión heurística antes de recibirse el mensaje comprometido, no se informaría a la aplicación I. En su lugar, se enviaría un mensaje a la cola de mensajes QSYSOPR. Sin embargo, la aplicación A **sí** recibiría la indicación del daño heurístico.
- 9. La próxima vez que el agente (TM-A) envíe algún mensaje al iniciador (TM-I) (tanto si es un flujo de datos como si es una instrucción de compromiso), con el mensaje se enviará un indicador de restablecimiento implícito para informar al TM-I de que el TM-A ha completado el compromiso satisfactoriamente. Esto se debe a que el TM-I debe conservar la información sobre la transacción completada hasta que haya confirmado que el TM-A ha recibido correctamente el mensaje de compromiso del paso 7.

# **Soporte de transacciones XA para el control de compromiso**

DB2 UDB para iSeries puede participar en las transacciones globales X/Open. The Open Group ha definido un modelo estándar en el sector para el trabajo transaccional que hace posible que los cambios efectuados en recursos no relacionados formen parte de una única transacción global. Un ejemplo de esto se encuentra en los cambios efectuados en bases de datos proporcionadas por dos proveedores independientes. Este modelo se denomina modelo de proceso de transacciones distribuidas (DTP) de X/Open. Las publicaciones siguientes describen en detalle el modelo de proceso de transacciones distribuidas de X/Open:

- v X/Open Guide, febrero de 1996, Distributed Transaction Processing: Reference Model, Version 3 (ISBN:1-85912-170-5, G504), The Open Group.
- X/Open CAE Specification, diciembre de 1991, Distributed Transaction Processing: The XA Specification (ISBN:1-872630-24-3, C193 o XO/CAE/91/300), The Open Group.
- X/Open CAE Specification, abril de 1995, Distributed Transaction Processing: The TX (Transaction Demarcation) Specification (ISBN:1-85912-094-6, C504), The Open Group.

Se recomienda conocer la información de estos manuales, en concreto el de la especificación XA, antes de intentar utilizar el soporte de transacciones XA proporcionado por DB2 UDB para iSeries. Puede encontrar estas publicaciones en el [sitio Web de The Open Group](http://www.opengroup.org)

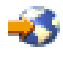

.

Hay cinco componentes en el modelo DTP:

#### **Programa de aplicación (AP)**

Implementa la función deseada del usuario final especificando una secuencia de operaciones en la que intervienen recursos tales como bases de datos. Define el principio y el final de las transacciones globales, accede a los recursos dentro de los límites de las transacciones y normalmente toma la decisión de si es necesario comprometer o retrotraer cada transacción.

#### **Gestor de transacciones (TM)**

Gestiona las transacciones globales y coordina la decisión de iniciarlas y comprometerlas o retrotraerlas a fin de garantizar que se lleve a cabo una transacción atómica. El TM también coordina las actividades de recuperación con los RM después de que falle un componente.

#### **Gestor de recursos (RM)**

Gestiona una parte definida de los recursos compartidos del sistema, como por ejemplo un sistema de gestión de bases de datos. El AP utiliza las interfaces definidas por cada RM con las interfaces proporcionadas por el RM para llevar a cabo la transacción.

#### **Gestor de recursos de comunicaciones (CRM)**

Permite a una instancia del modelo acceder a otra instancia dentro o fuera del dominio del TM actual. Los CRM están fuera del ámbito de DB2 UDB para iSeries y no se tratan en este tema.

#### **Protocolo de comunicaciones**

Los protocolos empleados por los CRM para comunicarse unos con otros. Está fuera del ámbito de DB2 UDB para iSeries y no se trata en este tema.

La especificación XA es la parte del modelo DTP que describe un conjunto de interfaces que emplean los componentes TM y RM del modelo DTP. DB2 UDB para iSeries implementa estas interfaces como un conjunto de programas de salida e interfaces API de estilo UNIX. Consulte Interfaces API XA para obtener información detallada sobre estas API y obtener más información sobre cómo utilizar DB2 UDB para iSeries como un RM.

#### **iSeries Navigator y transacciones XA**

iSeries Navigator da soporte a la gestión de las transacciones XA como **transacciones globales**.

Una transacción global puede contener cambios tanto fuera como dentro de DB2 UDB para iSeries. Un gestor de transacciones externo que utiliza la arquitectura XA de The Open Group, u otra arquitectura similar, coordina una transacción global. Una aplicación compromete o retrotrae una transacción global utilizando interfaces proporcionadas por el gestor de transacciones. El gestor de transacciones utiliza protocolos de compromiso definidos por la arquitectura XA, u otra arquitectura, para completar la transacción. DB2 UDB para iSeries actúa de gestor de recursos de XA al participar en una transacción global. Hay dos tipos de transacciones globales:

- v **Bloqueos cuyo ámbito se circunscribe a la transacción:** el ámbito de los bloqueos adquiridos en nombre de la transacción se circunscribe a la transacción. La transacción puede pasar de un trabajo a otro o de una hebra a otra.
- v **Bloqueos cuyo ámbito se circunscribe al trabajo:** el ámbito de los bloqueos adquiridos en nombre de la transacción se circunscribe al trabajo. La transacción no se puede mover del trabajo que la ha iniciado.

Si ejecuta transacciones XA en una base de datos que reside en el sistema local, debe utilizar las API XA para los bloqueos cuyo ámbito se circunscribe a la transacción. Estas API tienen menos restricciones que las API XA para los bloqueos cuyo ámbito se circunscribe al trabajo y proporcionan un mejor rendimiento en las situaciones siguientes:

- v Si se utilizan varias conexiones SQL para trabajar en una única bifurcación de transacción XA.
- v Si se utiliza una única conexión SQL para trabajar en varias bifurcaciones de transacciones XA simultáneas.

En estas situaciones, debe iniciarse un trabajo aparte para ejecutar bifurcaciones de transacciones XA al utilizar las API XA para los bloqueos cuyo ámbito se circunscribe al trabajo.

Si lleva a cabo la ejecución en una base de datos que reside en un sistema remoto, debe utilizar las API XA para los bloqueos cuyo ámbito se circunscribe al trabajo.

#### **Consideraciones acerca de las transacciones XA**

Debe entender las consideraciones y restricciones siguientes antes de utilizar DB2 UDB para iSeries como un RM. El término ″hebra″ hace referencia a un trabajo que no tiene capacidad para hebras o una sola hebra de un trabajo con capacidad para hebras.

Las consideraciones siguientes son válidas tanto para las transacciones con bloqueos cuyo ámbito se circunscribe a la transacción como a las transacciones con bloqueos cuyo ámbito se circunscribe al trabajo salvo que se indique lo contrario.

#### **Consideraciones acerca de DB2 UDB para iSeries**

- v Las transacciones XA sólo pueden llevarse a cabo en trabajos que se ejecutan en la modalidad de servidor SQL. Un efecto de esta circunstancia es que las aplicaciones están limitadas a las interfaces SQL al efectuar cambios en DB2 UDB para iSeries durante una transacción XA. Si se utiliza la API db2xa\_open() en un trabajo que todavía no se ejecuta en la modalidad de servidor SQL, la modalidad de servidor SQL se inicia implícitamente. Consulte [Modalidad de servidor SQL y transacciones cuyo](rzakjthreadscoped.htm) [ámbito se circunscribe a la hebra para el control de compromiso.](rzakjthreadscoped.htm)
- Los errores detectados por DB2 UDB para iSeries durante las invocaciones a las API XA se reportan mediante códigos de retorno según la especificación XA. Los mensajes de diagnóstico permanecen en las anotaciones de trabajo cuando el significado del error puede no estar claro a partir del código de retorno únicamente.

#### **Consideraciones acerca del código SQL incorporado**

- v Para utilizar una conexión SQL (lenguaje de consulta estructurada) para las transacciones XA, debe emplear la interfaz de programas de aplicación (API) db2xa\_open() antes de que se efectúe la conexión SQL. La base de datos relacional a la que se conectará debe pasarse a la API db2xa open() mediante el parámetro Xainfo. El perfil de usuario y la contraseña que se utilizarán en el trabajo al que se direcciona la conexión pueden pasarse a la API db2xa open(). Si no se pasan, el perfil por omisión será el que se ha especificado o tomado por omisión en el intento de conexión.
- v Si se utiliza SQL incorporado para llevar a cabo transacciones XA, el trabajo efectuado para cada conexión se direcciona a un trabajo distinto, aunque las conexiones se efectúen en la misma hebra. Esto es distinto de la modalidad de servidor SQL sin XA, en la que el trabajo efectuado para todas las conexiones en una sola hebra se direcciona al mismo trabajo. Esto se debe a que la especificación XA requiere una invocación de preparación, compromiso o retrotracción aparte para cada instancia del gestor de recursos.

**Nota:** la consideración siguiente sólo es válida para las transacciones con bloqueos cuyo ámbito se circunscribe al trabajo.

• Si se utiliza SQL incorporado para llevar a cabo transacciones XA, sólo puede efectuarse una conexión por base de datos relacional para cada hebra. Cuando la hebra no esté asociada activamente a una bifurcación de transacción, el trabajo solicitado en una de las conexiones de la hebra hará que el RM utilice el programa de salida ax\_reg() del TM para determinar si el trabajo debe iniciar, reanudar o unir una bifurcación de transacción.

Si el trabajo debe iniciar una bifurcación de transacción, se lleva a cabo en la conexión de esa hebra con la base de datos relacional correspondiente.

Si el trabajo debe unir una bifurcación de transacción, se redirecciona en la conexión con la base de datos relacional correspondiente efectuada en la hebra que ha iniciado la bifurcación de transacción. Observe que el sistema no garantiza que el perfil de usuario de esa conexión sea el mismo que el de la conexión de la hebra que efectúa la unión. El TM es el encargado de garantizar que esto no suponga ningún problema de seguridad. Los TM típicos utilizan el mismo perfil de usuario para todas las conexiones. Este perfil de usuario está autorizado para todos los datos gestionados por el TM. El TM o AP gestiona la seguridad adicional de acceso a estos datos en lugar de utilizar los mecanismos de seguridad de iSeries estándar.

v Si el trabajo debe reanudar una bifurcación de transacción, la conexión que se utiliza depende de si la asociación de la bifurcación de transacción suspendida se ha establecido iniciando o uniendo la bifurcación de transacción.

El trabajo posterior se lleva a cabo en la misma conexión hasta que se emplea la API db2xa\_end() para suspender o finalizar la asociación de la hebra con esa bifurcación de transacción.

#### **Consideraciones acerca de la interfaz CLI**

v Si se utiliza la interfaz CLI para llevar a cabo transacciones XA, puede efectuarse más de una conexión en la misma hebra tras utilizarse la API db2xa\_open(). Las conexiones pueden utilizarse en otras hebras para llevar a cabo transacciones XA, siempre que esas otras hebras primero utilicen la API db2xa\_open() con el mismo valor del parámetro Xainfo.

**Nota:** la consideración siguiente sólo es válida para las transacciones con bloqueos cuyo ámbito se circunscribe al trabajo.

Si se utiliza la interfaz CLI para llevar a cabo transacciones XA, la conexión que se utiliza para iniciar una bifurcación de transacción debe emplearse para todo el trabajo efectuado en esa bifurcación de transacción. Si otra hebra debe unir la bifurcación de transacción, el handle de conexión de la conexión empleada para iniciar la bifurcación de transacción debe pasarse a la hebra que efectúa la unión para que pueda llevar a cabo trabajo en esa misma conexión. Del mismo modo, si una hebra debe reanudar la bifurcación de transacción, debe emplearse la misma conexión.

**Nota:** el elemento siguiente es válido para las transacciones con bloqueos cuyo ámbito se circunscribe a la transacción y bloqueos cuyo ámbito se circunscribe al trabajo.

Dado que no pueden emplearse handles de conexión CLI en un trabajo distinto, la función de unión está limitada a las hebras que se ejecutan en el mismo trabajo que ha iniciado la bifurcación de transacción cuando se utiliza la interfaz CLI.

#### **Consideraciones acerca de la base de datos relacional remota**

**Nota:** estas consideraciones para una base de datos relacional remota sólo son válidas para las transacciones con bloqueos cuyo ámbito se circunscribe al trabajo.

- v Las conexiones XA con una base de datos relacional remota sólo están soportadas si la base de datos relacional reside en un sistema que admite las conexiones de unidad de trabajo distribuida (DUW) DRDA. Esto incluye los sistemas que ejecutan DRDA en conversaciones SNA LU6.2. Esto también incluye los sistemas que utilizan la versión V5R1 al ejecutar DRDA utilizando conexiones TCP/IP.
- Antes de emplear la función de unión XA, debe emplearse la API db2xa open() en la hebra que efectúa la unión. Es preciso especificar el mismo nombre de base de datos relacional y RMID en la API db2xa\_open() tanto en la hebra que ha iniciado la bifurcación de transacción como en la hebra que efectúa la unión. Si la bifurcación de transacción está activa cuando se intenta una unión, la hebra que efectúa la unión se bloquea. La hebra que efectúa la unión permanece bloqueada hasta que la hebra activa suspende o finaliza su asociación con la bifurcación de transacción.

#### **Consideración acerca de la recuperación**

v Puede emplearse el soporte de las operaciones de compromiso y retrotracción heurísticas manuales que se proporciona para todas las definiciones de compromiso si es necesario forzar el compromiso o la retrotracción de una bifurcación de transacción mientras está en un estado preparado. Consulte [Cuándo forzar operaciones de compromiso y retrotracción y cuándo cancelar la resincronización](rzakjheuristic.htm) para obtener detalles al respecto.

#### **Consideraciones acerca de las bifurcaciones de transacciones**

v Se facilita información sobre las bifurcaciones de transacciones XA en la información sobre el control de compromiso que muestra la herramienta iSeries Navigator y los mandatos Trabajar con trabajo (WRKJOB), Visualizar trabajo (DSPJOB) y Trabajar con definición de compromiso (WRKCMTDFN). Se muestra el nombre del TM, el estado de la bifurcación de transacción, el identificador de la transacción y el calificador de la bifurcación. Las definiciones de compromiso relacionadas con todas las transacciones XA que están activas en este momento pueden visualizarse con el mandato WRKCMTDFN JOB(\*ALL) STATUS(\*XOPEN) o visualizando las **transacciones globales** en iSeries Navigator.

**Nota:** el elemento siguiente sólo es válido para las transacciones con bloqueos cuyo ámbito se circunscribe al trabajo.

v Si se suspende o finaliza una asociación entre una hebra y una bifurcación de transacción existente mediante la API db2xa\_end(), la hebra puede iniciar una nueva bifurcación de transacción. Si la

conexión empleada para iniciar la nueva bifurcación de transacción se ha empleado anteriormente para iniciar otra bifurcación de transacción, y la asociación de la hebra con esa bifurcación de transacción se ha finalizado o suspendido con la API db2xa\_end(), puede iniciarse un nuevo trabajo servidor SQL. Sólo es necesario un nuevo trabajo servidor SQL si la primera bifurcación de transacción todavía no se ha completado mediante la API db2xa\_commit() o db2xa\_rollback(). En este caso, se envía otro mensaje de finalización SQL7908 a las anotaciones de trabajo en el que se identifica el nuevo trabajo servidor SQL, igual que se identificó el trabajo servidor SQL original de la conexión al establecerse la conexión. Todas las peticiones SQL de la nueva bifurcación de transacción se direccionan al nuevo trabajo servidor SQL. Cuando la bifurcación de transacción se completa mediante la API db2xa\_commit() o db2xa\_rollback(), el nuevo trabajo servidor SQL se recicla y se retorna a la agrupación de trabajos de prearranque.

- v El sistema marcará una bifurcación de transacción como Retrotraer solamente cuando se produzcan las situaciones siguientes:
	- Una hebra finaliza cuando todavía está asociada a la bifurcación de transacción.
	- Se utiliza la API db2xa\_close() en una hebra que tiene una asociación activa con la bifurcación de transacción.
- v El sistema retrotraerá una bifurcación de transacción si todavía hay alguna hebra asociada a la misma cuando se produce alguna de las situaciones siguientes:
	- La conexión relacionada con la bifurcación de transacción se finaliza.
	- El trabajo que ha iniciado la bifurcación de transacción se finaliza.
	- El sistema falla.
- v Hay una situación en la que el sistema retrotraerá una bifurcación de transacción, independientemente de si todavía hay hebras asociadas. Esto se produce cuando se finaliza el trabajo servidor SQL al que se direcciona el trabajo de la conexión. Esta situación sólo puede darse cuando se utiliza el mandato CL Finalizar trabajo (ENDJOB) para ese trabajo.

**Nota:** el elemento siguiente sólo es válido para las transacciones con bloqueos cuyo ámbito se circunscribe al trabajo.

- v Una bifurcación de transacción no se verá afectada si ninguna hebra tiene una asociación activa con ella cuando se produce alguna de las situaciones siguientes. El TM puede comprometer o retrotraer la bifurcación de transacción desde cualquier hebra que haya utilizado la API db2xa\_open() con el mismo valor del parámetro Xainfo que se ha especificado en la hebra que ha iniciado la bifurcación de transacción.
	- La conexión relacionada con la bifurcación de transacción se finaliza.
	- Una hebra o un trabajo que ha llevado a cabo trabajo para la bifurcación de transacción, pero que ya no tiene una asociación activa con ella, utiliza la API db2xa\_close().
	- Una hebra o un trabajo que ha llevado a cabo trabajo para la bifurcación de transacción, pero que ya no tiene una asociación activa con ella, utiliza la API db2xa\_close().
	- El sistema falla. En este caso, la bifurcación de transacción no se ve afectada únicamente si está en estado preparado. Si está en estado desocupado, el sistema la retrotrae.

# **Modalidad de servidor SQL y transacciones cuyo ámbito se circunscribe a la hebra para el control de compromiso**

El ámbito de las definiciones de compromiso con bloqueos cuyo ámbito se circunscribe al trabajo normalmente se circunscribe a un grupo de activación. Si un trabajo es multihebra, todas las hebras del trabajo tienen acceso a la definición de compromiso y los cambios efectuados para una transacción determinada pueden repartirse en varias hebras. Esto significa que todas las hebras cuyos programas se ejecutan en el mismo grupo de activación participan en una única transacción.

Hay casos en los que es deseable que el ámbito del trabajo transaccional se circunscriba a la hebra y no a un grupo de activación. Dicho de otro modo, cada hebra tendría su propia definición de compromiso y el trabajo transaccional de cada definición de compromiso sería independiente del trabajo efectuado en otras hebras.

Esta función está soportada por DB2 UDB para iSeries utilizando la API Cambiar trabajo (QWTCHGJB) para cambiar el trabajo de modo que se ejecute en la modalidad de servidor SQL. Cuando se solicita una conexión SQL en la modalidad de servidor SQL, se direcciona a un trabajo independiente. Todas las operaciones SQL posteriores que se efectúen para esa conexión también se direccionarán a ese trabajo. Una vez establecida la conexión, se envía el mensaje de finalización SQL7908 a las anotaciones de trabajo del trabajo de modalidad de servidor SQL indicando a qué trabajo se direccionan las peticiones SQL. La definición de compromiso es propiedad del trabajo que se indica en este mensaje. Si se producen errores, puede que sea necesario examinar las anotaciones de trabajo de ambos trabajos a fin de entender el origen del problema ya que no se está efectuando ninguna tarea real en el trabajo que ejecuta las sentencias SQL.

Al llevar a cabo la ejecución en la modalidad de servidor SQL, sólo pueden emplearse interfaces SQL para realizar trabajo bajo control de compromiso. Puede emplearse código de la interfaz a nivel de llamada (CLI) o SQL incorporado. Todas las conexiones efectuadas mediante código SQL incorporado en una sola hebra se direccionan al mismo trabajo de fondo. Esto permite que una única petición de compromiso comprometa el trabajo de todas las conexiones, igual que lo haría en un trabajo que no se ejecutara en la modalidad de servidor SQL. Cada conexión efectuada mediante la interfaz CLI se direcciona a un trabajo aparte. La interfaz CLI requiere que el trabajo llevado a cabo para cada conexión se comprometa o retrotraiga independientemente.

No puede efectuar las operaciones siguientes bajo control de compromiso al llevar a cabo la ejecución en la modalidad de servidor SQL:

- Realizar cambios de registros que se efectúan con interfaces que no son interfaces SQL
- Realizar cambios en archivos DDM
- Realizar cambios en recursos de compromiso de API

No puede iniciar el control de compromiso directamente en un trabajo que se ejecuta en la modalidad de servidor SQL. Para obtener más información sobre la modalidad de servidor SQL, consulte las páginas siguientes del tema acerca de la base de datos:

- Por qué se ejecutaría DB2 CLI en la modalidad de servidor SQL
- Inicio de DB2 CLI en la modalidad de servidor SQL
- Restricciones para ejecutar DB2 CLI en la modalidad de servidor

### **Inicio del control de compromiso**

Para iniciar el control de compromiso, utilice el mandato STRCMTCTL (Iniciar control de compromiso).

**Nota:** no es necesario iniciar el control de compromiso mediante aplicaciones SQL. SQL inicia implícitamente el control de compromiso en el momento de la conexión cuando el nivel de aislamiento de SQL no es \*NONE.

Al utilizar el mandato STRCMTCTL puede especificar lo siguiente:

Estos parámetros se describen en los temas siguientes.

#### **Nivel de bloqueo de compromiso**

Especifique el nivel de bloqueo con el parámetro LCKLVL del mandato STRCMTCTL. El nivel que especifique se convertirá en el nivel de bloqueo de registros por omisión para los archivos de base de datos que se abran y se coloquen bajo control de compromiso para la definición de compromiso. Consulte [Nivel de bloqueo de compromiso](rzakjlocklevel.htm) para obtener más información.

#### **Objeto de notificación de compromiso**

Utilice el parámetro NTFY para especificar el objeto de notificación. Un objeto de notificación es una cola de mensajes, un área de datos o un archivo de base de datos que contiene información que identifica la última transacción satisfactoria llevada a cabo para una definición de compromiso determinada si esa definición de compromiso no ha finalizado normalmente. Consulte Objeto de notificación de compromiso para obtener más información.

#### **Parámetro Ámbito de compromiso**

Utilice el parámetro CMTSCOPE para especificar el ámbito de compromiso. Cuando se inicia el control de compromiso, el sistema crea una definición de compromiso. El parámetro de ámbito de compromiso identifica el ámbito de la definición de compromiso. El valor por omisión establece que el ámbito de la definición de compromiso se circunscriba al grupo de activación del programa que efectúa la petición de inicio del control de compromiso. El ámbito alternativo es el que se circunscribe al trabajo.

#### **Parámetro Diario por omisión**

Puede especificar un diario por omisión al iniciar el control de compromiso. Puede emplear un diario por omisión por estos motivos:

- v Desea capturar entradas de diario de las transacciones. Estas entradas pueden ayudarle a analizar el historial de los recursos asociados a una transacción. No se utilizan para aplicar ni eliminar cambios registrados por diario. El parámetro de omisión de entradas de diario (OMTJRNE) determina si el sistema escribe entradas de transacciones.
- v Desea mejorar el rendimiento de los trabajos que cierran archivos y los vuelven a abrir en un paso de direccionamiento. Si cierra todos los archivos asignados a un diario que no es el diario por omisión, toda la información del sistema sobre el diario se elimina del paso de direccionamiento. Si más adelante se abre un archivo asignado a ese diario, toda la información sobre el diario debe volverse a crear. El sistema guarda información sobre el diario por omisión con la definición de compromiso, tanto si los recursos asignados al diario están activos como si no.

#### **Parámetro de texto de compromiso**

Utilice el parámetro TEXT para identificar el texto específico que se asociará a una definición de compromiso al visualizar información sobre las definiciones de compromiso iniciadas para un trabajo. Si no se especifica ningún texto, el sistema proporciona una descripción de texto por omisión.

#### **Parámetro de omisión de entradas de diario**

Si especifica un diario por omisión para mejorar el rendimiento, puede emplear el parámetro OMTJRNE para evitar que el sistema escriba entradas de diario de transacciones. El hecho de que el sistema escriba entradas de transacciones aumenta de forma notable el tamaño del receptor de diario y disminuye el rendimiento en las operaciones de compromiso y retrotracción.

Las entradas de transacciones pueden resultar de utilidad al configurar y probar el entorno de control de compromiso o una aplicación nueva.

Las entradas de transacciones se escriben en el diario por omisión independientemente del valor del parámetro OMTJRNE en estas condiciones:

- v Se produce un error del sistema en una operación de compromiso o retrotracción.
- v Se efectúa un cambio manual en un recurso que participaba en una transacción y el cambio ha generado una condición heurística mixta. Consulte [Estados de la transacción para el control de](rzakjstates.htm) [compromiso de dos fases](rzakjstates.htm) para obtener una descripción de la condición heurística mixta. Este tipo de cambio manual se denomina [decisión heurística.](rzakjxatransaction.htm)

Puede emplear la información sobre los recursos que participaban en la transacción para determinar la acción que se debe llevar a cabo en estas situaciones.

En el tema sobre la parte de longitud variable de la entrada de diario, las tablas de la 15 a la 21 muestran los diseños de los datos específicos de las entradas para las entradas de diario de transacciones.

Los enlaces siguientes contienen más información sobre cómo iniciar el control de compromiso:

- Objeto de notificación de compromiso
- [Nivel de bloqueo de compromiso](rzakjlocklevel.htm)

## **Objeto de notificación de compromiso**

Un **objeto de notificación** es una cola de mensajes, un área de datos o un archivo de base de datos que contiene información que identifica la última transacción satisfactoria llevada a cabo para una definición de compromiso determinada si esa definición de compromiso no ha finalizado normalmente. La información empleada para identificar la última transacción satisfactoria de una definición de compromiso se proporciona mediante la **identificación de compromiso** que asocia una operación de compromiso a un conjunto específico de cambios de recursos que se pueden comprometer.

La identificación de compromiso de la última transacción satisfactoria de una definición de compromiso se coloca en el objeto de notificación únicamente si la definición de compromiso no finaliza normalmente. Esta información puede emplearse a modo de ayuda para determinar dónde ha finalizado el proceso de una aplicación a fin de que pueda volverse a iniciar la aplicación.

En el caso de las agrupaciones de discos independientes, el objeto de notificación debe residir en la misma agrupación de discos independiente o el mismo grupo de agrupaciones de discos independientes que la definición de compromiso. Si mueve la definición de compromiso a otra agrupación de discos independiente u otro grupo de agrupaciones de discos independientes, el objeto de notificación también debe residir en esa otra agrupación de discos independiente o en ese otro grupo de agrupaciones de discos independientes. El objeto de notificación de la otra agrupación de discos independiente o del otro grupo de agrupaciones de discos independientes se actualiza si la definición de compromiso finaliza de forma anómala. Si el objeto de notificación no se encuentra en la otra agrupación de discos independiente o el otro grupo de agrupaciones de discos independientes, la actualización falla con el mensaje CPF8358.

Si en la transacción actual participan recursos registrados por diario y se efectúa una operación de compromiso con una identificación de compromiso, la identificación de compromiso se coloca en la entrada de diario de compromiso (código de diario y tipo de entrada C CM) que identifica esa transacción específica como comprometida. Se envía una entrada de diario de compromiso con la identificación de compromiso a cada diario asociado a los recursos que participan en la transacción.

La tabla siguiente muestra cómo se especifica la identificación de compromiso y su tamaño máximo. Si la identificación de compromiso supera este tamaño máximo, se truncará cuando se escriba en el objeto de notificación.

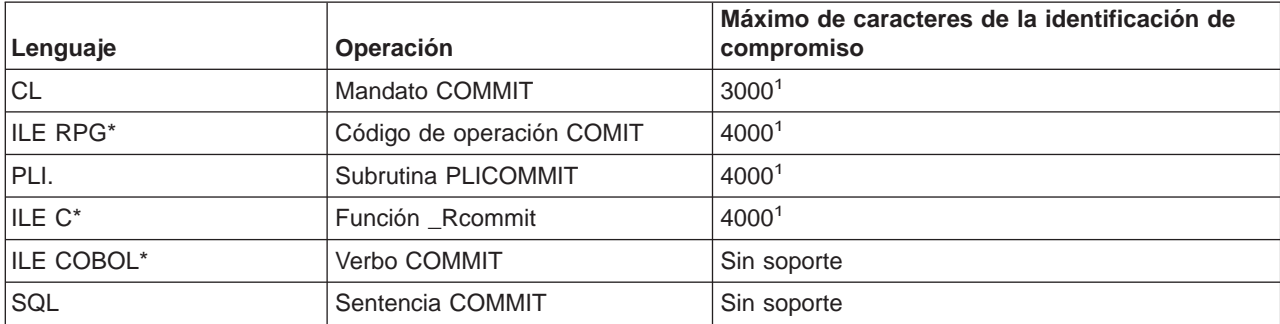

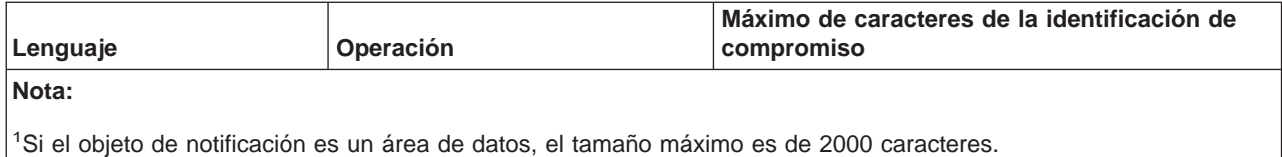

Cuando se actualiza un objeto de notificación con la identificación de compromiso, se actualiza tal como se indica a continuación:

#### **Archivo de base de datos**

Si se utiliza un archivo de base de datos como objeto de notificación, la identificación de compromiso se añade al final del archivo. Los registros existentes permanecerán en el archivo. Dado que varios usuarios o trabajos pueden cambiar los registros al mismo tiempo, cada identificación de compromiso del archivo debe contener información exclusiva para asociar los datos al trabajo y la definición de compromiso que han fallado. El archivo que da servicio se puede registrar por diario.

#### **Área de datos**

Si se utiliza un área de datos como objeto de notificación, todo el contenido del área de datos se sustituye cuando se coloca la identificación de compromiso en el área de datos. Si hay más de un usuario o trabajo que utiliza el mismo programa, sólo estará en el área de datos la identificación de compromiso de la última definición de compromiso que no ha finalizado normalmente. Por lo tanto, puede que un único objeto de notificación de área de datos no genere la información correcta para volver a iniciar los programas de aplicación. A fin de resolver este problema, emplee un área de datos aparte para cada definición de compromiso de cada trabajo o usuario de estación de trabajo.

#### **Cola de mensajes**

Si se utiliza una cola de mensajes como objeto de notificación, se envía el mensaje CPI8399 a la cola de mensajes. La identificación de compromiso se coloca en el texto de segundo nivel del mensaje CPI8399. Como sucede al utilizar un archivo de base de datos para el objeto de notificación, el contenido de cada identificación de compromiso debe identificar de forma exclusiva una definición de compromiso determinada de un trabajo para que pueda volverse a iniciar un programa de aplicación.

Consulte en [Ejemplo: utilización de un objeto de notificación para iniciar una aplicación](rzakjusenotify.htm) ejemplos de cómo utilizar un objeto de notificación.

### **Nivel de bloqueo de compromiso**

El valor que especifique para el parámetro LCKLVL en el mandato Iniciar control de compromiso (STRCMTCTL) se convertirá en el nivel de bloqueo de registros por omisión para los archivos de base de datos que se abran y se coloquen bajo control de compromiso para la definición de compromiso. El nivel de bloqueo de registros por omisión no se puede alterar temporalmente al abrir archivos de base de datos locales. Sin embargo, los archivos de base de datos a los que se accede mediante SQL utilizan el nivel de aislamiento de SQL actual que está en vigor cuando se emite la primera sentencia SQL para el mismo. En [Consideraciones y restricciones acerca del control de compromiso](rzakjmiscconsid.htm) encontrará diversas consideraciones sobre los estados para los cambios a nivel de objeto y registro.

El nivel de bloqueo debe especificarse según las necesidades propias, los períodos de espera permitidos y los procedimientos de liberación más utilizados.

Las descripciones siguientes sólo hacen referencia a los archivos que se abren bajo control de compromiso:

#### **Nivel de bloqueo \*CHG**

Utilice este valor si desea impedir que otros trabajos que se ejecutan al mismo tiempo efectúen

cambios en los registros modificados. Para los archivos que se abren para control de compromiso, el bloqueo se retiene mientras dura la transacción. En el caso de los archivos que no se abren bajo control de compromiso, el bloqueo del registro sólo se retiene desde el momento en que se lee el registro hasta que se completa la operación de actualización.

#### **Nivel de bloqueo \*CS**

Utilice este valor para impedir que otros trabajos que se ejecutan al mismo tiempo efectúen cambios en los registros modificados y los registros recuperados. Los registros recuperados que no se cambian sólo se protegen hasta que se liberan, o se recupera otro registro.

El nivel de bloqueo \*CS garantiza que otros trabajos no podrán leer un registro para actualización que este trabajo ha leído. Además, el programa no puede leer registros para actualización que se han bloqueado con el tipo de bloqueo de registros \*UPDATE en otro trabajo hasta que ese trabajo accede a otro registro.

#### **Nivel de bloqueo \*ALL**

Utilice este valor para impedir que otros trabajos que se ejecutan bajo control de compromiso al mismo tiempo efectúen cambios en los registros modificados y los registros recuperados que están bajo control de compromiso. Los registros que se recuperan o modifican se protegen hasta la siguiente operación de compromiso o retrotracción.

El nivel de bloqueo \*ALL garantiza que otros trabajos no podrán acceder a un registro para actualización que este trabajo ha leído. Es distinto del protocolo de bloqueo normal. Cuando se especifica el nivel de bloqueo \*ALL, ni tan solo es posible acceder a un registro que no se ha leído para actualización si éste está bloqueado con el tipo de bloqueo de registros \*UPDATE en otro trabajo.

La tabla siguiente muestra la duración de los bloqueos de registros para los archivos que están bajo control de compromiso y para los que no lo están.

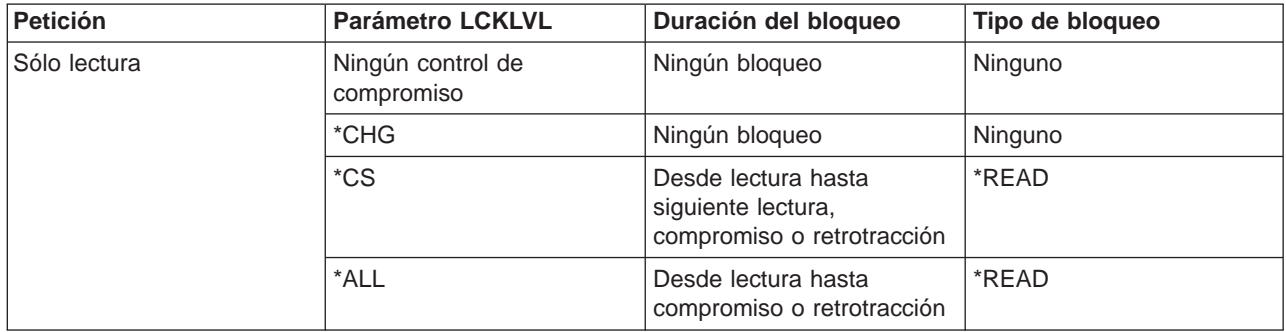

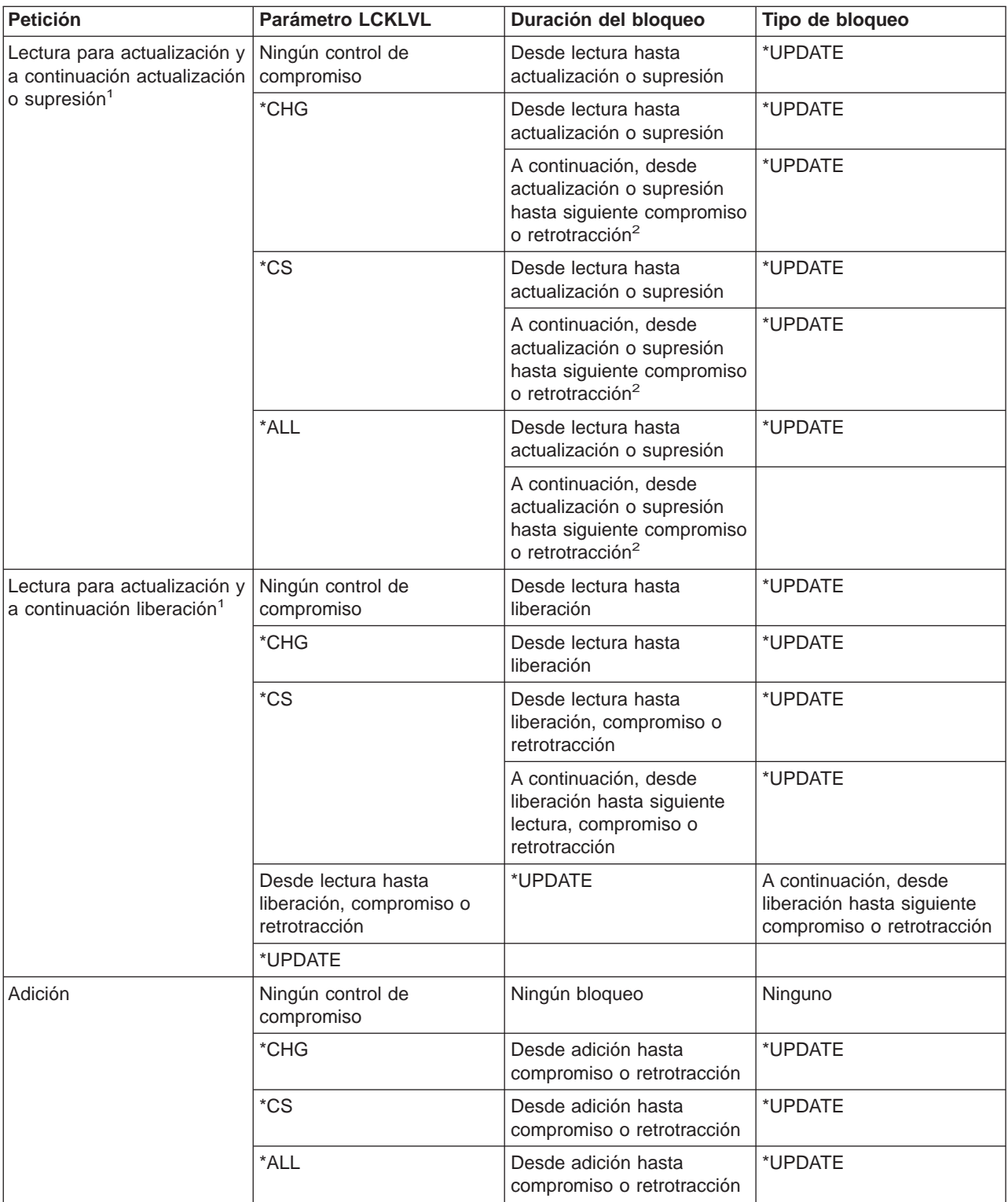

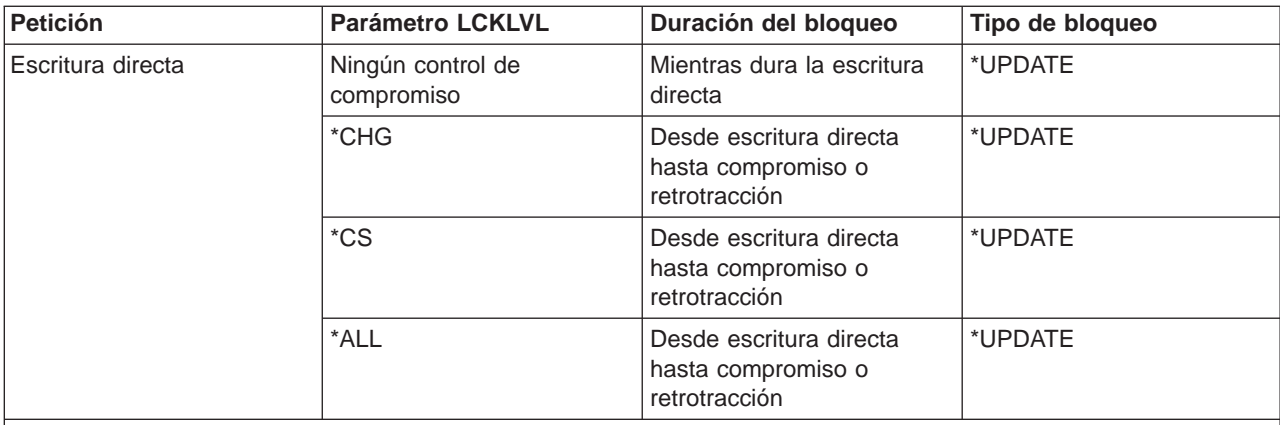

#### **Notas:**

<sup>1</sup>Si se efectúa una operación de compromiso o retrotracción tras una operación de lectura para actualización, pero antes de que se actualice, suprima o libere el registro, el registro se desbloquea durante la operación de compromiso o retrotracción. La protección del registro se pierde en cuanto finaliza el compromiso o la retrotracción.

<sup>2</sup>Si se suprime un registro pero todavía no se ha emitido el compromiso o la retrotracción para la transacción, el registro suprimido no permanece bloqueado. Si el mismo trabajo u otro distinto intenta leer el registro suprimido por clave, el trabajo recibirá una indicación de registro no encontrado. Sin embargo, si existe una vía de acceso por clave exclusiva sobre el archivo, se impedirá que otro trabaje inserte o actualice un registro con el mismo valor de clave exclusivo que el del registro suprimido hasta que se comprometa la transacción. Si se suprime un registro pero todavía no se ha emitido el compromiso o la retrotracción para la transacción, el registro suprimido no permanece bloqueado. Si el mismo trabajo u otro distinto intenta leer el registro suprimido por clave, el trabajo recibirá una indicación de registro no encontrado. Sin embargo, si existe una vía de acceso por clave exclusiva sobre el archivo, se impedirá que otro trabaje inserte o actualice un registro con el mismo valor de clave exclusivo que el del registro suprimido hasta que se comprometa la transacción.

El tipo de bloqueo de registros \*READ se obtiene en los registros que no se leen para actualización cuando el nivel de bloqueo es \*CS o \*ALL. Este tipo de bloqueo impide que otros trabajos lean los registros para actualización pero no impide que se acceda a los registros desde una operación de sólo lectura.

El tipo de bloqueo de registros \*UPDATE se obtiene en los registros actualizados, suprimidos, añadidos o leídos para actualización. Este tipo de bloqueo impide que otros trabajos lean los registros para actualización e impide que los trabajos que se ejecutan bajo control de compromiso con el nivel de bloqueo de registros \*CS o \*ALL accedan a los registros incluso para una operación de sólo lectura.

Los programas que no utilizan el control de compromiso pueden leer los registros bloqueados por otro trabajo, pero no pueden leer registros para actualización, independientemente del valor especificado para el parámetro LCKLVL.

El nivel de bloqueo especificado para una definición de compromiso cuando se inicia el control de compromiso para un grupo de activación o para el trabajo sólo se aplica a las operaciones de apertura asociadas a esa definición de compromiso específica.

**Nota: los valores de nivel de bloqueo \*CS y \*ALL impiden que** se recupere un registro que actualmente tiene un cambio pendiente de otro trabajo. Sin embargo, los valores de nivel de bloqueo \*CS y \*ALL no impiden que se recupere un registro utilizando un programa que se ejecuta en un grupo de activación que actualmente tiene un cambio pendiente de un programa que se ejecuta en otro grupo de activación del mismo trabajo.

En el mismo trabajo, un programa puede cambiar un registro que ya se ha cambiado en la transacción actual siempre que se acceda de nuevo al registro utilizando la misma definición de compromiso. Al emplear la definición de compromiso a nivel de trabajo, el acceso al registro modificado puede efectuarse desde un programa que se ejecute en cualquier grupo de activación que utilice la definición de compromiso a nivel de trabajo.

## **Finalización del control de compromiso**

Puede finalizar el control de compromiso para la definición de compromiso a nivel de trabajo o a nivel de grupo de activación mediante el mandato Finalizar control de compromiso (ENDCMTCTL). Al emitir el mandato ENDCMTCTL se indica al sistema que debe finalizarse la definición de compromiso que utiliza el programa que efectúa la petición. El mandato ENDCMTCTL sólo finaliza una definición de compromiso del trabajo y todas las demás definiciones de compromiso del trabajo permanecen intactas.

Si se finaliza la definición de compromiso a nivel de grupo de activación, los programas que se ejecuten en ese grupo de activación ya no podrán efectuar cambios bajo control de compromiso, salvo que ya se haya iniciado la definición de compromiso a nivel de trabajo para el trabajo. Si la definición de compromiso a nivel de trabajo está activa, inmediatamente pasa a estar disponible a fin de que puedan utilizarla los programas que se ejecutan en el grupo de activación que acaba de finalizar el control de compromiso.

Si se finaliza la definición de compromiso a nivel de trabajo, los programas que se ejecuten en el trabajo que utilizaba la definición de compromiso a nivel de trabajo ya no podrán efectuar cambios bajo control de compromiso sin volver a iniciar primero el control de compromiso con el mandato STRCMTCTL.

Antes de emitir el mandato ENDCMTCTL, deben cumplirse las condiciones siguientes para la definición de compromiso que se va a finalizar:

- v Todos los archivos abiertos bajo control de compromiso para la definición de compromiso que se va a finalizar deben cerrarse previamente. Si se finaliza la definición de compromiso a nivel de trabajo, esta operación incluye todos los archivos abiertos bajo control de compromiso por cualquier programa que se ejecute en cualquier grupo de activación que utilice la definición de compromiso a nivel de trabajo.
- v Todos los recursos de compromiso de API de la definición de compromiso que se va a finalizar deben eliminarse previamente con la API QTNRMVCR. Si se finaliza la definición de compromiso a nivel de trabajo, esta operación incluye todos los recursos de compromiso de API añadidos por cualquier programa que se ejecute en cualquier grupo de activación que utilice la definición de compromiso a nivel de trabajo.
- v Una base de datos remota asociada a la definición de compromiso que se va a finalizar debe desconectarse.
- v Todas las conversaciones protegidas asociadas a la definición de compromiso deben finalizarse normalmente utilizando el nivel de sincronización correcto.

Si se finaliza el control de compromiso en un trabajo interactivo y uno o varios de los recursos que se pueden comprometer asociados a la definición de compromiso tienen cambios pendientes, se enviará el mensaje de consulta CPA8350 al usuario solicitándole si desea comprometer los cambios pendientes, retrotraer los cambios pendientes o cancelar la petición ENDCMTCTL.

Si se finaliza el control de compromiso en un trabajo de proceso por lotes y uno o varios de los archivos cerrados asociados a la definición de compromiso que se va a finalizar todavía tienen cambios pendientes, los cambios se retrotraen y se envía un mensaje:

- CPF8356 si sólo se registran los recursos locales.
- CPF835C si sólo se registran los recursos remotos.
- CPF83E4 si se registran los recursos locales y remotos.

Si hay definido un objeto de notificación para la definición de compromiso que se finaliza, puede actualizarse. Consulte el apartado sobre las actualizaciones efectuadas en el objeto de notificación para obtener más información sobre la actualización de un objeto de notificación por parte del sistema.

Cuando se finaliza un grupo de activación que tiene una API registrada como el último agente, se llama al programa de salida de la API para recibir la decisión de compromiso o retrotracción. En este caso, aunque el grupo de activación se finalice normalmente, puede que el programa de salida de la API devuelva una petición de retrotracción. Por consiguiente, puede que no se lleve a cabo la operación de compromiso implícita.

Una vez que la definición de compromiso ha finalizado satisfactoriamente, se han llevado a cabo todas las tareas de recuperación necesarias (en caso de haber alguna). No se lleva a cabo ninguna tarea de recuperación adicional para los recursos de compromiso asociados a la definición de compromiso que acaba de finalizar.

Tras finalizarse la definición de compromiso, puede volver a iniciarse la definición de compromiso a nivel de trabajo o a nivel de grupo de activación para los programas que se ejecutan en el grupo de activación. Sólo puede iniciarse la definición de compromiso a nivel de trabajo si no está iniciada ya para el trabajo.

Aunque los programas que se ejecutan en un grupo de activación pueden iniciar y finalizar las definiciones de compromiso muchas veces, la cantidad de recursos del sistema que se precisan para las repetidas operaciones de inicio y finalización puede hacer que disminuya el rendimiento del trabajo y el rendimiento global del sistema. Por lo tanto, se recomienda dejar activa una definición de compromiso si un programa al que se llamará más adelante la utilizará.

## **Finalización del control de compromiso iniciada por el sistema**

El sistema puede finalizar el control de compromiso o llevar a cabo una operación de compromiso o retrotracción implícita. En ocasiones la finalización del control de compromiso iniciada por el sistema es normal. En otras situaciones, el control de compromiso concluye con una finalización anómala del sistema o del trabajo.

En las páginas siguientes se describen las situaciones en las que el sistema finaliza el control de compromiso implícitamente y las acciones que es preciso llevar a cabo (si lo es):

- [Control de compromiso durante la finalización de un grupo de activación](rzakjactvgrpend.htm)
- [Operaciones de compromiso y retrotracción implícitas](rzakjimprollcmit.htm)
- [Control de compromiso durante la finalización normal de un paso de direccionamiento](rzakjrtstepend.htm)
- v [Control de compromiso durante la finalización anómala del sistema o del trabajo](rzakjabmnlend.htm)
- v [Actualizaciones del objeto de notificación tras finalizar el control de compromiso](rzakjupdatenotify.htm)
- [Recuperación de control de compromiso durante la carga del programa inicial](rzakjcommitrecov.htm)

# **Control de compromiso durante la finalización de un grupo de activación**

El sistema finaliza automáticamente una definición de compromiso a nivel de grupo de activación cuando se finaliza un grupo de activación. Si existen cambios pendientes para una definición de compromiso a nivel de grupo de activación y el grupo de activación finaliza normalmente, el sistema lleva a cabo una operación de compromiso implícita para la definición de compromiso antes de que finalice. En caso contrario, se efectúa una operación de retrotracción implícita para la definición de compromiso a nivel de grupo de activación antes de que se finalice si el grupo de activación finaliza de forma anómala o el sistema ha encontrado errores al cerrar los archivos abiertos bajo control de compromiso cuyo ámbito se circunscribe al grupo de activación.

**Nota:** una operación de compromiso o retrotracción implícita nunca se lleva a cabo durante el proceso de finalización del grupo de activación para las definiciones de compromiso \*JOB o \*DFTACTGRP. Esto se debe a que las definiciones de compromiso \*JOB y \*DFTACTGRP nunca se finalizan como consecuencia de la finalización de un grupo de activación. En su lugar, estas definiciones de compromiso se finalizan explícitamente con un mandato ENDCMTCTL o el sistema las finaliza cuando finaliza el trabajo.

El sistema cierra automáticamente los archivos cuyo ámbito se circunscribe al grupo de activación cuando finaliza el grupo de activación. Esto incluye los archivos de base de datos cuyo ámbito se circunscribe al grupo de activación abiertos bajo control de compromiso. El cierre de estos archivos se produce antes de que pueda llevarse a cabo ninguna operación de compromiso implícita para la definición de compromiso a nivel de grupo de activación. Por consiguiente, primero se fuerza el traslado de los registros que residen en un almacenamiento intermedio de E/S a la base de datos antes de llevarse a cabo ninguna operación de compromiso implícita.

Dentro de la operación de compromiso o retrotracción implícita que puede llevarse a cabo, se efectúa una llamada al programa de salida de compromiso y retrotracción de API para cada recurso de compromiso de API asociado a la definición de compromiso a nivel de grupo de activación. El programa de salida debe completar su proceso en 5 minutos. Una vez que se ha llamado al programa de salida de compromiso y retrotracción de API, el sistema elimina el recurso de compromiso de API automáticamente.

Si se efectúa una operación de retrotracción implícita para una definición de compromiso que se finaliza debido a la finalización de un grupo de activación, puede actualizarse el objeto de notificación, si hay uno definido para la definición de compromiso. Consulte [Actualizaciones del objeto de notificación](rzakjupdatenotify.htm) para obtener más información sobre la actualización de un objeto de notificación por parte del sistema.

# **Operaciones de compromiso y retrotracción implícitas**

Normalmente, una operación de compromiso o retrotracción se inicia desde un programa de aplicación utilizando uno de los lenguajes de programación disponibles que da soporte al control de compromiso. Estos tipos de operaciones de compromiso y retrotracción se denominan **peticiones de compromiso y retrotracción explícitas**. Sin embargo, en algunos casos el sistema inicia una operación de compromiso o retrotracción para una definición de compromiso. Las operaciones de compromiso y retrotracción iniciadas por el sistema se denominan **peticiones de compromiso y retrotracción implícitas**.

Las dos tablas siguientes muestran lo que hace el sistema cuando se producen determinados sucesos en relación con una definición de compromiso que tiene cambios pendientes. Una definición de compromiso tiene cambios pendientes si se da alguna de las condiciones siguientes:

- Se ha actualizado alguno de los recursos que se pueden comprometer.
- v Se ha leído un archivo de base de datos abierto bajo control de compromiso ya que al leer un archivo se cambia la posición del archivo.
- v La definición de compromiso tiene un recurso de API. Como los cambios en los recursos de API se efectúan mediante un programa de usuario, el sistema debe suponer que todos los recursos de API tienen cambios pendientes.

La entrada de diario C CM (operación de compromiso) y la entrada de diario C RB (operación de retrotracción) indican si la operación era explícita o implícita.

La tabla siguiente muestra las acciones que efectúa el sistema cuando un trabajo finaliza, ya sea de forma normal o anómala, en función de lo siguiente:

v El estado de la transacción.

- v El valor de acción si se finaliza el trabajo de la definición de compromiso.
- v Si un recurso de API es o no el último agente.

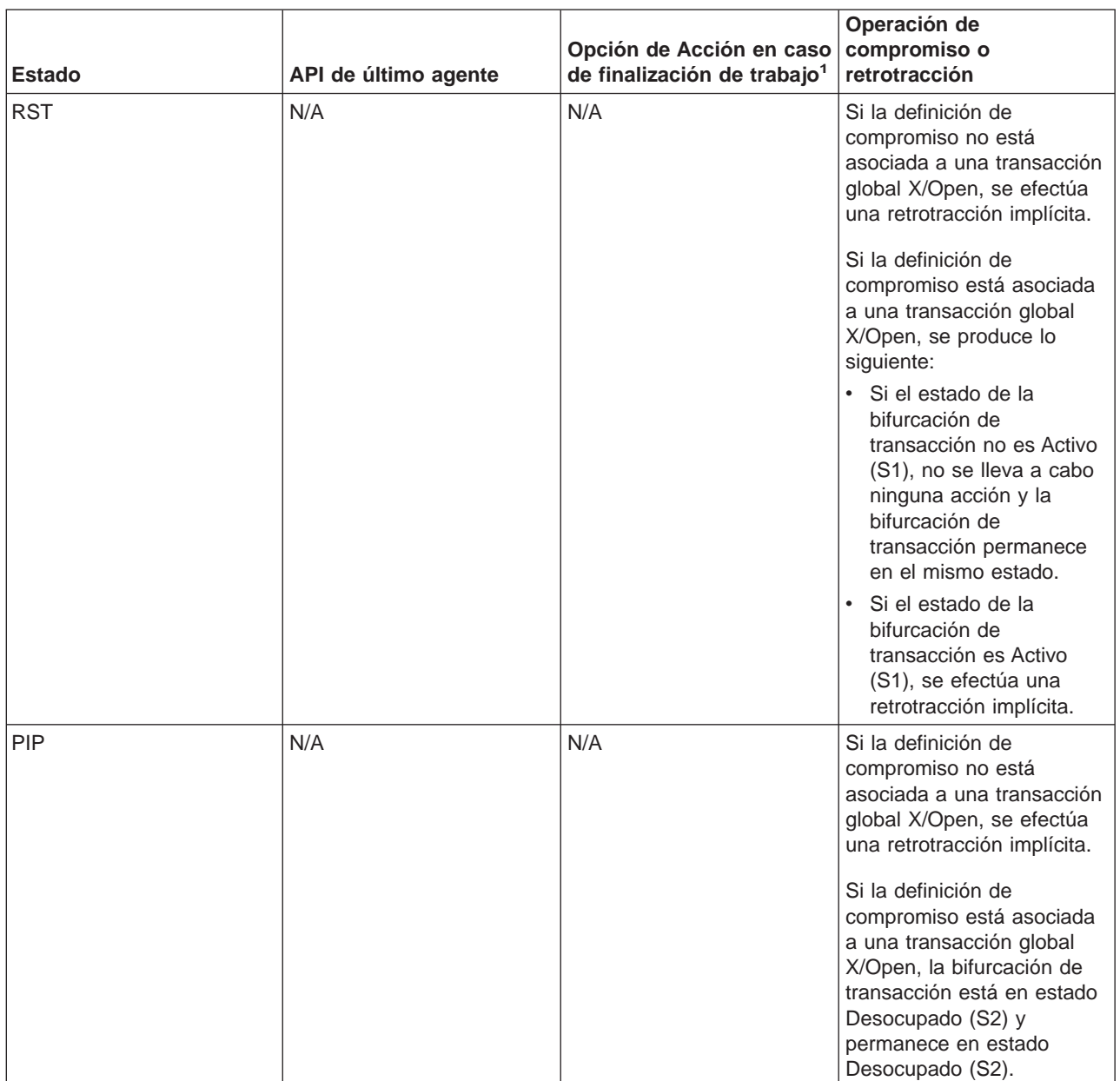

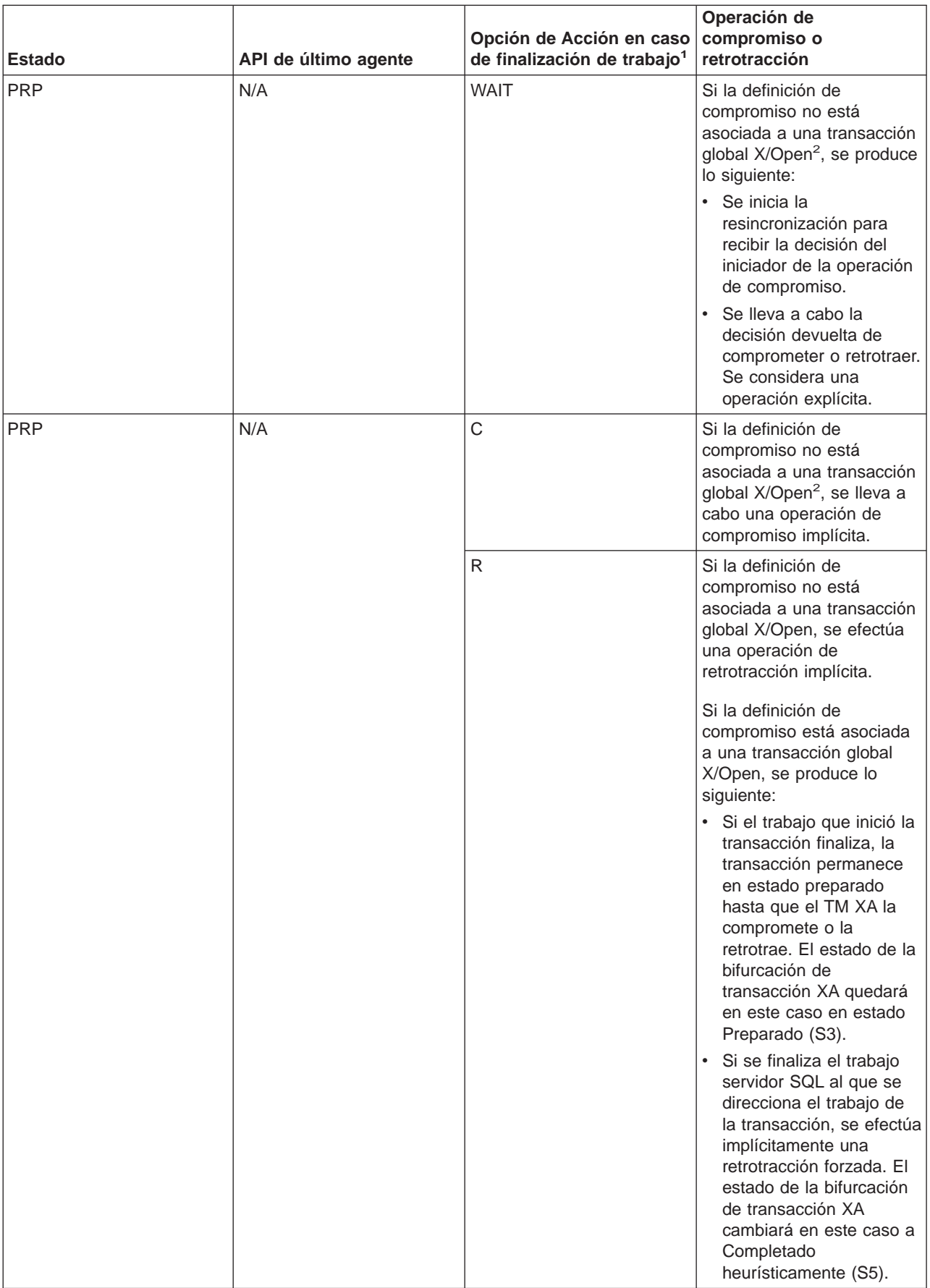

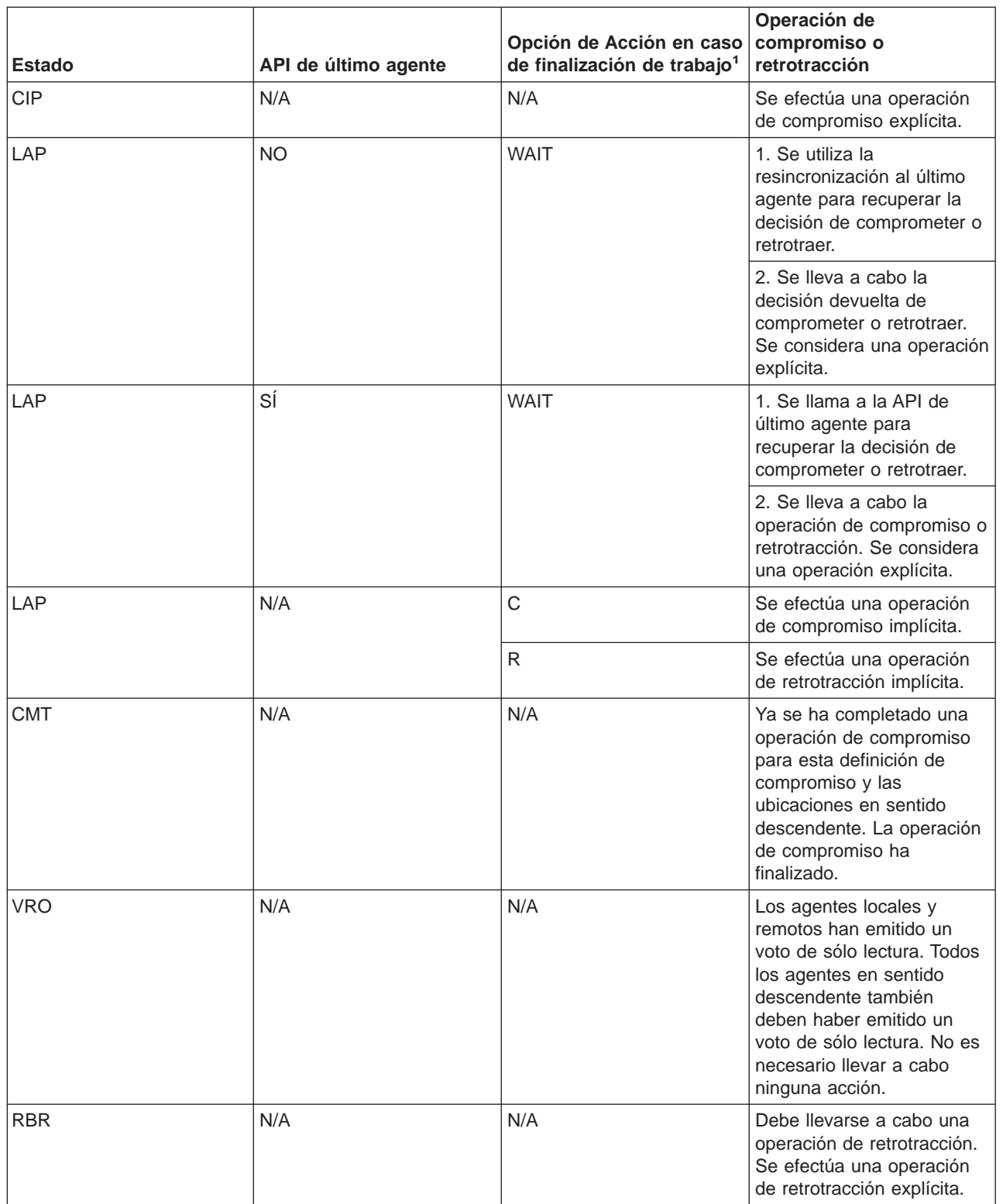

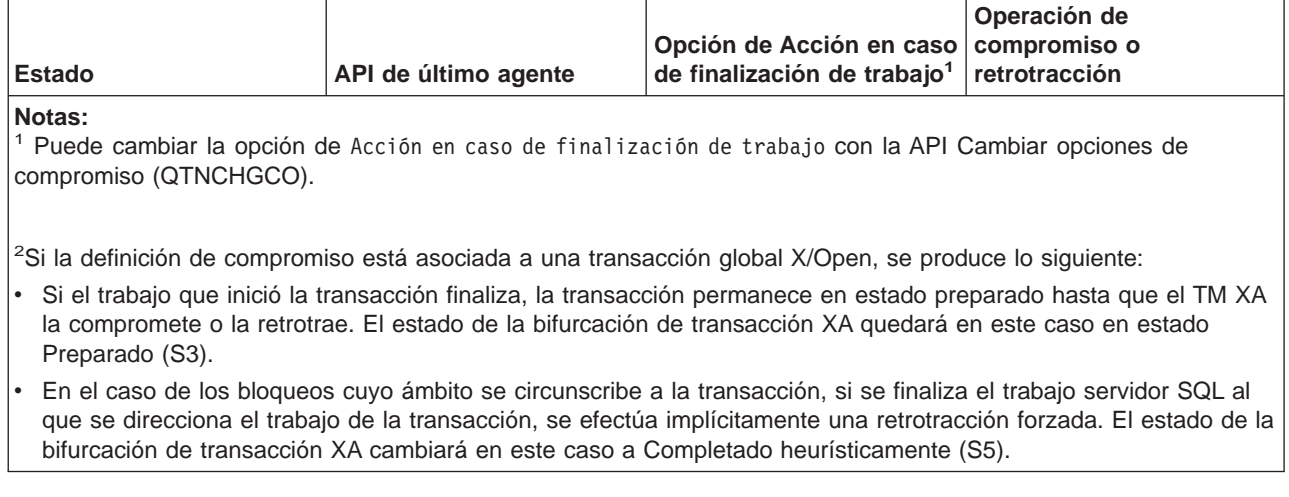

La tabla siguiente muestra las acciones que efectúa el sistema cuando un grupo de activación finaliza y sólo hace referencia a las transacciones con bloqueos cuyo ámbito se circunscribe al trabajo. Las acciones del sistema se basan en lo siguiente:

- v El estado de la transacción. (Siempre es Restablecer (RST) cuando un grupo de activación finaliza.)
- Cómo finaliza el grupo de activación, de forma normal o anómala.
- Si un recurso de API es el último agente.

**Nota:** si un recurso de API se registra como el último agente, da el control de la decisión de compromiso o retrotracción al último agente. El resultado de la decisión se considera una operación explícita.

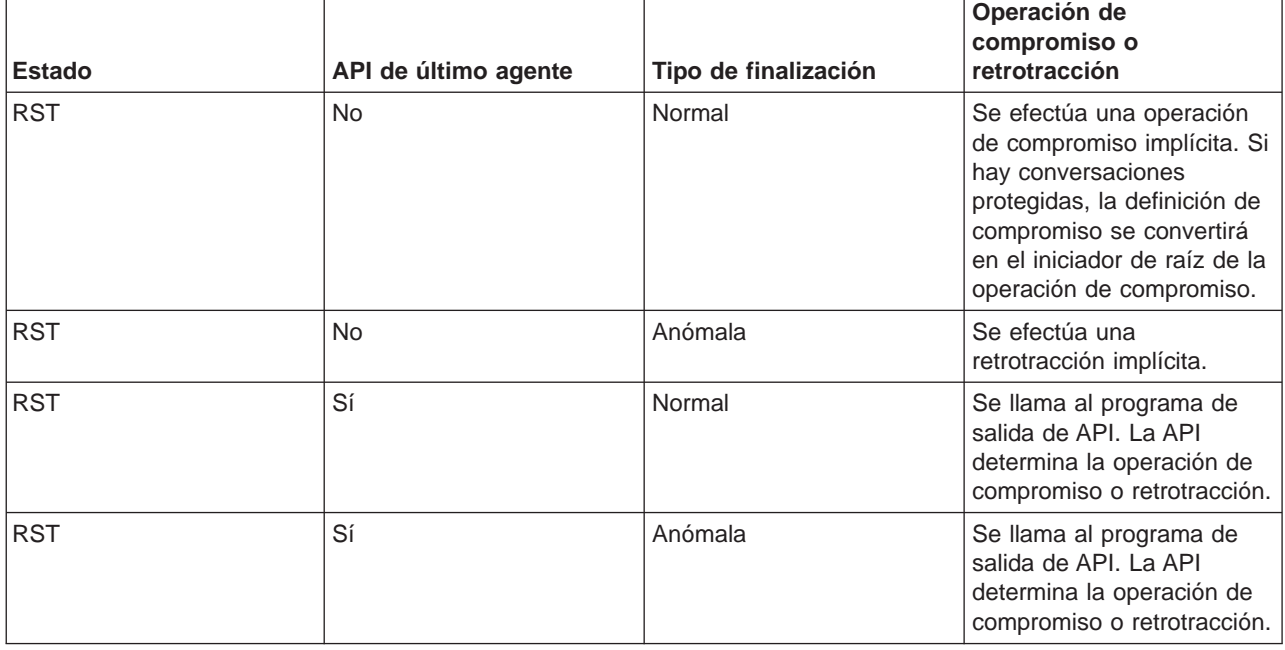

# **Control de compromiso durante la finalización normal de un paso de direccionamiento**

El sistema finaliza todas las definiciones de compromiso de un trabajo cuando se finaliza un paso de direccionamiento normalmente.

**Nota: la información siguiente sólo hace referencia a las información siguiente sólo hace referencia a las** definiciones de compromiso con bloqueos cuyo ámbito se circunscribe al trabajo.

Un paso de direccionamiento finaliza normalmente como consecuencia de una de las acciones siguientes:

- Una finalización normal de un trabajo de proceso por lotes.
- Un fin de sesión normal de un trabajo interactivo.
- v El mandato Redireccionar trabajo (RRTJOB), Transferir trabajo (TFRJOB) o Transferir trabajo por lotes (TFRBCHJOB) finaliza el paso de direccionamiento actual e inicia un nuevo paso de direccionamiento.

Cualquier otra finalización de un paso de direccionamiento se considera anómala y se reconoce mediante un código de finalización distinto de cero en el mensaje de finalización del trabajo CPF1164 de las anotaciones de trabajo.

Antes de finalizar una definición de compromiso durante la finalización de un paso de direccionamiento, el sistema lleva a cabo una operación de retrotracción implícita si la definición de compromiso tiene cambios pendientes. Esto incluye llamar al programa de salida de compromiso y retrotracción de API para cada recurso de compromiso de API asociado a la definición de compromiso. El programa de salida debe completar su proceso en 5 minutos. Una vez que se ha llamado al programa de salida de compromiso y retrotracción de API, el sistema elimina el recurso de compromiso de API automáticamente.

Si hay definido un objeto de notificación para la definición de compromiso, puede actualizarse. Consulte [Actualizaciones del objeto de notificación](rzakjupdatenotify.htm) para obtener más información sobre la actualización de un objeto de notificación por parte del sistema.

## **Control de compromiso durante la finalización anómala del sistema o del trabajo**

Este tema sólo hace referencia a las definiciones de compromiso con bloqueos cuyo ámbito se circunscribe al trabajo. El sistema finaliza todas las definiciones de compromiso de un trabajo cuando el trabajo finaliza de forma anómala. Estas definiciones de compromiso se finalizan durante el proceso de finalización del trabajo. Si el sistema finaliza de forma anómala, el sistema finaliza todas las definiciones de compromiso iniciadas y empleadas por todos los trabajos activos en el momento de la finalización anómala del sistema. Estas definiciones de compromiso se finalizan dentro del proceso de recuperación de la base de datos que se lleva a cabo durante la siguiente IPL tras la finalización anómala del sistema.

### **Atención:**

La recuperación de las definiciones de compromiso hace referencia a una finalización anómala del sistema o de un trabajo debido a una anomalía de la alimentación, un error de hardware o un error del sistema operativo o el código interno bajo licencia. No utilice el mandato Finalizar trabajo anómalo (ENDJOBABN) para forzar la finalización anómala de un trabajo. La finalización anómala puede ocasionar que los cambios pendientes de las transacciones activas del trabajo que finaliza se comprometan o retrotraigan parcialmente. La siguiente IPL podría intentar llevar a cabo la recuperación de las transacciones parciales del trabajo finalizado con el mandato ENDJOBABN.

El resultado de la recuperación del control de compromiso que efectúa el sistema durante una IPL para un trabajo finalizado con el mandato ENDJOBABN es incierto. Esta incertidumbre es debida a que todos los bloqueos de los recursos de compromiso se liberan cuando el trabajo finaliza de forma anómala. Los cambios pendientes como consecuencia de las transacciones parciales se establecen como disponibles para otros trabajos. Otros programas de aplicación pueden emplear estos cambios pendientes para realizar cambios adicionales erróneos en la base de datos. Del mismo modo, la consiguiente recuperación de IPL que se lleva a cabo posteriormente puede afectar de forma negativa a los cambios efectuados por las aplicaciones tras la finalización anómala del trabajo. Por ejemplo, puede que se elimine una tabla SQL durante la recuperación de IPL como acción de

retrotracción de una creación de tabla pendiente. Sin embargo, puede que otras aplicaciones ya hayan insertado varias filas en la tabla después de que el trabajo haya finalizado de forma anómala.

El sistema efectúa las acciones siguientes para las definiciones de compromiso que se finalizan durante una finalización anómala de un trabajo o durante la siguiente IPL tras una finalización anómala del sistema:

v Antes de finalizar una definición de compromiso, el sistema lleva a cabo una operación de retrotracción implícita si la definición de compromiso tiene cambios pendientes, salvo que el proceso de la definición de compromiso se haya interrumpido en medio de una operación de compromiso. En caso de finalizarse en medio de una operación de compromiso, la transacción se puede retrotraer, resincronizar o comprometer, según su estado. Consulte [Operaciones de compromiso y retrotracción implícitas.](rzakjimprollcmit.htm) El proceso de llevar a cabo la operación de retrotracción implícita o completar la operación de compromiso comprende llamar al programa de salida de compromiso y retrotracción de API para cada recurso de compromiso de API asociado a la definición de compromiso. Una vez que se ha llamado al programa de salida de compromiso y retrotracción de API, el sistema elimina el recurso de compromiso de API automáticamente.

#### **Atención:**

Si se finaliza el trabajo mientras una transacción está pendiente (el estado de la transacción es LAP o PRP), se pueden producir incoherencias en la base de datos (puede que los cambios se comprometan en uno o varios sistemas y se retrotraigan en otros).

- Si la opción de compromiso de Acción en caso de finalización de trabajo es COMMIT, los cambios en este sistema se comprometen si se finaliza el trabajo, independientemente de si los cambios en los demás sistemas que intervienen en la transacción se comprometen o se retrotraen.
- Si la opción de compromiso de Acción en caso de finalización de trabajo es ROLLBACK, los cambios en este sistema se retrotraen si se finaliza el trabajo, independientemente de si los cambios en los demás sistemas que intervienen en la transacción se comprometen o se retrotraen.
- Si la opción de compromiso de Acción en caso de finalización de trabajo es WAIT, el trabajo no se finalizará hasta que haya terminado la resincronización en el sistema que posee la decisión de compromiso o retrotracción. Para hacer que se finalice el trabajo antes de que se complete la resincronización, debe tomarse una decisión heurística y debe cancelarse la resincronización.

**No** se recomienda finalizar el trabajo o el sistema de forma anómala durante una retrotracción de larga ejecución. En caso de llevar a cabo esta operación, se producirá otra retrotracción al finalizar el trabajo (o durante la siguiente IPL si se finaliza el sistema). La retrotracción consiguiente repetirá el trabajo efectuado por la retrotracción original y tardará mucho más tiempo en ejecutarse.

• Si hay definido un objeto de notificación para la definición de compromiso, puede actualizarse. Consulte [Actualizaciones del objeto de notificación](rzakjupdatenotify.htm) para obtener más información sobre la actualización de un objeto de notificación por parte del sistema.

Si un proceso finaliza antes de que finalice el control de compromiso y todavía hay activas conversaciones protegidas, puede que se requiera que la definición de compromiso se comprometa o retrotraiga. La acción depende de la opción de estado y la opción de acción si se finaliza el trabajo de la definición de compromiso.

## **Actualizaciones del objeto de notificación**

A efectos del objeto de notificación, los siguientes se consideran cambios no comprometidos:

- Una actualización de un registro efectuada bajo control de compromiso.
- La supresión de un registro bajo control de compromiso.
- v Un cambio a nivel de objeto efectuado en un objeto de DDL local bajo control de compromiso.
- v Una operación de lectura realizada para un archivo de base de datos abierto bajo control de compromiso. Esto se debe a que la posición del archivo se vuelve a establecer en el último límite de compromiso cuando se efectúa una operación de retrotracción. Si se efectúa una operación de lectura bajo control de compromiso, la posición del archivo se cambia y, por consiguiente, existe un cambio no comprometido para la definición de compromiso.
- v Una definición de compromiso con uno de los siguientes recursos añadidos siempre se considera que tiene cambios no comprometidos:
	- Un recurso de compromiso de API
	- Un recurso de arquitectura de bases de datos relacionales distribuidas (DRDA\*) remoto
	- Un recurso de arquitectura de gestión de bases de datos distribuidas (DDM)
	- Un recurso LU 6.2

Esto se debe a que el sistema no sabe cuándo se efectúa un cambio real en los objetos asociados a estos tipos de recursos. Encontrará más información sobre cómo añadir estos tipos de recursos y trabajar con ellos en [Tipos de recursos que se pueden comprometer.](rzakjresourcetypes.htm)

El sistema efectúa actualizaciones en el objeto de notificación que se basan en los siguientes modos posibles de finalizar de una definición de compromiso:

- Si un trabajo finaliza normalmente y no existen cambios no comprometidos, el sistema no coloca la identificación de compromiso de la última operación de compromiso satisfactoria en el objeto de notificación.
- v Si se efectúa una operación de compromiso implícita para una definición de compromiso a nivel de grupo de activación cuando se finaliza el grupo de activación, el sistema no coloca la identificación de compromiso de la última operación de compromiso satisfactoria en el objeto de notificación.

**Nota: Nota: nunca se llevan a cabo operaciones de compromiso** implícitas para la definición de compromiso \*DFTACTGRP o \*JOB.

- v Si el sistema, el trabajo o un grupo de activación finaliza de forma anómala antes de la primera operación de compromiso satisfactoria para una definición de compromiso, el sistema no actualiza el objeto de notificación ya que no hay ninguna identificación de último compromiso. Para distinguir entre esta condición y una finalización normal del programa, el programa debe actualizar el objeto de notificación con una entrada específica antes de completar la primera operación de compromiso satisfactoria para la definición de compromiso.
- v Si se produce una finalización anómala del trabajo o del sistema tras al menos una operación de compromiso satisfactoria, el sistema coloca la identificación de compromiso de esa operación de compromiso en el objeto de notificación. Si la última operación de compromiso satisfactoria no especificaba ninguna identificación de compromiso, el objeto de notificación no se actualiza. En el caso de una finalización anómala del trabajo, este proceso del objeto de notificación se efectúa para cada definición de compromiso que estaba activa para el trabajo. En el caso de una finalización anómala del sistema, este proceso del objeto de notificación se efectúa para cada definición de compromiso que estaba activa para todos los trabajos del sistema.
- v El sistema actualiza el objeto de notificación con la identificación de compromiso de la última operación de compromiso satisfactoria para esa definición de compromiso si se dan todas las circunstancias siguientes:
	- Finaliza un grupo de activación que no es el grupo de activación por omisión.
	- Se efectúa una operación de retrotracción implícita para la definición de compromiso a nivel de grupo de activación.
	- Se ha efectuado al menos una operación de compromiso satisfactoria para esa definición de compromiso.

Si la última operación de compromiso satisfactoria no especificaba ninguna identificación de compromiso, el objeto de notificación no se actualiza. Se efectúa una operación de retrotracción implícita para una definición de compromiso a nivel de grupo de activación si el grupo de activación finaliza de forma anómala o se han producido errores al cerrar los archivos abiertos bajo control de compromiso cuyo ámbito se circunscribía a ese grupo de activación. Para obtener más información sobre cómo puede circunscribir el ámbito de los archivos de base de datos a grupos de activación y cómo pueden finalizarse los grupos de activación, consulte el manual de referencia del lenguaje ILE que utiliza.

- Si existen cambios no comprometidos cuando un trabajo finaliza normalmente y se ha efectuado al menos una operación de compromiso satisfactoria, la identificación de compromiso de la última operación de compromiso satisfactoria se coloca en el objeto de notificación y los cambios no comprometidos se retrotraen. Si la última operación de compromiso satisfactoria no especificaba ninguna identificación de compromiso, el objeto de notificación no se actualiza. Este proceso del objeto de notificación se efectúa para cada definición de compromiso que estaba activa para el trabajo al finalizar el trabajo. Para obtener más información sobre las funciones que se llevan a cabo durante la finalización normal de un trabajo, consulte el tema [Control de compromiso durante la finalización](rzakjrtstepend.htm) [normal de un paso de direccionamiento.](rzakjrtstepend.htm)
- v Si existen cambios no comprometidos cuando se ejecuta el mandato ENDCMTCTL, el objeto de notificación sólo se actualiza si la última operación de compromiso satisfactoria especificaba una identificación de compromiso:
	- Para un trabajo de proceso por lotes, se retrotraen los cambios no comprometidos y se coloca la identificación de compromiso de la última operación de compromiso satisfactoria en el objeto de notificación.
	- Para un trabajo interactivo, si la respuesta al mensaje de consulta CPA8350 es retrotraer los cambios, se retrotraen los cambios no comprometidos y se coloca la identificación de compromiso de la última operación de compromiso satisfactoria en el objeto de notificación.
	- Para un trabajo interactivo, si la respuesta al mensaje de consulta CPA8350 es comprometer los cambios, el sistema solicita una identificación de compromiso para su uso y los cambios se comprometen. La identificación de compromiso especificada en la pantalla de solicitud se coloca en el objeto de notificación.
	- Para un trabajo interactivo, si la respuesta al mensaje de consulta CPA8350 es cancelar la petición ENDCMTCTL, los cambios pendientes permanecen y el objeto de notificación no se actualiza.

# **Recuperación de control de compromiso durante la carga del programa inicial tras una finalización anómala**

Cuando se lleva a cabo una carga del programa inicial (IPL) después de que el sistema finalice de forma anómala, el sistema intenta recuperar todas las definiciones de compromiso que estaban activas al finalizar el sistema. Del mismo modo, cuando se activa una agrupación de discos independiente, el sistema intenta recuperar todas las definiciones de compromiso relacionadas con esa agrupación de discos independiente que estaban activas al desactivarse o finalizar de forma anómala. Los trabajos servidores de base de datos iniciados por el sistema durante la IPL efectúan la recuperación. El sistema inicia los trabajos servidores de base de datos para manejar las tareas que otros trabajos no pueden o no deben llevar a cabo.

Los trabajos servidores de base de datos se denominan QDBSRVnn, donde nn es un número de dos dígitos. El número de trabajos servidores de base de datos depende del tamaño del sistema. Del mismo modo, el nombre del trabajo servidor de base de datos de una agrupación de discos independiente o un grupo de agrupaciones de discos independientes es QDBSxxxVnn, donde xxx es el número de la agrupación de discos independiente y nn es un número de dos dígitos. Por ejemplo, QDBS035V02 puede ser el nombre del trabajo servidor de base de datos de la agrupación de discos independiente 35.

En [Estados de la transacción para el control de compromiso de dos fases](rzakjstates.htm) se muestran las acciones que efectúa el sistema, según el estado de la transacción al producirse el error. En el caso de dos estados, PRP y LAP, la acción del sistema queda pendiente.

- Notas:<br> **Notas:** entre a las entre a las entre a las enformación siguiente sólo hace referencia a las definiciones de compromiso con bloqueos cuyo ámbito se circunscribe al trabajo.
	- v El gestor de transacciones recupera las definiciones de compromiso asociadas a las transacciones XA (tanto si el ámbito de sus bloqueos se circunscribe al trabajo o a la transacción como si no) utilizando las API XA, no el proceso de resincronización descrito en este tema.

El sistema no puede determinar qué acción debe llevar a cabo hasta que efectúa la resincronización con las demás ubicaciones que participaban en la transacción. Esta resincronización se efectúa una vez completada la operación de IPL o activación.

El sistema emplea los trabajos servidores de base de datos para realizar esta resincronización. Las definiciones de compromiso que deben recuperarse están asociadas a los trabajos servidores de base de datos. Durante la IPL, el sistema adquiere todos los bloqueos de registros y otros bloqueos de objetos poseídos por la definición de compromiso antes de que finalizara el sistema. Estos bloqueos son necesarios para proteger los recursos de compromiso locales hasta que se complete la resincronización y se puedan comprometer o retrotraer los recursos.

Se envían mensajes a las anotaciones de trabajo de los trabajos servidores de base de datos para indicar el estado de la resincronización con las ubicaciones remotas. Si la transacción está pendiente, debe completarse la resincronización con la ubicación que posee la decisión para la transacción antes de comprometer o retrotraer los recursos locales.

Cuando se toma la decisión para una transacción, puede que se envíen los mensajes siguientes a las anotaciones de trabajo del trabajo servidor de base de datos.

#### **CPI8351**

Se están retrotrayendo &1 cambios pendientes.

#### **CPC8355**

Se ha completado la recuperación posterior a la IPL de la definición de compromiso &8 para el trabajo &19/&18/&17.

#### **CPD835F**

La recuperación de IPL de la definición de compromiso &8 para el trabajo &19/&18/&17 ha resultado anómala.

Es posible que también se envíen otros mensajes relacionados con la recuperación. Estos mensajes se envían a las anotaciones históricas (QHST). Si se producen errores, también se envían mensajes a la cola de mensajes QSYSOPR.

Puede determinar el progreso de la recuperación mediante iSeries Navigator, visualizando las anotaciones de trabajo del trabajo servidor de base de datos o mediante el mandato Trabajar con definiciones de compromiso (WRKCMTDFN). Aunque iSeries Navigator y la pantalla Trabajar con definiciones de compromiso permiten forzar al sistema a efectuar una operación de compromiso o retrotracción, se recomienda emplear esta opción únicamente como último recurso. Si prevé que todas las ubicaciones que participaban en la transacción terminarán volviendo a estar operativas, deje que los sistemas se resincronicen. De este modo se garantiza la integridad de las bases de datos.

### **Gestión de transacciones y control de compromiso**

A continuación se indican las tareas que puede llevar a cabo para gestionar el control de compromiso.
### **[Visualización de información de control de compromiso](rzakjdspstatus.htm)**

Esta información incluye tareas que pueden llevarse a cabo para visualizar información sobre todas las transacciones del sistema y visualizar información sobre los trabajos asociados a las transacciones.

### **[Optimización del rendimiento para el control de compromiso](rzakjoptimize.htm)**

Esta información incluye tareas que pueden llevarse a cabo para minimizar el efecto que tiene el control de compromiso en el rendimiento del sistema.

# **Visualización de información de control de compromiso**

Puede emplear iSeries Navigator para visualizar información sobre todas las transacciones (unidades lógicas de trabajo) del sistema. También puede examinar información sobre el trabajo asociado a una transacción (si hay alguno).

**Nota:** estas operaciones de visualización no muestran el nivel de aislamiento para las aplicaciones SQL.

Para visualizar información, siga estos pasos:

- 1. En la ventana **iSeries Navigator**, expanda el servidor que desea utilizar.
- 2. Expanda **Bases de datos**.
- 3. Expanda el sistema con el que desea trabajar.
- 4. Expanda **Transacciones**.

**Nota:** para ver una transacción que está asociada a una transacción global X/Open, expanda **Transacciones globales**. Para ver una transacción gestionada de DB2 UDB, expanda **Transacciones de base de datos**.

5. Expanda **Transacciones globales** o **Transacciones de base de datos**.

Esta pantalla muestra lo siguiente:

- ID de unidad de trabajo
- Estado de la unidad de trabajo
- Trabajo
- Usuario
- Número
- Resincronización en curso
- Definición de compromiso

La ayuda en línea proporciona información sobre todas las pantallas de estado y los campos de cada pantalla.

También puede emplear iSeries Navigator para visualizar la siguiente información:

- [Visualización de los objetos bloqueados para una transacción](rzakjdsplock.htm)
- v [Visualización de los trabajos asociados a una transacción](rzakjdspjob.htm)
- v [Visualización del estado de los recursos de una transacción](rzakjdspresource.htm)
- [Visualización de las propiedades de las transacciones](rzakjdspprops.htm)

### **Visualización de los objetos bloqueados para una transacción**

Puede visualizar los objetos bloqueados para las transacciones globales con bloqueos cuyo ámbito se circunscribe a la transacción únicamente.

Para visualizar los objetos bloqueados para una transacción:

- 1. En la ventana **iSeries Navigator**, expanda el servidor que desea utilizar.
- 2. Expanda **Bases de datos**.
- 3. Expanda el sistema con el que desea trabajar.
- 4. Expanda **Transacciones**.
- 5. Expanda **Transacciones globales**.
- 6. Pulse con el botón derecho del ratón la transacción con la que desea trabajar y seleccione **Objetos bloqueados**.

### **Visualización de los trabajos asociados a una transacción**

Para visualizar los trabajos asociados a una transacción:

- 1. En la ventana **iSeries Navigator**, expanda el servidor que desea utilizar.
- 2. Expanda **Bases de datos**.
- 3. Expanda el sistema con el que desea trabajar.
- 4. Expanda **Transacciones**.
- 5. Expanda **Transacciones globales** o **Transacciones de base de datos**.
- 6. Pulse con el botón derecho del ratón la transacción con la que desea trabajar y seleccione **Trabajos**.

Para las transacciones de base de datos y las transacciones globales con bloqueos cuyo ámbito se circunscribe al trabajo, se visualiza una lista de los trabajos asociados a la transacción.

Para las transacciones globales con bloqueos cuyo ámbito se circunscribe a la transacción, se visualiza una lista de los trabajos que tienen este objeto de transacción asociado o que están en espera de que se les asocie este objeto de transacción.

### **Visualización del estado de los recursos de una transacción**

Para visualizar el estado de los recursos de una transacción:

- 1. En la ventana **iSeries Navigator**, expanda el servidor que desea utilizar.
- 2. Expanda **Bases de datos**.
- 3. Expanda el sistema con el que desea trabajar.
- 4. Expanda **Transacciones**.
- 5. Expanda **Transacciones globales** o **Transacciones de base de datos**.
- 6. Pulse con el botón derecho del ratón la transacción con la que desea trabajar y seleccione **Estado de recurso**.

### **Visualización de las propiedades de las transacciones**

Para visualizar las propiedades de las transacciones:

- 1. En la ventana **iSeries Navigator**, expanda el servidor que desea utilizar.
- 2. Expanda **Bases de datos**.
- 3. Expanda el sistema con el que desea trabajar.
- 4. Expanda **Transacciones**.
- 5. Expanda **Transacciones globales** o **Transacciones de base de datos**.
- 6. Pulse con el botón derecho del ratón la transacción con la que desea trabajar y seleccione **Propiedades**.

# **Optimización del rendimiento para el control de compromiso**

Para utilizar el control de compromiso se necesitan recursos que pueden afectar al rendimiento del sistema. Son varios los factores que inciden en el rendimiento del sistema en relación con el control de compromiso. A continuación se indica un factor que no afecta al rendimiento, distintos factores que disminuyen el rendimiento y varios factores que mejoran el rendimiento.

### **Factor que no afecta al rendimiento**

### **Apertura de un archivo**

Si abre un archivo sin especificar la opción de apertura de compromiso, no se utilizará ningún recurso del sistema adicional aunque se haya iniciado una definición de compromiso. Para obtener más información sobre cómo especificar la opción de apertura de compromiso, consulte el manual de consulta del lenguaje de alto nivel correspondiente.

### **Factores que disminuyen el rendimiento**

### **Registro por diario**

Para registrar por diario un archivo se necesitan recursos del sistema. Sin embargo, en la mayoría de los casos, el registro por diario se efectúa mejor con control de compromiso que sin control de compromiso. Si especifica sólo imágenes anteriores, el control de compromiso cambia esta opción por la de imágenes tanto anteriores como posteriores mientras está en vigor el control de compromiso. Normalmente ésta es una consideración que debe tenerse presente en cuanto al espacio, no al rendimiento. Consulte el tema Gestión de diarios para obtener más información sobre el registro por diario.

### **Operación de compromiso**

Si se ha efectuado algún cambio en los recursos registrados por diario durante la transacción, cada compromiso de una transacción añade dos entradas a cada diario relacionado con estos recursos. El número de entradas que se añaden puede aumentar de modo notable para un gran volumen de pequeñas transacciones. Puede interesarle colocar los receptores de diario en una agrupación de discos aparte de los diarios.

#### **Operación de retrotracción**

Dado que el control de compromiso debe retrotraer los cambios pendientes registrados en la base de datos, se requieren recursos del sistema adicionales cada vez que se produce una retrotracción. Además, si hay cambios de registro pendientes, una operación de retrotracción hace que se añadan entradas adicionales al diario.

### **Mandatos Iniciar control de compromiso (STRCMTCTL) y Finalizar control de compromiso (ENDCMTCTL)**

El sistema debe hacer frente a una carga adicional cada vez que se inicia y finaliza una definición de compromiso con los mandatos STRCMTCTL y ENDCMTCTL respectivamente. Evite utilizar los mandatos STRCMTCTL y ENDCMTCTL para cada transacción. Utilícelos sólo cuando sea necesario. Puede establecer una definición de compromiso al principio de un trabajo interactivo y utilizarla durante todo el trabajo.

### **Utilización de más de un diario para las transacciones de control de compromiso**

Con el compromiso de dos fases, los archivos que se abren bajo control de compromiso pueden registrarse por diario en más de un diario. No obstante, al utilizar más de un diario se emplean recursos del sistema adicionales para gestionar la definición de compromiso. Además, el uso de más de un diario puede hacer que la recuperación sea más complicada.

### **Bloqueo de registros**

El bloqueo de registros puede afectar a otras aplicaciones. El número de registros bloqueados en un trabajo determinado aumenta los recursos globales del sistema empleados para el trabajo. Las aplicaciones que necesitan acceder al mismo registro deben esperar a que finalice la transacción.

### **Solicitud de SEQONLY(\*YES)**

Si solicita la opción SEQONLY(\*YES) (mediante el mandato OVRDBF o el intento implícito del programa de aplicación de utilizar SEQONLY(\*YES)) y el archivo se abre para entrada sólo bajo control de compromiso con LCKLVL(\*ALL), la opción se cambia a SEQONLY(\*NO). Esta opción puede incidir en el rendimiento de los archivos de entrada ya que los registros no se bloquearán.

### **Solicitud de un cambio a nivel de registro para un archivo de base de datos cuando está activo el proceso de salvar mientras está activo**

Puede que se retarde una petición de realización de un cambio a nivel de registro bajo control de compromiso para un archivo de base de datos si la definición de compromiso está en un límite de compromiso y se ejecuta una operación de salvar mientras está activo en otro trabajo. Esto puede suceder cuando se registra por diario un archivo en el mismo diario que algunos de los objetos de la petición de salvar.

**Nota: la columna Estado de la pantalla Trabajar con trabajos** la columna Estado de la pantalla Trabajar con trabajos activos (mandato WRKACTJOB) visualiza CMTW (espera de compromiso) cuando un trabajo está retenido debido a un proceso de punto de comprobación de salvar mientras está activo.

### **Compromiso o retrotracción de cambios cuando está activo el proceso de salvar mientras está activo**

Puede que se retarde una operación de compromiso o retrotracción en un límite de compromiso cuando se ejecute una operación de salvar mientras está activo en otro trabajo. Esto puede suceder cuando anteriormente se ha añadido un recurso de compromiso de API a la definición de compromiso, salvo que el recurso de API se haya añadido con la API QTNADDCR y el campo Permitir proceso de salvar normal tenga el valor Y.

Como el trabajo se retiene durante la petición de compromiso o retrotracción, y dado que sólo puede realizarse una petición de compromiso o retrotracción para una única definición de compromiso cada vez, los trabajos con más de una definición de compromiso con recursos de compromiso de API añadidos siempre impiden que se lleve a cabo una operación de salvar mientras está activo.

### **Solicitud de un cambio a nivel de objeto cuando está activo el proceso de salvar mientras está activo**

Puede que se retarde una petición de realización de un cambio a nivel de objeto bajo control de compromiso si la definición de compromiso está en un límite de compromiso y se ejecuta una operación de salvar mientras está activo en otro trabajo. Esto puede suceder cuando se efectúa un cambio a nivel de objeto mientras se ejecuta la operación de salvar mientras está activo para la biblioteca en la que se encuentra el objeto. Por ejemplo, la operación de creación de tabla SQL bajo control de compromiso para la tabla MYTBL de la biblioteca MYSQLLIB puede retardarse si hay una operación de salvar mientras está activo en ejecución para la biblioteca MYSQLLIB.

**Nota: Nota: notally since the experience of the signal since**  $\theta$  **is el tiempo de espera es superior a 60 segundos, se** envía el mensaje de consulta CPA8351 para preguntar al usuario si se debe seguir esperando o cancelar la operación.

### **Adición de un recurso de API mediante la API QTNADDCR**

Puede que se retarde una petición de adición de un recurso de compromiso de API mediante la API QTNADDCR si todas las definiciones de compromiso del trabajo están en un límite de compromiso y se ejecuta una operación de salvar mientras está activo en otro trabajo.

### **Notas:**

- 1. Si el tiempo de espera es superior a 60 segundos, se envía el mensaje de consulta CPA8351 para preguntar al usuario si se debe seguir esperando o cancelar la operación.
- 2. Esto no se aplica a los recursos de API añadidos mediante la API QTNADDCR si el campo Permitir proceso de salvar normal tiene el valor Y.

### **Factores que mejoran el rendimiento**

### **Utilización de un diario por omisión**

El uso de un diario por omisión puede mejorar el rendimiento si se cierran y se vuelven a abrir todos los archivos bajo control de compromiso mientras la definición de compromiso está activa. Sin embargo, si se emplea un diario por omisión con OMTJRNE(\*NONE) disminuye el rendimiento de las operaciones de compromiso y retrotracción.

### **Selección de un último agente**

El rendimiento mejora cuando se selecciona un último agente ya que se necesitan menos interacciones entre el sistema y el último agente durante una operación de compromiso. Sin embargo, si se produce un error de comunicaciones durante una operación de compromiso, la operación de compromiso no se completará hasta que finalice la resincronización independientemente del valor de la opción de esperar resultado. Este tipo de error es poco habitual pero esta opción permite a la persona que escribe la aplicación plantearse el impacto negativo de hacer que el usuario espere de forma indefinida a que se complete la resincronización cuando se produce un error. Esta posibilidad debe sopesarse frente a la mejora del rendimiento que proporciona la optimización del último agente durante las operaciones de compromiso satisfactorias. En general, esta consideración es más significativa para los trabajos interactivos que para los trabajos de proceso por lotes.

El valor por omisión establece que se permite al sistema seleccionar un último agente pero el usuario puede modificar este valor con la API QTNCHGCO.

### **No utilización de la opción Esperar resultado**

Cuando los recursos remotos están bajo control de compromiso, el rendimiento mejora cuando la opción Esperar resultado está establecida en N (No) y todos los sistemas remotos soportan la terminación anómala que se presupone. El sistema establece la opción Esperar resultado en N para las aplicaciones DRDA y DDM cuando se efectúa la primera conexión con un sistema remoto. Las aplicaciones APPC deben establecer explícitamente la opción Esperar resultado; de lo contrario, se utilizará el valor por omisión Y.

### **Selección de la opción Aceptar exclusión**

El rendimiento mejora cuando se selecciona la opción Aceptar exclusión. Si desea más información sobre esta opción, consulte [Definición de compromiso para el compromiso de dos fases: indicar](rzakjokleaveout.htm) [aceptar exclusión.](rzakjokleaveout.htm)

### **Selección de la opción Voto de sólo lectura**

El rendimiento mejora cuando se selecciona la opción Voto de sólo lectura. Si desea más información sobre esta opción, consulte [Definición de compromiso para el compromiso de dos fases:](rzakjallowrdonly.htm) [permitir voto de sólo lectura.](rzakjallowrdonly.htm)

Las tareas que puede llevar a cabo para mejorar el rendimiento son las siguientes:

- [Minimizar los bloqueos](rzakjminimizelock.htm)
- v [Gestionar el tamaño de las transacciones](rzakjsizetrans.htm)

## **Minimización de bloqueos**

Un método de uso habitual para minimizar los bloqueos de registros consiste en liberar el bloqueo de registros. (Esta técnica no funciona si se ha especificado LCKLVL(\*ALL).) Por ejemplo, una aplicación de mantenimiento de un solo archivo normalmente hace lo siguiente:

- v Visualiza una solicitud para una identificación de registro que se desea modificar.
- v Recupera el registro solicitado.
- Visualiza el registro.
- v Permite al usuario de la estación de trabajo efectuar el cambio.
- Actualiza el registro.

En la mayoría de los casos, el registro se bloquea desde el acceso al registro solicitado hasta la actualización. Se puede superar el tiempo de espera del registro para otro trabajo que espera el registro. Para evitar bloquear un registro mientras el usuario de la estación de trabajo se plantea efectuar un cambio, libere el registro una vez que se recupere de la base de datos (antes de que aparezca la pantalla del registro). A continuación deberá acceder al registro de nuevo antes de actualizarlo. Si el registro se ha modificado entre el momento en que se ha liberado y el momento en que se ha vuelto a acceder a él, informe de esta circunstancia al usuario de la estación de trabajo. El programa puede determinar si el registro se ha modificado salvando uno o varios campos del registro original y comparándolos con los campos del mismo registro tras su recuperación, tal como se indica a continuación:

- v Utilice un campo de recuento de actualizaciones en el registro y añada 1 al campo inmediatamente antes de una actualización. El programa salva el valor original y lo compara con el valor del campo cuando se vuelve a recuperar el registro. Si se ha producido un cambio, se informa del mismo al usuario de la estación de trabajo y el registro vuelve a aparecer. El campo de recuento de actualizaciones sólo se modifica si se produce una actualización. El registro se libera mientras el usuario de la estación de trabajo se plantea la posibilidad de efectuar un cambio. Si utiliza esta técnica, debe emplearla en todos los programas que actualicen el archivo.
- v Salve el contenido de todo el registro de datos y compárelo con el registro la próxima vez que se recupere.

En los dos casos anteriores, la secuencia de operaciones impide el simple uso de datos descritos externamente en RPG donde se utilizan los mismos nombres de campos en el registro maestro y en el archivo de pantalla. El uso de los mismos nombres de campos (en RPG) no funciona ya que los cambios del usuario de la estación de trabajo se solapan cuando se vuelve a recuperar el registro.

Puede resolver este problema moviendo los datos del registro a una estructura de datos o puede seguir empleando datos descritos externamente si utiliza la palabra clave de DDS RTNDTA. La palabra clave RTNDTA permite al programa volver a leer los datos de la pantalla sin que el sistema operativo tenga que mover los datos de la pantalla al programa. Esto permite al programa llevar a cabo lo siguiente:

- 1. Solicitar la identificación del registro.
- 2. Recuperar el registro solicitado de la base de datos.
- 3. Liberar el registro.
- 4. Salvar los campos empleados para determinar si el registro se ha modificado.
- 5. Visualizar el registro y esperar a que responda el usuario de la estación de trabajo.

Si el usuario de la estación de trabajo cambia el registro en la pantalla, el programa utiliza la secuencia siguiente:

- 1. Recupera de nuevo el registro de la base de datos.
- 2. Compara los campos salvados para determinar si se ha modificado el registro de la base de datos. Si se ha modificado, el programa libera el registro y envía un mensaje cuando aparece el registro.
- 3. Recupera el registro de la pantalla ejecutando una operación de lectura con la palabra clave RTNDTA y actualiza el registro en el registro de la base de datos.
- 4. Continúa con la siguiente solicitud lógica ya que no hay registros adicionales para liberarse si el usuario de la estación de trabajo cancela la petición.

LCKLVL(\*CHG) y LCKLVL(\*CS) funcionan en esta situación. Si se emplea LCKLVL(\*ALL), deberá liberar el bloqueo del registro mediante una operación de compromiso o retrotracción.

Para obtener más información sobre los bloqueos, consulte [Detección de puntos muertos.](rzakjdeadlocks.htm)

### **Gestión del tamaño de las transacciones**

En esta información, las transacciones son interactivas. (También puede emplearse el control de compromiso para las aplicaciones de proceso por lotes, que a menudo pueden considerarse una serie de transacciones. Muchas de las mismas consideraciones son válidas para las aplicaciones de proceso por lotes, que se tratan en [Control de compromiso para las aplicaciones de proceso por lotes.](rzakjcommitbatch.htm))

Puede bloquear un máximo de 500.000.000 registros en una transacción para cada diario asociado a la transacción. Puede reducir este límite empleando un archivo de opciones de consulta (QAQQINI). Utilice el parámetro QRYOPTLIB del mandato Cambiar atributos de consulta (CHGQRYA) para especificar un archivo de opciones de consulta que deberá utilizar un trabajo. Utilice el valor COMMITMENT\_CONTROL\_LOCK\_LEVEL del archivo de opciones de consulta como límite de bloqueos para el trabajo.

Al elegir el nivel de bloqueo para los registros, plantéese el tamaño de las transacciones. El tamaño debe determinar cuánto tiempo permanecen bloqueados los registros antes de que finalice una transacción. Tiene que decidir si una operación de compromiso o retrotracción para control de compromiso se limita a un solo uso de la tecla Intro o si la transacción consta de múltiples usos de la tecla Intro.

**Nota:** cuanto más corta es la transacción, antes puede continuar y completarse el trabajo que espera para iniciar el proceso de punto de comprobación de salvar mientras está activo.

Por ejemplo, en el caso de una aplicación de entrada de pedidos, un cliente puede solicitar varios artículos en un solo pedido que requiere una actualización del registro de detalle de pedido y del registro maestro de inventario para cada artículo del pedido. Si la transacción se ha definido como el pedido completo y cada uso de la tecla Intro solicita un artículo, todos los registros que intervienen en el pedido permanecen bloqueados durante todo el pedido. Por consiguiente, podría suceder con frecuencia que los registros utilizados (tales como los registros maestros de inventario) permanecieran bloqueados largos períodos de tiempo, lo que impediría el proceso de otro trabajo. Si todos los artículos se entran con una sola tecla Intro utilizando un subarchivo, se minimizar la duración de los bloqueos para todo el pedido.

En general, se recomienda minimizar la cantidad y la duración de los bloqueos para que varios usuarios de estación de trabajo puedan acceder a los mismos datos sin largos períodos de espera. Para ello, puede hacer que no se retengan bloqueos mientras el usuario entra datos en la pantalla. Puede que en algunas aplicaciones no sea necesario el acceso de más de un usuario de estación de trabajo a los mismos datos. Por ejemplo, en una aplicación de asientos de efectivo con muchos registros de artículos abiertos por cliente, el método habitual consiste en bloquear todos los registros y retardarlos hasta que un usuario de estación de trabajo termine de hacer el asiento del efectivo correspondiente a un recibo determinado.

Si el usuario de la estación de trabajo pulsa la tecla Intro varias veces para una transacción, es posible llevar a cabo la transacción en varios segmentos. Por ejemplo:

- v El primer segmento es una consulta en la que el usuario de la estación de trabajo solicita la información.
- v El segundo segmento es una confirmación de la intención del usuario de la estación de trabajo de efectuar toda la transacción.
- v El tercer segmento es la recuperación y actualización de los registros afectados.

Este método permite restringir el bloqueo de registros a un solo uso de la tecla Intro.

Este método de consulta previa se utiliza normalmente en las aplicaciones en las que se toma una decisión a partir de información visualizada. Por ejemplo, en una aplicación de reserva de vuelos, un cliente puede desear saber qué horarios de vuelos, vuelos de conexión y disposición de asientos hay disponibles antes de tomar una decisión sobre qué vuelo tomar. Una vez que el cliente toma una decisión, se entra la transacción. Si la transacción falla (el vuelo está lleno en ese momento), puede emplearse la

función de retrotracción y entrarse otra petición. Si los registros estuvieran bloqueados desde la primera consulta hasta que se tomara una decisión, otro empleado de reservas estaría esperando hasta que se completara la otra transacción.

# **Casos prácticos y ejemplos: control de compromiso**

A continuación se muestra un caso práctico y varios ejemplos de control de compromiso. El caso práctico ilustra de forma general cómo la compañía JKL Toy implementa el control de compromiso para hacer un seguimiento de las transacciones en su base de datos local.

Los ejemplos proporcionan código de ejemplo para el control de compromiso. El problema de práctica es un programa RPG que implementa el control de compromiso. Incluye un flujo de lógica que muestra qué sucede en cada paso del recorrido.

Los tres ejemplos siguientes muestran varios usos de ejemplo del control de compromiso para iniciar aplicaciones tras una finalización anómala del sistema.

### **Caso práctico**

• [Caso práctico: control de compromiso](rzakjcommitscenario.htm)

### **Ejemplos**

- v [Problema de práctica de control de compromiso](rzakjpracticecommit.htm)
- v [Flujo de lógica del problema de práctica de control de compromiso](rzakjlogicflow.htm)
- v [Ejemplo: utilización de un archivo de anotaciones de transacciones para iniciar una aplicación](rzakjloggingfile.htm)
- v [Ejemplo: utilización de un objeto de notificación para iniciar una aplicación](rzakjusenotify.htm)
- v [Ejemplo: utilización de un programa de proceso estándar para iniciar una aplicación](rzakjproccprog.htm)

**Nota:** lea la [declaración de limitación de responsabilidad de los ejemplos de código](rzakjcodedisclaimer.htm) para obtener información legal importante.

# **Caso práctico: control de compromiso**

La compañía JKL Toy utiliza el control de compromiso para proteger los registros de base de datos de fabricación e inventario. Este caso práctico muestra a un alto nivel cómo la empresa JKL Toy utiliza el control de compromiso cuando se transfiere una pieza del departamento de inventario al departamento de fabricación.

Consulte Caso práctico: gestión de diarios para obtener una descripción del entorno de red de la compañía JKL Toy. El caso que se describe a continuación muestra cómo funciona el control de compromiso en el servidor de producción de la empresa, JKLPROD.

Este caso práctico pone de manifiesto las ventajas de utilizar el control de compromiso en dos ejemplos. El primer ejemplo muestra cómo el programa de inventario de la compañía, el programa A, puede funcionar sin control de compromiso y los problemas que pueden producirse. El segundo ejemplo muestra cómo funciona el programa con control de compromiso.

La compañía JKL Toy emplea un programa de aplicación de inventario, el programa A, en el servidor JKLPROD. El programa A utiliza dos registros. Un registro hace un seguimiento de los artículos almacenados en el almacén. Otro registro hace un seguimiento de los artículos retirados del almacén y empleados en producción.

### **Programa A sin control de compromiso**

Suponga que el siguiente programa de aplicación no utiliza el control de compromiso. El sistema bloquea los registros leídos para actualización. El procedimiento siguiente describe cómo el programa de aplicación hace un seguimiento de un diodo al retirarse del almacén y transferirse a una cuenta corriente:

- v El programa A bloquea y recupera el registro de almacén. (Esta acción puede requerir una espera si el registro está bloqueado por otro programa.)
- v El programa A bloquea y recupera el registro de producción. (Esta acción también puede requerir una espera.) El programa A ahora tiene bloqueados ambos registros y ningún otro programa puede cambiarlos.
- v El programa A actualiza el registro de almacén. Con esta acción se libera el registro, de modo que ahora está disponible para que cualquier otro programa pueda leerlo a fin de actualizarlo.
- v El programa A actualiza el registro de producción, lo que hace que se libere el registro, de modo que ahora está disponible para que cualquier otro programa pueda leerlo a fin de actualizarlo.

Si no se utiliza el control de compromiso, es necesario resolver un problema para que este programa funcione correctamente en todas las circunstancias. Por ejemplo, se produce un problema si el programa A no actualiza ambos registros como consecuencia de un error de un trabajo o del sistema. En este caso, los dos archivos no son coherentes (los diodos se eliminan del registro de almacén pero no se añaden al registro de producción). La utilización del control de compromiso permite asegurarse de que todos los cambios que implica la transacción se llevan a cabo o que los archivos vuelven a su estado original si se interrumpe el proceso de la transacción.

### **Programa A con control de compromiso**

Si se utiliza el control de compromiso, el ejemplo anterior cambia tal como se indica a continuación:

- 1. Se inicia el control de compromiso.
- 2. El programa A bloquea y recupera el registro de almacén. (Esta acción puede requerir una espera si el registro está bloqueado por otro programa.)
- 3. El programa A bloquea y recupera el registro de producción. (Esta acción también puede requerir una espera.) El programa A ahora tiene bloqueados ambos registros y ningún otro programa puede cambiarlos.
- 4. El programa A actualiza el registro de almacén y el control de compromiso mantiene el bloqueo del registro.
- 5. El programa A actualiza el registro de producción y el control de compromiso mantiene el bloqueo del registro.
- 6. El programa A compromete la transacción. Los cambios efectuados en el registro de almacén y el registro de producción se establecen como permanentes en los archivos. Los cambios se graban en el diario, que supone que aparecerán en el disco. El control de compromiso libera los bloqueos de ambos registros. Ahora los registros están disponibles para que cualquier otro programa pueda leerlos a fin de actualizarlos.

Dado que el control de compromiso mantiene los bloqueos de ambos registros hasta que se compromete la transacción, no puede producirse una situación en la que un registro se actualice y el otro no. Si se produce un error de un paso de direccionamiento o del sistema antes de que se comprometa la transacción, el sistema elimina (retrotrae) los cambios efectuados para que los archivos se actualicen al punto en el que se comprometió la última transacción.

Para cada paso de direccionamiento en el que los archivos deben estar bajo control de compromiso, se producen los pasos que se muestran en la figura siguiente:

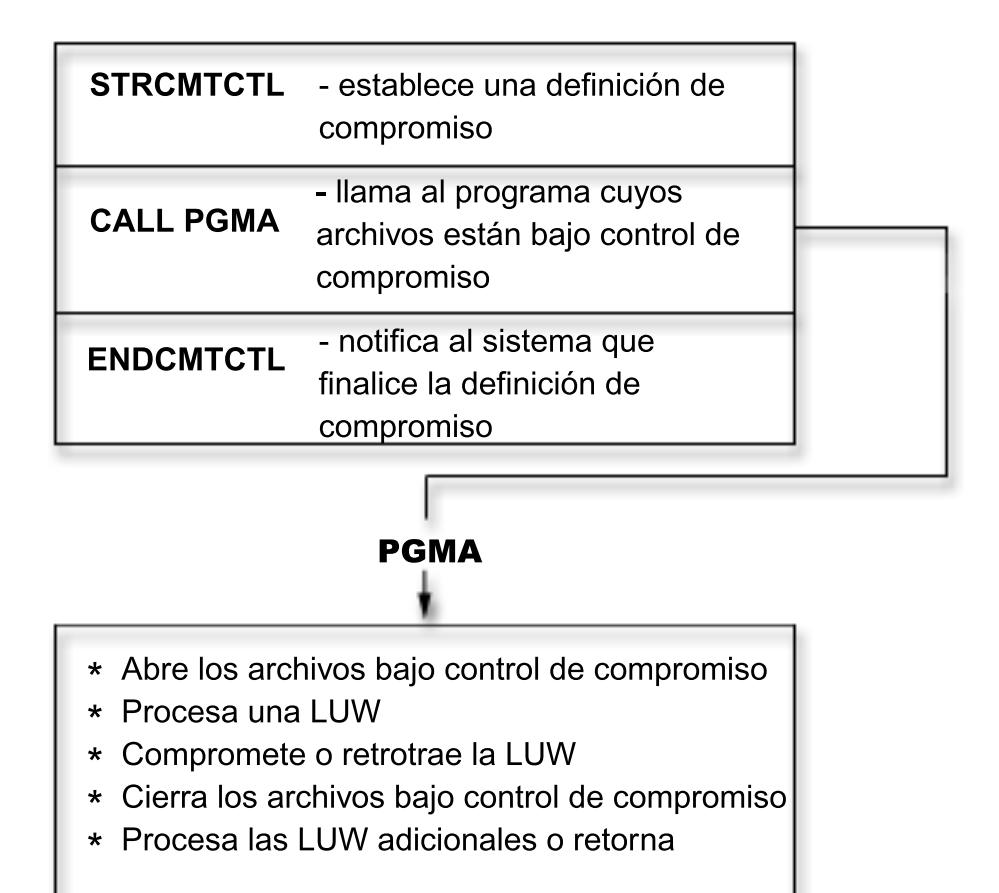

Las operaciones que se efectúan bajo control de compromiso se registran por diario en el diario. La entrada de diario de inicio del control de compromiso aparece tras la primera entrada de apertura de archivo bajo control de compromiso. Esto es debido a que la primera entrada de apertura de archivo determina qué diario se utiliza para el control de compromiso. La entrada de diario de la primera operación de apertura se emplea para comprobar las operaciones de apertura posteriores a fin de asegurarse de que todos los archivos utilizan el mismo diario.

Cuando se produce un error de un trabajo o del sistema, los recursos bajo control de compromiso se actualizan a un límite de compromiso. Si se inicia una transacción pero no se completa antes de que finalice un paso de direccionamiento, el sistema retrotrae esa transacción y ésta no aparece en el archivo después de que finalice el paso de direccionamiento. Si el sistema finaliza de forma anómala antes de que se complete una transacción, el sistema retrotrae esa transacción y ésta no aparece en el archivo tras una carga del programa inicial (IPL) del código interno bajo licencia satisfactoria posterior. En el momento en que se produce una retrotracción, las entradas que se han invertido se colocan en el diario.

Por ejemplo, suponga que la empresa JKL tiene 100 diodos en almacén. Fabricación retira 20 del almacén, con lo que el saldo nuevo asciende a 80. La actualización de la base de datos genera dos entradas de diario de imagen anterior (100) e imagen posterior (80).

Imagine que el sistema ha finalizado de forma anómala tras registrar por diario las entradas, pero antes de alcanzar el punto de compromiso o el punto de retrotracción. Después de la IPL, el sistema lee la

entrada de diario y actualiza el registro de base de datos correspondiente. Esta actualización genera dos entradas de diario que invierten la actualización: la primera entrada es la imagen anterior (80) y la segunda entrada es la imagen posterior (100).

Una vez completada satisfactoriamente la IPL tras la finalización anómala, el sistema elimina (o retrotrae) los cambios de la base de datos que no están comprometidos. En el ejemplo anterior, el sistema elimina los cambios del registro de almacén dado que no existe una operación de compromiso en el diario para esa transacción. En este caso, la imagen anterior del registro de almacén se coloca en el archivo. El diario contiene los cambios retrotraídos y una indicación que señala que se ha producido una operación de retrotracción.

# **Problema de práctica de control de compromiso**

Este problema de práctica le ayudará a entender el control de compromiso y sus requisitos. El procedimiento siguiente supone que el usuario conoce el programa bajo licencia OS/400 y el programa de utilidad de datos (DFU) y ha leído este tema. El [flujo de lógica](rzakjlogicflow.htm) le ayudará a comprender mejor este programa de práctica de control de compromiso.

**Nota:** lea la [declaración de limitación de responsabilidad de los ejemplos de código](rzakjcodedisclaimer.htm) para obtener información legal importante.

Antes de empezar este problema, lleve a cabo las acciones siguientes:

- v Cree una biblioteca especial para este problema de práctica. En las instrucciones, la biblioteca se denomina CMTLIB. Donde vea CMTLIB, en su lugar especifique el nombre de la biblioteca que va a utilizar.
- Cree archivos fuente y una descripción de trabajo.

Lleve a cabo el procedimiento siguiente:

1. Cree un archivo físico denominado ITMP (archivo maestro de artículos). La especificación de descripción de datos (DDS) de este archivo es:

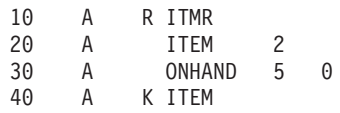

2. Cree un archivo físico denominado TRNP (archivo de transacciones). Este archivo se utiliza como archivo de anotaciones de transacciones. La DDS de este archivo es:

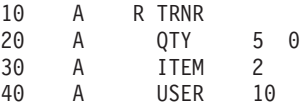

3. Cree un archivo lógico denominado TRNL (lógica de transacciones). Este archivo se utiliza para ayudarle a volver a iniciar la aplicación. El campo USER es el tipo de secuencia LIFO. La DDS de este archivo es:

10 LIFO<br>20 A RIRNR PETIF A R TRNR PFILE (TRNP) 30 A K USER

- 4. Especifique el mandato STRDFU y cree una aplicación DFU denominada ITMU para el archivo ITMP. Acepte los valores por omisión que le ofrece DFU en la definición de la aplicación.
- 5. Escriba el mandato CHGDTA ITMU y especifique los siguientes registros para el archivo ITMP:

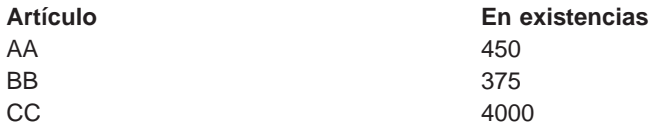

- 6. Finalice el programa mediante F3. Esta entrada proporciona algunos datos para los que se ejecutará el programa.
- 7. Cree el programa CL de proceso de artículos (ITMPCSC) tal como se indica a continuación:

```
PGM
DCL &USER *CHAR LEN(10)
RTVJOBA USER(&USER)
CALL ITMPCS PARM(&USER)
ENDPGM
```
Éste es el programa de control que llama al programa ITMPCS. Recupera el nombre de usuario y lo pasa al programa de proceso. Esta aplicación supone que se utilizan nombres de usuario exclusivos.

8. Cree un archivo de pantalla denominado ITMPCSD a partir de la DDS tal como se indica a continuación.

Hay dos formatos, el primero para la pantalla de solicitud básica y el segundo para permitir al operador revisar la última transacción entrada. El programa ITMPCS utiliza este archivo de pantalla.

NUMSEC \*... ... 1 ... ... 2 ... ... 3 ... ... 4 ... ... 5 ... ... 6 ... ... 7 ..

| 1.00  | A |    | R PROMPT    |                |      |                                                  |
|-------|---|----|-------------|----------------|------|--------------------------------------------------|
| 2.00  | A |    |             |                |      | CA03(93 'Fin del programa')                      |
| 3.00  | Α |    |             |                |      | CA04(94 'Revisar última')                        |
| 4.00  | A |    |             |                |      | SETOFF(64 'No hay ningún registro para revisar') |
| 5.00  | Α |    |             |                | 1    | 2'TRANSACCIONES DE INVENTARIO'                   |
| 6.00  | Α |    |             |                |      | 3 2'Cantidad'                                    |
| 7.00  | Α |    | 0TY         |                | 5 0I | $+1$                                             |
| 8.00  | A | 61 |             |                |      | ERRMSG('Cantidad +                               |
| 9.00  | A |    |             |                |      | no válida' 61)                                   |
| 10.00 | A |    |             |                |      | +5'ARTÍCULO'                                     |
| 11.00 | A |    | <b>ITEM</b> | 2              | Ι    | $+1$                                             |
| 12.00 | A | 62 |             |                |      | ERRMSG('Número de artículo +                     |
| 13.00 | A |    |             |                |      | no válido' 62)                                   |
| 14.00 | A | 63 |             |                |      | ERRMSG('Se ha producido +                        |
| 15.00 | A |    |             |                |      | una retrotracción' 63)                           |
| 16.00 | Α | 64 |             |                |      | 24 $2^{\circ}$ Se ha pulsado CF4 y +             |
| 17.00 | A |    |             |                |      | no hay ninguna +                                 |
| 18.00 | A |    |             |                |      | transacción para +                               |
| 19.00 | Α |    |             |                |      | este usuario'                                    |
| 20.00 | A |    |             |                |      | DSPATR(HI)                                       |
| 21.00 | Α |    |             |                | 23   | 2'CF4 Revisar última +                           |
| 22.00 | A |    |             |                |      | transacción'                                     |
| 23.00 | A |    | R REVW      |                |      |                                                  |
| 24.00 | Α |    |             |                |      | 1 2'TRANSACCIONES DE INVENTARIO'                 |
| 25.00 | Α |    |             |                |      | +5'REVISAR ÚLTIMA TRANSACCIÓN'                   |
| 26.00 | A |    |             |                |      | 3 2'Cantidad'                                    |
| 27.00 | A |    | QTY         | $5 \quad 0$    |      | $+1EDTCDE(Z)$                                    |
| 28.00 | A |    |             |                |      | +5'Artículo'                                     |
| 29.00 | Α |    | <b>ITEM</b> | $\overline{c}$ |      | $+1$                                             |
|       |   |    |             |                |      |                                                  |

9. Examine el flujo de lógica que se proporciona en el [flujo de lógica del programa de práctica de](rzakjlogicflow.htm) [control de compromiso.](rzakjlogicflow.htm)

10. Especifique el mandato STRSEU y escriba el fuente tal como se indica a continuación:

NUMSEC \*... ... 1 ... ... 2 ... ... 3 ... ... 4 ... ... 5 ... ... 6 ... ... 7 ..

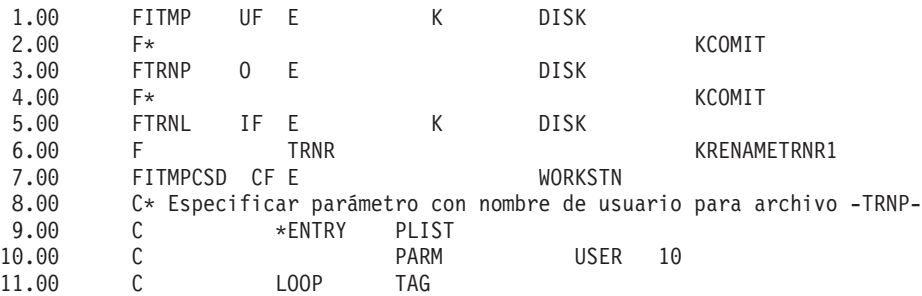

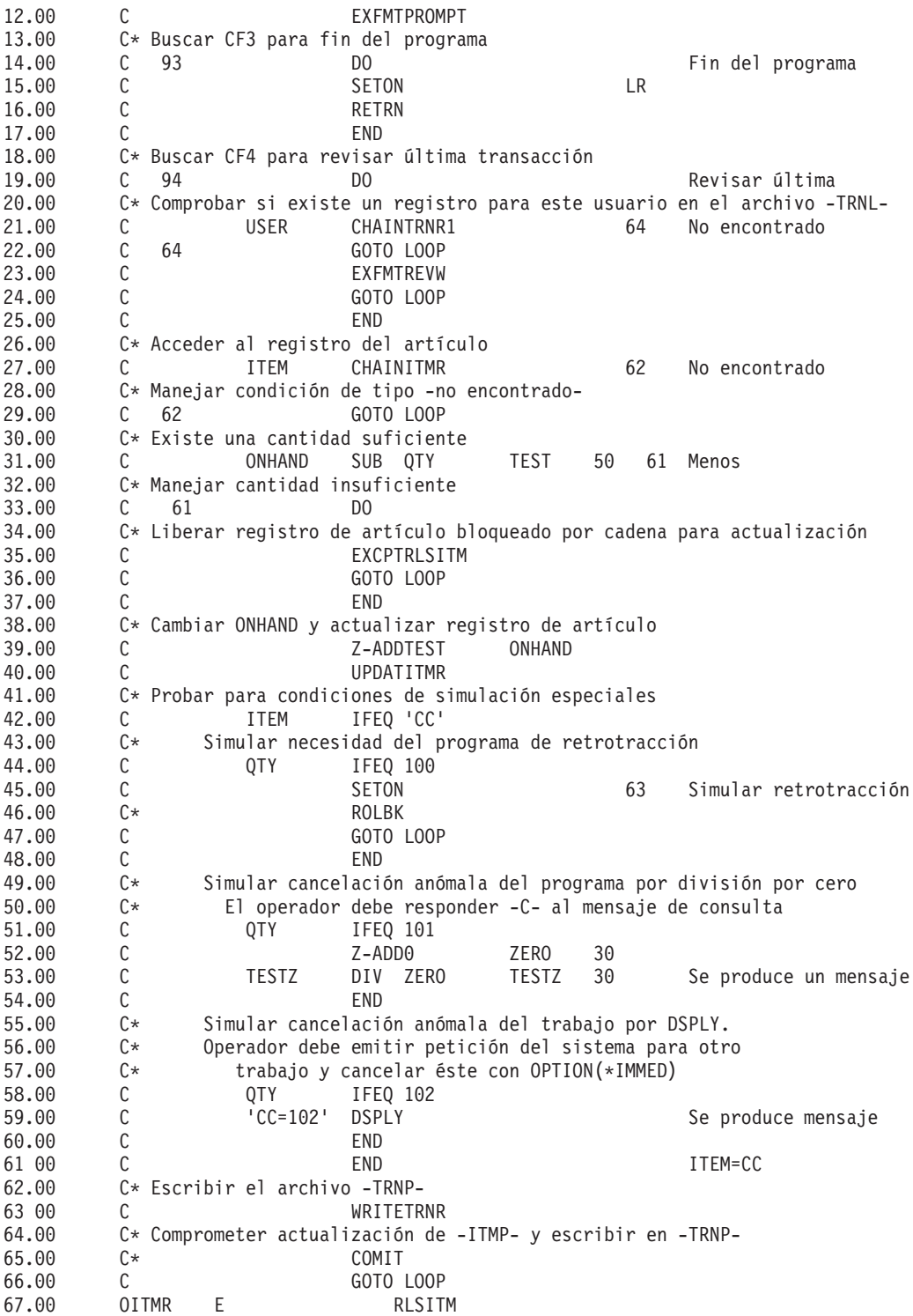

- 11. Especifique el mandato CRTRPGPGM para crear el programa ITMPCS a partir del fuente especificado en el paso anterior.
- 12. Escriba el mandato CALL ITMPCSC, pulse Intro y pulse F4. Aparecerá un mensaje que le indicará que no hay entradas para este operador.
- 13. Especifique los datos siguientes para ver si el programa se ejecuta correctamente:

**Cantidad Artículo** 

 $3 \overline{\phantom{a}}$  AA

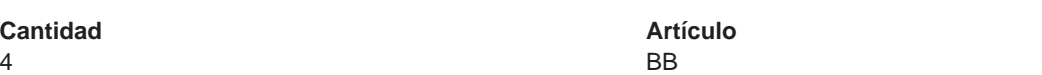

14. Pulse F4. Aparecerá la pantalla de revisión con el artículo BB entrado por última vez. Especifique los datos siguientes:

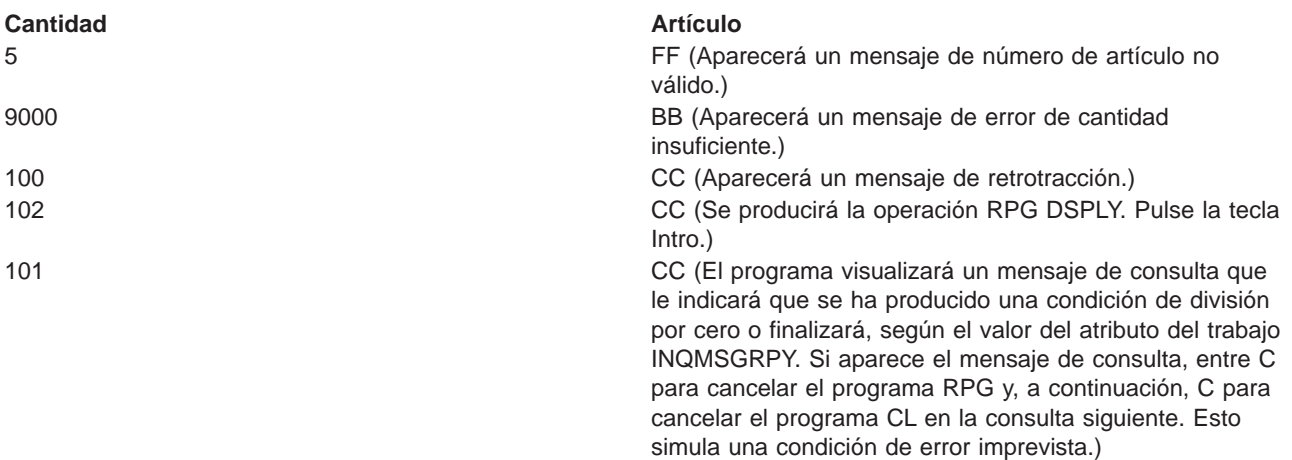

15. Escriba el mandato Visualizar datos DSPDTA ITMP.

Vea si los registros AA y BB se han actualizado correctamente. Los valores deben ser AA = 447, BB = 371 y CC = 3697. Tenga en cuenta que se han restado cantidades de CC, pero no se han escrito los registros de transacciones.

- 16. Cree un receptor de diario para control de compromiso. Utilice el mandato Crear receptor de diario (CRTJRNRCV) para crear un receptor de diario denominado RCVR1 en la biblioteca CMRLIB. Especifique un umbral de al menos 5000 KB. Se recomienda emplear un umbral superior si el sistema tiene espacio suficiente para maximizar el tiempo transcurrido entre la generación de nuevos receptores de diario a fin de minimizar el impacto que suponen en el rendimiento los cambios de diarios demasiado frecuentes.
- 17. Cree un diario para control de compromiso. Utilice el mandato Crear diario (CRTJRN) para crear un diario denominado JRNTEST en la biblioteca CMTLIB. Como este diario sólo se utiliza para control de compromiso, especifique MNGRCV(\*SYSTEM) DLTRCV(\*YES). Para el parámetro JRNRCV, especifique el receptor de diario que acaba de crear en el paso 16 (Consulte la página 80).
- 18. Emplee el mandato Iniciar registro por diario de archivo físico (STRJRNPF) con los parámetros FILE(CMTLIB/ITMP CMTLIB/TRNP) JRN(CMTLIB/JRNTEST) para registrar por diario los archivos que se utilizarán para el control de compromiso.

El parámetro IMAGES utiliza el valor por omisión \*AFTER, que significa que sólo aparecerán en el diario los cambios de la imagen posterior de los registros. Ahora los archivos ITMP y TRNP han iniciado el registro por diario.

Normalmente debe salvar los archivos tras iniciar el registro por diario. No puede aplicar los cambios registrados por diario a un archivo restaurado que no tiene el mismo JID que las entradas de diario. Como en este problema de práctica no es necesario que aplique cambios registrados por diario, puede saltarse el paso de salvar los archivos registrados por diario.

19. Escriba el mandato CALL ITMPCSC y entre las transacciones siguientes:

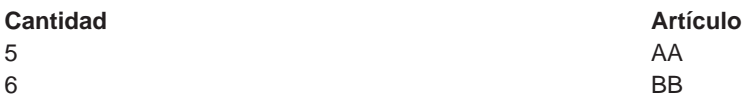

Finalice el programa pulsando F3.

20. Escriba el mandato Visualizar diario: DSPJRN CMTLIB/JRNTEST.

Observe las entradas que aparecen en el diario. En el diario aparece la misma secuencia de entradas (R UP = actualización de ITMP seguida de R PT = registro añadido a TRNP) que la que ha llevado a cabo el programa. Esto se debe a que hay un archivo lógico definido sobre el archivo físico TRNP y el sistema altera temporalmente el valor por omisión de RPG. Si no existiera ningún archivo lógico, se utilizaría el valor SEQONLY(\*YES) que supone RPG y aparecería un bloque de entradas PT ya que los registros se conservarían en el almacenamiento intermedio de RPG hasta que el bloque estuviera completo.

21. Cambie el programa CL ITMPCSC tal como se indica a continuación (las sentencias nuevas se indican con un asterisco):

PGM DCL &USER \*CHAR LEN(10) RTVJOBA USER(&USER) STRCMTCTL LCKLVL(\*CHG)

- CALL ITMPCS PARM(&USER)
- MONMSG MSGID(RPG9001) EXEC(ROLLBACK)
- **ENDCMTCTL** ENDPGM

El mandato STRCMTCTL configura el entorno de control de compromiso. La palabra LCKLVL especifica que los registros leídos para actualización pero no actualizados pueden liberarse durante la transacción. El mandato MONMSG maneja los mensajes de escape RPG y lleva a cabo una retrotracción si el programa RPG finaliza de forma anómala. El mandato ENDCMTCTL finaliza el entorno de control de compromiso.

- 22. Suprima el programa ITMPCSC existente y créelo de nuevo.
- 23. Cambie el programa RPG para eliminar los símbolos de comentario de las sentencias 2.00, 4.00, 46.00 y 65.00. Ahora el fuente está preparado para el uso con el control de compromiso.
- 24. Suprima el programa ITMPCS existente y créelo de nuevo. Ahora el programa está preparado para ejecutarse bajo control de compromiso.
- 25. Escriba el mandato CALL ITMPCSC y las transacciones siguientes:

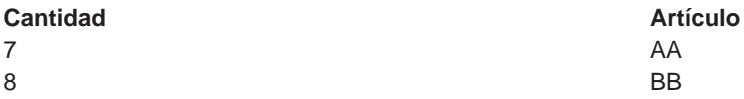

26. Utilice Petición del Sistema y solicite la opción para visualizar el trabajo actual. Cuando aparezca la pantalla Visualizar trabajo, seleccione la opción 16 para solicitar la visualización del estado de control de compromiso.

Observe los valores de la pantalla. Debe haber dos compromisos ya que se han ejecutado dos sentencias de compromiso en el programa.

- 27. Pulse F9 para ver una lista de los archivos bajo control de compromiso y la cantidad de actividad de cada archivo.
- 28. Vuelva al programa y finalícelo pulsando F3.
- 29. Escriba DSPJRN CMTLIB/JRNTEST y observe las entradas de los archivos y las entradas de diario especiales de control de compromiso.

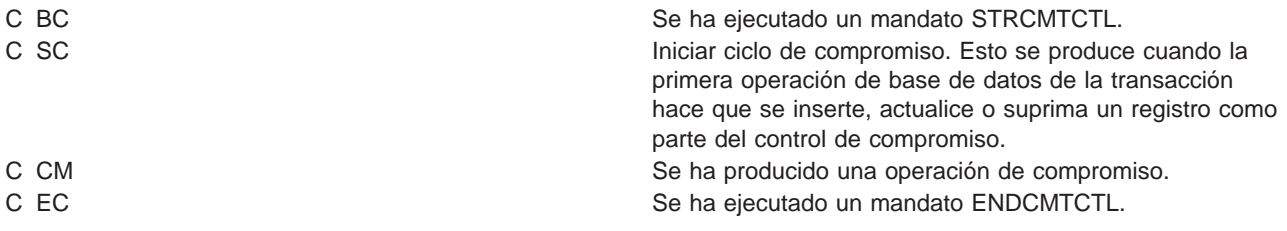

Las imágenes anteriores y posteriores de control de compromiso (tipos R UB y R UP) se producen automáticamente aunque inicialmente se haya solicitado IMAGES(\*AFTER) para el diario.

30. Escriba el mandato CALL ITMPCSC y las transacciones siguientes:

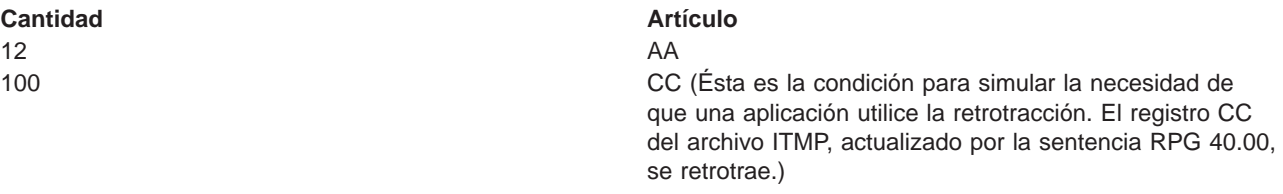

31. Pulse F4 para determinar la última transacción entrada.

La última transacción comprometida es la entrada del artículo AA.

32. Utilice Petición del Sistema y solicite la opción Visualizar trabajo actual. Cuando aparezca la pantalla Visualizar trabajo, solicite la visualización del estado de control de compromiso.

Observe los valores de la pantalla y las modificaciones que han experimentado como consecuencia de la retrotracción.

- 33. Vuelva al programa.
- 34. Vuelva a la pantalla básica de solicitud y finalice el programa pulsando F3.
- 35. Escriba el mandato DSPJRN CMTLIB/JRNTEST.

Observe las entradas adicionales que aparecen en el diario para el uso de la entrada de retrotracción (entrada C RB). Cuando se retrotrae el registro ITMP, se colocan tres entradas en el diario. Esto se debe a que cualquier cambio efectuado en el archivo de base de datos bajo control de compromiso genera una entrada anterior (R BR) y una entrada posterior (R UR).

- 36. Visualice las entradas con el código de diario R y estos tipos de entradas: UB, UP, BR y UR. Utilice la opción 5 para visualizar las entradas completas. Como el campo Cantidad tiene el formato decimal empaquetado, utilice F11 para solicitar una visualización hexadecimal. Fíjese en lo siguiente:
	- El valor en existencias del registro ITMP del registro UB.
	- Cómo el registro UP reduce el valor en existencias.
	- v Cómo el registro BR es el mismo que el registro UP.
	- v Cómo el registro UR devuelve el valor tal como se ha visualizado inicialmente para el registro UB.

La última entrada es la entrada RB para el final de la retrotracción.

- 37. Escriba el mandato CALL ITMPCSC, pulse Intro y pulse F4. Observe la última transacción entrada.
- 38. Escriba las transacciones siguientes:

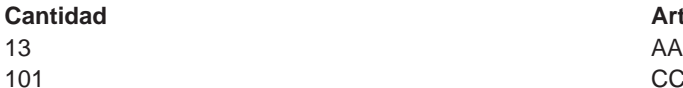

## **Artículo**

CC (Ésta es la condición para simular una condición de error imprevisto, lo que hace que el programa finalice. La simulación se produce dividiendo un campo por 0. El programa visualizará un mensaje de consulta o finalizará, según el valor del atributo del trabajo INQMSGRPY. Si aparece el mensaje de consulta, entre C para finalizar el programa. Como el programa CL se ha modificado para supervisar los errores del programa RPG, la segunda consulta que se producía no tiene lugar.)

39. Escriba el mandato DSPJRN CMTLIB/JRNTEST.

Se ha producido el mismo tipo de manejo de retrotracción, pero esta vez la retrotracción se ha debido al parámetro EXEC del mandato MONMSG en el programa CL en lugar del programa RPG. Visualice las dos entradas RB para ver qué programa las ha generado.

40. Escriba el mandato WRKJOB y anote el nombre del trabajo totalmente calificado para utilizarlo más adelante.

41. Escriba el mandato CALL ITMPCSC y entre la transacción siguiente:

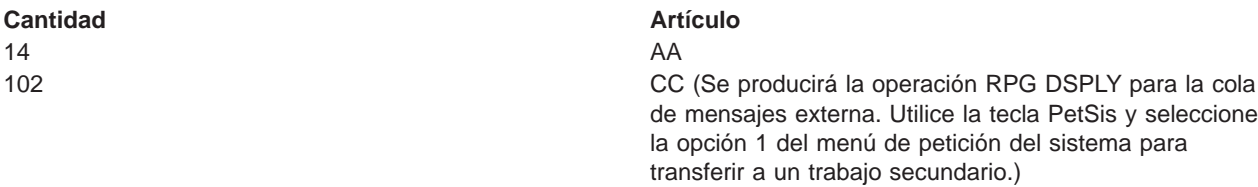

- 42. Inicie la sesión en el segundo trabajo y vuelva a establecer el entorno.
- 43. Escriba el mandato ENDJOB y especifique el nombre del trabajo totalmente calificado identificado anteriormente y OPTION(\*IMMED). Esto simula una finalización anómala del trabajo o del sistema.
- 44. Espere unos 30 segundos, escriba el mandato CALL ITMPCSC y pulse F4. Observe la última transacción comprometida. Debe ser el artículo AA entrado anteriormente.
- 45. Vuelva a la pantalla básica de solicitud y finalice el programa pulsando F3.
- 46. Escriba el mandato DSPJRN CMTLIB/JRNTEST.

Se ha producido el mismo tipo de manejo de retrotracción, pero esta vez es el sistema el que ha originado la retrotracción en lugar de uno de los programas. El programa QWTPITPP, que es el programa de finalización anómala de gestión del trabajo, ha escrito la entrada RB.

Ya ha utilizado las funciones básicas de control de compromiso. Puede ejecutar el control de compromiso en sus aplicaciones o probar algunas de las demás funciones, como las siguientes:

- Utilización de un objeto de notificación
- Bloqueo de registros que sólo se leen con LCKLVL(\*ALL)
- Bloqueo de varios registros en el mismo archivo con LCKLVL(\*ALL)

# **Flujo de lógica del problema de práctica**

La imagen siguiente muestra el flujo del [problema de práctica de control de compromiso.](rzakjpracticecommit.htm) Pulse las formas con un número para ver cada uno de los pasos asociados al flujo de lógica a medida que avanza el flujo.

También puede ir a [Pasos asociados al flujo de lógica del programa de práctica](rzakjsteps_for_nav.htm) para ver todos los pasos.

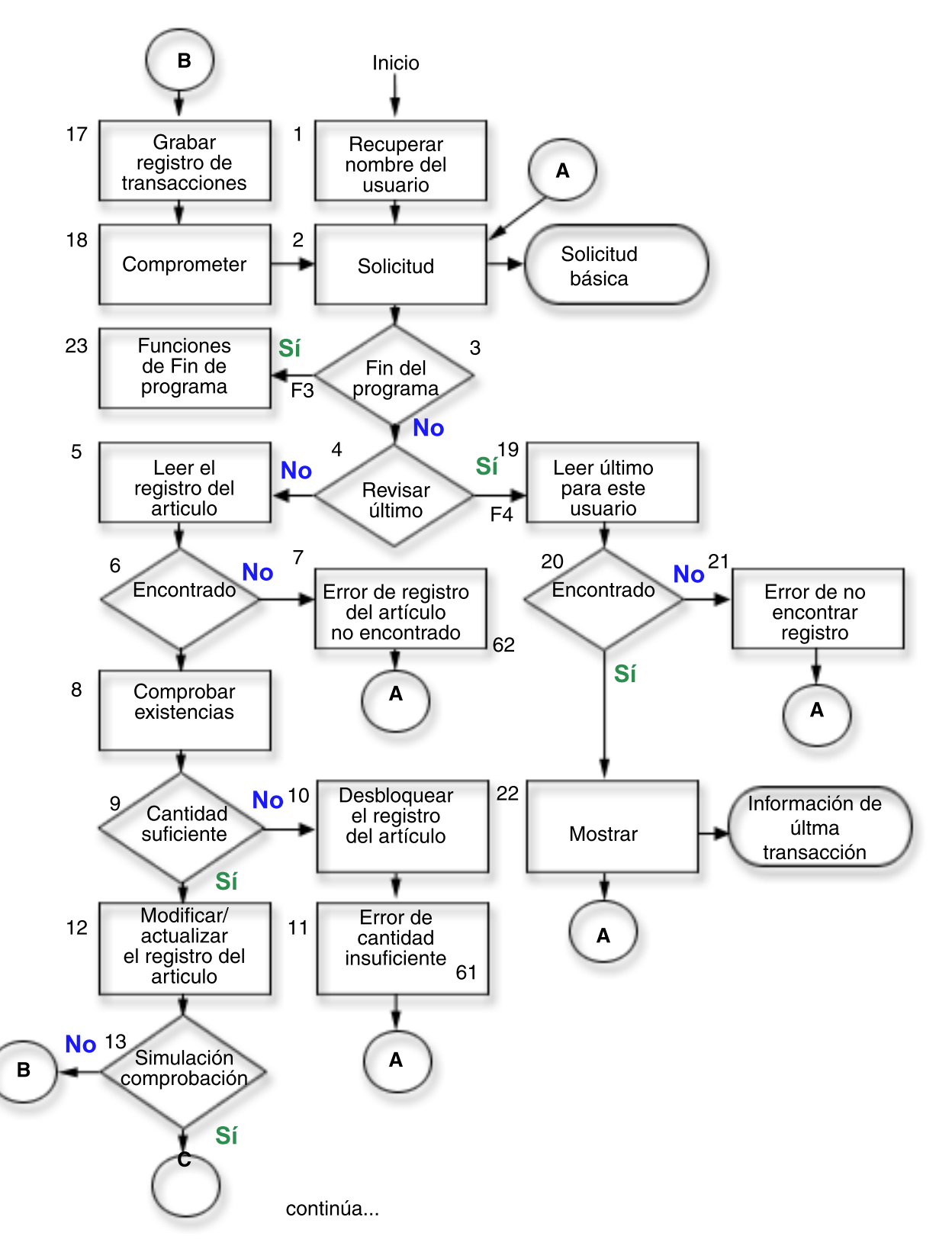

<span id="page-90-0"></span>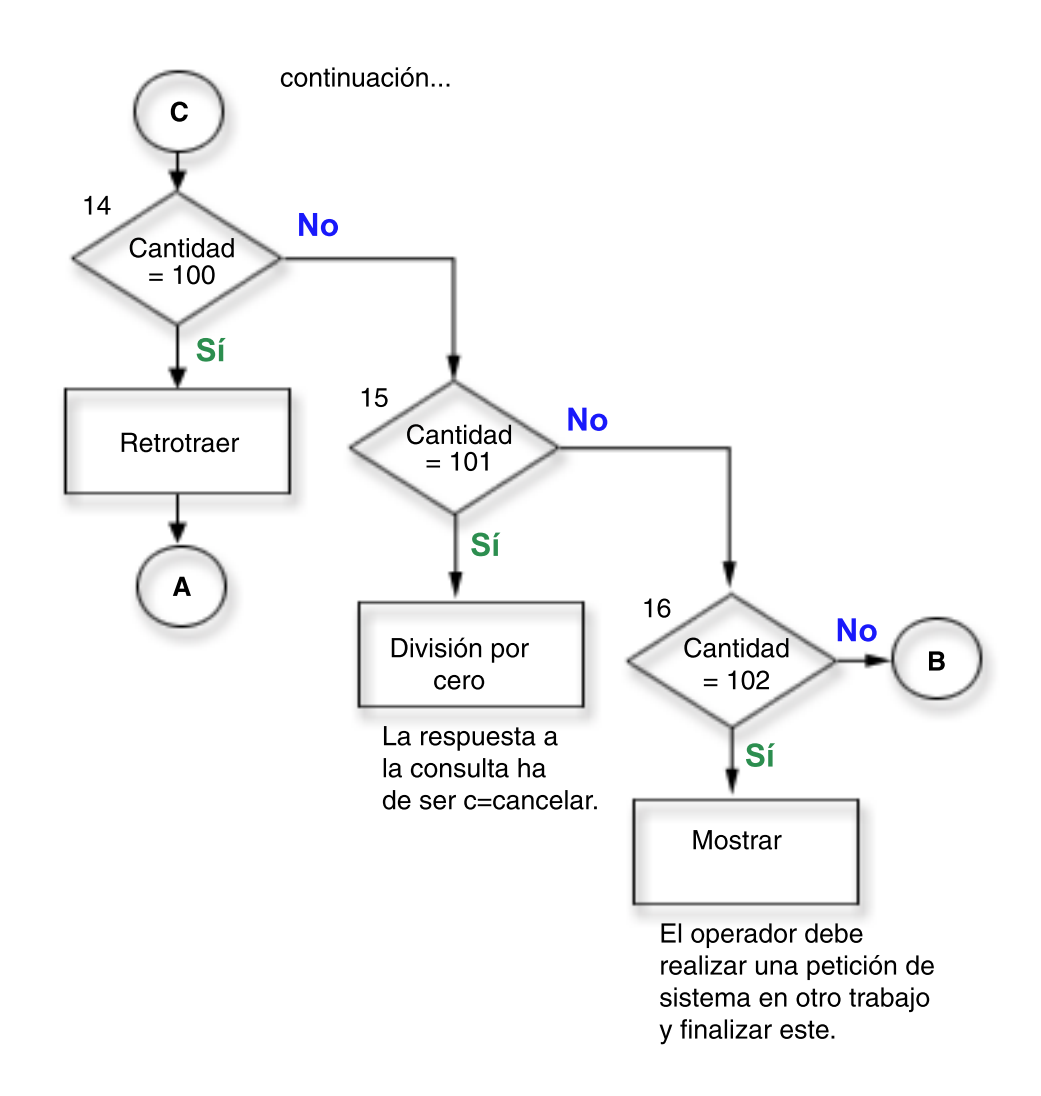

# **Pasos asociados al flujo de lógica del programa de práctica**

Los pasos siguientes están asociados al flujo de lógica del problema de práctica.

- 1. Recupere el nombre de usuario pasado como parámetro. Este valor se utiliza para escribir en el archivo TRNP y también para recuperar la última transacción entrada por cada operador. Esta aplicación supone que se utilizan nombres de usuario exclusivos para los operadores.
- 2. Solicite la pantalla básica mediante el nombre de formato PROMPT.
- 3. Si se pulsa F3, inicie una función de fin del programa.
- 4. Si se pulsa F4, inicie una rutina para acceder a la última transacción entrada por el operador.
- 5. Lea el registro de artículo utilizando el campo ITEM. Dado que el archivo es un archivo de actualización, esta petición bloquea el registro.
- 6. Compruebe si existe una condición de no encontrado en el archivo ITMP.
- 7. Si no existe ningún registro ITMP, active el indicador 62 para generar el mensaje de error y vuelva al paso 2 (Consulte la página 85).
- 8. Reste la cantidad solicitada (QTY) del saldo de existencias (ONHAND) en un área de trabajo.
- 9. Compruebe si existe una cantidad suficiente para satisfacer la petición.
- 10. Si no existe una cantidad suficiente, libere el bloqueo del registro en el archivo ITMP. Este paso es necesario al no haber una cantidad suficiente.
- 11. Active el indicador 61 para indicar un mensaje de error de visualización de cantidad insuficiente y vuelva al paso 2 (Consulte la página [85\)](#page-90-0).
- 12. Cambie el campo ONHAND para el saldo nuevo y actualice el registro ITMR.
- 13. Compruebe si existe una entrada especial en el campo ITEM que pueda emplearse para simular condiciones en las que sea necesario efectuar una retrotracción (ROLLBACK).
- 14. Compruebe si existe QTY=100. Emita una operación de retrotracción (ROLLBACK). De este modo se simula una condición en la que el programa detecta la necesidad de efectuar una retrotracción.
- 15. Compruebe si existe QTY=101. Ocasione una excepción en el programa que generará un mensaje de consulta. Utilice dividir por cero para esta función. El operador debe entrar C para cancelar el programa salvo que la opción INQMSGRPH de la descripción de trabajo proporcione una respuesta automática. De este modo se simula una condición en la que se ha producido un error imprevisto y el operador cancela el programa.
- 16. Compruebe si existe QTY=102. Emita una operación de visualización con consulta. De este modo se detiene el programa en este paso y se permite el uso de la tecla PetSis para acceder a otro trabajo. Cancele el trabajo de actualización. De este modo se simula una condición en la que se ha producido una finalización anómala del trabajo o del sistema en medio de un límite de compromiso.
- 17. Escriba el registro de transacción en TRNP.
- 18. Comprometa los registros para la transacción y vuelva al paso 2 (Consulte la página [85\)](#page-90-0).
- 19. Lea el primer registro de la vía de acceso del archivo TRNL, utilizando USER como clave. Dado que este archivo está en orden LIFO, será el último registro de transacción entrado por este usuario.
- 20. Compruebe si existe una condición de registro no encontrado en el archivo TRNL que se generaría si el archivo no contuviera entradas para este usuario.
- 21. Si no hay ningún registro para este usuario, active el indicador 64 para generar un mensaje de error y vuelva al paso 2 (Consulte la página [85\)](#page-90-0).
- 22. Visualice la última transacción entrada para este usuario. Esta información puede emplearse si el operador olvida lo que se ha entrado anteriormente o al reiniciarse la transacción. Cuando responda el operador, vuelva al paso 2 (Consulte la página [85\)](#page-90-0).
- 23. Lleve a cabo las funciones de fin del programa correspondientes.

# **Ejemplo: utilización de un archivo de anotaciones de transacciones para iniciar una aplicación**

Este ejemplo proporciona código de ejemplo e instrucciones acerca de cómo utilizar un archivo de anotaciones de transacciones a fin de iniciar una aplicación tras una finalización anómala.

**Nota:** lea la [declaración de limitación de responsabilidad de los ejemplos de código](rzakjcodedisclaimer.htm) para obtener información legal importante.

Se emplea un **archivo de anotaciones de transacciones** para volver a iniciar una aplicación tras una anomalía del sistema o del trabajo cuando no se utiliza un objeto de notificación. A menudo se utiliza un archivo de anotaciones de transacciones en las aplicaciones interactivas para resumir los efectos de una transacción.

Por ejemplo, en una aplicación de entrada de pedidos, normalmente se escribe un registro en un archivo de anotaciones de transacciones para cada artículo solicitado. El registro contiene el artículo solicitado, la cantidad y el precio. En una aplicación de cuentas a pagar, se escribe un registro en un archivo de anotaciones de transacciones para cada número de cuenta que debe recibir un cargo. Este registro normalmente contiene información como, por ejemplo, el número de cuenta, el importe cargado y el proveedor.

<span id="page-92-0"></span>En muchas de las aplicaciones en las que ya existe un archivo de anotaciones de transacciones, un usuario de estación de trabajo puede solicitar información sobre la última transacción entrada. Añadiendo el control de compromiso a las aplicaciones en las que ya existe un archivo de anotaciones de transacciones, puede:

- v Asegurarse de que los archivos de base de datos se actualizan a un límite de compromiso.
- Simplificar el reinicio de la transacción.

Debe poder identificar de forma exclusiva el usuario de la estación de trabajo si emplea un archivo de anotaciones de transacciones para volver a iniciar las aplicaciones bajo control de compromiso. Si se emplean nombres de perfil de usuario exclusivos en el sistema, ese nombre de perfil puede colocarse en un campo del registro de anotaciones de transacciones. Este campo puede utilizarse como la clave del archivo.

Los ejemplos siguientes suponen que se utiliza un archivo de inventario de pedidos para llevar a cabo las transacciones y que ya existe un archivo de anotaciones de transacciones. El programa efectúa lo siguiente:

- 1. Solicita al usuario de la estación de trabajo una cantidad y un número de artículo.
- 2. Actualiza la cantidad en el archivo maestro de producción (PRDMSTP).
- 3. Escribe un registro en el archivo de anotaciones de transacciones (ISSLOGL).

Si la cantidad de inventario en existencias es insuficiente, el programa rechaza la transacción. El usuario de la estación de trabajo puede preguntar al programa dónde se ha interrumpido la entrada de datos, dado que se ha escrito la información de número de artículo, descripción, cantidad, nombre de usuario y fecha en el archivo de anotaciones de transacciones.

#### **DDS para archivo físico PRDMSTP**

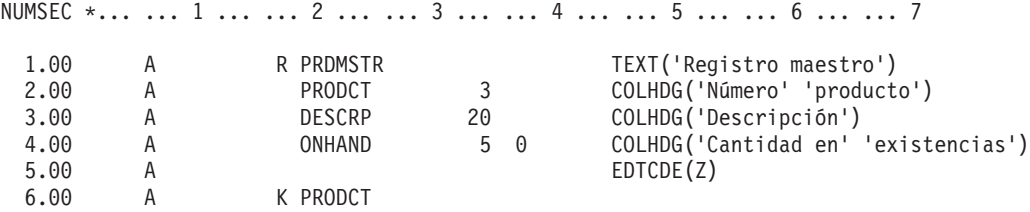

#### **DDS para archivo físico ISSLOGP utilizado por ISSLOGP**

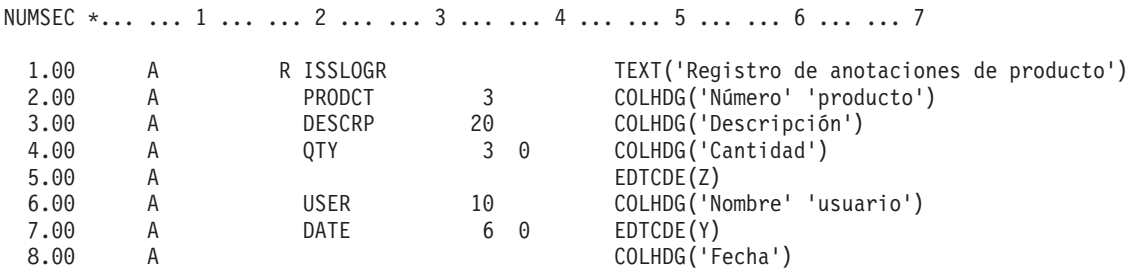

### **DDS para archivo lógico ISSLOGL**

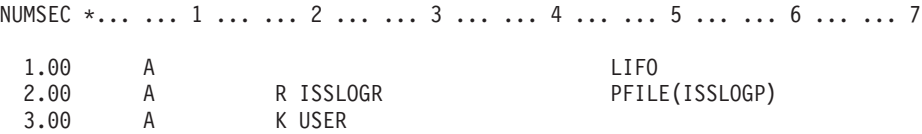

#### **DDS para archivo de pantalla PRDISSD utilizado en el programa**

NUMSEC \*... ... 1 ... ... 2 ... ... 3 ... ... 4 ... ... 5 ... ... 6 ... ... 7 ..

1.00 A REF(ISSLOGP)

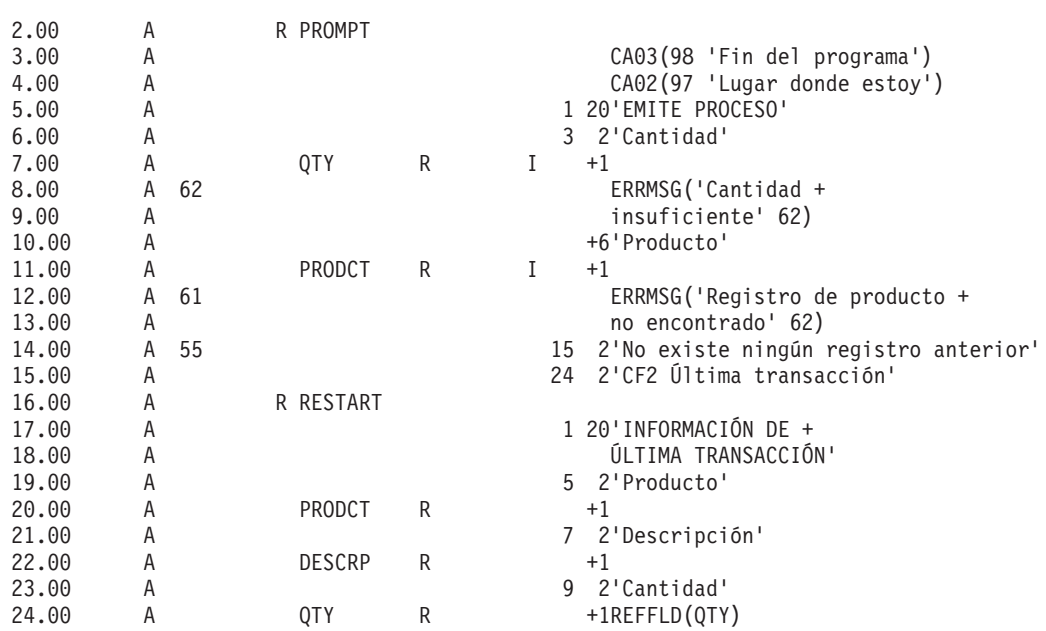

Este proceso está detallado en el **flujo de programa**.

**Flujo de programa**

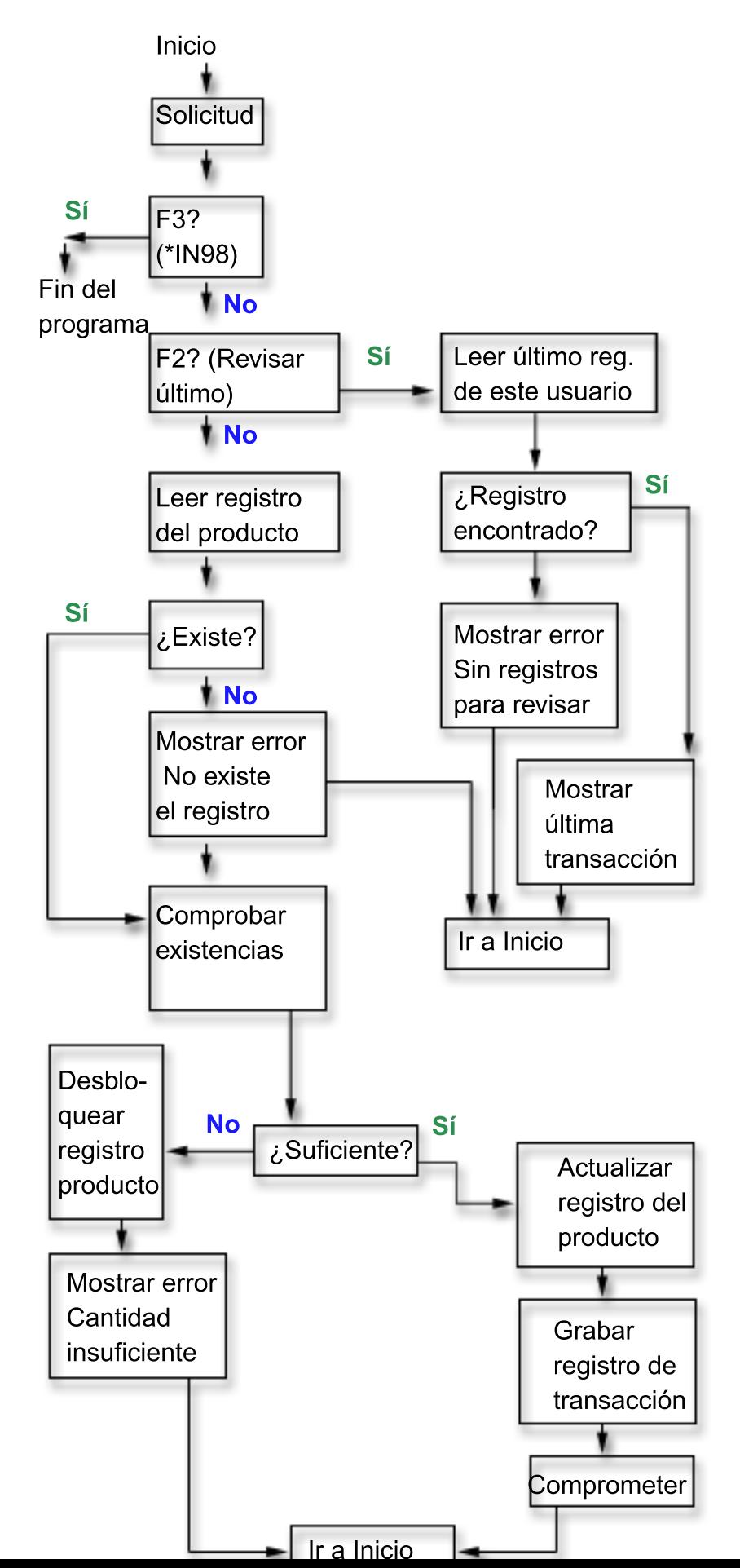

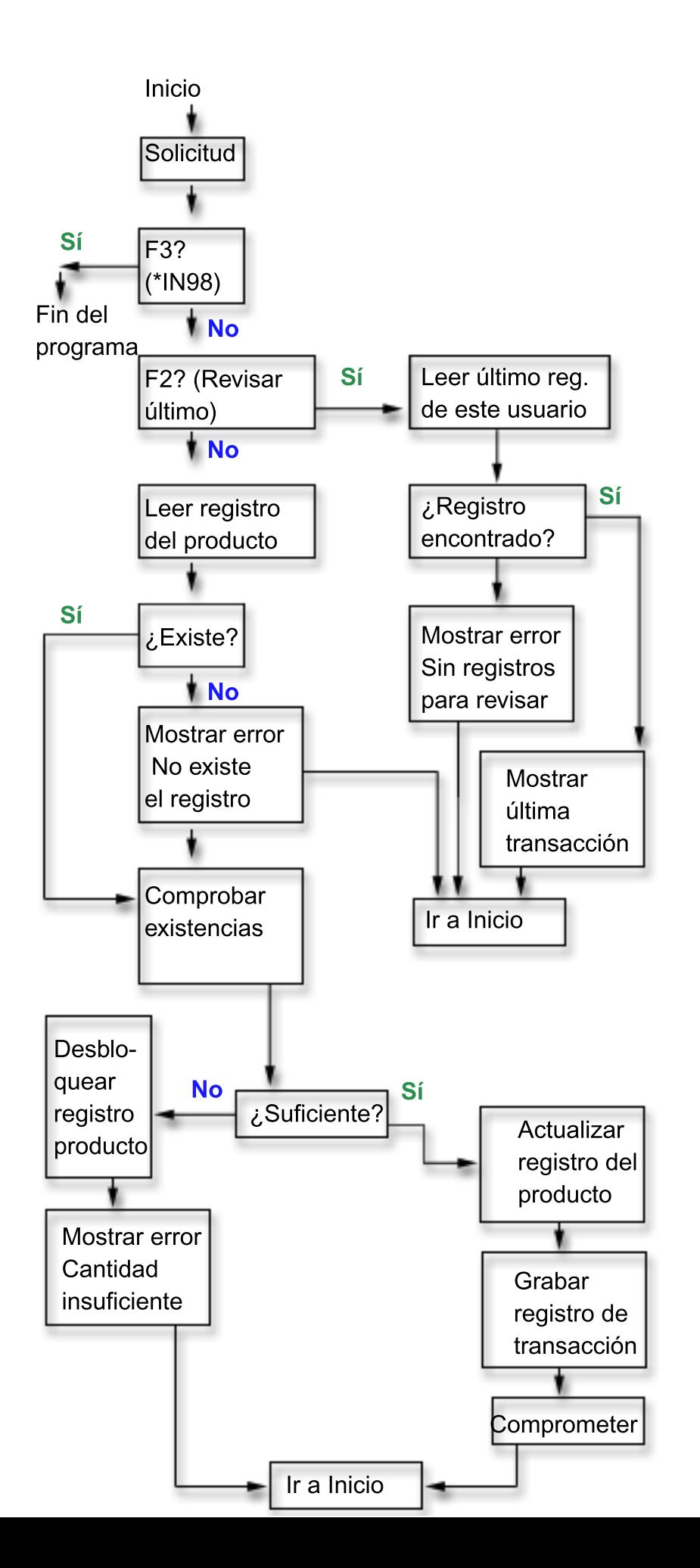

El código de operación COMMIT RPG se especifica después de que se actualice el archivo PRDMSTP y se escriba el registro en el archivo de anotaciones de transacciones. Dado que cada solicitud al operador representa un límite para una nueva transacción, la transacción se considera una transacción de un solo Intro.

El nombre de usuario se pasa al programa cuando se le llama. La vía de acceso del archivo de anotaciones de transacciones se define en la secuencia LIFO (último en entrar, primero en salir) de modo que el programa puede acceder fácilmente al último registro entrado.

El usuario de la estación de trabajo puede volver a iniciar el programa tras una anomalía del sistema o del trabajo empleando la misma función que ha identificado dónde se ha detenido la entrada de datos. No es necesario añadir código adicional al programa. Si en este momento utiliza un archivo de anotaciones de transacciones pero no lo emplea para averiguar dónde está, añada el nombre de usuario al archivo de anotaciones de transacciones (suponiendo que los nombres de usuario sean exclusivos) y siga este procedimiento en el programa.

A continuación se muestra el programa RPG empleado. Las sentencias necesarias para el control de compromiso se marcan con flechas (==>).

### **Programa RPG**

[\\*](rzakjdesc_4.htm)

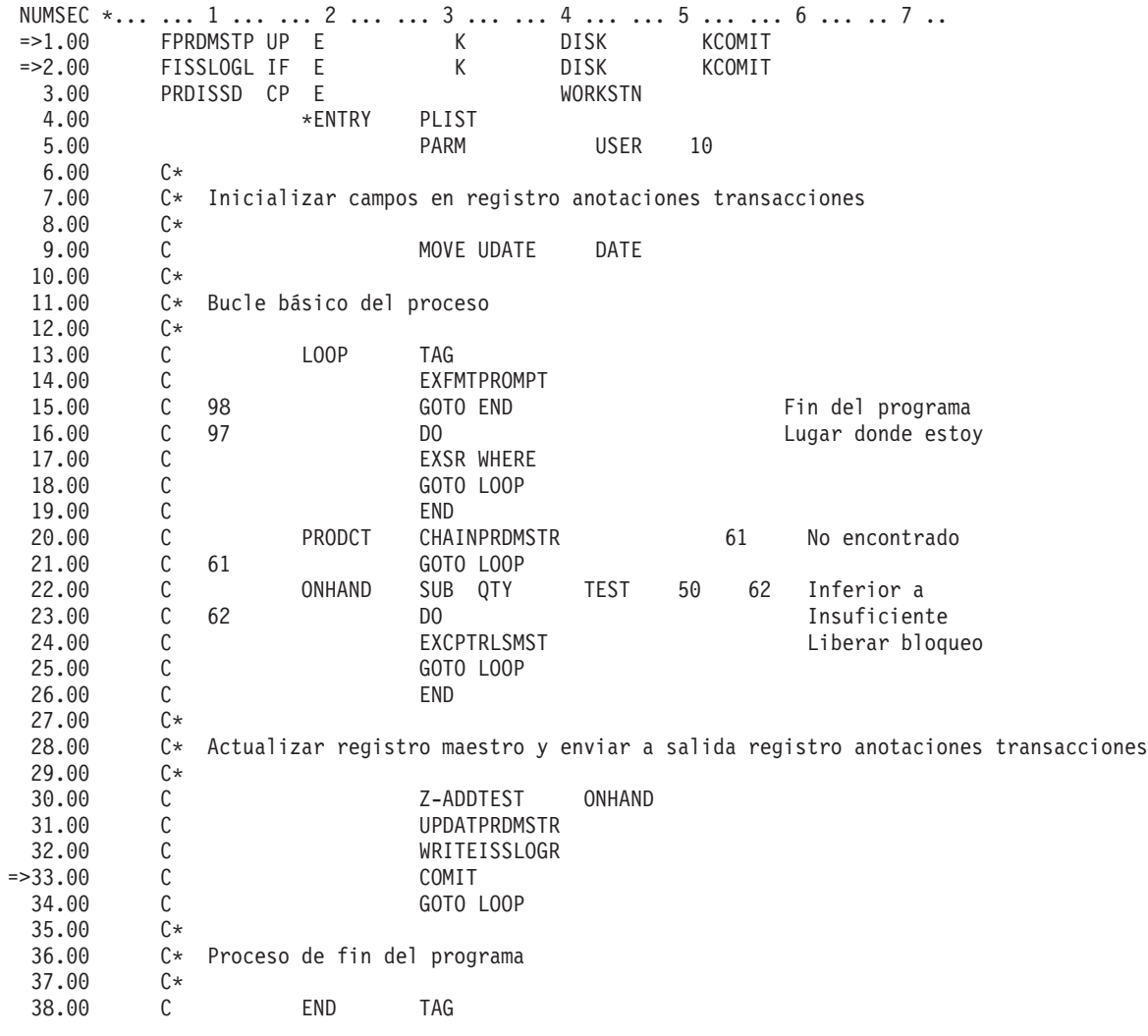

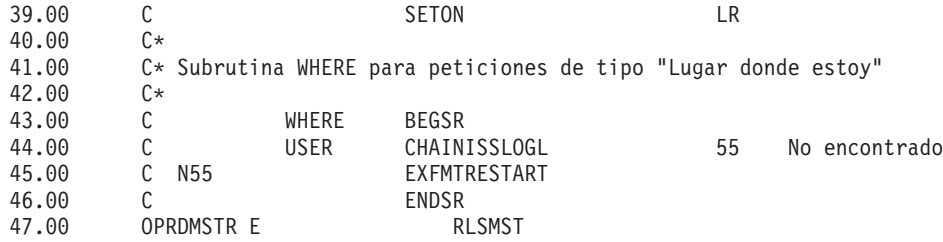

### **Programa CL empleado para llamar al programa RPG PRDISS**

NUMSEC \*... ... 1 ... ... 2 ... ... 3 ... ... 4 ... ... 5 ... ... 6 ... ... 7 ..

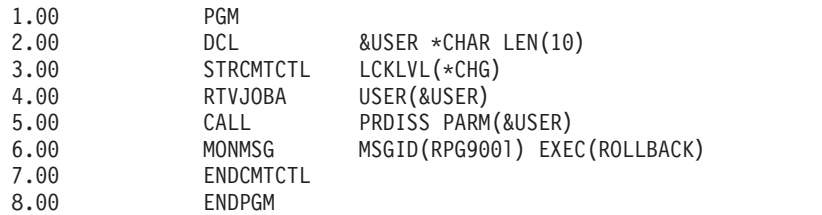

Para emplear el control de compromiso en este programa, normalmente se especificaría el nivel de bloqueo \*CHG. El cambio bloquea el registro hasta que se ejecuta una operación de compromiso. Observe que si hay una cantidad de inventario insuficiente, el registro se libera explícitamente. (Si el registro no se liberara explícitamente en el programa, se liberaría cuando el siguiente registro se leyera para actualización en el archivo.)

En este ejemplo, no existe ninguna ventaja adicional respecto del uso del nivel de bloqueo \*ALL. Si se utilizara \*ALL, tendría que utilizarse una operación de compromiso o retrotracción para liberar el bloqueo cuando existiera una cantidad insuficiente.

El código anterior es un programa CL que llama al programa RPG PRDISS. Fíjese en el uso de los mandatos STRCMTCTL/ENDCMTCTL. El nombre de usuario exclusivo se recupera (mandato RTVJOBA) y se pasa al programa. El uso del mandato MONMSG para hacer que se lleve a cabo una operación de retrotracción se describe en [Ejemplo: utilización de un programa de proceso estándar para decidir si](rzakjproccprog.htm) [reiniciar o no la aplicación.](rzakjproccprog.htm)

# **Ejemplo: utilización de un objeto de notificación para iniciar una aplicación**

Cuando se inicia un programa tras una finalización anómala, éste puede buscar una entrada en el objeto de notificación. Si existe una, el programa puede iniciar de nuevo una transacción. Una vez reiniciada la transacción, el programa borra el objeto de notificación para evitar que se inicie otra vez la misma transacción.

A continuación encontrará diversos modos posibles en que puede utilizar un objeto de notificación:

- v Si la identificación de compromiso se coloca en un archivo de base de datos, consulte este archivo para determinar dónde volver a iniciar cada aplicación o trabajo de estación de trabajo.
- v Si la identificación de compromiso se coloca en una cola de mensajes para una estación de trabajo determinada, puede enviarse un mensaje a los usuarios de la estación de trabajo cuando inicien la sesión para informarles de la última transacción comprometida.
- v Si la identificación de compromiso se coloca en un archivo de base de datos que tiene una clave o un nombre de usuario, el programa puede leer este archivo al iniciarse. Si existe un registro en el archivo, inicie de nuevo el programa. El programa puede enviar un mensaje al usuario de la estación de trabajo en el que se identifique la última transacción comprometida. El programa lleva a cabo la recuperación necesaria. Si existía un registro en el archivo de base de datos, el programa suprime ese registro al final del programa.
- v Para una aplicación de proceso por lotes, la identificación de compromiso se puede colocar en un área de datos que contiene los totales, los valores de conmutadores y otra información de estado necesaria para volver a iniciar la aplicación. Cuando se inicia la aplicación, ésta accede al área de datos y verifica los valores almacenados en ella. Si la aplicación finaliza normalmente, el área de datos se configura para la siguiente ejecución.
- v Para una aplicación de proceso por lotes, la identificación de compromiso se puede enviar a una cola de mensajes. Un programa que se ejecute cuando se inicie la aplicación puede recuperar los mensajes de la cola y volver a iniciar los programas.

Hay varias técnicas para volver a iniciar las aplicaciones según las necesidades de las aplicaciones. Al elegir la técnica, tenga en cuenta lo siguiente:

- v Cuando hay varios usuarios de un programa a la vez, no es posible utilizar una sola área de datos como objeto de notificación ya que, tras una finalización anómala del sistema, la identificación de compromiso de cada uno de los usuarios se solaparía en el área de datos.
- v El método que utilice para suprimir información del objeto de notificación debe manejar la situación cuando se produce un error inmediatamente después de utilizar la información:
	- Si la información se suprime de inmediato, no existiría si se produjera otro error antes de procesar la transacción interrumpida.
	- Se recomienda no suprimir la información del objeto de notificación hasta que se procese satisfactoriamente la transacción interrumpida. En este caso, existirá más de una entrada en el objeto de notificación si éste es un archivo de base de datos o una cola de mensajes.
	- El programa debe acceder al último registro si hay más de una entrada.
- v No es posible utilizar un objeto de notificación para proporcionar al usuario de la estación de trabajo la última transacción comprometida ya que el objeto de notificación sólo se actualiza si se produce un error del sistema o del trabajo o si existen cambios no comprometidos al finalizar un trabajo normalmente.
- v Si se visualiza información al usuario de la estación de trabajo, debe ser significativa. Para ello puede ser necesario que el programa convierta los códigos contenidos en el objeto de notificación en información que ayude al usuario a llevar a cabo el reinicio.
- v La información para el reinicio debe visualizarse si el usuario de la estación de trabajo la necesita. Se necesita lógica adicional en el programa para evitar que se visualice de nuevo información cuando ya no sea significativa.
- v Un único objeto de notificación y un programa de proceso estándar pueden proporcionar una función de reinicio si el objeto de notificación es un archivo de base de datos. Los programas que necesitan la posibilidad de reinicio llaman a este programa de proceso estándar para minimizar los cambios efectuados en cada programa individual.

Si desea ver código de ejemplo para utilizar un objeto de notificación, consulte lo siguiente:

**Nota:** lea la [declaración de limitación de responsabilidad de los ejemplos de código](rzakjcodedisclaimer.htm) para obtener información legal importante.

- [Un objeto de notificación exclusivo para cada programa](rzakjnotifyeach.htm)
- [Un único objeto de notificación para todos los programas](rzakjnotifyall.htm)

### **Ejemplo: un objeto de notificación exclusivo para cada programa**

Este tema facilita código de ejemplo e instrucciones sobre cómo utilizar un objeto de notificación exclusivo para reiniciar cada programa.

El uso de un único objeto de notificación exclusivo para cada trabajo permite emplear una identificación de compromiso descrita externamente aunque haya varios usuarios del mismo programa. En los ejemplos siguientes, se emplea un archivo de base de datos como objeto de notificación que únicamente utiliza este programa.

El programa tiene dos archivos de base de datos (PRDMSTP y PRDLOCP) que deben actualizarse en relación con los recibos de inventario. El archivo de pantalla empleado por el programa se denomina PRDRCTD. Como objeto de notificación se utiliza un archivo de base de datos, PRDRCTP. Este objeto de notificación se define en el programa como un archivo y también se utiliza como la definición de una estructura de datos para la función de notificación.

Consulte DDS para archivo físico PRDMSTP (Consulte la página [87\)](#page-92-0) para ver la DDS del archivo físico PRDMSTP.

**Nota:** lea la [declaración de limitación de responsabilidad de los ejemplos de código](rzakjcodedisclaimer.htm) para obtener información legal importante.

#### **DDS para archivo físico PRDLOCP**

6.00 A K PRODCT 7.00 A K LOCATN

NUMSEC \*... ... 1 ... ... 2 ... ... 3 ... ... 4 ... ... 5 ... ... 6 ... ... 7 1.00 A R PRDLOCR TEXT('Registro de ubicación') 2.00 A PRODCT 3 COLHDG('Número' 'producto') 3.00 A LOCATN 6 COLHDG('Ubicación') 4.00 A LOCAMT 5 0 COLHDG('Cantidad' 'ubicación') 5.00 A EDTCDE(Z)

#### **DDS para archivo de pantalla PRDRCTD**

NUMSEC \*... ... 1 ... ... 2 ... ... 3 ... ... 4 ... ... 5 ... ... 6 ... ... 7 ..

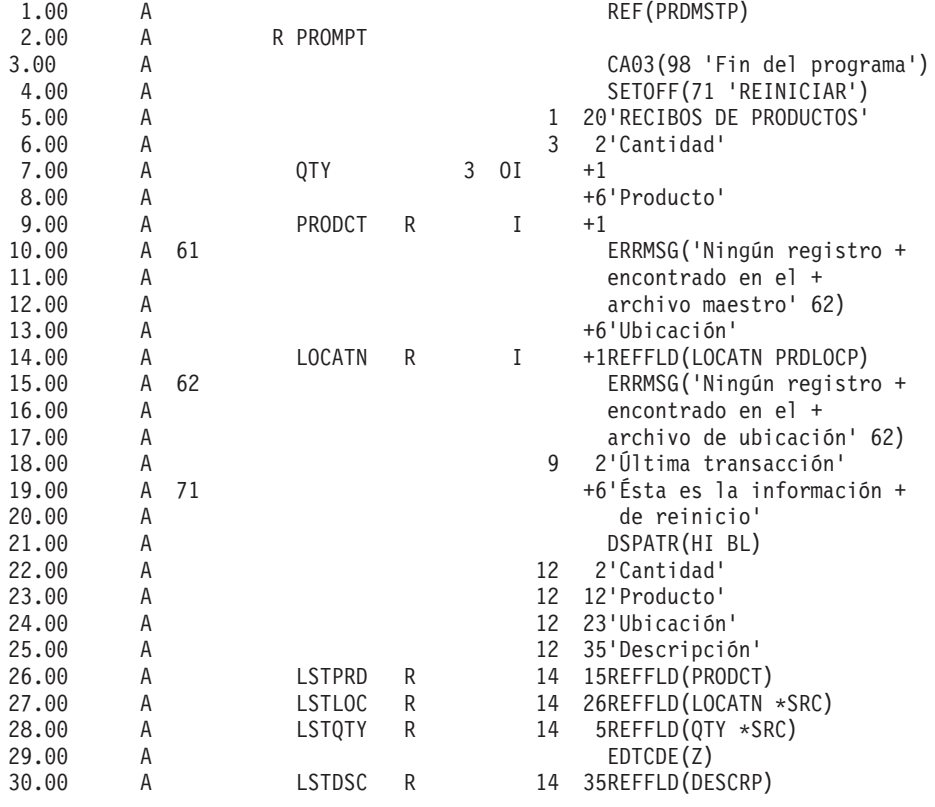

#### **DDS para objeto de notificación y estructura de datos descrita externamente (PRDRCTP)**

NUMSEC \*... ... 1 ... ... 2 ... ... 3 ... ... 4 ... ... 5 ... ... 6 ... ... 7 ..

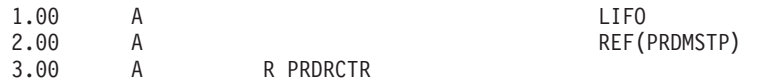

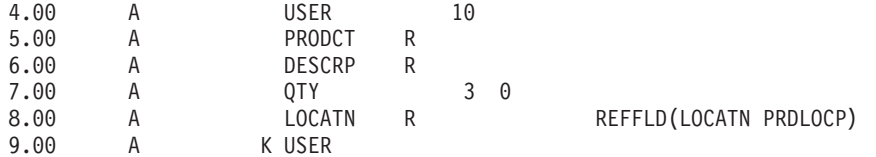

El programa procesa el objeto de notificación tal como se indica a continuación:

- v Al principio, el programa procesa el objeto de notificación de forma aleatoria y visualiza un registro si existe para la clave específica:
	- Si existen varios registros, se utiliza el último registro de esta clave ya que el archivo PRDRCTP está en orden LIFO.
	- Si no existe ningún registro, no se ha interrumpido ninguna transacción por lo que no es necesario reiniciar.
	- Si el programa falla antes de la primera operación de compromiso satisfactoria, no considera que sea necesario reiniciar.
- v La rutina para borrar el objeto de notificación tiene lugar al final del programa:
	- Si se han producido varias anomalías, la rutina puede manejar la supresión de varios registros en el objeto de notificación.
	- Aunque el sistema coloque la identificación de compromiso en un archivo de base de datos, la identificación de compromiso debe especificarse como una variable en el programa RPG.
	- Como RPG permite describir externamente una estructura de datos, una estructura de datos es un método adecuado para especificar la identificación de compromiso. En este ejemplo, la estructura de datos utiliza la misma descripción externa que el archivo de base de datos empleado como objeto de notificación.

El proceso de este programa solicita al usuario un número de producto, una ubicación y una cantidad:

- Deben actualizarse dos archivos:
	- Archivo maestro de producto (PRDMSTP)
	- Archivo de ubicación de producto (PRDLOCP)
- v Debe existir un registro en cada archivo antes de que se actualice alguno de ellos.
- v El programa mueve los campos de entrada a los campos últimos correspondientes tras entrarse satisfactoriamente cada transacción. Estos campos últimos se muestran al operador en cada solicitud a modo de información sobre lo que se ha especificado en último lugar.
- v Si existe información para reiniciar, ésta se mueve a estos campos últimos y en la pantalla aparece un mensaje especial.

Este proceso se muestra en la figura siguiente. El nombre de usuario se pasa al programa para proporcionar un registro exclusivo en el objeto de notificación.

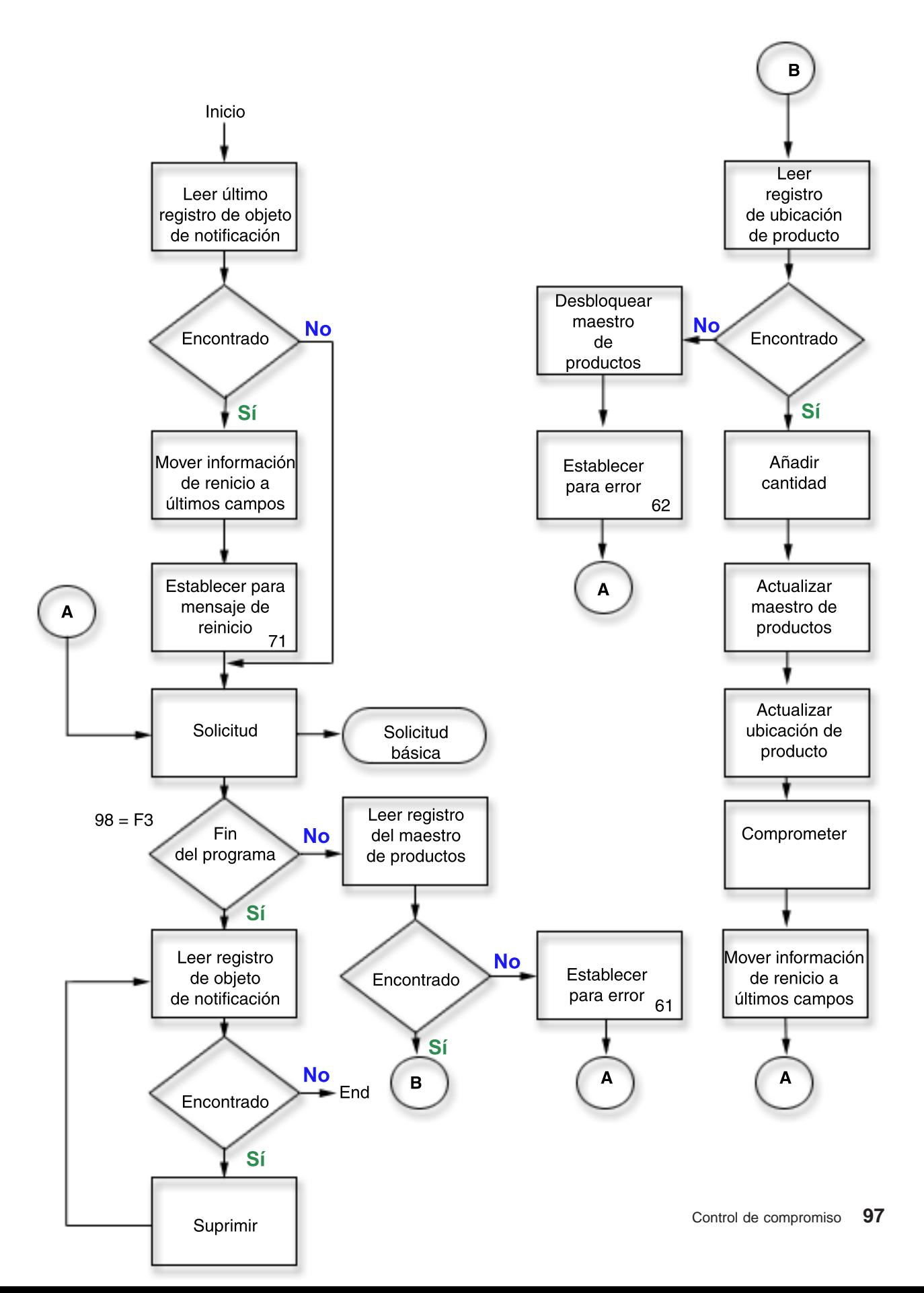

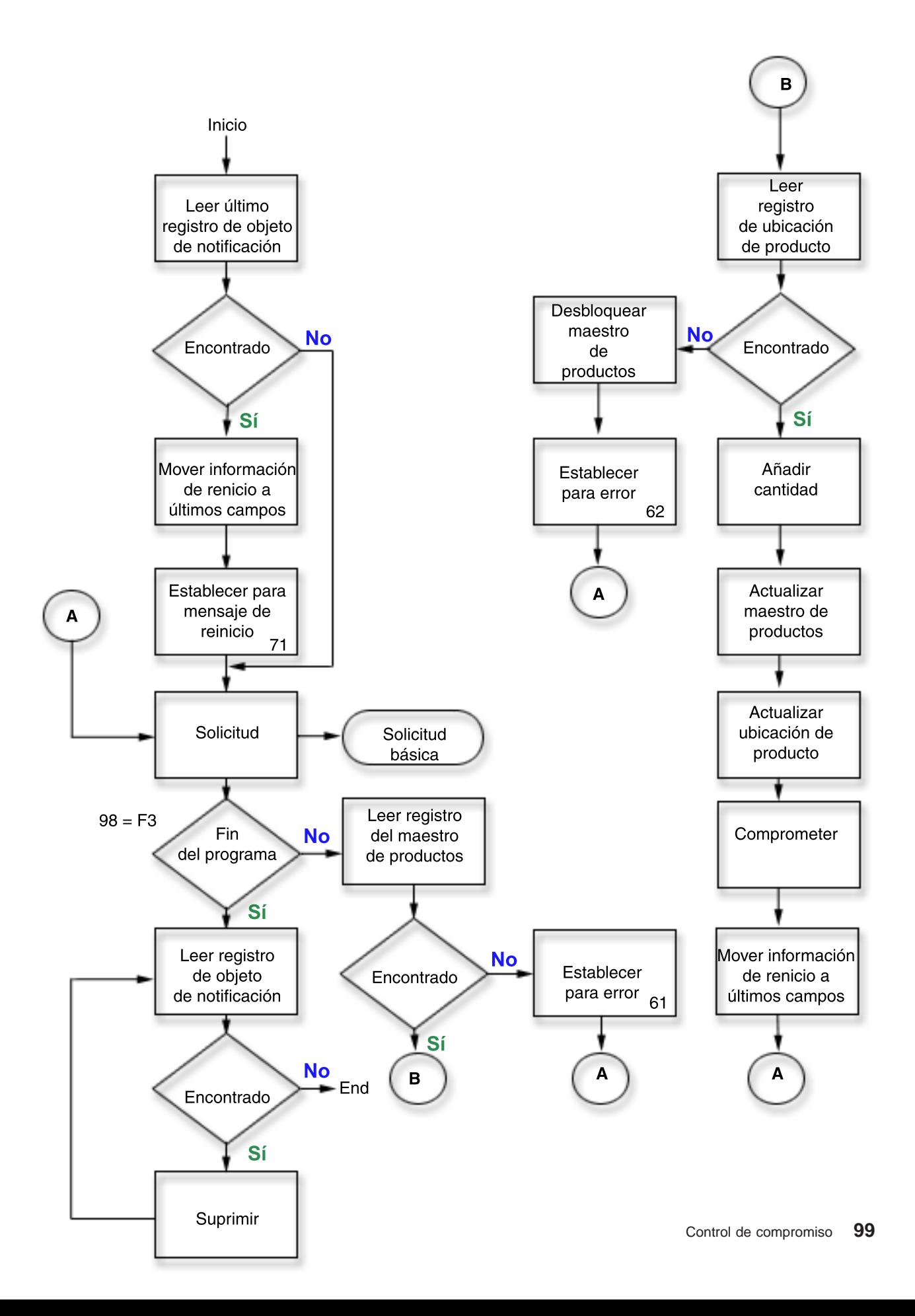

A continuación figura el código fuente RPG de este ejemplo. El objeto de notificación (archivo PRDRCTP) se utiliza como un archivo normal al principio y al final del programa y también se especifica como objeto de notificación en el CL (mandato STRCMTCTL) antes de llamar al programa.

#### **Fuente RPG**

[\\*](rzakjdesc_5.htm)

NUMSEC \*... ... 1 ... ... 2 ... ... 3 ... ... 4 ... ... 5 ... ... 6 ... ... 7 .. 1.00 FPRDMSTP UF E K DISK KCOMIT 2.00 FPRDLOCP UF E K DISK KCOMIT 3.00 FPRDRCTD CF E WORKSTN 4.00 F\* 5.00 F\* Archivo siguiente es objeto de notificación específico de este programa. 6.00 F\* Sólo se accede a él en una situación de reinicio y al final 7.00 F\* del programa para suprimir los registros. Control de 8.00 F\* compromiso escribe los registros en el objeto de notificación. 9.00 F\* 10.00 FPRDRCTP UF E K DISK 11.00 ICMTID E DSPRDRCTP 12.00 C \*ENTRY PLIST 13.00 C PARM USER10 10 14.00 C MOVE USER10 USER 15.00 C\* 16.00  $C*$  Buscar información de reinicio – obtener último registro por usuario<br>17.00  $C*$  Vía de acceso de archivo PRDRCTP está en secuencia LIFO C\* Vía de acceso de archivo PRDRCTP está en secuencia LIFO 18.00 C\* 19.00 C USER CHAINPRDRCTR 20 No encontrado 20.00 C N20 DO Reiniciar 21.00 C EXSR MOVLST Mover a último 22.00 C SETON 71 Reiniciar 23.00 24.00 C\* 25.00 C\* Bucle básico del proceso 26.00 C\* 27.00 C L00P TAG 28.00 C EXFMTPROMPT 29.00 C 98 GOTO END Fin del programa 30.00 C PRODCT CHAINPRDMSTR 61 No encontrado 31.00 C 61 GOTO LOOP 32.00 C KEY KLIST 33.00 C KFLD PRODCT 34.00 C KFLD LOCATN 35.00 C KEY CHAINPRDLOCR 62 No encontrado 36.00 C 62 DO 37.00 C EXCPTRLSMST Liberar bloqueo 38.00 C GOTO L00P<br>39.00 C END 39.00 C END 40.00 C ADD QTY ONHAND Añadir 41.00 C ADD QTY LOCAMT 42.00 C UPDATPRDMSTR Actualizar 43.00 C UPDATPRDLOCR Actualizar<br>44.00 C\* 44.00 45.00 C\* Comprometer y mover a campos anteriores 46.00 C\* 47.00 C CMTID COMIT<br>48.00 C EXSR MOVLST 48.00 C EXSR MOVLST Mover a último GOTO L00P 50.00 C\* 51.00 C\* Proceso de fin del programa 52.00 C\* 53.00 C END TAG

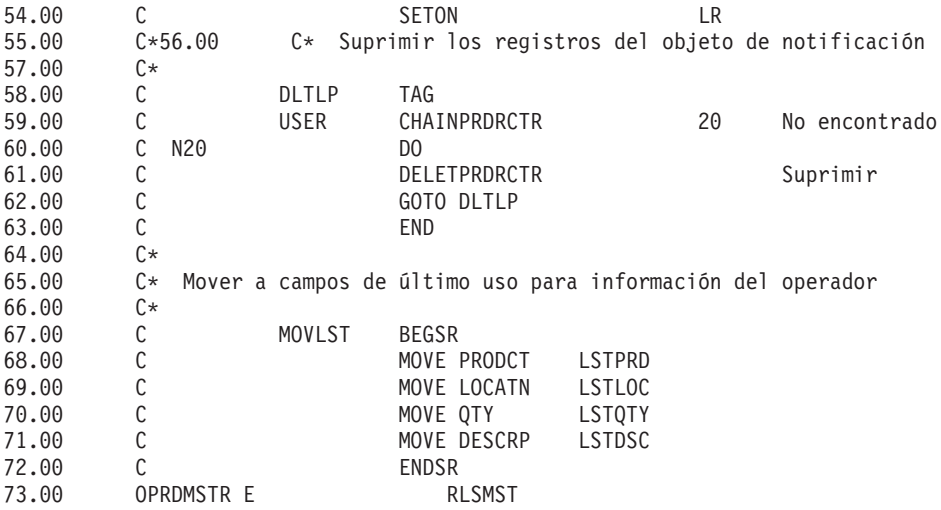

### **Ejemplo: un único objeto de notificación para todos los programas**

El uso de un único objeto de notificación para todos los programas es beneficioso dado que toda la información necesaria para reiniciar está en el mismo objeto y puede emplearse un método estándar para el objeto de notificación en todos los programas. En este caso, utilice una combinación exclusiva de identificaciones de usuario y programa para asegurarse de que el programa accede a la información correcta al volverse a iniciar.

Como la información necesaria para reiniciar puede variar de un programa a otro, se recomienda no emplear una estructura de datos descrita externamente para la identificación de compromiso. Si se emplea un único objeto de notificación, el programa precedente podría describir la estructura de datos en el programa en lugar de hacerlo externamente. Por ejemplo:

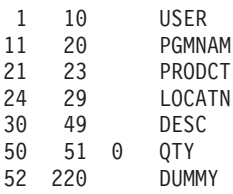

En cada programa que utilice este objeto de notificación, la información especificada para la identificación de compromiso sería exclusiva del programa (los nombres de usuario y programa no son exclusivos). El objeto de notificación debe ser suficientemente grande para contener la máxima información que cualquier programa colocara en la identificación de compromiso.

En [Ejemplo: un objeto de notificación exclusivo para cada programa](rzakjnotifyeach.htm) se facilitan más ejemplos acerca de cómo utilizar los objetos de notificación.

# **Ejemplo: utilización de un programa de proceso estándar para iniciar una aplicación**

Un programa de proceso estándar es un método para volver a iniciar la aplicación utilizando un archivo de base de datos como objeto de notificación para todas las aplicaciones. Este método supone que los nombres de perfil de usuario son exclusivos para cada usuario para todas las aplicaciones que emplean el programa estándar.

Para este procedimiento, se utiliza el archivo físico NFYOBJP como objeto de notificación definido como:

Nombre de perfil de usuario exclusivo 10 caracteres Identificación de programa Información para volver a iniciarse Campo de caracteres

(Debe tener el tamaño suficiente para contener la

máxima cantidad de información para volver a iniciar programas que necesitan información para volver a iniciarse. Este campo es requerido por los programas de aplicación. En el ejemplo, se supone que tiene una longitud de 200.)

El archivo se crea con SHARE(\*YES). Los dos primeros campos del archivo son la clave del archivo. (Este archivo también se puede definir como una estructura de datos en los programas RPG.)

**Nota:** lea la [declaración de limitación de responsabilidad de los ejemplos de código](rzakjcodedisclaimer.htm) para obtener información legal importante.

A continuación se muestra el código de ejemplo para un programa de proceso estándar:

- v [Ejemplo: código para un programa de proceso estándar](rzakjprogramexample.htm)
- v [Ejemplo: programa de proceso de compromiso estándar](rzakjstndcommit.htm)
- v [Ejemplo: utilización de un programa de proceso estándar para decidir reiniciar una aplicación](rzakjdeciderestart.htm)

### **Ejemplo: código para un programa de proceso estándar**

A continuación figura un ejemplo de utilización de un programa de proceso estándar. La aplicación que se muestra en el ejemplo de código siguiente actúa del modo siguiente:

- 1. El programa de aplicación recibe el nombre de usuario en un parámetro y lo utiliza con el nombre de programa como identificador exclusivo en el objeto de notificación.
- 2. El programa de aplicación pasa el código de petición R al programa de proceso de compromiso estándar, que determina si existe un registro en el objeto de notificación.
- 3. Si el programa de proceso de compromiso estándar devuelve el código 1, se ha encontrado un registro y el programa de aplicación presenta al usuario la información necesaria para volver a empezar.
- 4. El programa de aplicación lleva a cabo el proceso normal.
- 5. Cuando se completa una transacción, se salvan los valores para consulta, por lo que el usuario de la estación de trabajo puede ver lo que se ha realizado en la transacción anterior.

El objeto de notificación no proporciona la información salvada ya que el objeto de notificación sólo se actualiza si se produce una anomalía del trabajo o del sistema.

Consulte [Flujo de proceso](rzakjprocflow.htm) para ver el flujo de este programa.

**Nota:** lea la [declaración de limitación de responsabilidad de los ejemplos de código](rzakjcodedisclaimer.htm) para obtener información legal importante.

### **Ejemplo de programa de aplicación**

NUMSEC \*... ... 1 ... ... 2 ... ... 3 ... ... 4 ... ... 5 ... ... 6 ... ... 7 ..

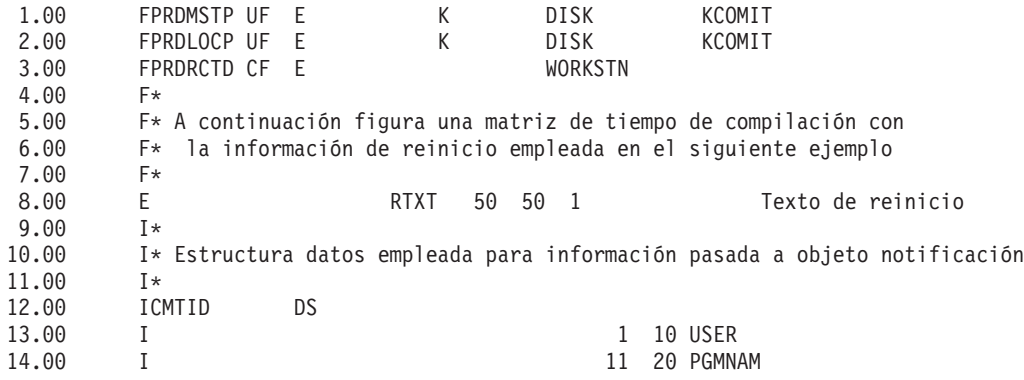
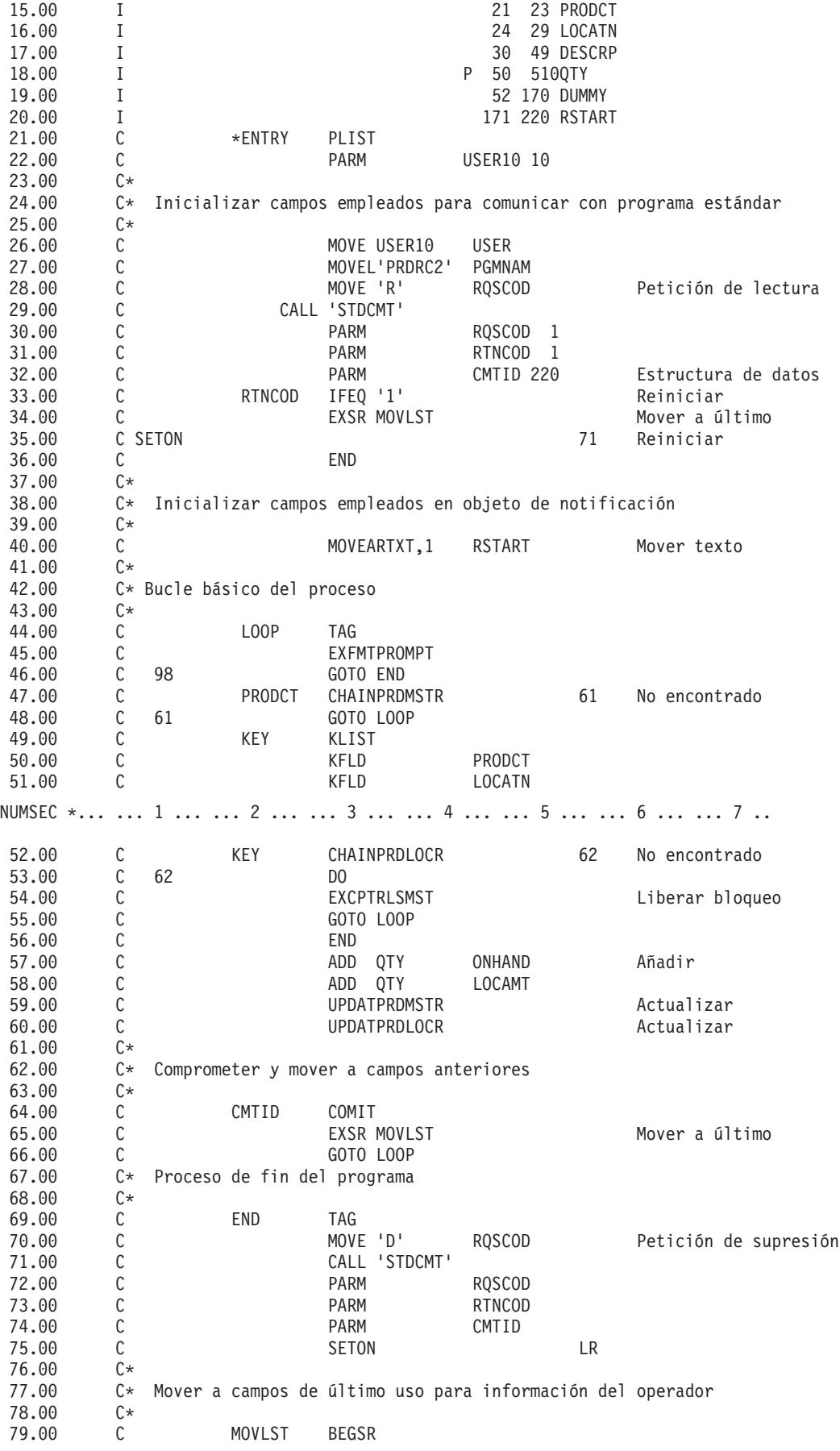

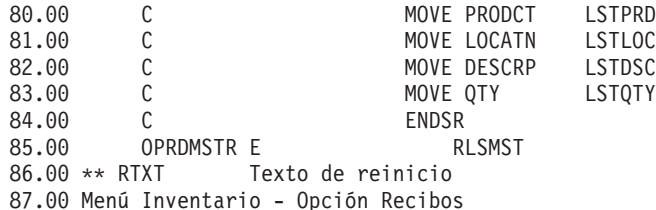

## **Ejemplo: código para un programa de proceso de compromiso estándar**

El programa de proceso de compromiso estándar (STDCMT) lleva a cabo las funciones necesarias para comunicarse con un único objeto de notificación empleado por todas las aplicaciones. Mientras que la función de control de compromiso escribe automáticamente una entrada en el objeto de notificación, un programa estándar escrito por el usuario debe procesar el objeto de notificación. El programa estándar simplifica y estandariza el procedimiento.

El programa se escribe para verificar los parámetros pasados y llevar a cabo la acción adecuada tal como se indica a continuación:

#### **O=Abrir**

El programa que efectúa la llamada solicita que el archivo de objeto de notificación se mantenga abierto al volver. Como el programa RPG abre implícitamente el objeto de notificación, el programa no debe cerrarlo. El indicador 98 se establece de modo que el programa vuelve con LR desactivado para conservar las áreas de trabajo del programa y deja abierto el objeto de notificación para que pueda volverse a llamar sin que se genere una actividad excesiva.

#### **C=Cerrar**

El programa que efectúa la llamada ha determinado que ya no necesita el objeto de notificación y solicita un cierre. El indicador 98 se desactiva para hacer posible un cierre completo del objeto de notificación.

#### **R=Leer**

El programa que efectúa la llamada solicita que se lea y se vuelva a pasar un registro con campos de claves coincidentes. El programa utiliza los campos de claves pasados para intentar recuperar un registro de NFYOBJP. Si existen registros duplicados para la misma clave, se devuelve el último registro. El código de retorno se establece en consecuencia y, si existe el registro, se pasa de nuevo en la estructura de datos CMTID.

#### **W=Escribir**

El programa que efectúa la llamada solicita que se escriba un registro en el objeto de notificación para permitir al programa que efectúa la llamada volver a iniciarse la próxima vez que se le llame. El programa escribe el contenido de la información pasada como un registro en NFYOBJP.

#### **D=Suprimir**

El programa que efectúa la llamada solicita que se supriman los registros de esta clave coincidente. Esta función se utiliza normalmente tras la finalización satisfactoria del programa que efectúa la llamada para eliminar toda información al volver a iniciarse. El programa intenta suprimir los registros de los campos de claves pasados. Si no existe ningún registro, se pasa un código de retorno distinto.

#### **S=Buscar**

El programa que efectúa la llamada solicita una búsqueda de un registro de un usuario determinado independientemente del programa que lo escribió. Esta función se utiliza en el programa de inicio de sesión para indicar que es necesario efectuar un reinicio. El programa sólo utiliza el nombre de usuario como clave para ver si existen registros. El código de retorno se establece en consecuencia y el contenido del último registro de esta clave (si existe) se lee y se vuelve a pasar.

**Nota:** lea la [declaración de limitación de responsabilidad de los ejemplos de código](rzakjcodedisclaimer.htm) para obtener información legal importante.

A continuación se muestra el programa de proceso de compromiso estándar, STDCMT.

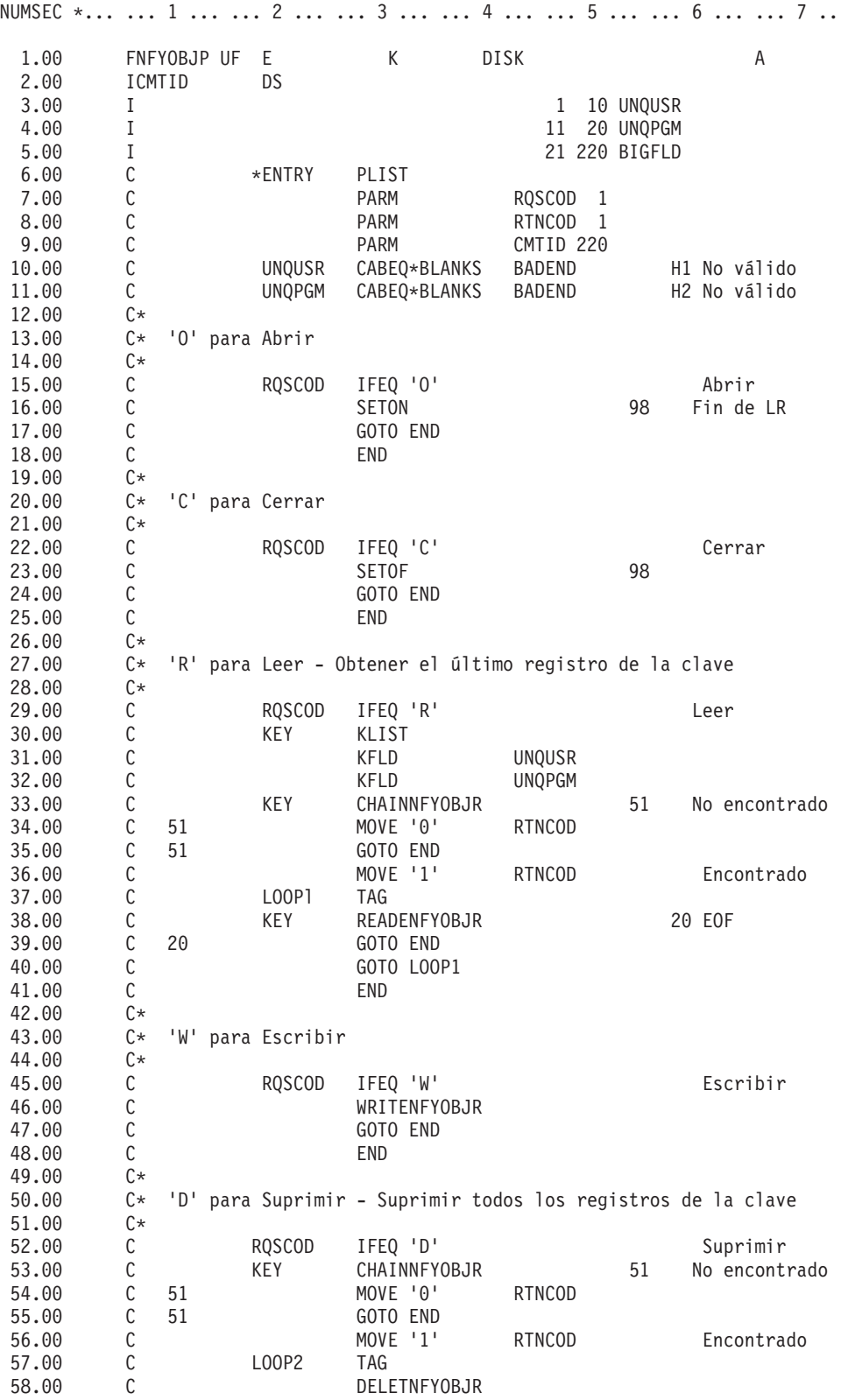

## **Programa de proceso de compromiso estándar**

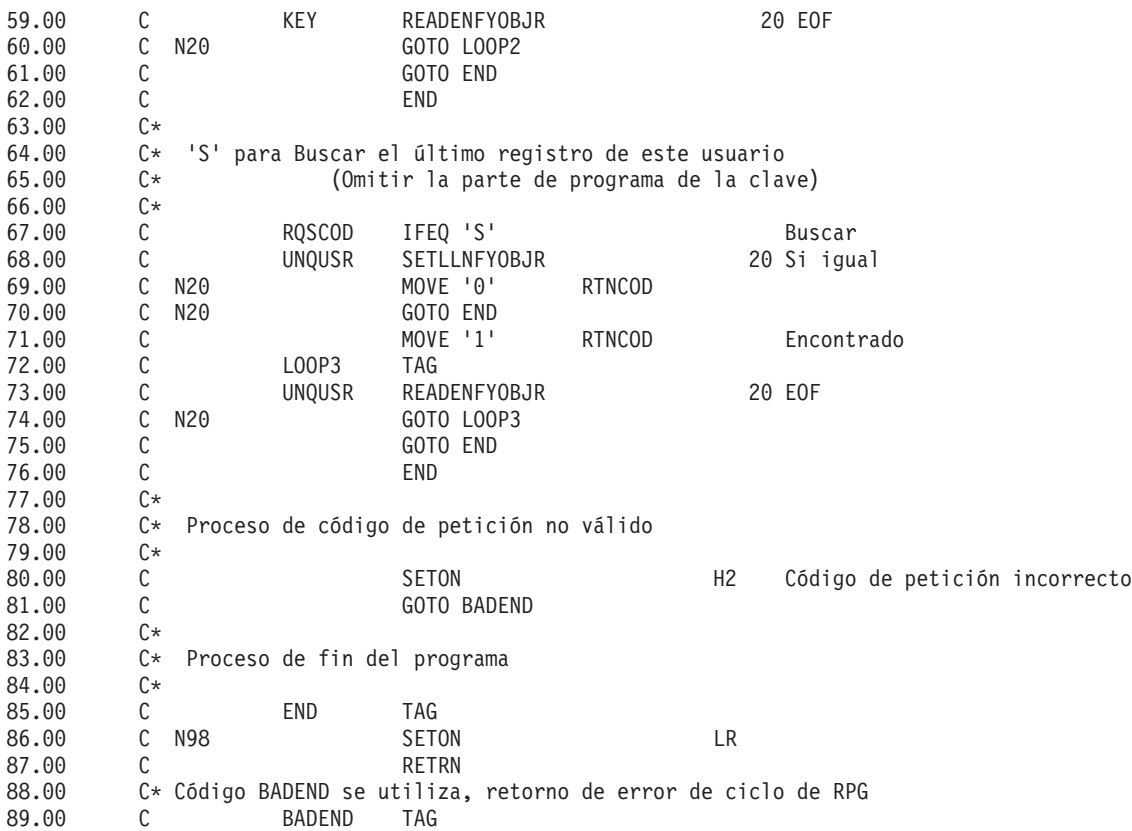

## **Ejemplo: utilización de un programa de proceso estándar para decidir si reiniciar o no la aplicación**

Este tema proporciona código CL de ejemplo para utilizar un programa de proceso estándar a fin de decidir si reiniciar o no una aplicación tras una IPL anómala.

El programa inicial puede llamar al programa de proceso de compromiso estándar para determinar si es necesario volver a empezar. A continuación el usuario de la estación de trabajo puede decidir si volver a empezar o no.

El programa inicial pasa el código de petición S (búsqueda) al programa estándar, que busca cualquier registro del usuario. Si existe un registro, la información para volver a empezar se pasa al programa inicial y la información se muestra al usuario de la estación de trabajo.

La identificación de compromiso del objeto de notificación debe contener información que el programa inicial puede visualizar para identificar qué programa debe reiniciarse. Por ejemplo, los 50 últimos caracteres de la identificación de compromiso pueden estar reservados para incluir esta información. En el programa de aplicación, esta información puede estar en una matriz de tiempo de compilación y trasladarse a la estructura de datos en un paso de inicialización. En [Ejemplo: código para un programa de](rzakjstndcommit.htm) [proceso de compromiso estándar](rzakjstndcommit.htm) se muestra cómo incluir esta información en el programa de aplicación.

A continuación figura un ejemplo de un programa inicial que determina si existe un registro en el objeto de notificación.

**Nota:** lea la [declaración de limitación de responsabilidad de los ejemplos de código](rzakjcodedisclaimer.htm) para obtener información legal importante.

## **Ejemplo de programa inicial**

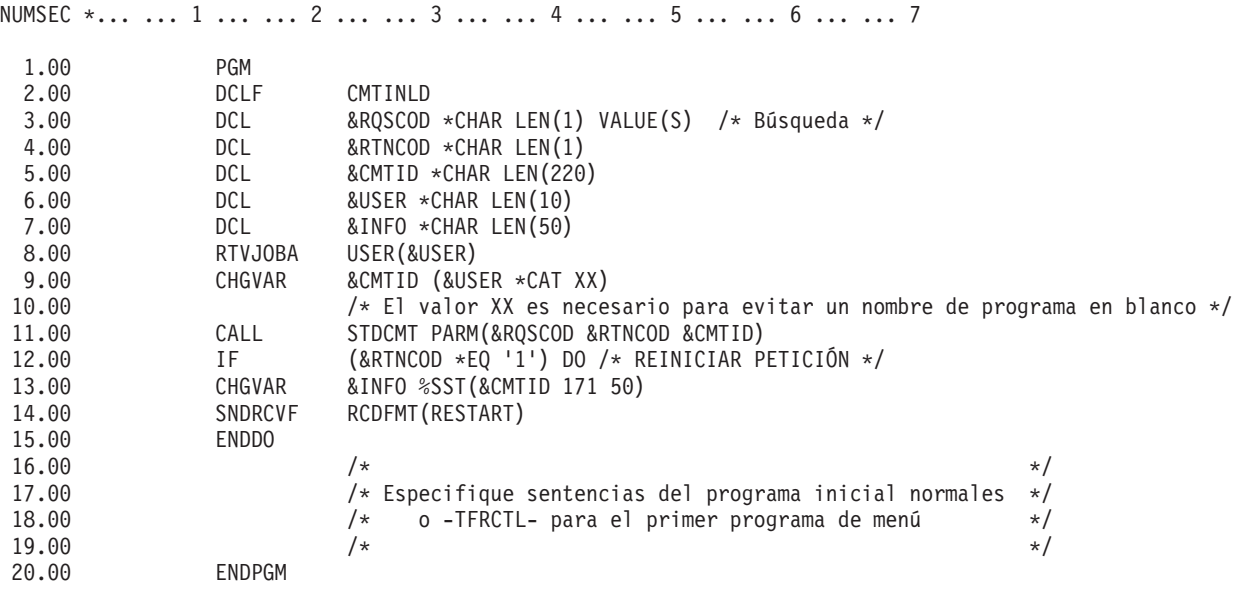

# **Resolución de problemas relacionados con las transacciones y el control de compromiso**

En las páginas siguientes se proporcionan diversas tareas que debe llevar a cabo para resolver los problemas relacionados con el control de compromiso:

#### **[Errores de control de compromiso](rzakjcommiterror.htm)**

Esta información describe las condiciones que generan errores, lista los errores de control de compromiso y proporciona métodos para manejar los errores.

#### **[Detección de puntos muertos](rzakjdeadlocks.htm)**

Esta tarea tiene por objetivo localizar las condiciones de punto muerto.

#### **[Recuperación de transacciones tras un error de comunicaciones](rzakjrecovtrans.htm)**

La finalidad de esta tarea consiste en manejar las transacciones que llevan a cabo trabajo en un sistema remoto después de que falle la comunicación con ese sistema.

## **[Cuándo forzar operaciones de compromiso y retrotracción y cuándo cancelar la](rzakjheuristic.htm) [resincronización](rzakjheuristic.htm)**

En esta información se describe cuándo y cómo forzar una operación de compromiso o retrotracción y cuándo cancelar la resincronización.

## **Errores de control de compromiso**

Al utilizar el control de compromiso, es importante entender qué condiciones pueden ocasionar errores y cuáles no. En general, los errores se producen cuando se utilizan las funciones de control de compromiso de forma incoherente, como por ejemplo al ejecutar un mandato Finalizar control de compromiso (ENDCMTCTL) cuando todavía hay abiertos archivos que emplean la definición de compromiso.

#### **Errores durante el proceso de compromiso**

Si se produce un error de comunicaciones o del sistema durante una operación de compromiso, puede que tenga que llevarse a cabo una resincronización para asegurarse de que los gestores de transacciones mantienen los datos coherentes en todos los sistemas que intervienen en la transacción. El comportamiento de la resincronización y su incidencia en la operación de compromiso dependen de estos factores:

- v La opción de compromiso Esperar resultado. Consulte [Definición de compromiso para el compromiso](rzakjnowaitoutcome.htm) [de dos fases: no esperar resultado](rzakjnowaitoutcome.htm) para obtener más información.
- v El estado de la transacción. Consulte [Estados de la transacción para el control de compromiso de dos](rzakjstates.htm) [fases](rzakjstates.htm) para obtener detalles.

Si el error es tan grave que nunca puede repararse, o no puede repararse en el momento oportuno, puede que los operadores del sistema de los demás sistemas que participan en la transacción tengan que tomar una decisión heurística. La decisión heurística compromete o retrotrae los cambios efectuados en ese sistema durante la transacción. Si la anomalía se corrige tras esa decisión y la resincronización detecta que la decisión ha ocasionado problemas de integridad de los datos, se enviará el mensaje CPD83D9 o CPD83E9 a la cola de mensajes QSYSOPR.

La siguiente información proporciona más detalles sobre cómo actuar en caso de producirse errores de control de compromiso:

- [Condiciones de error](rzakjerrorcondition.htm)
- [Condiciones de no error](rzakjnonerror.htm)
- v [Mensajes de error que se deben supervisar durante el control de compromiso](rzakjerrormessage.htm)
- [Mensajes de error que se deben supervisar tras un mandato CALL](rzakjerrorcall.htm)
- v [Anomalía del proceso de compromiso o retrotracción normal](rzakjnormcommit.htm)

## **Condiciones de error**

Si se produce un error, se envía un mensaje de escape que se puede supervisar en un programa. A continuación se indican algunos de los errores más habituales relacionados con el control de compromiso:

- Se ejecutan mandatos STRCMTCTL consecutivos sin que intervenga ningún mandato ENDCMTCTL.
- v Se abren archivos bajo control de compromiso pero no se ha ejecutado ningún mandato STRCMTCTL. Ésta no es una condición de error en el caso de los programas que se ejecutan en un grupo de activación que van a utilizar la definición de compromiso a nivel de trabajo. Únicamente un programa puede iniciar la definición de compromiso a nivel de trabajo, pero una vez que un programa la ha iniciado, cualquier programa que se ejecute en cualquier grupo de activación que no utilice una definición de compromiso a nivel de grupo de activación puede utilizar la definición de compromiso a nivel de trabajo. Los programas que se ejecutan en un grupo de activación que van a utilizar la definición de compromiso a nivel de grupo de activación primero deben iniciar la definición de compromiso a nivel de grupo de activación con el mandato STRCMTCTL.
- v Los archivos que se abren para la salida bajo control de compromiso no se registran por diario.
- v La primera operación de apertura de un archivo compartido coloca el archivo bajo control de compromiso, pero no así las operaciones de apertura posteriores del mismo archivo compartido.
- v La primera operación de apertura de un archivo compartido no coloca el archivo bajo control de compromiso, pero sí las operaciones de apertura posteriores del mismo archivo compartido.
- v En una sola transacción se alcanza el límite de bloqueos de registros del trabajo.
- v El programa emite una operación de lectura, una operación de compromiso y un cambio para el mismo registro. La operación de lectura debe emitirse de nuevo tras la operación de compromiso ya que la operación de compromiso ha liberado el bloqueo del registro.
- v Para una ubicación de una sola fase, los recursos que se colocan bajo control de compromiso no residen en la misma ubicación que los recursos que ya están bajo control de compromiso para la definición de compromiso.
- Hay cambios no comprometidos cuando se emite un mandato ENDCMTCTL.

Ésta no es una condición de error en el caso del mandato ENDCMTCTL si todos los archivos están cerrados, la base remota está desconectada y no hay ningún recurso de compromiso de API que todavía esté asociado a la definición de compromiso que debe finalizarse.

• Se ejecuta un mandato de compromiso, retrotracción o ENDCMTCTL y no se ha ejecutado ningún mandato STRCMTCTL.

Ésta no es una condición de error en el caso de los programas que se ejecutan en un grupo de activación y la definición de compromiso a nivel de trabajo está activa. Únicamente un programa puede iniciar la definición de compromiso a nivel de trabajo, pero una vez que un programa la ha iniciado, cualquier programa que se ejecute en cualquier grupo de activación que no utilice una definición de compromiso a nivel de grupo de activación puede utilizar la definición de compromiso a nivel de trabajo. Los programas que se ejecutan en un grupo de activación y van a utilizar la definición de compromiso a nivel de grupo de activación primero deben iniciar la definición de compromiso a nivel de grupo de activación con el mandato STRCMTCTL.

- Se ejecuta un mandato ENDCMTCTL con archivos que todavía están abiertos bajo control de compromiso para la definición de compromiso.
- v Un trabajo que lleva a cabo una operación de salvar tiene una o varias definiciones de compromiso que no están en un límite de compromiso.
- v Una operación de salvar mientras está activo ha finalizado dado que otros trabajos con recursos para comprometer no han alcanzado un límite de compromiso en el plazo de tiempo especificado para el parámetro SAVACTWAIT.
- v Un proceso de salvar mientras está activo no ha podido continuar debido a la adición de recursos de API para comprometer a más de una definición de compromiso para un solo trabajo.
- v Existen más de 1023 definiciones de compromiso para un solo trabajo.
- v La conversación con una ubicación remota se pierde debido a una anomalía de recursos. Esto puede ocasionar la retrotracción de la transacción.
- v Un recurso de una fase abierto para actualización está presente en un nodo que no ha iniciado la operación de compromiso. Debe eliminar el recurso o el nodo que ha iniciado la petición de compromiso.
- v Se solicita una operación de compromiso mientras la transacción se encuentra en un estado de retrotracción necesaria (RBR). Debe llevarse a cabo una operación de retrotracción.
- v Un programa de salida de API emite una petición de compromiso o una petición de retrotracción.
- v Un programa desencadenante emite una petición de compromiso o una petición de retrotracción para la definición de compromiso en la que se ha llamado al programa desencadenante.

El programa desencadenante puede iniciar una definición de compromiso aparte y emitir una petición de compromiso o retrotracción para esa definición.

## **Condiciones de no error**

Se podría esperar que estas situaciones ocasionaran un mensaje de error. Sin embargo, el control de compromiso permite estas situaciones. A continuación se indican algunas situaciones de control de compromiso en las que no se produce ningún error:

- v Se ejecuta una operación de compromiso o retrotracción y no hay ningún recurso bajo control de compromiso. Esto le permite incluir operaciones de compromiso o retrotracción en el programa sin plantearse si hay recursos bajo control de compromiso. Asimismo, permite especificar una identificación de compromiso antes de efectuar cambios que se pueden comprometer.
- v Se ejecuta una operación de compromiso o retrotracción y no hay ningún cambio de recurso no comprometido. Esto le permite incluir operaciones de compromiso y retrotracción en el programa sin plantearse si hay cambios de recursos no comprometidos.
- v Se cierra un archivo bajo control de compromiso y existen registros no comprometidos. Esta situación permite llamar a otro programa para llevar a cabo la operación de compromiso o retrotracción. Esto se produce independientemente de si el archivo está compartido o no. Esta función permite a un subprograma efectuar cambios de base de datos que forman parte de una transacción en la que participan varios programas.
- v Un trabajo finaliza, de forma normal o anómala, con cambios no comprometidos para una o más definiciones de compromiso. Los cambios de todas las definiciones de compromiso se retrotraen.
- v Un grupo de activación finaliza con cambios pendientes para la definición de compromiso a nivel de grupo de activación. Si el grupo de activación finaliza de forma normal y no se encuentran errores al

cerrar los archivos abiertos bajo control de compromiso cuyo ámbito se circunscribe al mismo grupo de activación que finaliza, el sistema lleva a cabo un compromiso implícito. De lo contrario, se efectúa una retrotracción implícita.

- v Un programa accede de nuevo a un registro modificado que no se ha comprometido. Esto permite a un programa llevar a cabo lo siguiente:
	- Añadir un registro y actualizarlo antes de especificar la operación de compromiso.
	- Actualizar el mismo registro dos veces antes de especificar la operación de compromiso.
	- Añadir un registro y suprimirlo antes de especificar la operación de compromiso.
	- Acceder de nuevo a un registro no comprometido mediante un archivo lógico distinto (bajo control de compromiso).
- Se especifica LCKLVL(\*CHG o \*CS) en el mandato STRCMTCTL y se abre un archivo con una operación de compromiso para sólo lectura. En este caso, no se produce ningún bloqueo en la petición. Se trata como si el control de compromiso no estuviera vigente, pero el archivo sí aparece en la opción del menú WRKJOB de los archivos bajo control de compromiso.
- v Se emite el mandato STRCMTCTL y no se abre ningún archivo bajo control de compromiso. En esta situación, los cambios a nivel de registro efectuados en los archivos no se realizan bajo control de compromiso.

#### **Mensajes de error que se deben supervisar durante el control de compromiso**

Son varios los mensajes de error que pueden devolver las operaciones de compromiso o retrotracción o que pueden enviarse a las anotaciones de trabajo, según el tipo de mensaje y cuándo se ha producido el error.

Estos mensajes pueden aparecer durante los procesos siguientes:

- v Proceso de compromiso o retrotracción normal
- v Proceso de compromiso o retrotracción durante la finalización del proceso de un trabajo
- v Proceso de compromiso o retrotracción durante la finalización de un grupo de activación

No podrá supervisar cualquiera de los mensajes siguientes durante la finalización de un grupo de activación o la finalización del proceso de un trabajo. Además, sólo podrá supervisar los mensajes CPFxxxx. Los mensajes CPDxxxx siempre se envían como mensajes de diagnóstico, que no es posible supervisar. Los errores que se encuentran al finalizar una definición de compromiso a nivel de grupo de activación durante la finalización de un grupo de activación o cualquier definición de compromiso durante la finalización de un trabajo quedan en las anotaciones de trabajo como mensajes de diagnóstico.

Los mensajes de error relacionados con el control de compromiso que puede buscar son los siguientes:

#### **CPD8351**

Es posible que no se hayan comprometido cambios.

#### **CPD8352**

Cambios no comprometidos en la ubicación remota &3.

#### **CPD8353**

Es posible que no se hayan comprometido cambios en la base de datos relacional &1.

#### **CPD8354**

Pueden no haberse comprometido cambios en el archivo DDM &1.

## **CPD8355**

Es posible que no se hayan comprometido cambios en el objeto DDL &1.

#### **CPD8356**

Es posible que se hayan comprometido cambios retrotraídos.

## **CPD8358**

Es posible que no se hayan retrotraído cambios en la base de datos relacional &1.

#### **CPD8359**

Es posible que no se hayan retrotraído cambios en el archivo DDM &1.

## **CPD835A**

Es posible que no se hayan retrotraído cambios en el objeto DDL &3.

## **CPD835C**

Objeto de notificación &1 en &2 no actualizado.

#### **CPD835D**

El recurso DRDA no permite la retención de cursor SQL.

#### **CPF835F**

Ha fallado la operación de compromiso o retrotracción.

#### **CPD8360**

Miembros o archivos, o las dos cosas, ya estaban desasignados.

#### **CPD8361**

El programa de salida de API &1 ha fallado durante el compromiso.

#### **CPD8362**

El programa de salida de API &1 ha fallado durante la retrotracción.

#### **CPD8363**

El programa de salida de API &1 ha finalizado después de &4 minutos durante el proceso de compromiso.

#### **CPD8364**

El programa de salida de API &1 ha finalizado después de &4 minutos durante el proceso de retrotracción.

#### **CPD836F**

Se ha producido un error de protocolo durante la operación de control de compromiso.

#### **CPD83D1**

El recurso de API &4 no puede ser el último agente.

#### **CPD83D2**

Recurso incompatible con el control de compromiso.

#### **CPD83D7**

La operación de compromiso ha cambiado a retrotracción.

#### **CPD83D9**

Se ha producido una condición heurística mixta.

#### **CPF83DB**

La operación de compromiso ha supuesto una retrotracción.

## **CPD83DC**

Acción en caso de problemas utilizada para determinar la operación de compromiso o retrotracción; razón &2.

## **CPD83DD**

Conversación finalizada; razón &1.

## **CPD83DE**

La información de retorno no es válida.

## **CPD83EC**

El programa de salida de API &1 ha elegido retrotracción.

## **CPD83EF**

Se ha iniciado la operación de retrotracción para la unidad de trabajo lógica siguiente.

## **CPF8350**

Definición de compromiso no encontrada.

## **CPF8355**

ENDCMTCTL no permitido. Cambios pendientes activos.

## **CPF8356**

El control de compromiso ha finalizado con &1 cambios locales no comprometidos.

## **CPF8358**

Objeto de notificación &1 en &2 no actualizado.

## **CPF8359**

Se han producido errores en la operación de retrotracción.

## **CPF835A**

Se ha cancelado la finalización de la definición de compromiso &1.

## **CPF835B**

Se han producido errores mientras finalizaba el control de compromiso.

## **CPF835C**

El control de compromiso ha finalizado con cambios remotos no comprometidos.

## **CPF8363**

Error en la operación de compromiso.

## **CPF8364**

El valor del parámetro de control de compromiso no es válido. Código de razón &3.

## **CPF8367**

No puede realizarse una operación de control de compromiso.

## **CPF8369**

No puede colocarse un recurso de compromiso de API bajo control de compromiso; código de razón &1.

## **CPF83D0**

No se permite la operación de compromiso.

## **CPF83D2**

Compromiso realizado == Se ha retornado el estado Resincronización en proceso.

## **CPF83D3**

Compromiso realizado == Se ha retornado el estado Mezcla heurística.

## **CPF83D4**

No se ha enviado la entrada de diario de unidad de trabajo lógica.

## **CPF83E1**

La operación de compromiso ha fallado por una violación de restricción.

#### **CPF83E2**

Se necesita una operación de retrotracción.

## **CPF83E3**

El nivel de anidación solicitado no está activo.

#### **CPF83E4**

El control de compromiso ha finalizado con recursos no comprometidos.

#### **CPF83E6**

La operación de control de compromiso se ha completado con la resincronización en proceso.

#### **CPF83E7**

No se permite el compromiso o la retrotracción de la transacción global X/Open.

## **Supervisión de errores tras un mandato CALL**

Cuando se llama a un programa que utiliza el control de compromiso, se recomienda supervisar si se producen errores imprevistos y efectuar una operación de retrotracción en caso de que se produzca un error. Por ejemplo, puede haber registros no comprometidos cuando un programa se encuentra con un error imprevisto como por ejemplo un error de RPG de división por cero. Según el estado del parámetro de respuesta a mensajes de consulta (INQMSGRPY) de un trabajo, el programa envía un mensaje de consulta o lleva a cabo una acción por omisión. Si la respuesta del operador o la acción por omisión finaliza el programa, puede que todavía haya registros no comprometidos en espera de una operación de compromiso o retrotracción.

Si se llama a otro programa y éste hace que se lleve a cabo una operación de compromiso, se comprometerá la transacción completada parcialmente del programa anterior.

Para evitar que se comprometan transacciones completadas parcialmente, supervise los mensajes de escape tras el mandato CALL. Por ejemplo, si es un programa RPG, utilice el código siguiente:

CALL RPGA MONMSG MSGID(RPG9001) EXEC(ROLLBACK) /\*Retrotraer si se cancela el programa\*/

#### Si es un programa COBOL:

CALL COBOLA MONMSG MSGID(CBE9001) EXEC(ROLLBACK) /\*Retrotraer si se cancela el programa\*/

## **Anomalía del proceso de compromiso o retrotracción normal**

Pueden producirse errores en cualquier momento durante el proceso de compromiso o retrotracción. La tabla siguiente divide el proceso en cuatro situaciones. La columna del medio describe las acciones que lleva a cabo el sistema cuando encuentra errores en cada una de las situaciones. La tercera columna propone las acciones que debe emprender el usuario o la aplicación en respuesta a los mensajes. Estas recomendaciones son coherentes con el modo en que el sistema maneja el proceso del control de compromiso.

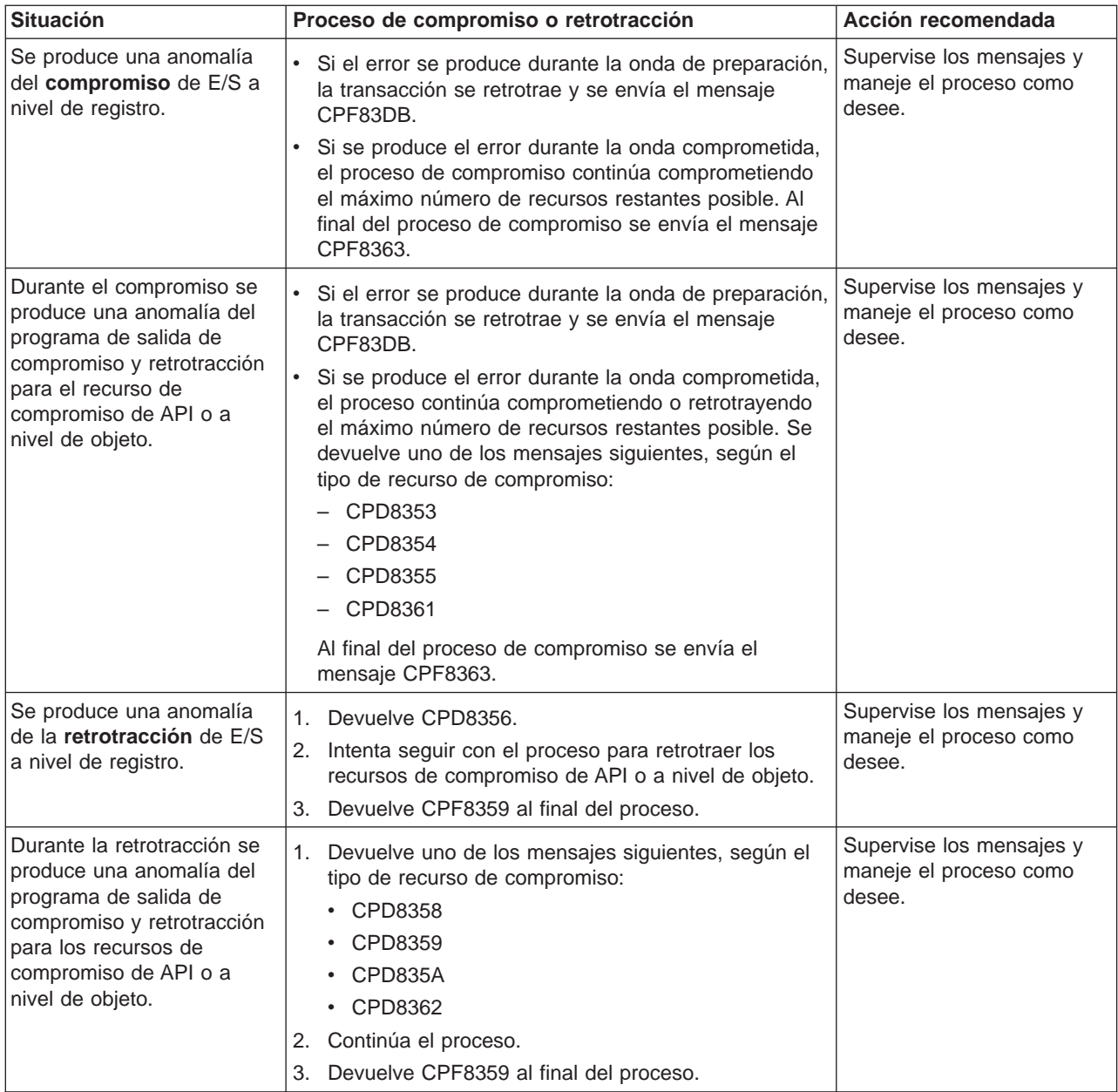

## **Proceso de compromiso o retrotracción durante la finalización de un trabajo**

Todas las situaciones descritas en la tabla anterior también son válidas cuando un trabajo finaliza excepto que se envíe uno de los mensajes siguientes:

- CPF8356 si sólo se registran los recursos locales.
- CPF835C si sólo se registran los recursos remotos.
- CPF83E4 si se registran los recursos locales y remotos.

Además, puede aparecer uno de los dos mensajes posibles específicos de la finalización del trabajo si se ha llamado a un programa de salida de compromiso y retrotracción para un recurso que se puede comprometer de API. Si el programa de salida de compromiso y retrotracción no finaliza en 5 minutos, el programa se cancela, se envía un mensaje de diagnóstico CPD8363 (para el compromiso) o CPD8364 (para la retrotracción) y continúa el resto del proceso de compromiso o retrotracción.

## **Proceso de compromiso o retrotracción durante la IPL**

Todas las situaciones descritas en la tabla anterior también son válidas durante la recuperación de IPL para las definiciones de compromiso excepto que se envíe el mensaje CPF835F en lugar del mensaje CPF8359 o CPF8363. Puede que los mensajes que se envíen para una definición de compromiso específica aparezcan en las anotaciones de trabajo de uno de los trabajos QDBSRVxx o en las anotaciones QHST. En las anotaciones QHST, el mensaje CPI8356 indica el principio de la recuperación de IPL para una definición de compromiso específica. El mensaje CPC8351 indica el final de la recuperación de IPL para una definición de compromiso específica y los demás mensajes relacionados con la recuperación de esa definición de compromiso se encuentran entre estos dos mensajes.

Puede aparecer uno de los dos mensajes posibles específicos de una definición de compromiso si se ha llamado a un programa de salida de compromiso y retrotracción para un recurso que se puede comprometer de API. Si el programa de salida de compromiso y retrotracción no finaliza en 5 minutos, el programa se cancela, se envía un mensaje de diagnóstico CPD8363 (para el compromiso) o CPD8364 (para la retrotracción) y continúa el resto del proceso de compromiso o retrotracción.

# **Detección de puntos muertos**

Una condición de punto muerto puede producirse cuando un trabajo posee un bloqueo sobre un objeto, el objeto A, y espera obtener un bloqueo sobre otro objeto, el objeto B. Al mismo tiempo, otro trabajo u otra transacción en ese momento posee un bloqueo sobre el objeto B y espera obtener un bloqueo sobre el objeto A.

Lleve a cabo los pasos siguientes para averiguar si se ha producido una condición de punto muerto y, de ser así, corregirla:

- 1. Localice el trabajo colgado en la lista de trabajos activos. El tema Determinación del estado de un trabajo permite determinar si un trabajo está colgado.
- 2. Observe los objetos que espera bloquear el trabajo. Para las transacciones con bloqueos cuyo ámbito se circunscribe a la transacción, consulte los pasos que debe seguir en [Visualización de los objetos](rzakjdsplock.htm) [bloqueados para una transacción.](rzakjdsplock.htm) Para las transacciones con bloqueos cuyo ámbito se circunscribe al trabajo, consulte Detalles: propiedades de los trabajos activos.
- 3. Para todos los objetos que el trabajo espera bloquear, examine la lista de los propietarios de bloqueos (transacciones o trabajos) e intente encontrar un bloqueo conflictivo que se corresponda con el nivel solicitado por el trabajo colgado.
- 4. Si una transacción posee un bloqueo que ocasiona un conflicto, [visualice los trabajos asociados a](rzakjdspjob.htm) [esta transacción](rzakjdspjob.htm) y vea si uno de ellos está a la espera de establecer un bloqueo.
- 5. Determine si este trabajo en espera intenta bloquear uno de los objetos bloqueados por el trabajo colgado inicial. Cuando encuentre el trabajo que intenta bloquear uno de los objetos bloqueados por el trabajo colgado inicial, podrá identificar los objetos en cuestión como los causantes del problema.
- 6. Investigue la transacción para determinar la línea de acción adecuada.
	- a. Examine las [propiedades de la transacción](rzakjdspstatus.htmHDRPROPERTIES) para averiguar qué aplicación la ha iniciado y, a continuación, observe el código de la aplicación.
	- b. También puede rastrear las acciones de la transacción hasta este punto localizando el ID de ciclo de compromiso en las propiedades de la transacción y, a continuación, buscando en un diario las entradas que contienen este ID. Para ello, puede emplear el mandato Recuperar entrada de diario (RTVJRNE) y especificar el parámetro CMTCYCID.
	- c. Tras obtener la información adecuada el usuario puede elegir forzar una operación de retrotracción o compromiso.

## **Recuperación de transacciones tras un error de comunicaciones**

Si se produce un error de comunicaciones, normalmente el sistema completa la resincronización con el sistema remoto de forma automática. Sin embargo, si el error es tal que nunca volverán a establecerse las comunicaciones con el sistema remoto (por ejemplo, si se corta la línea de comunicaciones), el propio usuario tendrá que cancelar la resincronización y restaurar las transacciones. Asimismo, puede que las transacciones retengan bloqueos que deben liberarse.

- 1. En iSeries Navigator, [visualice la información de control de compromiso](rzakjdspstatus.htm) para la transacción con la que trabaja.
- 2. Localice la transacción en cuestión que intenta llevar a cabo la resincronización con el sistema remoto. El campo **Resincronización en curso** para esa transacción se establece en **Sí**.
- 3. Localice las transacciones que tenían una conexión con el sistema remoto comprobando el estado de recurso de las transacciones individuales.
- 4. Tras identificar las transacciones, según cuál sea el estado de la transacción puede que tenga que [forzar el compromiso o forzar la retrotracción.](rzakjheuristic.htm)
- 5. Puede tomar la decisión de efectuar una operación de compromiso o retrotracción tras investigar las [propiedades de las transacciones.](rzakjdspstatus.htmHDRPROPERTIES)
	- v Puede emplear el **ID de unidad de trabajo** para hallar otros elementos de la transacción en otros sistemas.
	- v También puede determinar llevar a cabo una operación de compromiso o retrotracción a partir del estado de la transacción. Por ejemplo, si una transacción de base de datos llevaba a cabo un compromiso de dos fases al producirse el error de comunicaciones y su estado tras la anomalía es Preparada o Pendiente del último agente, puede elegir forzar el compromiso en la transacción.
- 6. Tras forzar un compromiso o una retrotracción en las transacciones pendientes, detenga la resincronización en la conexión anómala para las transacciones identificadas.

Para obtener más información sobre la recuperación, consulte [Cuándo forzar operaciones de compromiso](rzakjheuristic.htm) [y retrotracción y cuándo cancelar la resincronización.](rzakjheuristic.htm)

# **Cuándo forzar operaciones de compromiso y retrotracción y cuándo cancelar la resincronización**

La decisión de forzar una operación de compromiso o retrotracción o cancelar la resincronización se denomina **decisión heurística**. Una decisión heurística es la acción que se lleva a cabo cuando se fuerza al sistema a comprometer o retrotraer una transacción. Cuando toma una decisión heurística, el estado de la transacción pasa a ser de heurística mixta si la decisión no es coherente con el resultado de las demás ubicaciones de la transacción. Debe determinar la acción que han llevado a cabo todas las demás ubicaciones que han participado en la transacción y resincronizar los registros de la base de datos.

Antes de tomar una decisión heurística, recopile el máximo de información posible sobre la transacción. Visualice los trabajos asociados a la definición de compromiso y efectúe un registro de los diarios y archivos que intervienen. Puede emplear esta información más adelante si necesita visualizar entradas de diario y aplicar o eliminar manualmente cambios registrados por diario.

El mejor lugar que puede examinar para hallar información sobre una transacción es la ubicación del iniciador de esa transacción. Sin embargo, la decisión de comprometer o retrotraer puede que sea propiedad de un recurso de API o un último agente.

Si un recurso de API se ha registrado como un recurso de último agente, la decisión final de si se debe comprometer o retrotraer es propiedad del recurso de API. Debe examinar la información sobre la aplicación y ver cómo utiliza el recurso de API para determinar si se debe comprometer o retrotraer.

Si la transacción tiene seleccionado un último agente, el último agente posee la decisión de comprometer o retrotraer. Examine el estado del último agente para obtener información sobre la transacción.

Si debe tomar decisiones heurísticas o cancelar la resincronización debido a una anomalía del sistema o las comunicaciones que no se puede reparar, puede encontrar todas las transacciones pendientes con el procedimiento siguiente:

1. En iSeries Navigator, expanda el sistema con el que desea trabajar.

- 2. Expanda **Bases de datos** y la base de datos local del sistema.
- 3. Expanda **Transacciones**.
- 4. Expanda **Transacciones de base de datos** o **Transacciones globales**.

En esta pantalla puede ver la definición de compromiso, el estado de resincronización, el ID de unidad de trabajo actual y el estado de unidad de trabajo actual para cada transacción. Busque las transacciones con lo siguiente:

- v Transacciones con **Estado de unidad lógica de trabajo** establecido en Preparada o Pendiente del último agente.
- v Transacciones que muestran el estado **Resincronización en curso** con un valor afirmativo.

Para trabajar con el trabajo que participa en la transacción en este sistema pulse con el botón derecho del ratón la transacción y seleccione **Trabajo**.

Al pulsar con el botón derecho la transacción, también puede seleccionar **Forzar compromiso**, **Forzar retrotracción** o **Cancelar resincronización**.

Antes de tomar una decisión heurística o cancelar la resincronización, es posible que desee comprobar el estado de los trabajos en otros sistemas asociados a la transacción. El hecho de consultar los trabajos en sistemas remotos puede ayudarle a evitar tomar decisiones que generen incoherencias de base de datos entre los sistemas.

- 1. Pulse con el botón derecho del ratón la transacción con la que desea trabajar.
- 2. Seleccione **Estado de recurso**.
- 3. En el diálogo Estado de recurso, seleccione la pestaña **Conversación** para las conexiones SNA; seleccione **Conexión** para las conexiones TCP/IP.

Cada recurso de conversación representa un sistema remoto que participa en la transacción. En los sistemas remotos, puede emplear iSeries Navigator para ver las transacciones asociadas a la transacción.

La parte base del ID de unidad de trabajo es igual en todos los sistemas. Cuando [visualice información de](rzakjdspstatus.htm) [control de compromiso](rzakjdspstatus.htm) en el sistema remoto, busque la parte base del ID de unidad de trabajo que es igual en el sistema local.

Por ejemplo, si el ID de unidad de trabajo del sistema local empieza por APPN.RCHASL97.X'112233445566, busque el ID de unidad de trabajo del sistema remoto que también comience por APPN.RCHASL97.X'112233445566.

# **Información relacionada acerca del control de compromiso**

A continuación se indican los manuales de iSeries y los IBM Redbooks<sup>(TM)</sup> (en formato PDF), los sitios Web y los temas del Information Center que hacen referencia al tema de control de compromiso. Puede ver o imprimir cualquiera de los PDF.

## **Manuales**

• COBOL/400 Guía del usuario

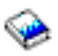

(425 páginas aproximadamente)

• RPG/400 Guía del usuario

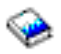

(580 páginas aproximadamente)

## **Redbooks**

• Connecting WebSphere to DB2 UDB Server

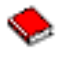

(458 páginas aproximadamente)

• Advanced Functions and Administration for DB2 Universal Database for iSeries

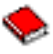

(372 páginas aproximadamente)

• Stored Procedures and Triggers on DB2 Universal Database for iSeries

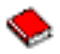

(424 páginas aproximadamente)

• Striving for Optimal Journal Performance on DB2 Universal Database for iSeries

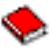

(184 páginas aproximadamente)

## **Sitio Web**

[The Open Group](http://www.opengroup.org) (www.opengroup.org)

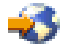

## **Otra información**

- Programación de bases de datos DB2 Universal Database para iSeries
- Conceptos de programación SQL de DB2 Universal Database para iSeries
- Interfaces API XA
- v Gestión de diarios

Para guardar un PDF en la estación de trabajo con el fin de verlo o imprimirlo:

- 1. Pulse con el botón derecho en el PDF en el navegador (pulse con el botón derecho en el enlace situado más arriba).
- 2. Pulse **Guardar como...**
- 3. Navegue al directorio en el que desea guardar el archivo PDF.
- 4. Pulse **Guardar**.

Si necesita Adobe Acrobat Reader para ver o imprimir estos PDF, puede bajar una copia de[lsitio Web de](http://www.adobe.com/products/acrobat/readstep.html) [Adobe](http://www.adobe.com/products/acrobat/readstep.html) (www.adobe.com/products/acrobat/readstep.html)

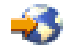

.

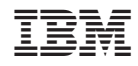

Impreso en España